# **UNIVERSIDAD NACIONAL DE CAJAMARCA**

# **FACULTAD DE INGENIERÍA**

**ESCUELA ACADÉMICO PROFESIONAL DE INGENIERÍA HIDRÁULICA**

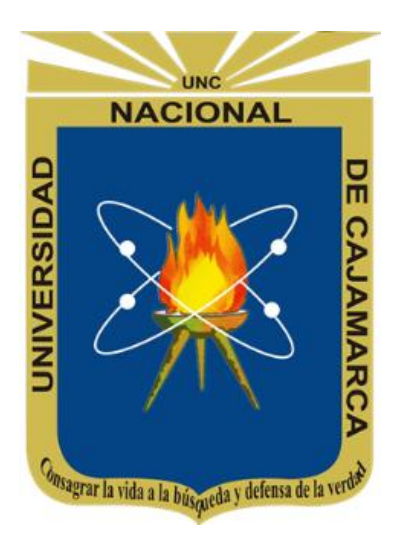

# **TESIS**

# **"ZONIFICACIÓN DE ÁREAS INUNDABLES DE LA LOCALIDAD DE SANTA BÁRBARA OCASIONADO POR AVENIDAS EXTRAORDINARIAS DE LA QUEBRADA SAMBARBAMBA – BAÑOS DEL INCA"**

# **PARA OPTAR EL TÍTULO PROFESIONAL DE: INGENIERO HIDRÁULICO**

# **PRESENTADO POR EL BACHILLER: JEAN FRANCO ALEXANDER HERNÁNDEZ REGALADO**

**ASESOR: Dr. Ing. GASPAR VIRILO MÉNDEZ CRUZ**

**CAJAMARCA – PERÚ**

**2018**

# **AGRADECIMIENTO**

*Deseo expresar mis más sinceras muestras de agradecimiento:*

*Al Señor Jesucristo, mi Señor y Dios, por enseñarme el camino correcto de la vida, guiándome y fortaleciéndome con su Santo Espíritu.*

*A la Universidad Nacional de Cajamarca, en especial a la Escuela Académico Profesional de Ingeniería Hidráulica, por acogerme en sus aulas durante mis años de estudios.*

*Al Dr. Ing. Gaspar Méndez Cruz, asesor de la presente tesis, por la paciencia, apoyo incondicional, apreciaciones y buena disposición durante el desarrollo del presente trabajo.*

*Un agradecimiento a todas aquellas personas que directa o indirectamente me apoyaron para poder culminar el presente trabajo.*

*A todos ellos, mi gratitud eterna.*

# **DEDICATORIA**

*"Principalmente a mis padres ALEJANDRO HERNÁNDEZ y PRISCILA REGALADO, que me dieron la vida y estuvieron en todo momento conmigo. Gracias papá y mamá por darme una profesión para mi futuro y por guiarme en cada etapa."* 

*"A mi hermana Sofía, por su apoyo incondicional, por estar siempre a mi lado, y por ser parte fundamental en mi desarrollo profesional."*

*"A mi esposa Paola Estrada y a mi princesa Dayana Mayte, gracias por su apoyo incondicional y confianza para seguir en el cumplimiento de mis metas profesionales."*

> **Jean Franco Alexander Hernández Regalado**

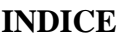

<span id="page-3-0"></span>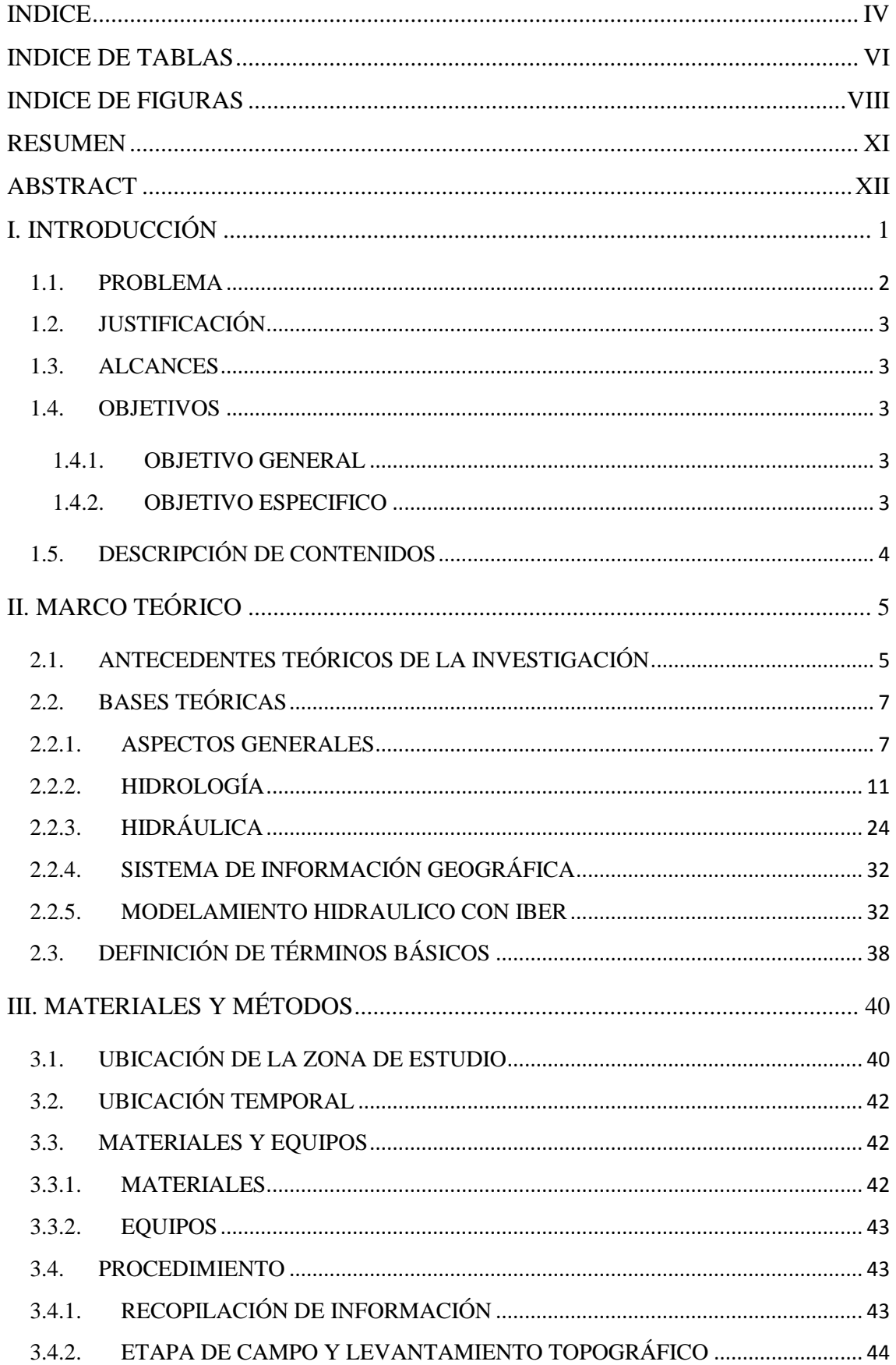

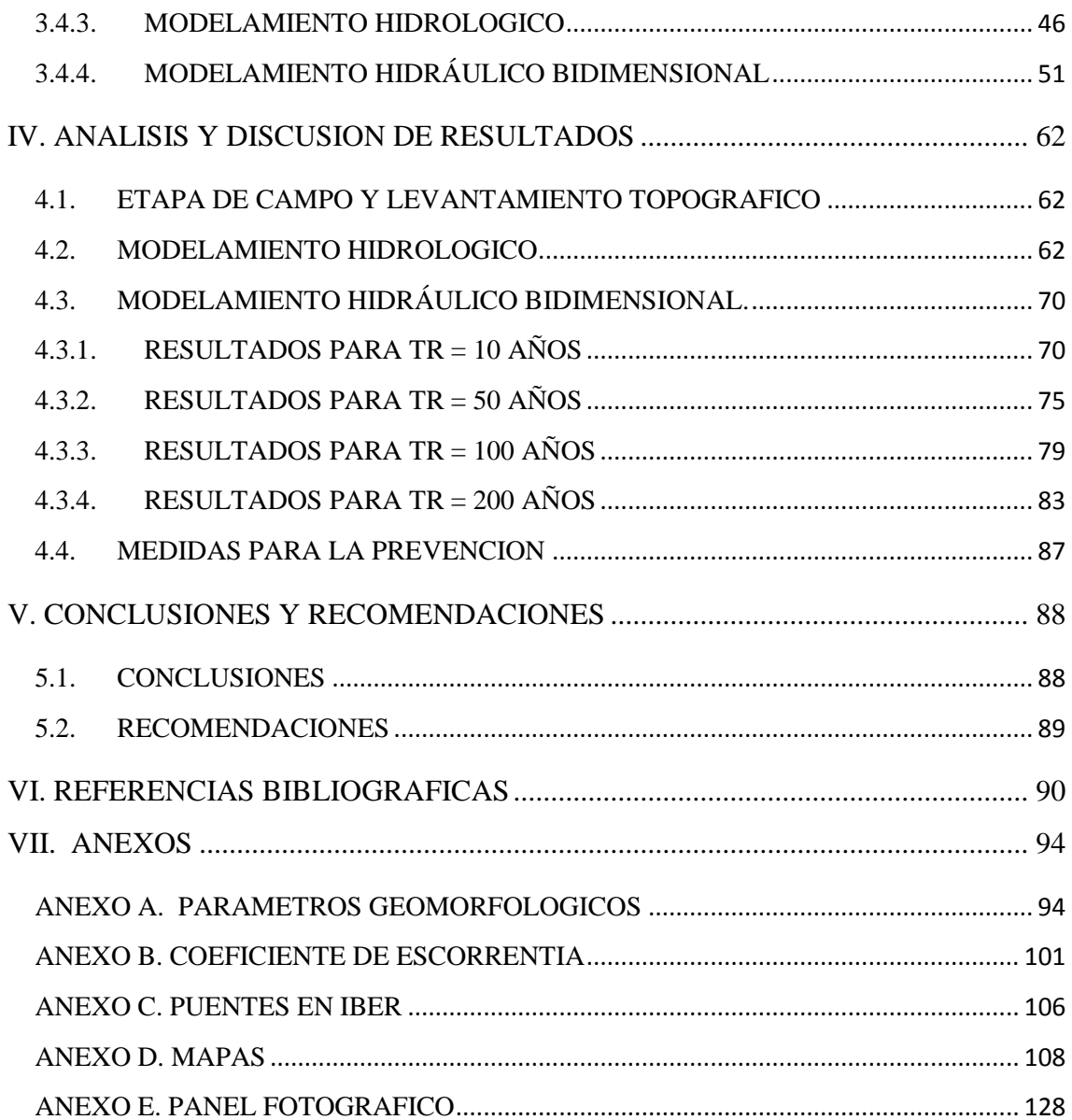

# **INDICE DE TABLAS**

<span id="page-5-0"></span>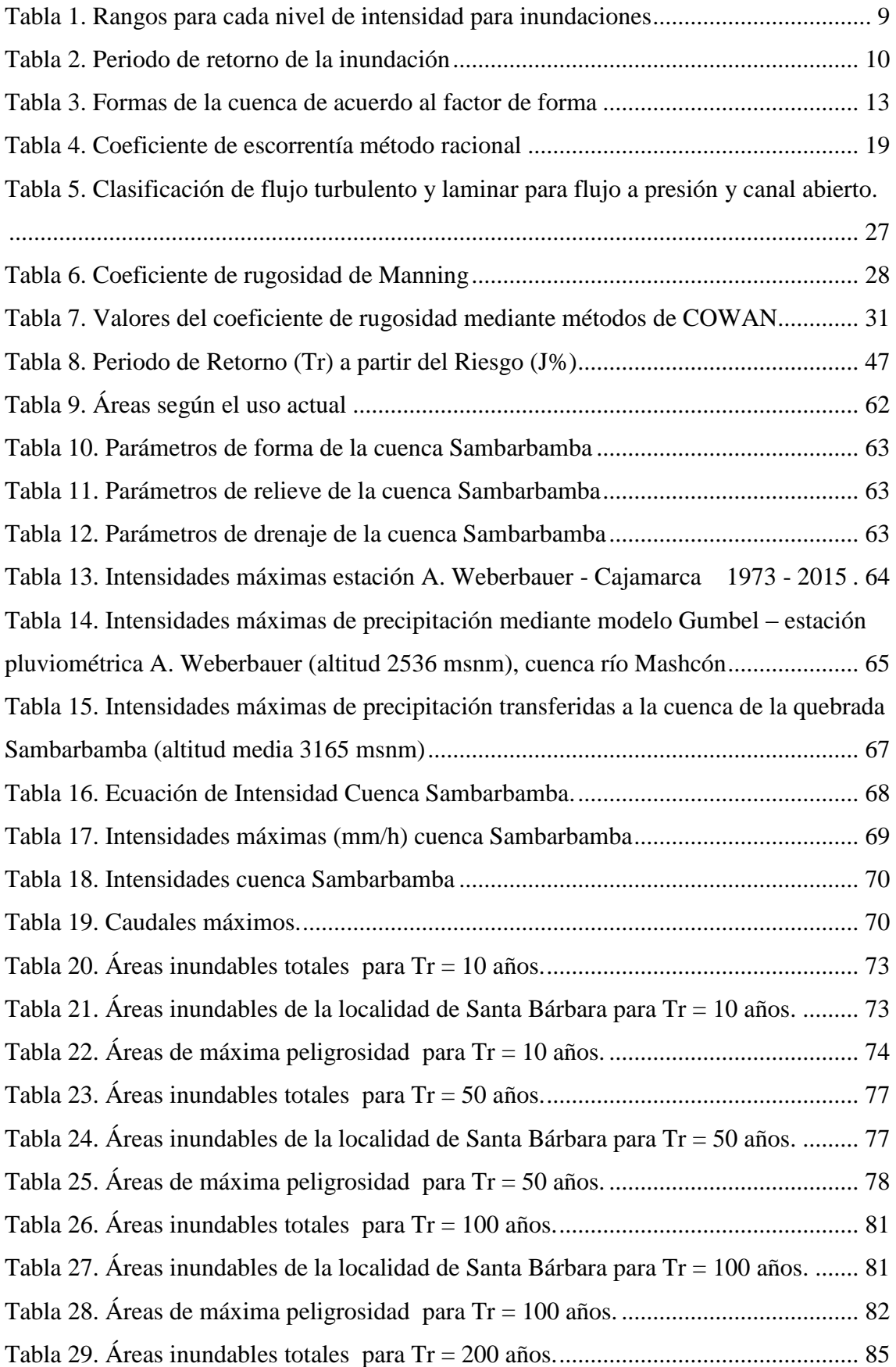

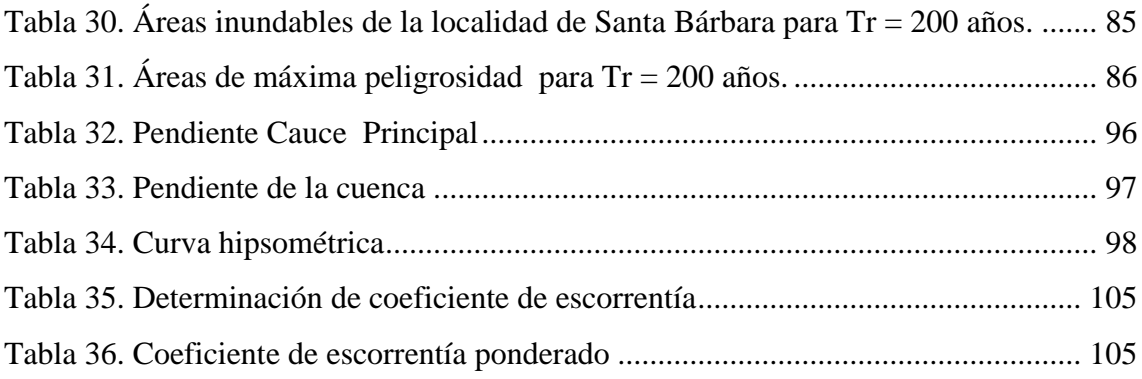

# **INDICE DE FIGURAS**

<span id="page-7-0"></span>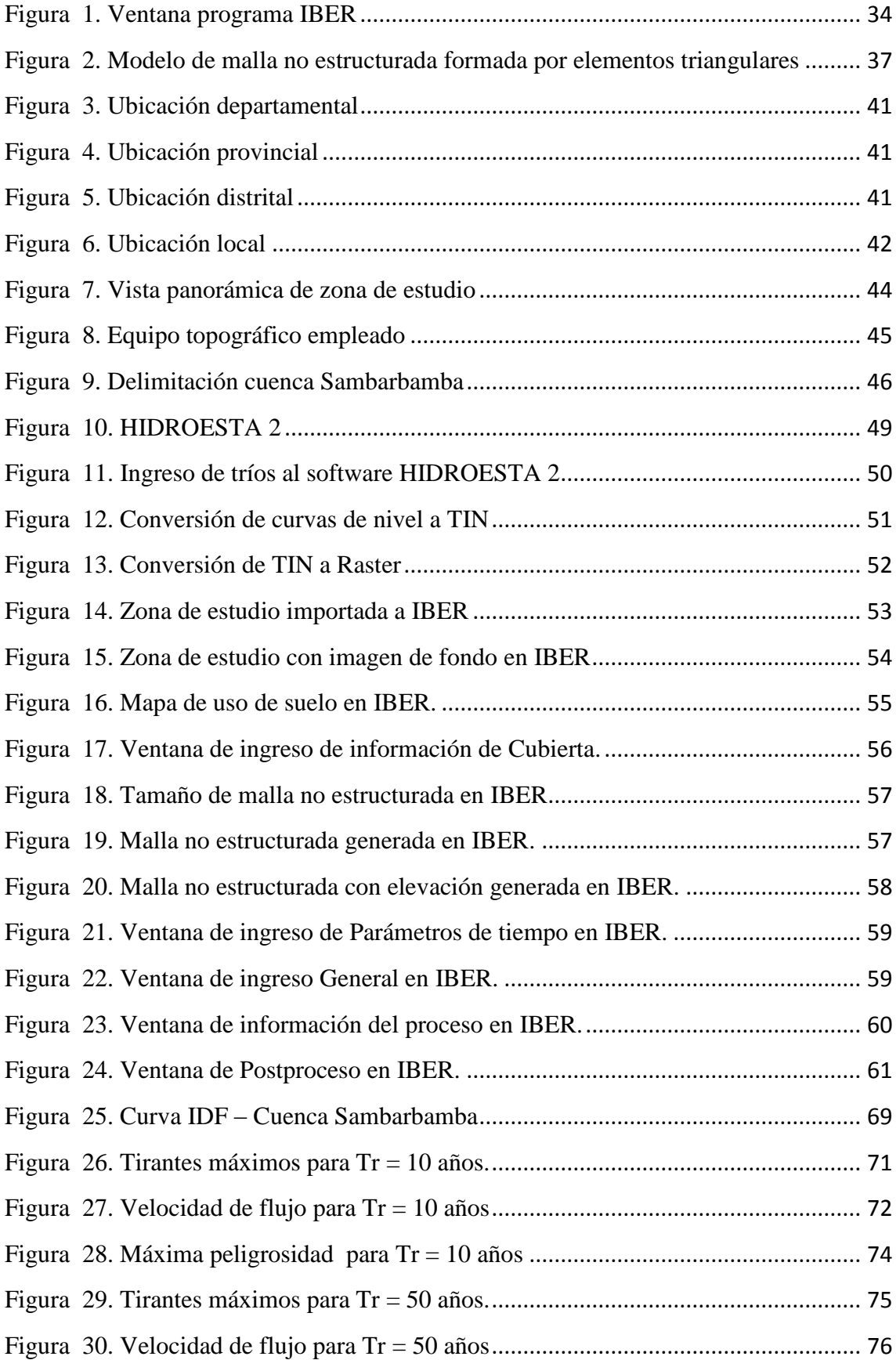

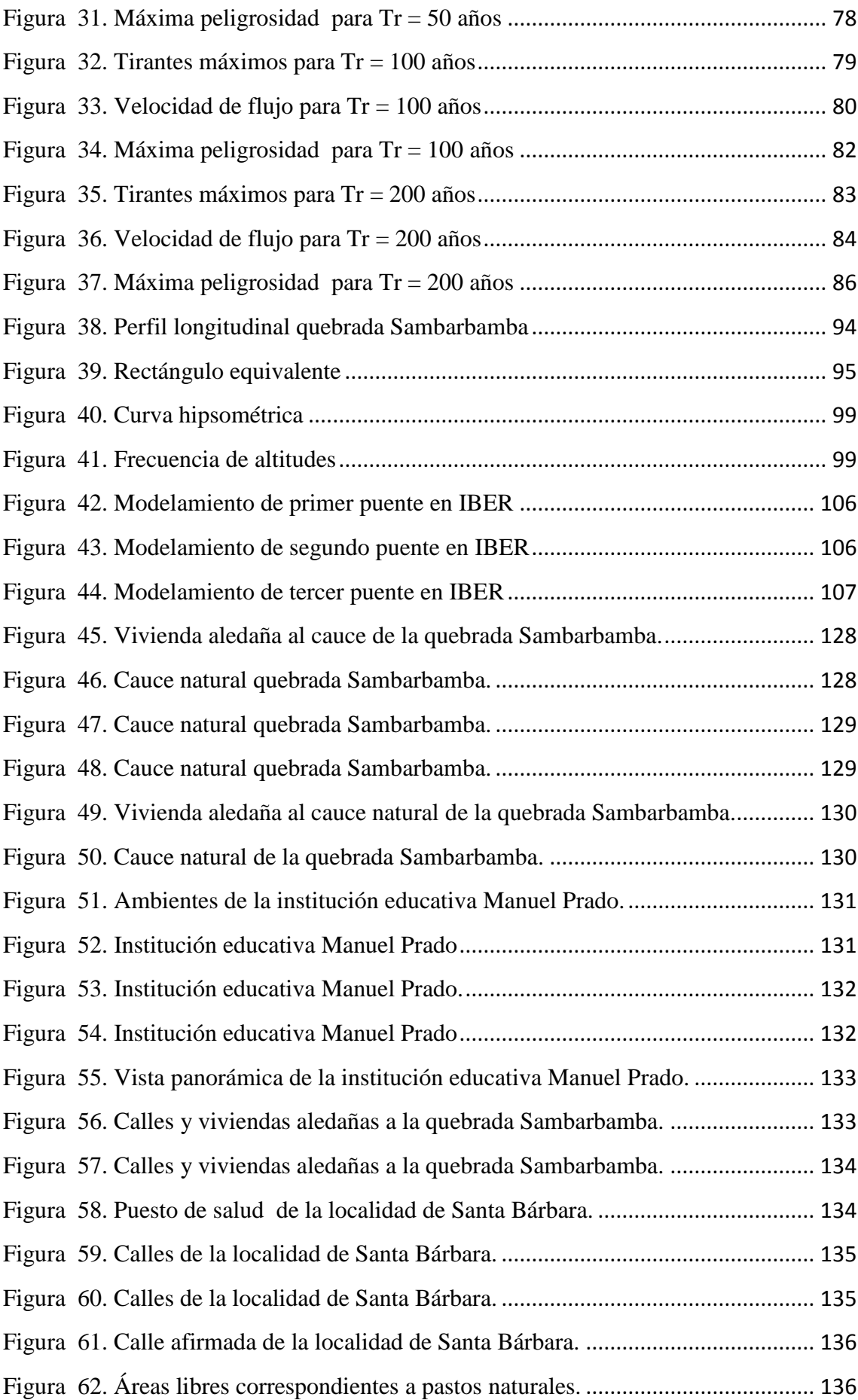

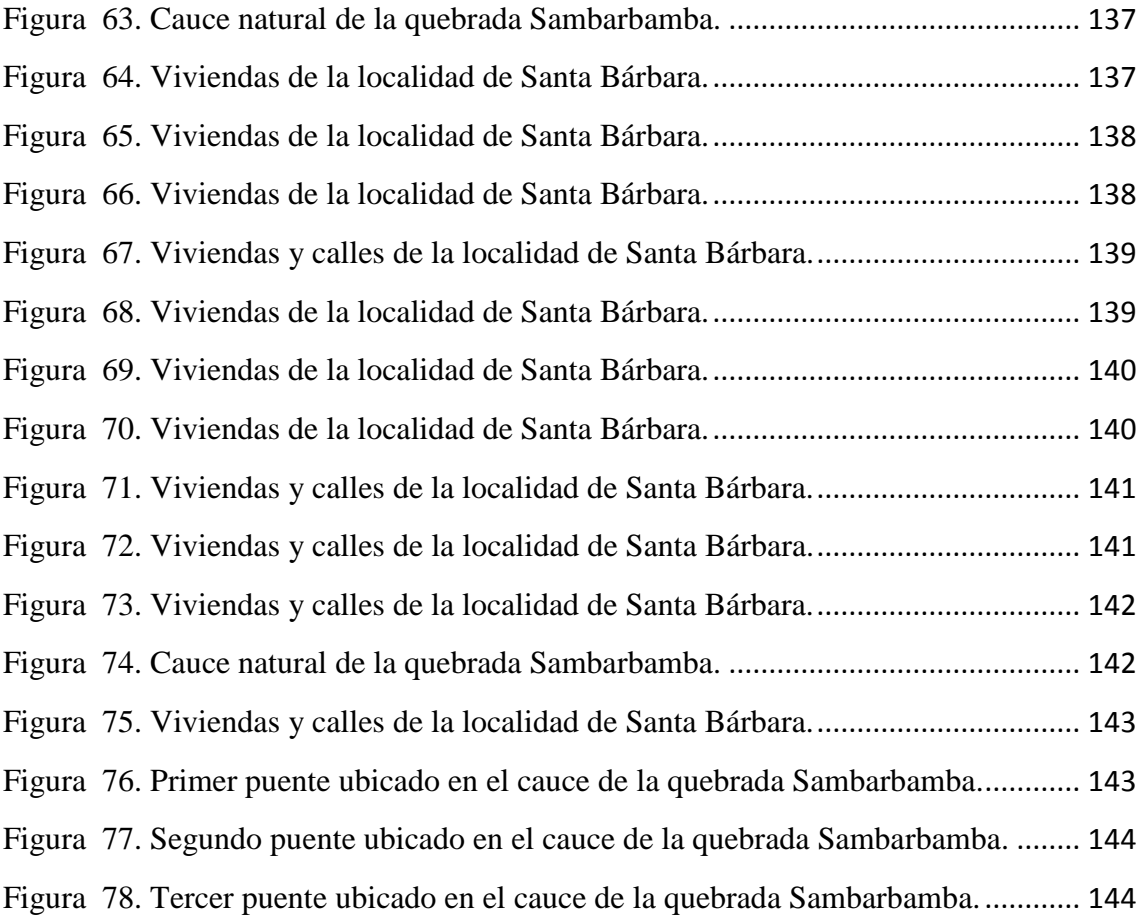

#### **RESUMEN**

<span id="page-10-0"></span>El presente estudio tiene como objetivo principal identificar y cuantificar las áreas inundables en la localidad de Santa Bárbara por avenidas extraordinarias de la quebrada Sambarbamba, comprendiendo una longitud evaluada de 927 m. y un area semiurbana de 54.81 ha. ubicadas en el distrito de Baños del Inca, en la cual se llevó a cabo el modelamiento hidrológico e hidráulico, para lo cual se empleó información satelital, meteorológica (intensidades estación Augusto Weberbauer del periodo 1973 – 2015) y topográfica de la zona de estudio.

Para ello se determinó los diferentes parámetros geomorfológicos de la cuenca de la quebrada Sambarbamba, así como los caudales máximos, considerando un riesgo de 25% valido para 3, 15, 30 y 60 años, generando periodos de retorno de 10, 50, 100 y 200 años respectivamente, para dicho análisis se empleó las intensidades máximas de la estación Augusto Weberbauer para posteriormente realizar la transferencia de información hidrometeorológica a la cuenca de estudio, obteniendo las respectivas curvas IDF, para luego aplicando el método racional determinar los caudales de 53.41 , 66.06, 72.39 y 79.33  $m<sup>3</sup>/s$  para los diferentes escenarios analizados. Posteriormente empleando el modelo bidimensional IBER, en conjunto con las herramientas del sistema de información geográfica (SIG), se identificó y cuantifico las áreas inundables, afectando a la localidad de Santa Bárbara en 3.07, 4.01, 4.89 y 6.39 ha. para los periodos de retorno de 10, 50, 100 y 200 años respectivamente, presentado zonas considerables con un nivel de peligrosidad alta.

**Palabras claves:** Modelamiento Hidrológico e Hidráulico, Parámetros Geomorfológicos, Caudales Máximos, Cuenca, Periodo de Retorno, IBER, SIG, Áreas Inundables.

### **ABSTRACT**

<span id="page-11-0"></span>The main objective of this study is to identify and quantify flood areas in the Santa Bárbara area by extraordinary avenues of the Sambarbamba creek, comprising an evaluated length of 927 m. and a semi-urban area of 54.81 ha. located in the district of Baños del Inca, in which hydrological and hydraulic modeling was carried out, for which satellite, meteorological information (Augusto Weberbauer station intensities from the period 1973 - 2015) and topographic information of the study area were used.

To do this, the different geomorphological parameters of the Sambarbamba basin were determined, as well as the maximum flow rates, considering a risk of 25% valid for 3, 15, 30 and 60 years, generating return periods of 10, 50, 100 and 200 years respectively, for this analysis, the maximum intensities of the Augusto Weberbauer station were used to subsequently carry out the transfer of hydrometeorological information to the study basin, obtaining the respective IDF curves, and then applying the rational method to determine the flow rates of 53.41, 66.06, 72.39 and 79.33  $\text{m}^3\text{/s}$  for the different scenarios analyzed. Later using the IBER two-dimensional model, together with the tools of the geographic information system (GIS), the flood areas were identified and quantified, affecting the town of Santa Bárbara in 3.07, 4.01, 4.89 and 6.39 ha. for the return periods of 10, 50, 100 and 200 years respectively, presented considerable areas with a high level of danger.

**Keywords:** Hydrological and Hydraulic Modeling, Geomorphological Parameters, Maximum Flows, Basin, Return Period, IBER, GIS, Floodplains.

#### **CAPITULO I**

# **I. INTRODUCCIÓN**

<span id="page-12-0"></span>El recurso natural agua es uno de los más valiosos de cualquier país del mundo, debido a los beneficios sociales y económicos que se derivan de su consciente explotación; sin embargo, junto con las ventajas existen también situaciones extremas tales como son las inundaciones y las sequias (CENAPRED, 2004).

A nivel mundial las inundaciones están aumentando más rápidamente que ningún otro desastre. De acuerdo con la Cruz Roja Internacional, durante el periodo 1919 – 2004, han colaborado con ayuda en más eventos de inundaciones que de cualquier tipo, en gran medida porque el acelerado desarrollo de las comunidades modifica los ecosistemas locales, incrementando el riesgo de inundación al que están expuestas muchas poblaciones (CENAPRED, 2004).

El impacto de las inundaciones durante las últimas décadas, se ha generado por la dinámica y fuerzas internas del planeta o por la acción transformadora del ser humano, como la reducción de los coeficientes de infiltración por cambios de uso del suelo, el calentamiento global y el asentamiento de poblaciones en las áreas de inundación, lo cual se ve reflejado a nivel mundial en alarmantes cifras de víctimas, destrucción y perdidas económicas que han incidido directamente en un retraso en el desarrollo social, económico y cultural planificado por muchos países y por ende en la calidad de vida de sus pobladores.

A nivel nacional, la zonificación de áreas inundables ha sido siempre una preocupación para las entidades encargadas de la prevención de desastres como las inundaciones, lo cual ha ido tomando cada vez mayor importancia y relevancia, esto producto de los diversos desastres ocurridos, entre ellos los ocasionados por el fenómeno de El Niño, el cual es un cambio climático anómalo, afectando principalmente al norte del Perú, como sucedió en los años de 1982 - 1983, 1997 - 1998 y 2016 - 2017 con una magnitud extraordinaria, desarrollando fuertes precipitaciones, las mismas que provocaron huaycos e inundaciones. Sumado a esto la pobreza y el crecimiento desordenado, lo cual ha obligado a gran parte de la población a que se ubiquen en las márgenes vulnerables de los ríos. Este proceso se ha dado sin planificación alguna, de tal forma que un alto porcentaje de la población cuenta con viviendas construidas en zonas de riesgo.

La localidad de Santa Bárbara, se ha visto obligado a que una parte de la población se haya ubicado en las márgenes vulnerables de la quebrada Sambarbamba, viéndose en anteriores oportunidades afectados por inundaciones. Este escenario de riesgo conlleva a la necesidad de identificar las zonas inundables, siendo de gran importancia conocer el comportamiento fluvial ante un evento de máximas avenidas para diferentes periodos de retorno, lo cual servirá como instrumento de gestión territorial por parte del gobierno local para la elaboración e implementación de un Plan de Ordenamiento Territorial.

#### <span id="page-13-0"></span>**1.1. PROBLEMA**

En, nuestro país, uno de los problemas que afectan el desarrollo económico y social es la ocupación y utilización del espacio urbano y rural en lugares expuestos a peligros, como son las áreas consideradas zonas vulnerables a peligros por inundaciones, las cuales se producen durante los meses de intensas precipitaciones pluviales, a esto se suma la inexistencia de estudios de zonificación de áreas de riesgo por inundaciones.

El Departamento de Cajamarca, no es ajeno a este tipo de fenómenos naturales, debido a la presencia de periodos de lluvias extraordinarios no siempre vinculados al fenómeno El Niño.

Por tanto, con el presente estudio de investigación se pretende identificar y cuantificar las áreas con riesgo a inundaciones en la localidad de Santa Bárbara, por caudales de avenidas para diferentes periodos de retorno; siendo este el primer paso para la toma de decisiones y medidas de prevención, para hacer frente a los riesgos que se puedan producir en un futuro.

Con base en esto se puede generar la siguiente pregunta:

¿Cuáles y cuantas son las áreas de la localidad de Santa Bárbara, con peligro de inundación, ocasionadas por máximas avenidas de la quebrada Sambarbamba para diferentes periodos de retorno?

# <span id="page-14-0"></span>**1.2. JUSTIFICACIÓN**

Un adecuado estudio hidrológico de máximas avenidas y modelamiento hidráulico de la quebrada Sambarbamba, que simule con precisión su comportamiento hidráulico, permitirá identificar y cuantificar las zonas con peligro de inundación, dichos resultados se constituirán en una herramienta de gran importancia para las autoridades locales, permitiendo la planificación de obras de acondicionamiento hidráulico con fines de prevención de desastres, beneficiando a la población de la localidad de Santa Bárbara, así como a todas las personas que transitan por el lugar.

# <span id="page-14-1"></span>**1.3. ALCANCES**

La presente investigación desarrollada en el tramo correspondiente a la localidad de Santa Bárbara, mediante el modelo hidráulico IBER, permitirá identificar y cuantificar las zonas con peligro de inundación ocasionadas por desbordamiento de la quebrada Sambarbamba producto de avenidas para diferentes probabilidades de ocurrencias; la metodología empleada también es aplicable para el diseño de diversas estructuras hidráulicas.

La investigación está dada para un registro pluviográfico de la estación A. Weberbauer de 42 años, desde el año 1973 hasta el año 2015.

# <span id="page-14-2"></span>**1.4. OBJETIVOS**

# **1.4.1. OBJETIVO GENERAL**

<span id="page-14-3"></span> Identificar y cuantificar las áreas a ser inundadas en la localidad de Santa Bárbara por avenidas extraordinarias de la quebrada Sambarbamba, mediante el modelo IBER.

# **1.4.2. OBJETIVO ESPECIFICO**

- <span id="page-14-4"></span> Evaluar y parametrizar la cuenca de la quebrada Sambarbamba mediante sistema de información geográfica.
- Modelar hidrológicamente y determinar caudales máximos para los periodos de retorno de 10, 50, 100 y 200 años respectivamente.
- Modelar hidráulicamente la quebrada Sambarbamba, en la zona de emplazamiento de la localidad de Santa Bárbara.
- Identificar puntos críticos de desborde para los periodos de retorno de 10, 50, 100 y 200 años respectivamente.
- Determinar los diferentes mapas de inundación para los periodos de retorno de 10, 50, 100 y 200 años respectivamente.
- Identificar medidas de prevención ante los diferentes escenarios.

# <span id="page-15-0"></span>**1.5. DESCRIPCIÓN DE CONTENIDOS**

La presente investigación ha desarrollado el siguiente contenido, en Cap. I una introducción al tema de investigación, en el Cap. II se desarrolla el marco teórico, describiendo los antecedentes, bases teóricas y definición de términos básicos, en el Cap. III se detalla los materiales y métodos, donde se muestra el procedimiento seguido en el desarrollo de la presente investigación, en el Cap. IV se presenta el análisis y discusión de resultados, en el Cap. V se detallan las conclusiones y recomendaciones, finalmente en el Cap. VI se presentan las referencias bibliográficas empleadas en el desarrollo de la investigación.

#### **CAPITULO II**

# **II. MARCO TEÓRICO**

# <span id="page-16-1"></span><span id="page-16-0"></span>**2.1. ANTECEDENTES TEÓRICOS DE LA INVESTIGACIÓN**

Actualmente existen diversos estudios relacionados con temas de inundación y prevención de desastres, los cuales en años recientes han ido cobrando una gran importancia, ya que las pérdidas causadas por este tipo de desastres han mostrado una tendencia ascendente.

(HURTADO, E. 2017) realizo un estudio denominado *"Modelamiento hidráulico bidimensional del rio Rímac en el sector Huachipa, tramo Km. 27+450 al Km. 28+525",* empleando un caudal de avenida para un periodo de retorno de 140 años*,*  considerando un riesgo admisible de 25% y una vida útil de 45 años para obras de puentes y defensas ribereñas, según el MTC. Se determinó las áreas vulnerables a ser inundables, siendo el margen izquierdo por donde ocurre los desbordes más pronunciados, afectando al centro poblado "Asociación Huáscar" en 0.75 ha calculados con IBER.

(CAJAHUANCA, J. 2015) presentó el estudio "*Teledetección y sistemas de información aplicados a identificación de zonas con riesgo a inundación, tramo Puente Las Balsas-Puente la Brecha*". Su objetivo fue identificar las zonas con riesgo a inundación por máximas avenidas probables del Río Mantaro en el tramo Puente Las Balsas-Puente La Breña. La metodología empleada fue aplicada de diseño no experimental. Concluyendo que en el tramo puente Las Balsas al puente La Breña se identificaron 218.22 hectáreas que tiene una amenaza por inundación, 159.55 hectáreas con un nivel de amenaza media y 108.82 hectáreas con amenaza baja.

(COLOMA, A. 2015) realizo un estudio denominado *"Simulación hidrológica e hidráulica del río Tambo, sector Santa Rosa, distrito de Cocachacra, provincia de Isla y, departamento de Arequipa"*, el cual tiene como objetivo realizar la simulación hidrológica e hidráulica del rio Tambo con fines de prevención de inundaciones en un tramo de 600 metros, para los periodos de retorno de 100, 500, 1000 y 1500 años, obteniendo los niveles de inundación los cuales no varían significativamente entre los diferentes periodos de retorno.

(MAMAMI, H. 2014) realizo un estudio denominado *"Modelamiento de máximas avenidas que generan riesgo de inundación en la ciudad de Ayaviri - Puno"*, basado en dos aspectos principales, la determinación de caudales máximos para distintos periodos de retorno y la simulación dinámica de los flujos desbordados correspondientes a dichos caudales, mediante el empleo de programas como: ArcGis, HEC- HMS, HEC GEORas, Hec-Ras; permitiendo determinar las zonas de inundación para diferentes periodos de retorno.

(GUEVARA, W. 2014) presentó el estudio "*Riesgo por inundación en el distrito de Uchiza – Provincia de Tocache – departamento de San Martín*". Su objetivo fue Evaluar el riesgo por inundación mediante técnicas de modelamiento espacial en el distrito de Uchiza – Provincia de Tocache – Departamento de San Martin. Se concluyó que el presente submodelo de peligrosidad de inundación muestra que el 2% de la superficie del territorio de Uchiza, presenta áreas con peligrosidad de nivel muy alto; mientras que el 56% presenta áreas con peligrosidad de nivel bajo siendo la superficie total evaluada 115 677,09 ha.

(AYALA, J. 2014) presento el estudio denominado "Modelamiento hidráulico bidimensional, para la determinación de planos de inundación de Quillacollo", cuyo objetivo fue determinar los planos de inundación para un tramo del rio Rocha mediante la modelación bidimensional, el cual dio como resultado cuatro puntos críticos vulnerables ante una inundación.

(TURÉGANO, F. 2012) realizo un trabajo denominado *"Gestión de riesgo de inundación rio Valdemembra a su paso por Motilla del Palancar"*, en el cual utilizando las ecuaciones fundamentales de la hidráulica, se calculara la mancha de inundación asociada a los periodos de retorno de 10,100 y 500 años, con la finalidad de poder elaborar los mapas de riesgo de inundación.

## <span id="page-18-0"></span>**2.2. BASES TEÓRICAS**

#### <span id="page-18-1"></span>**2.2.1. ASPECTOS GENERALES**

#### **a. Inundación**

Es el desborde lateral del agua de los ríos, lagos, mares y/o represas, cubriendo temporalmente los terrenos bajos, adyacentes a sus riberas, llamadas zonas inundables. Suelen ocurrir en épocas de grandes precipitaciones, marejadas o maremotos (INDECI, 2006).

Se define a una inundación como:

Aquel evento que debido a la precipitación, oleaje, marea de tormenta, o falla de alguna estructura hidráulica provoca un incremento en el nivel de la superficie libre del agua de los ríos o el mar mismo, generando invasión o penetración de agua en sitios donde usualmente no la hay, generando, daños en la población, agricultura, ganadería e infraestructura (CENAPRED, 2014).

#### **Tipos de inundación**

Los principales tipos de inundación de acuerdo a su origen son:

**Inundaciones pluviales. S**on consecuencia de la precipitación, la cual se presenta cuando el terreno se ha saturado y el agua de lluvia excedente comienza a acumularse, pudiendo permanecer horas o días. Su principal característica es que el agua acumulada es agua precipitada sobre esa zona y no la que viene de alguna otra parte (CENAPRED, 2014).

**Inundaciones fluviales.** Se generan cuando el agua que se desborda de los ríos queda sobre la superficie de terreno cercano a ellos.

A diferencia de las pluviales, en este tipo de inundaciones el agua que se desborda sobre los terrenos adyacentes corresponde a precipitaciones registradas en cualquier parte de la cuenca tributaria y no necesariamente a lluvia sobre la zona afectada

Es importante observar que el volumen que escurre sobre el terreno a través de los cauces, se va incrementando con el área de aportación de la cuenca, por lo que las inundaciones fluviales más importantes se darán en los ríos con más desarrollo (longitud) o que lleguen hasta las planicies costeras (CENAPRED, 2014).

**Inundaciones por falla de infraestructura hidráulica** Existe una causa que puede generar una inundación, aún más grave que las antes mencionadas: si la capacidad de las obras destinadas para protección es insuficiente, la inundación provocada por la falla de dicha infraestructura será mayor que si no existieran obras.

Afortunadamente las inundaciones por insuficiencia de obras de almacenamiento y control han sido poco frecuentes, ya que si se presentara una descarga repentina provocaría considerables fuerzas de arrastre, superando la capacidad del cauce y provocando daños muchas veces mayores a los ocasionados sin la existencia de la obra.

Entre los factores de falla tenemos: diseño escaso, mala operación, falta de mantenimiento o término de la vida útil de la obra (CENAPRED, 2014).

#### **Daños por inundación**

Las planicies de inundación, muchas veces son lugares preferidos para las actividades socioeconómicas, presentando altas densidades de asentamientos humanos. Los efectos sociales y económicos de las inundaciones son un problema crítico debido a las cuantiosas pérdidas, incluyendo las vidas humanas que se generan durante estos eventos (CENAPRED, 2014).

Los principales daños que pueden ocasionar en una inundación son

- Pérdidas de vidas humanas y de animales.
- Pérdidas de bienes, como vivienda, infraestructura de producción y servicios.
- Pérdida de medios de subsistencia.
- Disminución de la capacidad productiva y adquisitiva.
- Migración de sectores poblacionales afectados.
- Efectos psicosociales que pueden causar traumas duraderos.
- Obstaculización del proceso de desarrollo.
- Deterioro y destrucción de obras de arte y tesoros arqueológicos.

## **Criterios para determinar el grado de peligrosidad**

El peligro está en función de la probabilidad de ocurrencia del fenómeno y de su intensidad. La intensidad a su vez se puede definir en función de la profundidad y la velocidad del agua, así como de la duración de las inundaciones (INDECI, 2011).

Peligro por inundación =  $f$ (Intensidad x Probabilidad de ocurrencia)

Los criterios recomendados para evaluar la intensidad de las inundaciones son diferentes dependiendo del tipo de inundación. Para inundaciones estáticas se considera la profundidad o altura del flujo. Mientras que para inundaciones dinámicas se recomienda utilizar el producto de la velocidad por la profundidad del flujo (siempre y cuando esta arroje valores más altos, en términos de intensidad que la anterior).

Los umbrales entre los niveles de intensidad alta, media y baja, han sido definidos considerando la peligrosidad que una determinada columna de agua puede significar para la infraestructura o las viviendas y la vida de los pobladores. En la Tabla 1, se presentan los rangos definidos para cada nivel de intensidad para inundaciones (INETER/COSUDE, 2005).

| Niveles de<br>intensidad | Profundidad del flujo H(m) | Profundidad x Vel. Del Flujo $(m^2/s)$ |  |  |
|--------------------------|----------------------------|----------------------------------------|--|--|
| Alto                     | H > 1.0                    | $H^*V > 1.5$                           |  |  |
| Medio                    | 0.5 < H < 1.0              | $0.5 < H^*V < 1.5$                     |  |  |
| Bajo                     | 0.25 < H < 0.5             | $H^*V < 0.5$ y H $> 0.25$              |  |  |

<span id="page-20-0"></span>**Tabla 1. Rangos para cada nivel de intensidad para inundaciones**

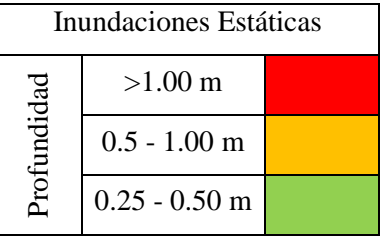

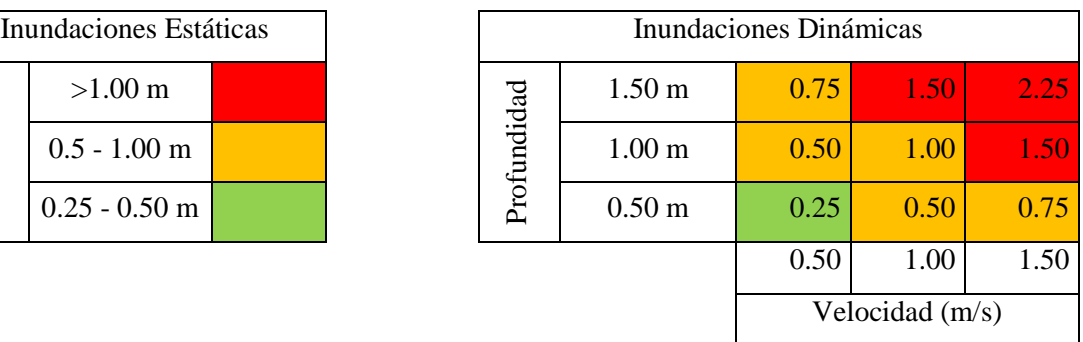

Fuente: Adaptada de INETER/COSUDE, 2005.

**Las inundaciones de alta intensidad** corresponden a aquellas que presentan profundidades de flujo mayores a 1m o el producto resultante de la velocidad por altura (V\*H) es mayor a 1.5 m<sup>2</sup>/s. Los daños causados por una inundación de alta intensidad generalmente son altos en pérdidas de vidas y para la economía.

**Las inundaciones de media intensidad son** aquellas con altura (H) de agua entre 0.5 y 1m o el producto resultante de la velocidad por altura (V\*H) entre 0.5 y 1.5 m<sup>2</sup>/s. Los daños económicos y a la población son menores que en el caso de la inundación intensa, pero no despreciables.

**Las inundaciones de baja intensidad** corresponden a aquellas con profundidad del flujo superiores a 0.25m pero inferiores a los 0.5m, o V\*H menor a 0.5 m<sup>2</sup>/s. Los daños asociados son generalmente leves, no se esperan pérdidas en vidas humanas, aunque sí pueden darse pérdidas en áreas de cultivo y animales.

# **Criterio para periodo de retorno de inundación**

La frecuencia o recurrencia de inundaciones dependerá esencialmente de la frecuencia de precipitaciones excepcionalmente fuertes. Los periodos de retorno se establecen en tres categorías que son (INETER/COSUDE, 2005):

| Frecuencia | Periodo de retorno en años (Tr) |
|------------|---------------------------------|
| Alta       | $Tr \leq 10$ años               |
| Media      | $10 \leq Tr \leq 50$ años       |
| Baja       | $50 < Tr \leq 200$ años         |

<span id="page-21-0"></span>**Tabla 2. Periodo de retorno de la inundación**

Fuente: Adaptada de INETER/COSUDE, 2005.

No se recomienda periodos de retorno mayores, principalmente porque las series de datos hidrometeorológicos no son lo suficientemente extensas y consistentes.

# **b. Peligro**

El peligro, es la probabilidad de ocurrencia de un fenómeno natural o tecnológico (inducido por el hombre), potencialmente dañino para un periodo de tiempo específico y en una localidad o zona conocida, que pueda afectar un área poblada, infraestructura física y/o el medio ambiente. En la mayoría de los casos se identifica con el apoyo de la ciencia y la tecnología (INDECI, 2010).

Las inundaciones, según el Instituto Nacional de Defensa Civil del Perú, se encuentra clasificado dentro de la categoría de Origen Natural, en la subcategoría Generados Por Fenómenos Hidrometeorológicos Y Oceanográficos.

# <span id="page-22-0"></span>**2.2.2. HIDROLOGÍA**

# **a. Cuenca hidrográfica**

La superficies en la que el agua precipitada se transfiere a las partes topográficas bajas por medio del sistema de drenaje, concentrándose generalmente en un colector el cual descarga a otras cuencas aledañas, o finalmente al océano (BREÑA, A. y JACOBO, M. 2006).

Es el área de terreno donde las aguas de escorrentía, producto de la precipitación, se distribuye en una red natural de drenaje, confluyendo luego hacia un curso principal. El límite o frontera de la cuenca hidrográfica se conoce como "Divortium Aquarum" o divisoria de aguas y el punto más bajo o de total confluencia es el punto emisor (ORTIZ, O. 1994).

Desde el punto de vista hidrológico, una cuenca hidrográfica es definida como el área geográfica natural o unidad de territorio delimitada por una divisoria topográfica (Divortium Aquarum), que capta las precipitaciones y drena el agua de escorrentía hacia un colector común, denominado río principal (VASQUEZ, A. et al. 2016).

# **b. Geomorfología de la cuenca**

Los diferentes procesos geomorfológicos dentro del sistema de una cuenca son sumamente complejos y están en función de las características climáticas y fisiográficas que inciden directamente en el comportamiento de la cuenca, por lo tanto es importante cuantificar los parámetros geomorfológicos de la cuenca para establecer su efecto en el comportamiento de la misma (VILLÓN, M. 2002).

Para estudiar una cuenca, es fundamental definir parámetros que representen características particulares importantes, las cuales se pueden definir por su forma, relieve y drenaje.

En la actualidad, el proceso de determinación de los parámetros geomorfológicos se realiza automáticamente por medio de herramientas informáticas, de los Sistemas de Información Geográfica.

Los parámetros de mayor interés son:

# **Parámetros de forma**

# **Área**

Es la proyección de la superficie comprendida por la línea divisoria de aguas en un plano horizontal, caracterizando así el tamaño de la cuenca, el cual es el elemento básico para el cálculo de diversos índices morfométricos, se expresa generalmente en  $Km<sup>2</sup>$ .

# **Perímetro**

Está definido por la longitud de la línea divisoria de aguas (Divortium Aquarum), proyectada en un plano horizontal, se expresa generalmente en Km. El perímetro junto con el área, son de gran importancia para describir la forma de la cuenca.

## **Longitud del cauce principal**

Es la máxima longitud de recorrido, desde el punto más lejano, siguiendo todos los cambios de dirección, hasta el punto de descarga o punto emisor de la cuenca. Este parámetro es importante, ya que proporciona una idea de la forma de la cuenca (BREÑA, A. y JACOBO, M. 2006).

# **Coeficiente de compacidad o índice de Gravelius**

Este coeficiente de compacidad (Kc) relaciona el perímetro de la cuenca con un perímetro de una cuenca teórica circular, cuya área es igual a la cuenca determinada.

Toma siempre un valor mayor a la unidad, el cual va creciendo conforme la irregularidad de la cuenca, se determina mediante la siguiente ecuación:

$$
Kc = \frac{P}{P_o} = \frac{P}{2\pi r} = \frac{P}{2\pi \sqrt{\frac{A}{\pi}}} = \frac{P}{2\sqrt{\pi}\sqrt{A}} = 0.282 \left(\frac{P}{\sqrt{A}}\right)
$$
(01)

Dónde:

*P* = Perímetro de la cuenca (Km)  $A = \hat{A}$ rea de la cuenca ( $\text{Km}^2$ )

Si  $Kc = 1$ , la cuenca es de forma circular.

Si  $Kc \approx 1$ , cuenca regular.

# **Factor de forma**

Éste factor de forma (Kf), es un parámetro adimensional, el cual se refiere a la forma de la cuenca con un rectángulo, correspondiente a la relación del ancho medio y la longitud axial de la cuenca, se determina mediante la siguiente ecuación (Vasquez , A. et al. 2016):

$$
Kf = \frac{A}{L^2} \tag{02}
$$

Dónde:

 $A = \hat{A}$ rea de la cuenca ( $\text{Km}^2$ )

 $L =$  Longitud del cauce principal (Km)

Los valores interpretativos del factor de forma, pueden verse en la siguiente tabla:

<span id="page-24-0"></span>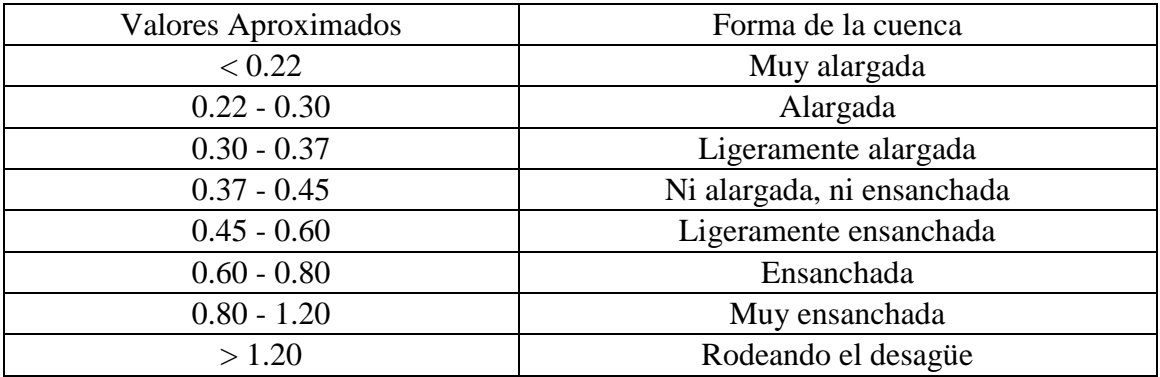

### **Tabla 3. Formas de la cuenca de acuerdo al factor de forma**

Fuente: Adaptada de DELGADILLO Y MORENO, 2011.

## **Rectángulo equivalente**

Este parámetro supone la transformación geométrica de la cuenca real en una superficie rectangular de lados L y l de igual perímetro, originando que las curvas de nivel se convierten en rectas paralelas a los lados menores del rectángulo (l). Esta cuenca teórica tendrá igual Coeficiente de Gravelius, así como la misma distribución actitudinal de la cuenca original (IBÁÑEZ, S. et al. 2011).

Cuencas de forma próxima a la circular, presentan rectángulos equivalentes muy próximos a un cuadrado, mientras que cuencas alargadas, poseen rectángulos equivalentes muy alargados (ORTIZ, O. 1994).

Se determina mediante las siguientes ecuaciones:

$$
L = \frac{Kc\sqrt{A}}{1.12} \left[ 1 + \sqrt{1 - \left(\frac{1.12}{Kc}\right)^2} \right]
$$
(03)

$$
L = \frac{Kc\sqrt{A}}{1.12} \left[ 1 - \sqrt{1 - \left(\frac{1.12}{Kc}\right)^2} \right]
$$
(04)

Dónde:

*L* = Lado mayor del rectángulo equivalente (Km)

*l* = Lado menor del rectángulo equivalente (Km)

*Kc* = Coeficiente de compacidad

 $A = \text{Área}$  de la cuenca (Km<sup>2</sup>)

## **Parámetros de relieve**

# **Pendiente del cauce principal**

Es un parámetro muy importante en el estudio de toda cuenca, tiene una relación importante y compleja con la infiltración, la escorrentía superficial, la humedad de suelo, y la contribución del agua subterránea a la escorrentía. Es uno de los factores, que controla el tiempo de escurrimiento y concentración de la lluvia en los canales de drenaje, y tiene una importancia directa en relación a la magnitud de las crecidas, Existe diversos criterios para evaluar la pendiente de una cuenca, pero tomamos el criterio del rectángulo equivalente (VILLÓN, M. 2002).

$$
S = \frac{H}{L} \tag{05}
$$

Dónde:

*S* = Pendiente del cauce (%)

 $H =$  Desnivel total (m)

*L* = Lado mayor del rectángulo equivalente (m)

#### **Pendiente media de la cuenca**

Este parámetro es muy importante debido a su relación con el comportamiento hidráulico de drenaje, el cual es una ponderación que se establece entre la pendiente y el tramo recorrido por el río. Sirve para establecer el tipo de granulometría que se encuentra en el cauce, en cierto modo indica el relieve de la cuenca. Esta ecuación brinda mayor aproximación de la pendiente (ORTIZ, O. 1994).

$$
Sc = \frac{e}{A} \sum_{i=1}^{n} Li
$$
 (06)

Dónde:

*Sc* = Índice de pendiente (%)

- $Li =$ Longitud de cada una de las curva de nivel de la cuenca (Km)
- *e* = Equidistancia entre curvas de nivel (Km)
- $A = \text{Área}$  de la cuenca (Km<sup>2</sup>)
- $n =$  Numero de curvas de nivel (Km2)

## **Curva hipsométrica**

La curva hipsométrica representa el área drenada variando con la altitud de la superficie de la cuenca. Se construye llevando al eje de las abscisas los valores de la superficie drenada proyectada en  $Km^2$  o en porcentaje, obtenida hasta un determinado nivel, el cual se lleva al eje de las ordenadas, generalmente en metros ( IBÁÑEZ, S. et al. 2011).

## **Curva de Frecuencia de Altitudes**

Es el complemento de la curva hipsométrica, ya que es la representación gráfica de la distribución de áreas ocupadas por las diferentes altitudes. Las áreas parciales, en porcentaje, se plotean en el eje de las abscisas versus las alturas en el eje de las ordenadas (ORTIZ, O. 1994).

Indica el grado de madurez, y por lo tanto la capacidad de transporte de sedimentos y la erosión.

### **Altitud media**

La altitud media (Hm), es la elevación promedio referida al nivel de la estación de aforo o punto emisor de la cuenca.

La variación altitudinal de una cuenca hidrográfica incide directamente sobre su distribución térmica.

Este valor se calcula empleando la curva hipsométrica o el histograma de frecuencias altimétricas. La estimación por una media aritmética ponderada en el caso del histograma, o de la curva hipsométrica calculando el área bajo la curva y dividiéndola por el área total.

# **Coeficiente de masividad**

Este parámetro corresponde a la relación entre la altitud media de la cuenca, que se calcula por medio de la curva hipsométrica y el área de la misma.

El coeficiente de masividad (Cm) crece, mientras que la altitud media de la cuenca aumenta y el área disminuye. Tomando valores bastantes grandes para cuencas muy pequeñas y montañosas; disminuyendo para cuencas extensas y de baja pendiente (ORTIZ, O. 1994).

Se determina mediante la siguiente ecuación:

$$
Cm = \frac{Hm}{A} \tag{07}
$$

Dónde:

 $Cm =$  Coeficiente de masividad (m/Km<sup>2</sup>) *Hm* = Altitud media de la cuenca (m.s.n.m.)  $A = \overline{A}$ rea de la cuenca ( $\text{Km}^2$ )

### **Coeficiente orográfico**

Este coeficiente resulta del producto de la altitud media de la cuenca por el coeficiente de masividad, el cual se expresa mediante la siguiente ecuación.

$$
Co = \frac{Hm^2}{A} \tag{08}
$$

Dónde:

 $Co =$  Coeficiente orográfico (m<sup>2</sup>/Km<sup>2</sup>) *Hm* = Altitud media de la cuenca (m.s.n.m.)  $A = \overline{A}$ rea de la cuenca ( $\text{Km}^2$ )

## **Parámetros de drenaje**

# **Orden de Rio**

 $Co = \frac{Hm^2}{A}$  (08)<br>
17<br>
17<br>
17 2 **Hm** a directa el grado de ramificación del<br>
19 in el método de Strahler, ríos de primer orden son<br>
19 in el método de Strahler, ríos de primer orden son<br>
18 a de primer orden; los de ter Este parámetro, sirve para determinar en forma directa el grado de ramificación del sistema de drenaje de una cuenca, según el método de Strahler, ríos de primer orden son los que no tienen afluentes; los de segundo orden se forman al unirse los de primer orden, pueden tener tributarios también de primer orden; los de tercer orden se forman al unirse los de segundo, los cuales pueden recibir afluentes de primer y segundo orden y así sucesivamente (VÁSQUEZ. A. et al. 2016).

### **Densidad de Drenaje**

Se determina dividiendo la longitud total de las corrientes de la cuenca, entre el área de la misma.

$$
Dd = \frac{Lt}{A} \tag{09}
$$

Dónde:

*Dd* = Densidad de drenaje (Km)  $Lt = \sum$  Longitudes de las corrientes de la cuenca (Km)  $A = \hat{A}$ rea de la cuenca ( $\text{Km}^2$ )

Este índice permite tener un mejor conocimiento de la complejidad y desarrollo del sistema de drenaje de la cuenca. En general, una mayor densidad de escurrimientos indica mayor estructuración de la red fluvial, o bien que existe mayor potencial de erosión. La densidad de drenaje varía inversamente con la extensión de la cuenca (IBÁÑEZ, S. et al. 2011).

#### **Tiempo de concentración**

También conocido como tiempo de equilibrio o tiempo de viaje, es el tiempo que toma la partícula hidráulicamente más lejana en viajar hasta el punto de efluencia. Se supone que ocurre una lluvia uniforme sobre toda la cuenca durante un tiempo de, por lo menos, igual al tiempo de concentración (ORTIZ, O. 1994).

Existen diversas expresiones empíricas para estimar el tiempo de concentración de una cuenca, para el presente se ha utilizado la fórmula de Kirpich, dada por la ecuación siguiente:

$$
T_c = 0.01947 \frac{L^{0.77}}{S^{-0.385}}
$$
 (10)

Dónde:

*Tc* = Tiempo de concentración (min)

 $L =$ Longitud del cauce principal (m)

 $S =$  Pendiente del cauce principal  $(m/m)$ 

# **c. Periodo de retorno**

El periodo de retorno de un evento con una magnitud dada puede definirse como el intervalo de recurrencia promedio entre eventos que igualan o exceden una magnitud especificada (CHOW, V. 1994).

El periodo de retorno se determinó a partir de la siguiente ecuación:

$$
Tr = \frac{1}{1 - (1 - j)^{\frac{1}{N}}} \tag{11}
$$

Dónde:

*Tr* = Periodo de retorno (años)

 $j =$  Incertidumbre o probabilidad de falla en la predicción (%)

*N* = Periodo valido de predicción (años)

#### **d. Método racional**

El Método Racional es uno de los más conocidos y utilizados para la estimación del caudal máximo asociado a determinada lluvia de diseño. Este método data del siglo XIX, siendo uno de los métodos más eficientes por su sencillez, y porque se ha probado su bondad con datos reales y con métodos más avanzados (VÁSQUEZ, A. et al. 2016)

La expresión utilizada por el Método Racional es la siguiente:

$$
Q\,\text{max} = 0.278\,\text{CA} \tag{12}
$$

Dónde:

 $Q$ max = Caudal máximo (m<sup>3</sup>/s)

 $C = Coeficiente$  de escorrentía

*I* = Intensidad de precipitación máxima horaria, con duración igual al tiempo de concentración de la cuenca y con frecuencia igual al período de retorno seleccionado para el diseño (Curvas de I-D-F) (mm/hr)

$$
A = \text{Área de la cuenca (Km}^2)
$$

"El hecho de que el método racional tenga origen adimensional en un fenómeno físico natural hace su aplicación, como cualquier otro parámetro adimensional (Reynolds, Froude, Euler, por ejemplo), sea totalmente independiente del tamaño de cuenca, importando solo que el área receptora y el área colectora sean equivalentes y que la intensidad tenga uniformidad espacial y dure cuando menos el tiempo de concentración de la cuenca" (ORTIZ, O. 2016).

<span id="page-30-0"></span>

| <b>COBERTURA</b><br><b>VEGETAL</b> | <b>TIPO DE</b><br><b>SUELO</b> | PENDIENTE DEL TERRENO |         |        |        |                                                          |  |
|------------------------------------|--------------------------------|-----------------------|---------|--------|--------|----------------------------------------------------------|--|
|                                    |                                |                       |         |        |        | <b>PRONUNCIADA   ALTA   MEDIA   SUAVE   DESPRECIABLE</b> |  |
|                                    |                                | $> 50\%$              | $>20\%$ | $>5\%$ | $>1\%$ | $< 1\%$                                                  |  |
| Sin Vegetación                     | Impermeable                    | 0.8                   | 0.75    | 0.7    | 0.65   | 0.6                                                      |  |
|                                    | Semipermeable                  | 0.7                   | 0.65    | 0.6    | 0.55   | 0.5                                                      |  |
|                                    | Permeable                      | 0.5                   | 0.45    | 0.4    | 0.35   | 0.3                                                      |  |
| Cultivos                           | Impermeable                    | 0.7                   | 0.65    | 0.6    | 0.55   | 0.5                                                      |  |
|                                    | Semipermeable                  | 0.6                   | 0.55    | 0.5    | 0.45   | 0.4                                                      |  |
|                                    | Permeable                      | 0.4                   | 0.35    | 0.3    | 0.25   | 0.2                                                      |  |

**Tabla 4. Coeficiente de escorrentía método racional**

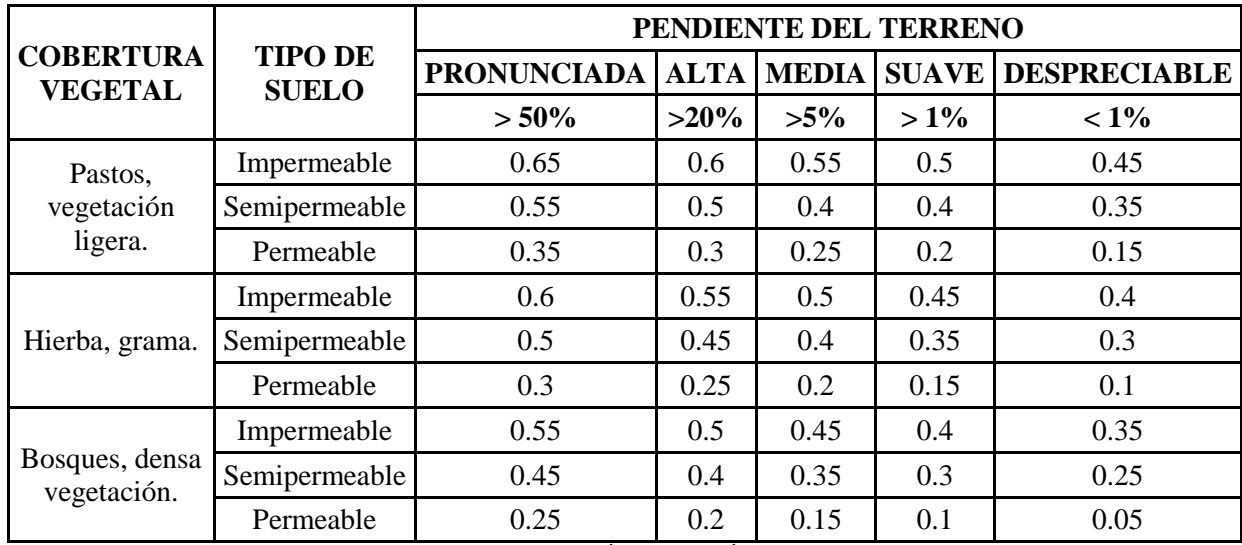

Fuente: Adaptada de MANUAL DE HIDROLOGÍA, HIDRÁULICA Y DRENAJE, 2012.

Cuando el área de estudio, se encuentra constituida por diferentes tipos de cubierta, el coeficiente de escorrentía se obtiene aplicando un promedio ponderado.

$$
C = \frac{C_1 A_1 + C_2 A_2 + \dots + C_n A_n}{A_1 + A_2 + \dots + A_n}
$$
\n(13)

Dónde:

 $C_1 + C_2 + ... + C_n$  = Coeficiente de escorrentía correspondiente a cada área.

 $A_1 + A_2 + ... + A_n = \text{Area }$  parcial que tiene cierto tipo de cobertura.

### **e. Modelos de distribución de probabilidades**

El análisis de frecuencias tiene el propósito de estimar precipitaciones, intensidades o caudales máximos, según sea el caso, para diferentes periodos de retorno, con la aplicación de un modelo probabilístico.

En la estadística existen diversas funciones de distribución de probabilidades teóricas, sin embargo en el presente estudio se empleara la distribución Gumbel.

## **Distribución Gumbel**

La distribución de Valores Tipo I conocida como Distribución Gumbel o Doble Exponencial, la cual es una de las distribuciones de valor extremo, la que tiene como función de distribución de probabilidades la siguiente expresión:

$$
F(x) = e^{-e^{\frac{-(x-\mu)}{\alpha}}}
$$
\n(14)

Para:  $-\infty < x < +\infty$ 

Dónde:

 $\alpha$ : Parámetro de concentración o escala

 $\mu$ : Parámetro de localización o posición, llamado también valor central o moda

# **Función Densidad**

Derivando la función distribución acumulada, ecuación (14), con respecto a x, se obtiene la función densidad de probabilidad, es decir:

$$
f\left(x\right) = \frac{dF\left(x\right)}{dx} \tag{15}
$$

$$
f\left(x\right) = \frac{1}{\alpha} e^{\frac{-(x-\mu)}{\alpha} - e^{\frac{x-\mu}{\alpha}}}
$$
\n(16)

Para:  $-\infty < x < +\infty$ 

La variable aleatoria reducida Gumbel, se define como:

$$
y = \frac{x - \mu}{\alpha} \tag{17}
$$

Con lo cual, la función densidad Gumbel es:

$$
g(y) = e^{-e^{-y}}
$$
 (18)

Los valores correspondientes x e y, están relacionados por:

$$
F(x) = G(y) \tag{19}
$$

Y la relación:

$$
y = \frac{x - \mu}{\alpha} \quad \text{6} \qquad x = \mu + \alpha y
$$

**21**

#### **Estimación de Parámetros, Método de Momentos**

Utilizando el método de momentos se obtienen las siguientes relaciones:

Media: 
$$
E(x) = \overline{X} = \mu + \alpha C
$$
 (20)

Donde C, es la constante de Euler, cuyo valor es:

$$
c = \lim_{n \to \infty} \left[ 1 + \frac{1}{2} + \frac{1}{3} + \dots + \frac{1}{n} - \ln n \right]
$$

 $c = 0.577215664901532861$ 

Por lo tanto, la ecuación (20), se tiene:

$$
\overline{X} = \mu + 0.577215664901532861\alpha
$$
\n(21)

Varianza:

$$
E\left[\left(x - E\left(x\right)\right)^{2}\right] = S^{2} = \frac{\pi^{2} \alpha^{2}}{6}
$$
 (22)

De donde se Obtiene:

$$
\alpha = \frac{\sqrt{6}}{\Pi} S = 0.78S \tag{23}
$$

$$
\mu = \bar{X} - 0.57721\alpha = \bar{X} - 0.45S\tag{24}
$$

## **f. Curva Intensidad - Duración - Frecuencia**

Se define a las curvas IDF como, "una representación gráfica, o en tablas, de la relación entre la intensidad o la lámina de la lluvia que precipita en un determinado tiempo y su frecuencia estadística de ocurrencia" (FATTORELLI, S. y FERNÁNDEZ, P. 2011).

Las curvas IDF son "aquellas curvas que resultan de unir puntos representativos de la intensidad media en intervalos de diferente duración, y correspondientes todos ellos a una misma frecuencia o periodo de retorno" (TÉMEZ, J. 1987).

### **g. Intensidad máxima**

Es la cantidad de agua caída por unidad de tiempo. Lo que interesa particularmente de cada tormenta, es la intensidad máxima que se haya presentado, ella es la altura máxima de agua caída por unidad de tiempo. De acuerdo a esto la intensidad se expresa mediante la siguiente formula (VILLÓN, M. 2002).

$$
i_{\text{max}} = P / \tag{25}
$$

Dónde:

- max *i* : Intensidad máxima (mm/hora)
- *P* : Precipitación en altura de agua (mm)
- *t* : Tiempo (horas)

#### **h. Transferencia de información intensidades máximas**

Al ser las intensidades máximas una variable de gran escasez, la función de transferencia se obtiene mediante el principio de similitud se convierte en la ecuación (26) o su equivalente (27), en función de escalas (ORTIZ, O. 2016).

$$
\frac{I_o t_o}{H_o} = \frac{I_d t_d}{H_d} \tag{26}
$$

$$
I_d = \left(\frac{H_d}{H_o}\right) \left(\frac{t_o}{t_d}\right) I_o = H_e t_e^{-1} I_o \tag{27}
$$

Dónde:

- *d I* : Intensidad de precipitación en la cuenca de destino
- $I_o$ : Intensidad de precipitación en la cuenca de origen
- *e t* : Escala de periodos de duración
- *H e* : Escala de altitudes

# <span id="page-35-0"></span>**2.2.3. HIDRÁULICA**

El flujo se puede clasificar de acuerdo a:

#### **a. Clasificación del flujo según el tiempo**

# **Flujo permanente**

Llamado también flujo estacionario. Se caracteriza porque las condiciones de velocidad de escurrimiento en cualquier punto no cambian con el tiempo, es decir permanecen constantes con el tiempo o bien, si existen variaciones, están son tan pequeñas con respecto a los valores medios. Así mismo en cualquier punto de un flujo permanente, no existe cambios en la densidad, presión o velocidad con el tiempo es decir:

$$
\frac{\partial N}{\partial t} = 0\tag{28}
$$

Dónde:

*N* : Parámetro que denota la velocidad, densidad, temperatura, entre otros.

De tal forma en un flujo permanente al no existir variación en la velocidad media del flujo, se puede considerar que el caudal es constante (SERRANO, A. s.f.).

## **Flujo no permanente**

Llamado también flujo no estacionario. Se caracteriza porque en general las propiedades del fluido y las características mecánicas del mismo serán diferentes de un punto a otro dentro de su campo, además si las características en un punto determinado varían de un instante a otro se dice que es un flujo no permanente, es decir:

$$
\frac{\partial N}{\partial t} \neq 0 \tag{29}
$$

Dónde:

*N* : Parámetro que denota la velocidad, densidad, temperatura, entre otros (SERRANO, A. s.f.).
#### **b. Clasificación del flujo según los componentes de la velocidad**

### **Flujo unidimensional**

En este tipo de flujo el vector de velocidad solo depende de una variable espacial, es decir, que se desprecian los cambios de velocidad transversales a la dirección principal del escurrimiento. Dichos flujos se dan en tuberías largas y rectas o entre placas paralelas (SERRANO, A. s.f.).

### **Flujo bidimensional**

En este tipo de flujo el vector velocidad solo depende de dos variables espaciales. Se supone que todas las partículas fluyen sobre planos paralelos a lo largo de trayectorias que resultan idénticas si se comparan los planos entre sí, no existiendo, por tanto, cambio alguno en dirección perpendicular a los planos (SERRANO, A. s.f.).

### **Flujo tridimensional**

El vector velocidad depende de tres coordenadas espaciales, es el caso más general en que las componentes de la velocidad en tres direcciones mutuamente perpendiculares son función de las coordenadas espaciales  $x, y, z$ , y del tiempo  $t$ . Este es uno de los flujos más complicados de manejar desde el punto de vista matemático y solo se pueden expresar fácilmente aquellos escurrimientos con fronteras de geometría sencilla (SERRANO, A. s.f.).

## **c. Clasificación del flujo de acuerdo a su condición de presión**

#### **Flujo a presión**

El movimiento del fluido se realiza por conductos cerrados sobre los que se ejerce una presión diferente a la atmosférica. Las fuerzas principales que intervienen son las de presión (SERRANO, A. s.f.)

### **Flujo a canal abierto**

La superficie libre se encuentra siempre a una presión absoluta constante (presión atmosférica) y la fuerza que dirige el flujo es la gravedad (SERRANO, A. s.f.).

#### **d. Clasificación del flujo de acuerdo al número de Reynolds**

El número de Reynolds es un parámetro adimensional que clasifica a los flujos es laminar y turbulento. El número de Reynolds *R e* es el cociente entre las fuerzas de inercia y las fuerzas viscosas (SERRANO, A. s.f.).

$$
R_e = \frac{VL\rho}{V} \tag{30}
$$

Dónde:

- *V* : Velocidad promedio del flujo (m/s)
- $\rho$ : Densidad del fluido (kg/m<sup>3</sup>)
- $V$ : Viscosidad cinemática
- *L* : Longitud característica

#### **Flujo laminar**

Se caracteriza porque el movimiento de las partículas del fluido se produce siguiendo trayectorias bastante regulares, separadas y perfectamente definidas dando la impresión de que se tratara de láminas o capas más o menos paralelas entre sí, las cuales se deslizan suavemente unas sobre otras, sin que exista mezcla macroscópica o intercambio transversal entre ellas (SERRANO, A. s.f.).

#### **Flujo en transición**

Es un estado entre el flujo laminar y el flujo turbulento, donde no se ha desarrollado completamente la zona turbulenta, sin embargo, el flujo no viaja siguiendo trayectorias irregulares (SERRANO, A. s.f.).

#### **Flujo turbulento**

Este tipo de flujo es el que más se presenta en la práctica de ingeniería. En este tipo de flujo las partículas del fluido se mueven en trayectorias erráticas, es decir, en trayectorias muy irregulares sin seguir un orden establecido, ocasionando la transferencia de cantidad de movimiento de una porción de fluido a otra, de modo similar a la transferencia de cantidad de movimiento molecular pero a una escala mayor (SERRANO, A. s.f.).

| <b>Flujo</b> | Flujo a presión          | Flujo a canal abierto    |
|--------------|--------------------------|--------------------------|
| Laminar      | $R_{\rm g}$ < 2300       | $R_{\circ}$ < 1000       |
| Transición   | $2300 < R_{\rho} < 4000$ | $1000 < R_{\rho} < 3000$ |
| Turbulento   | $R_{\circ} > 4000$       | $R_{\circ} > 3000$       |

**Tabla 5. Clasificación de flujo turbulento y laminar para flujo a presión y canal abierto.**

Fuente: Tomado de SERRANO, s.f.

### **e. Clasificación de acuerdo al número de Froude**

El estado del flujo en canales abiertos está gobernado por los efectos de la gravedad y la viscosidad relativa a las fuerzas de inercia del flujo. El número de Froude (Fr) es un número adimensional representa el cociente entre la velocidad media del flujo y el valor de la celeridad de la onda dinámica (SERRANO, A. s.f.).

$$
Fr = \frac{V}{\sqrt{gy}}
$$
 (31)

Dónde:

*Fr* = Numero de Froude

 $V =$  Velocidad promedio del flujo  $(m/s)$ 

 $g$  = Aceleración de la gravedad (m/s<sup>2</sup>)

*y* = profundidad del flujo (m)

Dicho número clasifica el flujo en tres tipos:

**Flujo subcrítico:** se da para valores del número de Froude Fr<1, para este caso la profundidad del flujo es alta con una velocidad promedio baja, y pueden ser llamados flujos tranquillo o calmados (SERRANO, A. s.f.).

**Flujo crítico:** se presenta para Fr=1, es un estado energético inestable. En este caso, se presenta la energía y fuerza especifica mínima. Se utiliza para contar con estaciones de control (SERRANO, A. s.f.).

**Flujo supercrítico:** Son todos los flujos donde el Fr>1. Se caracteriza por una velocidad de flujo alta y una profundidad de agua baja, pueden ser llamados flujos rápidos (SERRANO, A. s.f.).

### **f. Caudal máximo**

El caudal máximo, ocurre en una sección de control en un lapso determinado, este debe disponer de un instrumento registrador, que se expresa en m<sup>3</sup> / s y se asocia a la fecha en que se ha registrado. Sin embargo muchas veces no se cuenta con dichos instrumentos de medición, es por ello que para calcular los caudales máximos se debe emplear formulas empíricas u otros métodos (MTC, 2012. VILLÓN, M. 2002).

El caudal máximo está asociado a un periodo de retorno específico y este a su vez depende del riesgo de falla y vida útil de la obra. (MTC, 2012)

## **g. Coeficiente de rugosidad (N de Manning)**

El coeficiente de rugosidad es un parámetro que estima el grado de resistencia al flujo de una superficie determinada. El valor "n" de Manning es variable y depende de un gran número de factores como: rugosidad superficial, vegetación, irregularidades del cauce, alineación del cauce, erosión y sedimentación, obstrucciones, tamaño y forma del cauce, nivel y caudal, cambio temporal, temperatura, material en suspensión y carga de fondo. La mayor dificultad es la determinación de estos coeficientes de rugosidad, ya que no existe un método exacto para la selección de n. (CHOW. V. 2004).

Para calcular el coeficiente de rugosidad de Manning, existe la siguiente tabla:

|                                                                                                    |       | Valor de n |                          |  |
|----------------------------------------------------------------------------------------------------|-------|------------|--------------------------|--|
| Tipo de cauce y descripción                                                                                  |       |            | Mínimo   Normal   Máximo |  |
| A. Cauces naturales menores (ancho superior, a nivel de crecida, menor que 30 m)                             |       |            |                          |  |
| A-1) Cauces en planicies                                                                                     |       |            |                          |  |
| 1) Limpio, recto, nivel lleno, sin fallas o pozos profundos                                                  | 0.025 | 0.030      | 0.033                    |  |
| 2) Igual que arriba pero más piedras y malezas                                                               | 0.030 | 0.035      | 0.040                    |  |
| 3) Limpio, curvado, algunos pozos y bancos de arena                                                          | 0.033 | 0.040      | 0.045                    |  |
| 4) Igual que el anterior pero algunos matorrales y piedras                                                   | 0.035 | 0.045      | 0.050                    |  |
| 5) Igual que arriba, niveles más bajos, pendiente y secciones más<br>inefectivas                             | 0.040 | 0.048      | 0.055                    |  |
| 6) Igual que 4, pero más piedras                                                                             | 0.045 | 0.050      | 0.060                    |  |
| 7) Tramos sucios, con pastos y pozos profundos                                                               | 0.050 | 0.070      | 0.080                    |  |
| 8) Tramos con muchos malezas, pozos profundos o recorrido de la<br>crecida con mucha madera o arbustos bajos | 0.075 | 0.100      | 0.150                    |  |

**Tabla 6. Coeficiente de rugosidad de Manning**

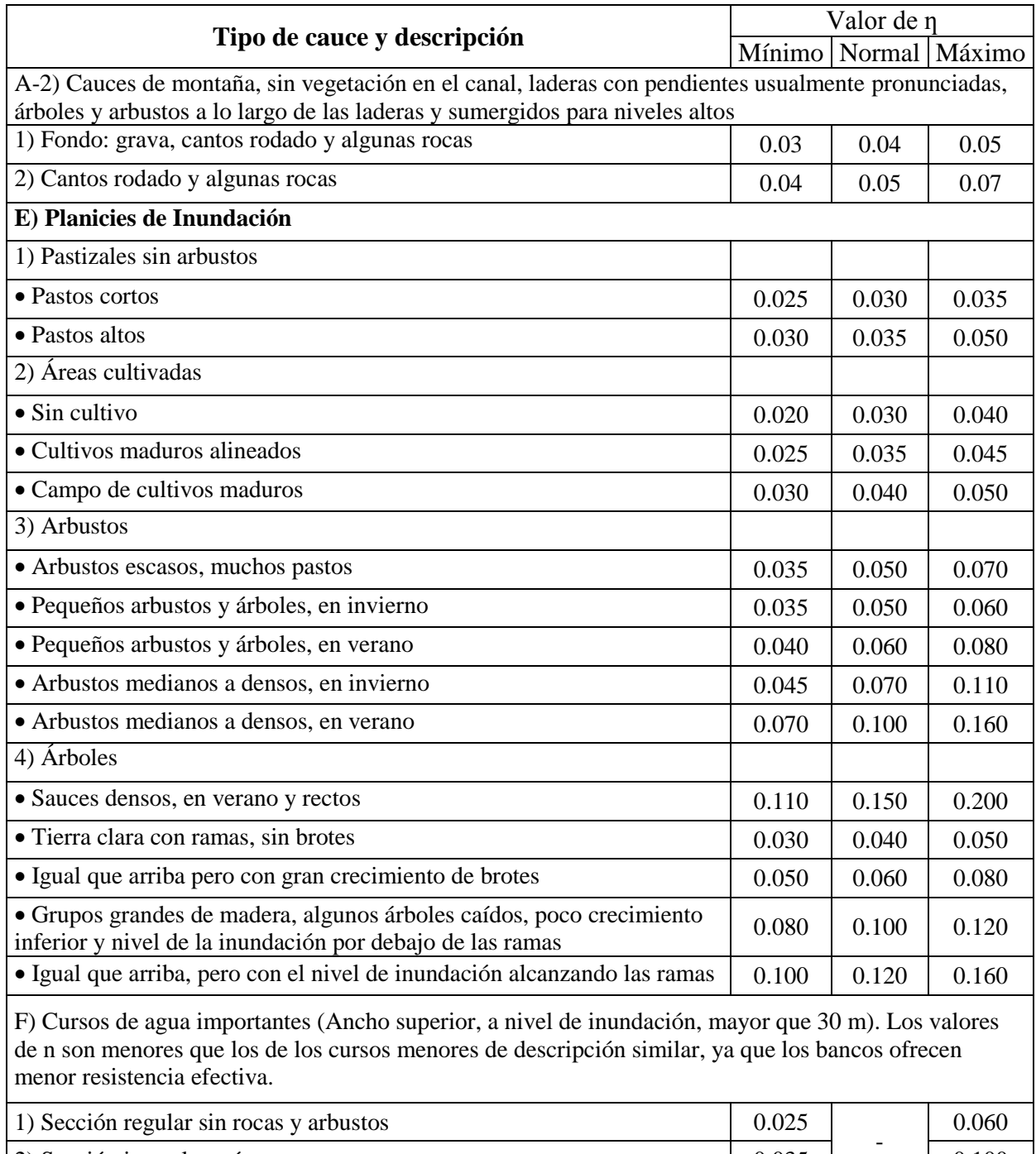

 $\boxed{2}$  Sección irregular y áspera  $\boxed{0.035}$  0.100

Fuente: Adaptada de CHOW, V. 2004.

#### **Método de Cowan – cauce natural**

El profesor Ven Te Chow en su obra clásica "Hidráulica en Canales Abiertos" Considerar el valor de n como el resultado de la acción combinada de una serie de factores que lo afectan. Esta forma es llamada como el método de Cowan.

Para la determinación del coeficiente de rugosidad n, no existe un método exacto para la selección del valor de n. con el nivel de conocimiento actual, seleccionar un valor de n significa estimar la resistencia al flujo, razón por la cual diferentes individuos obtendrán diferentes resultados.

A partir del reconocimiento de varios factores primordiales que afectan el coeficiente de rugosidad, COWAN desarrollo un procedimiento, el valor de n puede calcularse por:

$$
n = (n_0 + n_1 + n_2 + n_3 + n_4)m_5
$$
\n(32)

Dónde:

 $n_0$  = Valor básico de *n* para un canal recto, uniforme y liso en los materiales naturales involucrados

 $n_1 =$  Es un valor que debe agregarse al  $n_0$  para corregir el efecto de las rugosidades superficiales.

 $n_2$  = Es un valor para considerar las variaciones en forma y tamaño de la sección transversal del canal.

 $n_3 =$  Es un valor para considerar las obstrucciones.

 $n_4$  = Es un valor para considerar la vegetación y las condiciones de flujo.

 $m<sub>5</sub>$  = Es un factor de corrección de los efectos por meandros en el canal.

Los valores de la ecuación anterior pueden seleccionarse en la Tabla 7, de acuerdo con las condiciones dadas:

|                                             | Condiciones del canal        |                    | Valores         |
|---------------------------------------------|------------------------------|--------------------|-----------------|
|                                             | Tierra                       |                    | 0.020           |
| Material                                    | Corte en roca                | $n_{0}$            | 0.025           |
| involucrado                                 | Grava fina                   |                    | 0.024           |
|                                             | Grava gruesa                 |                    | 0.028           |
|                                             | Suave                        |                    | 0.000           |
| Grado de                                    | Menor                        | $n_{1}$            | 0.005           |
| irregularidad                               | Moderado                     |                    | 0.010           |
| Severo                                      |                              |                    | 0.020           |
| Variaciones de<br>la sección<br>transversal | Gradual                      | $n_{2}$            | 0.000           |
|                                             | Ocasionalmente<br>alternante |                    | 0.005           |
|                                             | Frecuentemente<br>alternante |                    | $0.010 - 0.015$ |
|                                             | Insignificante               |                    | 0.000           |
| Efecto relativo<br>de las                   | Menor                        | $n_{\mathfrak{z}}$ | $0.010 - 0.015$ |
| obstrucciones                               | Apreciable                   |                    | $0.020 - 0.030$ |
|                                             | Severo                       |                    | $0.040 - 0.060$ |
|                                             | Baja                         |                    | $0.005 - 0.010$ |
| Vegetación                                  | Media                        | $n_4$              | $0.010 - 0.025$ |
|                                             | Alta                         |                    | $0.025 - 0.050$ |
|                                             | Muy alta                     |                    | $0.050 - 0.100$ |
| Grado de los                                | Menor                        |                    | 1.000           |
| efectos por                                 | Apreciable                   |                    | 1.150           |
| meandros                                    | Severo                       |                    | 1.300           |

**Tabla 7. Valores del coeficiente de rugosidad mediante métodos de COWAN**

Fuente: Adaptada de CHOW, V. 2004.

# **2.2.4. SISTEMA DE INFORMACIÓN GEOGRÁFICA**

Se define a SIG como:

"Un sistema de información geográfica (SIG), es un conjunto de herramientas que integra y relaciona diversos componentes (usuarios, hardware, software, procesos), que permiten la organización, almacenamiento, manipulación, análisis y modelización de grandes cantidades de datos procedentes del mundo real cuya información tiene una referencia geográfica, facilitando la toma de decisiones de una manera más eficaz" (VÁSQUEZ, A. et al. 2016).

"En un sentido más genérico, los SIG son herramientas que permiten a los usuarios crear consultas interactivas, analizar la información espacial, editar datos, mapas y presentar los resultados de todas estas operaciones" (VÁSQUEZ, A. et al. 2016).

Un SIG es un sistema que integra tecnología informática, personas e información geográfica, y cuya función principal es capturar, analizar, almacenar, editar y representar datos georeferenciados (OLAYA, V. 2014).

#### **a. ArcGIS**

Es un software de Sistema de Información Geográfica, diseñado por la empresa californiana Enviromental Systems Research Institute (ESRI), el cual posee una interface gráfica de usuario, de manejo sencillo, posibilita cargar con facilidad datos espaciales para ser mostrados en forma de mapas, tablas y gráficos, también provee las herramientas necesarias para consultar y analizar los datos y presentar los resultados como mapas con calidad de presentación. Algunos ejemplos de lo que se puede obtener es cartografía temática, creación y edición de datos, análisis espacial, geocodificación de direcciones, etc. ArcGIS se compone de tres aplicaciones que están incluidas en ArcInfo, ArcEditor y ArcView, las cuales son ArcMap, ArcCatalog y ArcToolbox (PUERTA, R. et al. 2011)

# **2.2.5. MODELAMIENTO HIDRAULICO CON IBER**

Iber es un modelo numérico bidimensional para la simulación del flujo turbulento en lámina libre en régimen no permanente, desarrollado por el Grupo de Ingeniería de Agua y Medio Ambiente (GEAMA) y el instituto FLUMEN, el cual se desarrolló a partir de 2 herramientas de modelización numérica bidimensional ya existentes,

Turbillón y CARPA, ambas con el método de volúmenes finitos, que fueron integrados en un único código ampliado con nuevas capacidades, por tal motivo al emplear el software reduce el trabajo (largas iteraciones), generando que los proyectos se desarrollan con más rapidez y eficacia para así tener la facilidad de análisis de diferentes escenarios en las zonas de estudio. (BLADE, E. et al. 2014).

El rango de aplicación de Iber abarca la hidrodinámica fluvial, la simulación de rotura de presas, la evaluación de zonas inundables, el cálculo de transporte de sedimentos y el flujo de marea en estuarios.

#### **Características**

El modelo Iber consta actualmente de 3 módulos de cálculo principales: un módulo hidrodinámico, un módulo de turbulencia y un módulo de transporte de sedimentos. Todos los módulos trabajan sobre una malla no estructurada de volúmenes finitos formada por elementos triangulares y cuadriláteros. En el módulo hidrodinámico, que constituye la base de Iber, resuelven las ecuaciones de aguas someras bidimensionales promediadas en profundidad (ecuaciones de St. Venant 2D), el cual nos permite el cálculo de velocidades en dos direcciones, tanto en "x" como en "y", permitiéndonos alcanzar un espejo de agua mucho más detallado (zona de inundación) a diferencia de un modelo unidimensional; además de la obtención de niveles de agua. (BLADE, E. et al. 2014, CASTILLO, G. s.f.).

Asimismo, Iber se basa en el método numérico de volúmenes finitos para resolver la ecuación de St. Venant en 2D, la cual permite una mejor representación de la interacción entre el flujo y la superficie del rio.

#### **Organización del programa Iber en el entorno GID**

GID es una interfaz de usuario gráfica, utilizada para la determinación, la preparación y la visualización de todos los datos relacionados con la simulación numérica. Estos datos incluyen la definición de la geometría, los materiales, las condiciones, la información de solución y otros parámetros.

El interfaz de usuario nos permite interactuar con el programa Iber, la siguiente figura muestra la ventana principal; comprendiendo botones, ventanas, iconos, menús, entradas de texto y la representación gráfica de cierta información.

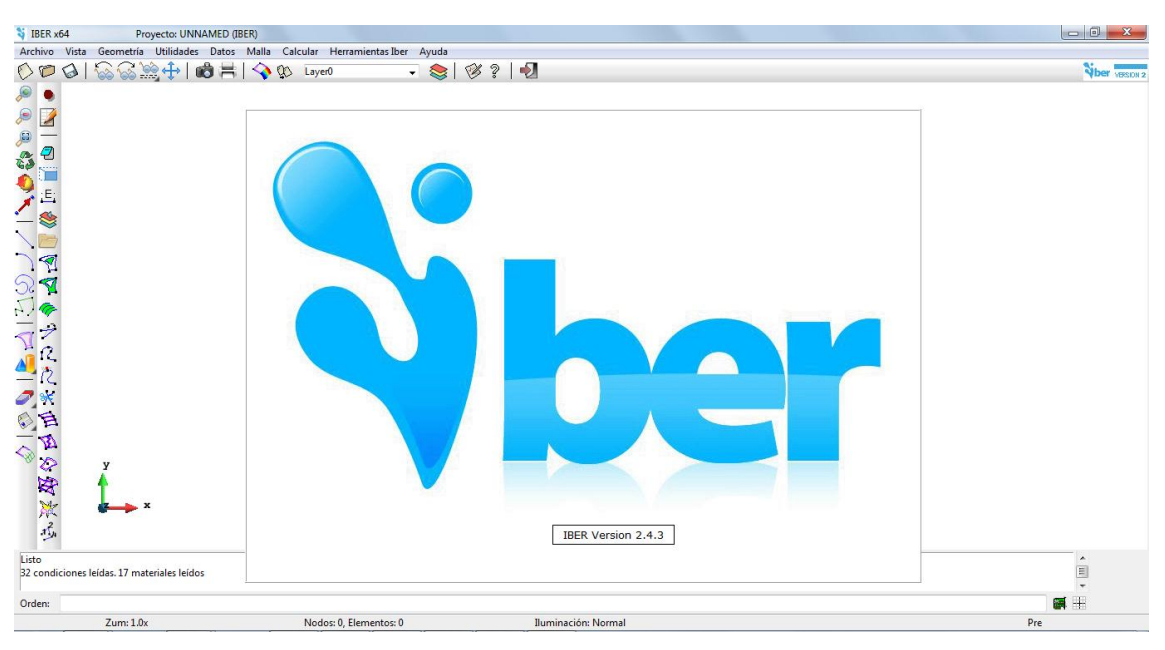

**Figura 1. Ventana programa IBER**

## **Modulo hidrodinámico**

El módulo hidrodinámico resuelve las ecuaciones de St. Venant bidimensionales. Dichas ecuaciones asumen una distribución de presión hidrostática y una distribución relativamente uniforme de la velocidad en profundidad. La hipótesis de presión hidrostática se cumple razonablemente en el flujo en ríos, así como en las corrientes generadas por la marea en estuarios. Asimismo, la hipótesis de distribución uniforme de velocidad en profundidad se cumple habitualmente en ríos y estuarios, aunque pueden existir zonas en las que dicha hipótesis no se cumpla debido a flujos locales tridimensionales o a cuñas salinas. En estos casos es necesario estudiar la extensión de dichas zonas y su posible repercusión en los resultados del modelo. En la actualidad, los modelos numéricos basados en las ecuaciones de aguas someras bidimensionales son los más utilizados en estudios de dinámica fluvial y litoral, evaluación de zonas inundables, y cálculo de transporte de sedimentos y contaminantes (BLADE, E. et al. 2014).

Las ecuaciones de St. Venant bidimensionales, son las siguientes:

$$
\frac{\partial h}{\partial t} + \frac{\partial hU_x}{\partial x} + \frac{\partial hU_y}{\partial y} = 0
$$
\n
$$
g\frac{h^2}{dt} + \frac{\partial}{dt}\left(hU_xU_x\right) = -gh\frac{\partial Z_b}{\partial x} + \frac{\tau_{s,x}}{\tau_{s,x}} - \frac{\tau_{b,x}}{\tau_{s,x}} + \frac{\tau_{b,x}}{\tau_{s,x}}
$$
\n(33)

$$
\frac{\partial}{\partial t} + \frac{\partial h v_x}{\partial x} + \frac{\partial h v_y}{\partial y} = 0
$$
(33)  

$$
\frac{\partial}{\partial t} (hU_x) + \frac{\partial}{\partial x} \left( hU_x^2 + g \frac{h^2}{2} \right) + \frac{\partial}{\partial y} (hU_xU_y) = -gh \frac{\partial Z_b}{\partial x} + \frac{\tau_{s,x}}{\rho} - \frac{\tau_{b,x}}{\rho} + \frac{\partial}{\partial x} \left( v_t h \frac{\partial U_x}{\partial x} \right) + \frac{\partial}{\partial y} \left( v_t h \frac{\partial U_x}{\partial y} \right)
$$
(34)

$$
\frac{\partial}{\partial t} \left( hU_y \right) + \frac{\partial}{\partial x} \left( hU_x U_y \right) + \frac{\partial}{\partial y} \left( hU_y^2 + g \frac{h^2}{2} \right) = -gh \frac{\partial Z_b}{\partial y} + \frac{\tau_{s,y}}{\rho} - \frac{\tau_{b,y}}{\rho} + \frac{\partial}{\partial z} \left( v_t h \frac{\partial U_y}{\partial y} \right) + \frac{\partial}{\partial y} \left( v_t h \frac{\partial U_y}{\partial y} \right)
$$
\n(35)

Dónde:

*h* = tirante hidráulico

 $U_x$ ,  $U_y$  = velocidades horizontals promediadas en profundidad

- *g* = aceleración de la gravedad
- $\rho$  = densidad del agua
- $Z_b$  = cota del fondo
- $\tau_s$  = fricción en la superficie libre debida al rozamiento producido por el viento
- $\tau_{b}$  = fricción debida al rozamiento del fondo
- $v_t$  = viscosidad turbulenta

La fricción de fondo se evalúa mediante la fórmula de Manning como:

$$
\tau_{b,x} = \rho g h \frac{n^2 U_x |U|^2}{h^{4/3}} \qquad \tau_{b,y} = \rho g h \frac{n^2 U_y |U|^2}{h^{4/3}}
$$
(36)

La fuerza de rozamiento realizada por el viento sobre la superficie libre se calcula a partir de la velocidad del viento a 10 m de altura, utilizando para ello la ecuación de Van Dorn.

$$
\tau_{s,x} = \rho C_{VD} |V_{10}| V_{x,10} \qquad \tau_{s,y} = \rho C_{VD} |V_{10}| V_{y,10} \qquad (37)
$$

Dónde:

*h* = tirante hidráulico

 $V_{x,10}$ ,  $V_{y,10}$  = componentes de la velocidad del viento a 10 m de altura

 $|V_{10}|$  = módulo de la velocidad del viento a 10 m de altura

 $C_{VD}$  = coeficiente de arrastre superficial que se calcula en función de la velocidad del viento a partir de la siguiente expresión:

$$
|V_{10}| < 5, 6m / s \rightarrow C_{VD} = 1, 2 \cdot 10^{-6}
$$
 (38)

$$
|V_{10}| < 5,6m/s \to C_{VD} = 1,2 \cdot 10^{-6}
$$
\n
$$
|V_{10}| \ge 5,6m/s \to C_{VD} = 1,2 \cdot 10^{-6} + 2,25 \cdot 10^{-6} \left(1 - \frac{5,6}{|V_{10}|}\right)^2
$$
\n(39)

#### **Solución numérica**

IBER usa el Método de los Volúmenes Finitos (FVM) para la solución de las ecuaciones de Saint Venant. El FVM crea a partir de la malla original un volumen de control uniendo los baricentros de los cuadriláteros o triángulos formando un volumen de control, dentro del cual se calculan las variables de cálculo velocidad en *x* y *y* , y profundidad para cada elemento (celda) del volumen de control. Los valores calculados representan el valor medio de todo el elemento y es almacenado en el centro geométrico del elemento de la malla. Se pueden distinguir dos tipos de mallas: Una malla estructurada está compuesta por elementos de 3 o 4 lados ordenados en forma de matriz; y una malla no estructurada está compuesta por elementos de 3 o 4 lados no ordenados entre sí (CEA, L. 2005).

#### **Metodología de trabajo de IBER**

La metodología del programa IBER se define en tres procesos, como se indican a continuación:

- **Pre-proceso:** Para poder realizar un cálculo con Iber, se deben realizar los siguientes pasos:
- Crear o importar una geometría
- Asignar una serie de parámetros de entrada (rugosidad del fondo, modelo de turbulencia, etc.)
- Asignar condiciones de contorno e iniciales
- Asignar opciones generales de cálculo (tiempo de cálculo, parámetros del esquema numérico, activación de módulos adicionales)
- Construir una malla de cálculo
- Lanzar el cálculo
- **Cálculo:** Para lanzar un cálculo, en primer lugar se deben fijar los parámetros de cálculo, o datos del problema.
- **Post-Proceso:** Una vez finalizado el cálculo, o durante el mismo, se puede acceder al postproceso para visualizar, analizar y exportar los resultados.

## **Malla de cálculo**

Para resolver una ecuación diferencial por el método de volúmenes finitos es necesario realizar previamente una discretización espacial del dominio a estudiar. Para ello se divide el dominio de estudio en celdas de tamaño relativamente pequeño (malla de cálculo). Iber trabaja con mallas no estructuradas formadas por elementos que pueden tener 3 o 4 lados. Se pueden combinar elementos irregulares de 3 y 4 lados dentro de la misma malla. La principal ventaja de trabajar con mallas no estructuradas es la facilidad con que se adaptan a cualquier geometría, ya que no es necesario que la malla tenga ningún tipo de organización o estructura interna. Esta característica las hace especialmente indicadas para su utilización en hidráulica fluvial.

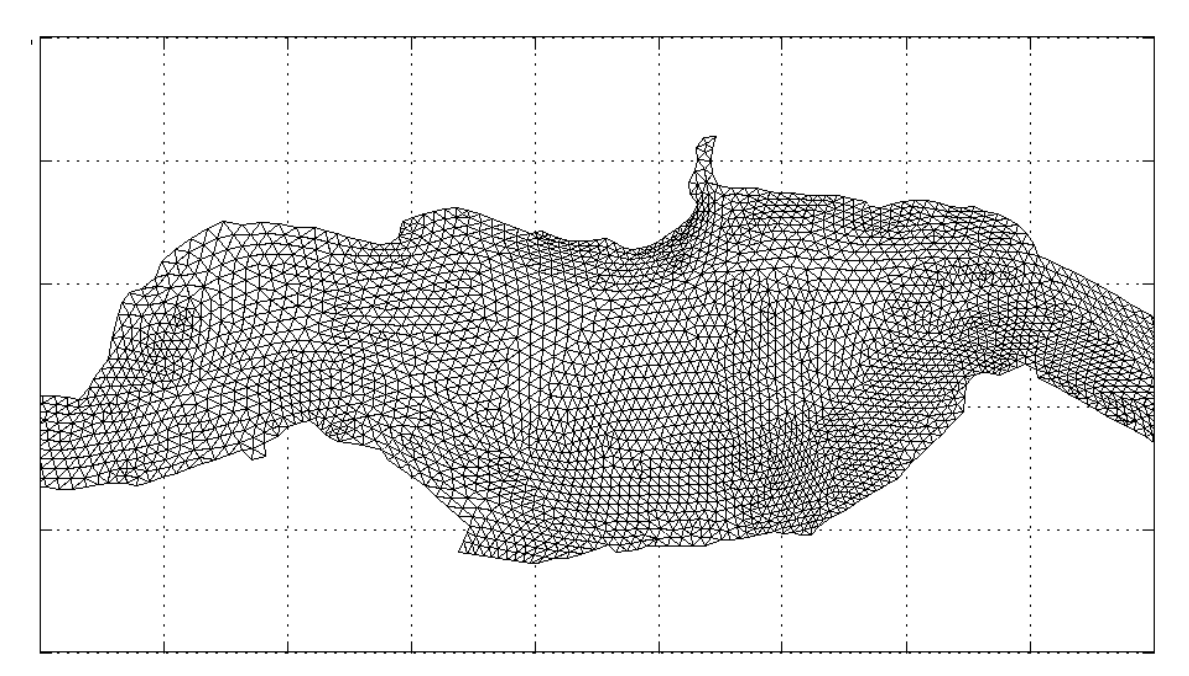

**Figura 2. Modelo de malla no estructurada formada por elementos triangulares**

# **2.3. DEFINICIÓN DE TÉRMINOS BÁSICOS**

**Caudal.** Es la cantidad de agua que fluye en un punto y tiempo determinado en el cauce de un río.

**Cuenca.** «Una cuenca es el área de terreno donde todas las aguas caídas por precipitación, se unen para formar un solo curso de agua. Cada curso de agua tiene una cuenca bien definida, para cada punto de su recorrido» (VILLÓN, M. 2002).

**Máximas Avenidas.** Es la elevación del nivel de un curso de agua significativamente mayor que el flujo medio, puede aumentar en tales proporciones que el cauce del rio puede resultar insuficiente para contenerlo, provocando desbordamiento.

**Cauce**. Se refiere a la zona más baja del terreno por donde normalmente escurre el agua que se precipita en las zonas aledañas.

**Desbordamiento**. Volumen de agua que sale por los lados de un rio, cuando la capacidad de conducción de este ha sido superada.

**Precipitación.** Proceso por el cual el vapor de agua que forma las nubes se condensa, la cual se puede presentar en forma de llovizna, lluvia, escarcha, nieve o granizo. La precipitación se mide en términos de altura de lámina de agua y se expresa comúnmente en milímetros. Los aparatos de medición, se basan en la exposición a la interperie de un recipiente cilíndrico abierto en su parte superior, el cual recoge el agua producto de la lluvia u otro tipo de precipitación, registrando su altura. Los aparatos de medición, se clasifican en pluviómetros y fluviógrafos (VILLÓN, M. 2002).

**Estación Pluviométrica.** Estación de registro y medición de cantidad de precipitación en un lugar determinado (MTC, 2011).

**Escorrentía.** EL escurrimiento es el agua proveniente de la precipitación, que circula sobre o bajo la superficie terrestre, y que llega a una corriente para finalmente ser drenada hasta la salida de la cuenca (VILLÓN, M. 2002).

**Inundación.** Evento que debido a la precipitación, oleaje, marea de tormenta, o falla de alguna estructura hidráulica que provoca un incremento en el nivel de la superficie libre del agua de los ríos o el mar mismo, genera invasión o penetración de agua en sitios donde "usualmente" no la hay (CENAPRED, 2014).

**Llanuras de inundación.** Zonas ubicadas a cada lado del lecho del río por donde usualmente no escurre agua; sin embargo, cuando se presentan crecidas, son invadidas por el agua excedente que se desborda del cauce principal (CENAPRED, 2014).

**Peligro.** Es la cuantificación, en términos de probabilidad, de la ocurrencia, en un lapso dado, de un fenómeno potencialmente dañino para los bienes expuestos. Para caracterizar adecuadamente al fenómeno, es conveniente hacer referencia a su "intensidad" (CENAPRED, 2014).

**Levantamiento topográfico.** Conjunto de actividades realizadas en campo, con la finalidad de obtener las respectivas coordenadas de los puntos del terreno, y así poder obtener la representación gráfica del terreno levantado (PACHAS, R. 2009).

**Modelamiento hidráulico**. Simulación de situaciones reales que se producen en un cauce generalmente cuando se presenta fenómenos de avenidas, con la finalidad de prever su comportamiento.

**Área semiurbana.** Son áreas en proceso de consolidación, localizados en zonas periféricas de las ciudades. Por lo general, esos lugares no poseen todos los servicios y presentan una mediana concentración de objetos dispersores (árboles, vegetación, entre otros).

### **CAPITULO III**

# **III. MATERIALES Y MÉTODOS**

# **3.1. UBICACIÓN DE LA ZONA DE ESTUDIO**

La zona de estudio de la presente investigación, corresponde a la localidad de Santa Bárbara situada al Nor Oeste de la ciudad de Baños del Inca, ubicada en la provincia de Cajamarca.

Ubicación política

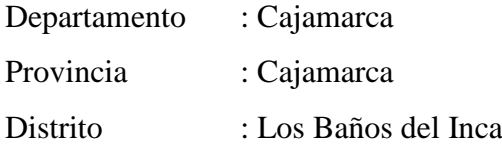

Ubicación hidrográfica

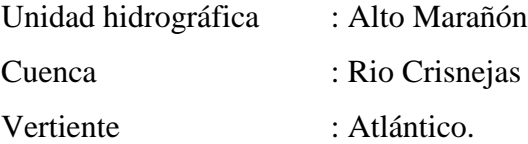

## Ubicación geográfica

Coordenadas Sistema Universal Transversal Mercator UTM – WGS 84

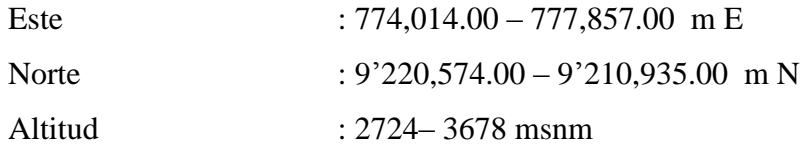

Longitud del tramo de la quebrada Sambarbamba a estudiar.

El tramo de la quebrada Sambarbamba a estudiar, presenta una longitud de 927 m. correspondientes a las progresivas 0+00 – 9+27 respectivamente.

Área de la zona de estudio.

El área de la zona de estudio en la localidad de Santa Bárbara, corresponde a 54.81 ha.

Punto Emisor:

E: 775,840 y N: 9, 210,935 UTM – WGS 84

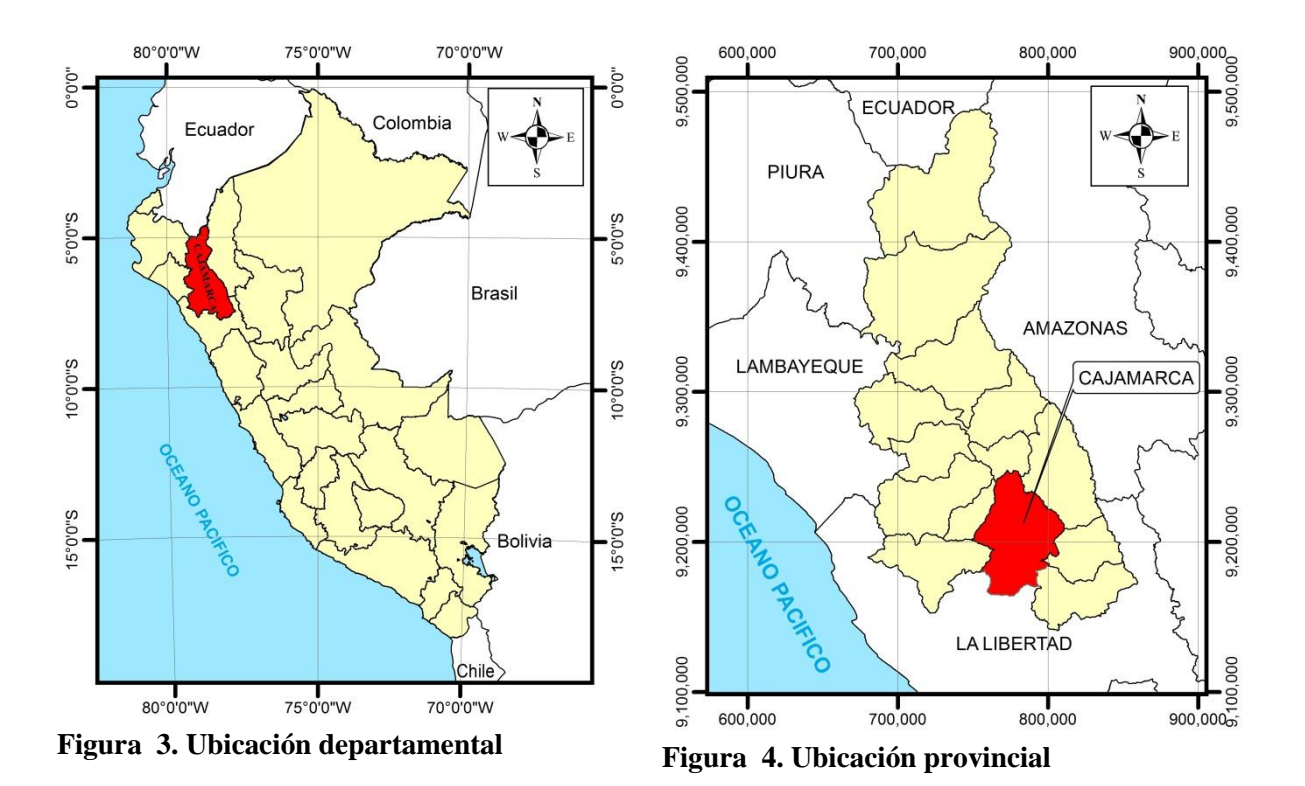

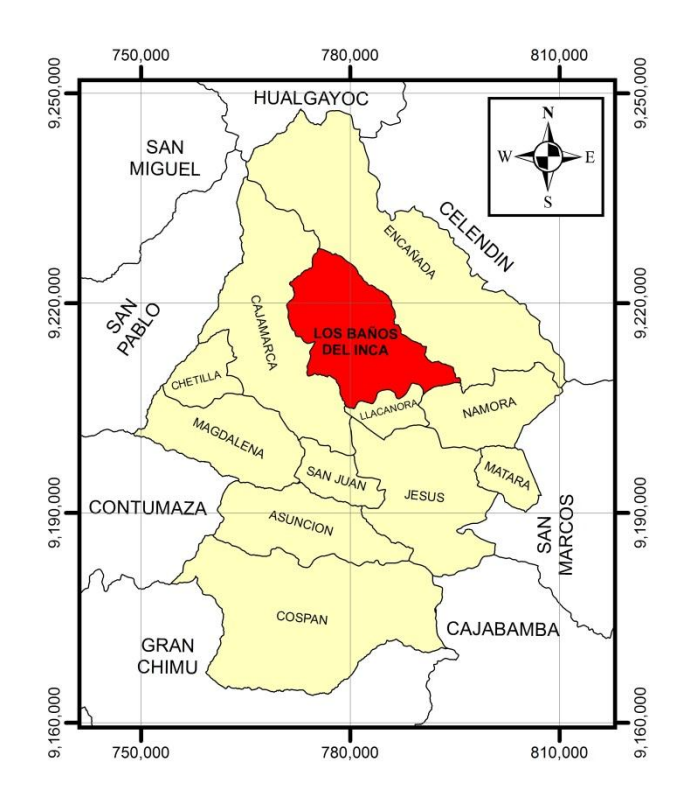

**Figura 5. Ubicación distrital**

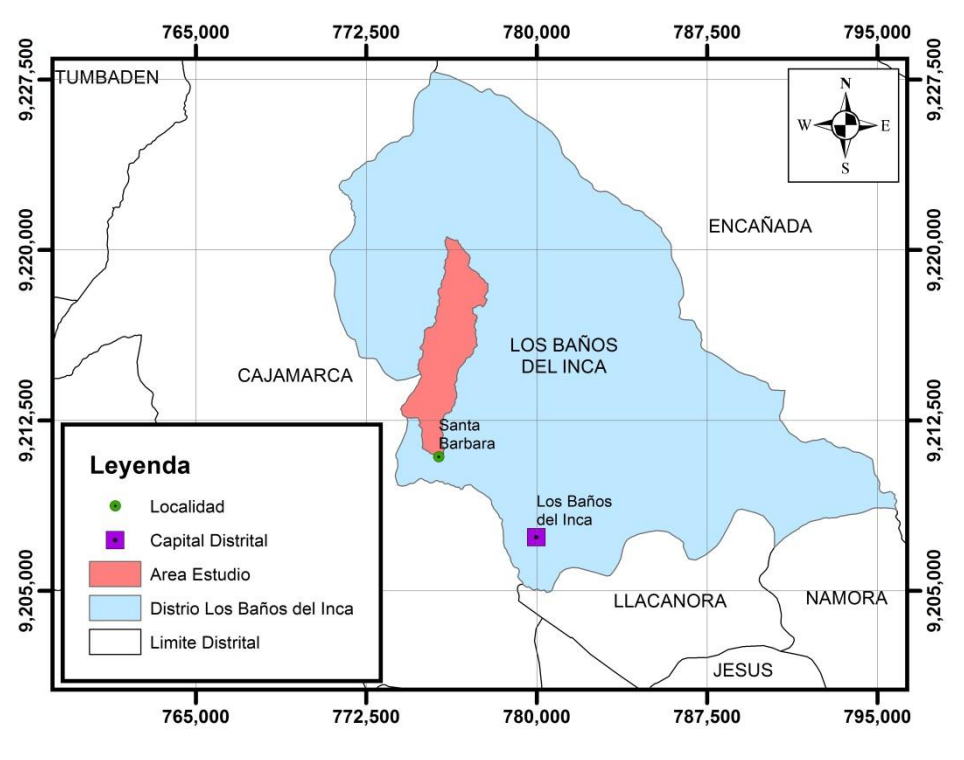

**Figura 6. Ubicación local**

# **3.2. UBICACIÓN TEMPORAL**

La investigación se realizó básicamente en el primer semestre del año 2018, ya que es en este periodo donde se obtuvo la información topográfica correspondiente a la quebrada Sambarbamba y la localidad de Santa Bárbara, así como el procesamiento respectivo para identificar las áreas vulnerables a ser inundadas ante avenidas para diferentes periodos de retorno.

## **3.3. MATERIALES Y EQUIPOS**

Dentro de los materiales y equipos utilizados en la investigación se tiene lo siguiente:

## **3.3.1.MATERIALES**

- Imagen satelital Alos Palsar.
- Plano catastral de la localidad de Santa Bárbara.
- Información de intensidades máximas estación Augusto Weberbauer.
- Cemento, arena, estacas, spray, esmalte y martillo.
- Software AutoCAD Civil 3D 2015, Office 2013, ArgGIS 10.3, Hidroesta 2, Iber 2.4.3, SAS Planet, Global Mapper v18.0.0, Google Earth Pro 7.1.7.2606
- Materiales de escritorio: papel bond 80 gr, cuaderno de notas, entre otros.

# **3.3.2.EQUIPOS**

- GPS Diferencial Trimble R8.
- Cámara fotográfica.
- Computadora Core i7.
- GPS Garmin etrex 20.
- Wincha.
- Impresora a color.

# **3.4. PROCEDIMIENTO**

# **3.4.1. RECOPILACIÓN DE INFORMACIÓN**

## **a. Recopilación de información cartográfica y satelital**.

Se procedió a recopilar información concerniente a la zona de estudio como información: cartográfica de la zona 15f y 15g en escala 1/50,000, catastral, imágenes satelitales (Alos Palsar 12.5 m), modelos digitales de elevación, shape de cobertura vegetal y de tipo de suelo.

# **b. Recopilación de información hidrológica.**

La información hidrológica concerniente a la estación Augusto Weberbauer, de intensidades máximas se la obtuvo del SENAMHI, correspondiente a 42 años de registro comprendida entre los años 1973 – 2015, para las duraciones de 5, 10, 30, 60, 120 min.

# **3.4.2. ETAPA DE CAMPO Y LEVANTAMIENTO TOPOGRÁFICO**

Se identificó y reconoció la zona de estudio donde se planteó la investigación respectiva, la misma que corresponde al tramo de la quebrada Sambarbamba que atraviesa la localidad de Santa Bárbara así como las zonas aledañas a dicho cauce natural.

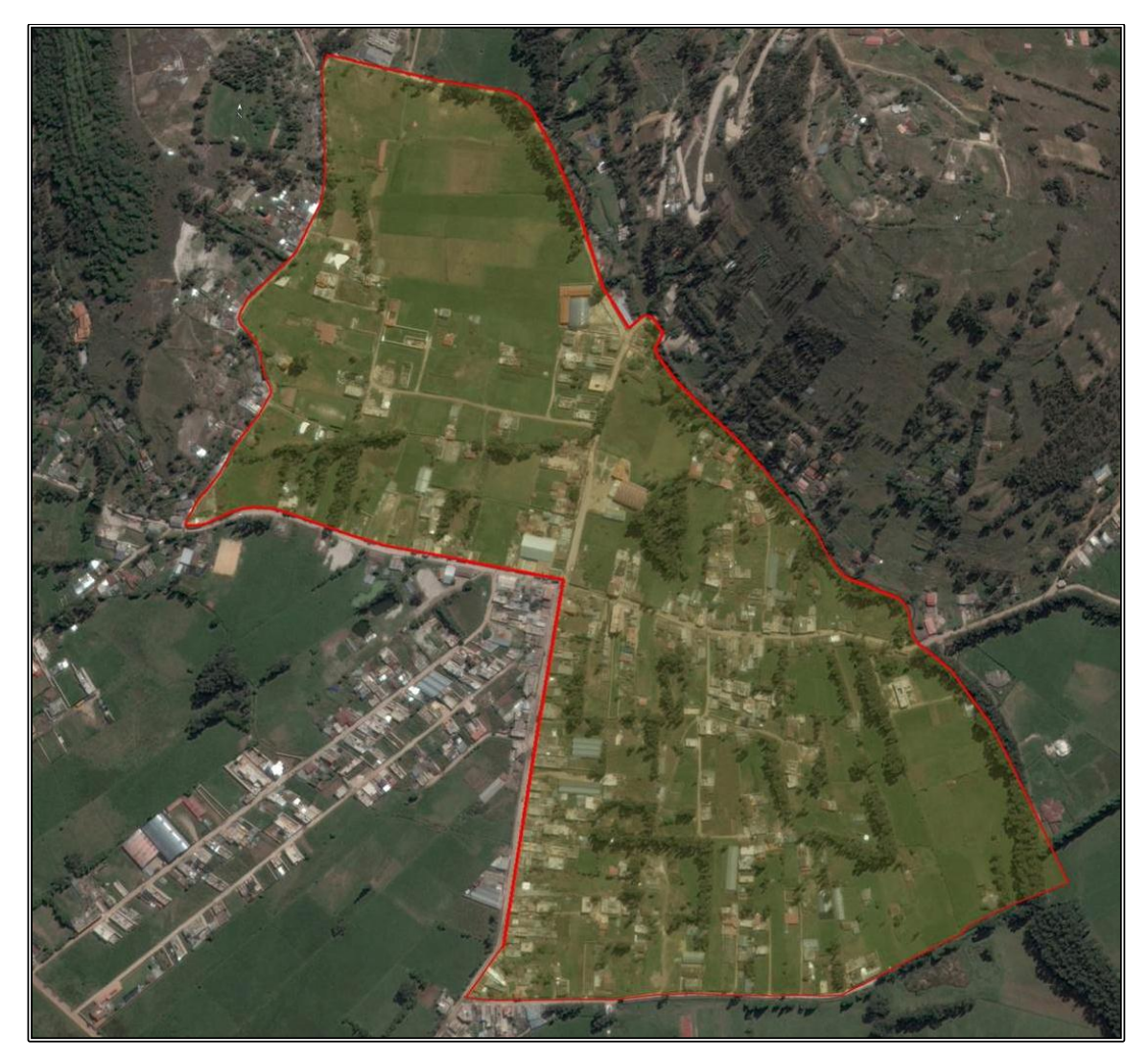

**Figura 7. Vista panorámica de zona de estudio**

Para el presente estudio se realizó el levantamiento topográfico del cauce y llanura de inundación, con el empleo de un GPS Diferencial Trimble R8; conjuntamente se cuantifico las dimensiones de las estructuras hidráulicas existentes a lo largo del tramo evaluado.

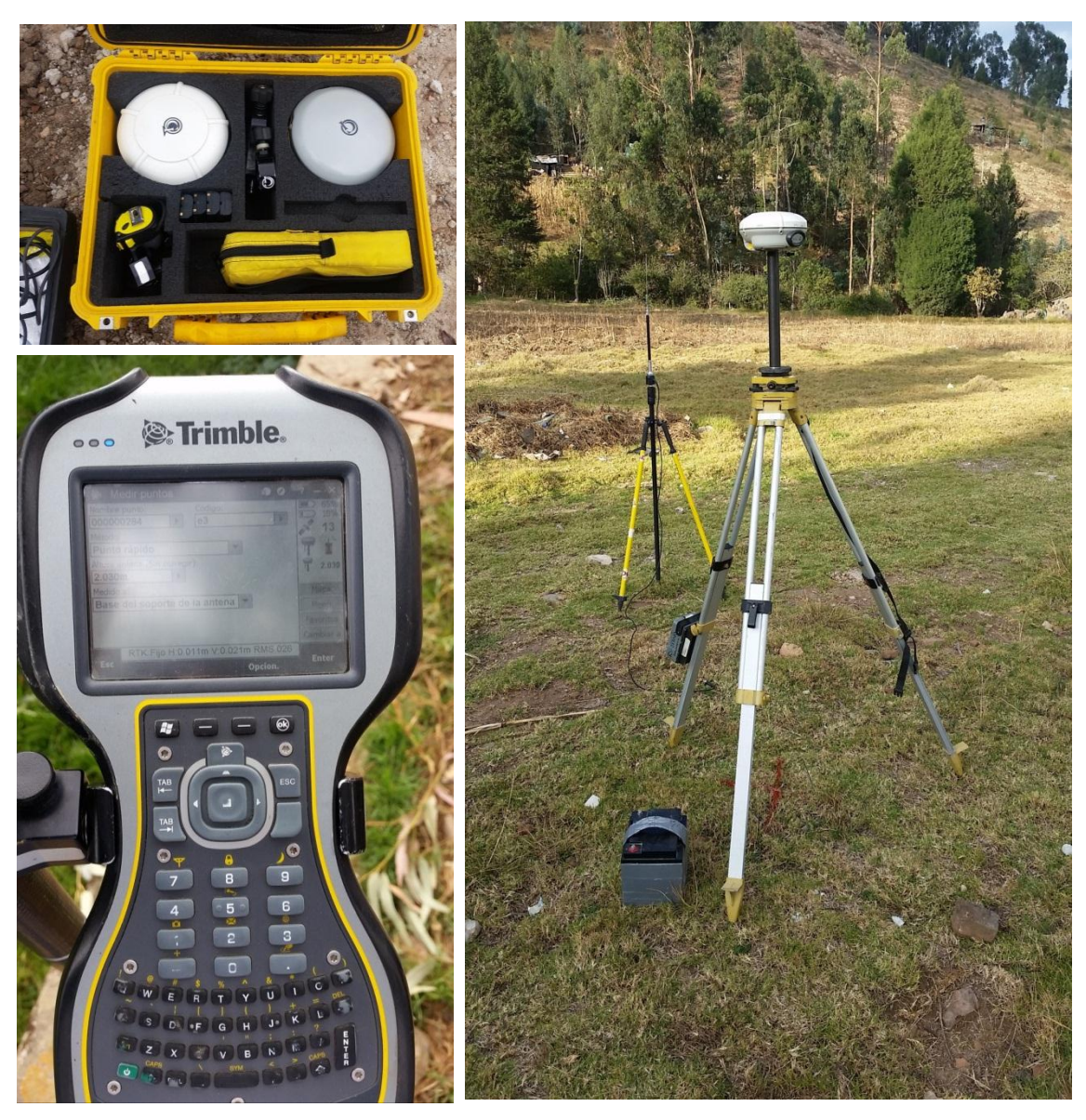

**Figura 8. Equipo topográfico empleado**

Posteriormente con la información de los puntos topográficos tomados en campo, se procedió a realizar el trabajo de gabinete, y así poder obtener el plano topográfico de la zona de estudio con las respectivas curvas de nivel con una equidistancia de 0.25m, para lo cual se empleó el software AutoCAD Civil 3D 2015, teniendo en consideración las correcciones respectivas de la triangulación y así poder representar de forma correcta la topografía.

Se representó en tres dimensiones, las estructuras hidráulicas existentes en el tramo de estudio de la quebrada Sambarbamba, como son los diferentes puentes observados, para su posterior empleo en el modelamiento hidráulico.

## **3.4.3. MODELAMIENTO HIDROLOGICO**

### **a. Estimación de parámetros geomorfológicos**

Se determinaron los parámetros de forma, relieve y drenaje correspondiente a la cuenca de la quebrada Sambarbamba, con el apoyo del software ArcGIS 10.3, conjuntamente con hojas de cálculo de Microsoft Excel 2013, para lo cual se consideró como punto emisor las siguientes coordenadas E: 775,840 y N: 9,210,935.

Se utilizó información cartográfica, desarrollada por el Instituto Geofísico del Perú (IGP) a escala 1:50,000 correspondiente a la zona 15f y 15g, así como el empleo de modelo digital de elevación con una resolución de 12.5m, correspondiente al satélite ALOS PALSAR.

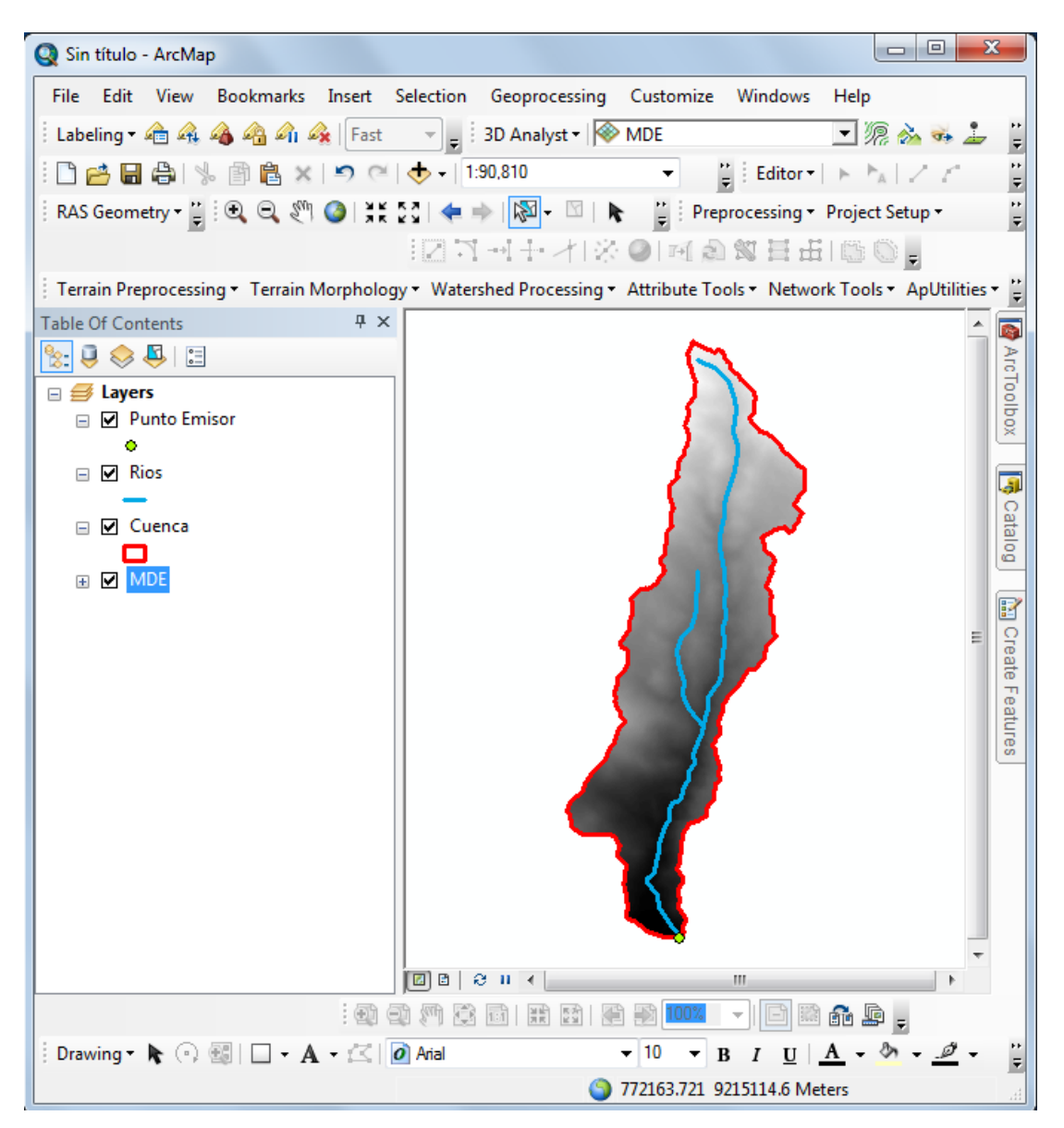

**Figura 9. Delimitación cuenca Sambarbamba**

#### **b. Análisis estadístico de información pluviométrica**

Al no contar con información hidrometeorológica de la cuenca de la quebrada Sambarbamba, se procedió a emplear la metodología con base en la transferencia de información hidrometeorológica, mediante el principio de similitud, descrito en la ecuación (27), teniendo como base la estación Augusto Weberbauer.

Con la información obtenida de SENAMHI – CAJAMARCA, correspondiente a las intensidades máximas de la estación Augusto Weberbauer – Cajamarca comprendida entre los años 1973 – 2015, y con ayuda de Microsoft Excel 2013 se procedió a determinar las Intensidades Máximas (mm/hr), ajustando los datos a la distribución Gumbel, siendo necesario encontrar primeramente los parámetros de escala y posición respectivamente. Estas intensidades se obtuvieron para distinto periodos de retorno considerando la probabilidad de falla en la predicción como el periodo valido de predicción.

Para definir el periodo de retorno a emplear en el cálculo de las intensidades máximas, es necesario definir primeramente el riesgo de falla en la predicción así como para cuantos años será válida dicha predicción, para lo cual al ser la localidad de Santa Bárbara una zona semiurbana, y teniendo en consideración que dicho valor se acerca a cero cuando la zona de estudio tienda a ser urbana o de gran importancia, se asumió un riesgo o probabilidad de falla en la predicción de 25 % valido para 3, 15, 30 y 60 años, seguidamente empleando la ecuación (11), se tiene los siguientes periodos de retorno:

| J(%) | $N$ (años) | $Tr(a\tilde{n}os)$ |
|------|------------|--------------------|
| 25%  |            |                    |
| 25%  |            | 50                 |
| 25%  |            | 100                |
| 25%  | 60         | 200                |

**Tabla 8. Periodo de Retorno (Tr) a partir del Riesgo (J%)**

#### **c. Transferencia de información hidrometeorológica**

Para la transferencia de información mediante la metodología de transferencia de información hidrometeorológica, se tomó como sistema origen la cuenca río Mashcón, la cual cuenta con la estación pluviométrica Augusto Weberbauer (07° 10´ S, 78° 30´ W; altitud, 2536 msnm) del Servicio Nacional de Meteorología e Hidrología, ubicada en el campus de la Universidad Nacional de Cajamarca, la que cuenta con registros de información pluviográfica de 42 años.

Posteriormente ya obtenidos las intensidades máximas para la estación Augusto Weberbauer conjuntamente con los parámetros de la cuenca se realizó la transposición de intensidades a la cuenca de estudio para los distintos periodos de retorno aplicando la ecuación 27. , con el propósito de obtener la ecuación de intensidad válida para la cuenca empleando el software HidroEsta 2.

### **d. Estimación de caudales máximos**

Para el cálculo del caudal máximo se usó el método Racional, el cual necesita los siguientes valores:

 **Coeficiente de escorrentía.** Para la determinación del coeficiente de escorrentía de la cuenca en estudio, se utilizó información concerniente a la pendiente del terreno, cobertura vegetal y tipo de suelo, estos dos últimos valores fueron recopilados de la zonificación ecológica y económica de Cajamarca, los cuales fueron procesados para la cuenca de la quebrada Sambarbamba, dichos mapas se muestran en el Anexo B.

Posteriormente se procedió a intersectar los valores de pendiente, cobertura y tipo de suelo, con apoyo del software ArcGIS 10.3, calculando el área respectiva para cada tipo de coeficiente de escorrentía determinado según la Tabla 4, del Manual de Hidrología, Hidráulica y Drenaje (MTC), seguidamente calcular un coeficiente de escorrentía ponderado para la cuenca de la quebrada Sambarbamba.

 **Intensidad.** Para la determinación de la intensidad es necesario conocer el tiempo de concentración para la cuenca en estudio, la cual se la determino mediante la fórmula de Kirpich, dada en la ecuación 10.

Posteriormente con los datos de intensidad transpuestas para los distintos periodos de retorno como para distintas duraciones se procedió a ingresarlos al software HIDROESTA 2 a través del menú *Precipitación → Calculo de intensidad máxima,*  como se muestra en la Figura 10.

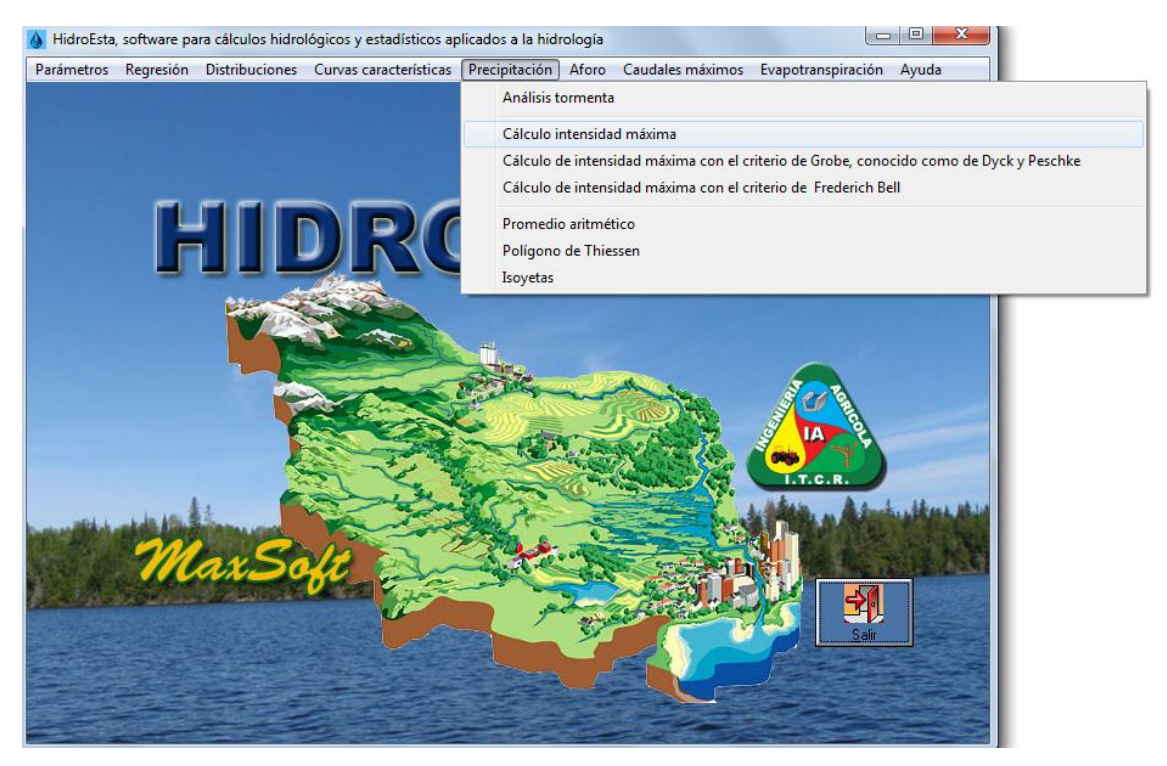

**Figura 10. HIDROESTA 2**

Posteriormente se ingresó los datos correspondientes a los tríos, como son el periodo de retorno, duración e intensidad a través de ventana *Ingreso de datos y cálculo de ecuación Imáx*, como se aprecia en la Figura 11, seguidamente se selecciona el botón *Calcular*, y así obtener la ecuación de ajuste de correlación potencial múltiple, la cual permite encontrar las diferentes intensidades máximas para distintos periodos de retorno y duración.

|                 | Ingreso de datos y cálculo ecuación Imax          |                | Resultados y gráfico Imax-D-T |        |                            |                  |
|-----------------|---------------------------------------------------|----------------|-------------------------------|--------|----------------------------|------------------|
|                 | Ingreso de los tríos de datos T, D, Imáx:         |                |                               |        |                            |                  |
|                 | Nota: Una vez que digite el dato, presionar ENTER |                |                               |        | Calcular Imáx de diseño:   |                  |
| Trío            | T (años)                                          | Duración (min) | Imáx (mm/hr)                  |        |                            |                  |
| $\overline{1}$  | 5.0                                               | 120.0          | 14.8320637                    |        | Período de<br>retorno (T): | años             |
| $\overline{c}$  | 5.0                                               | 60.0           | 25.14718                      |        |                            |                  |
| 3               | 5.0                                               | 30.0           | 41.71807918                   |        | Duración (D):              | min              |
| $\overline{4}$  | 5.0                                               | 10.0           | 80.2795288                    |        |                            |                  |
| 5               | 5.0                                               | 5.0            | 109.58675507                  |        |                            |                  |
| 6               | 10.0                                              | 120.0          | 17.03129169                   |        | Imáx                       | mm/hr            |
| 7               | 10.0                                              | 60.0           | 28.40544854                   |        |                            |                  |
| 8               | 10.0                                              | 30.0           | 47.01314436                   |        |                            |                  |
| 9               | 10.0                                              | 10.0           | 91.12020851                   |        |                            |                  |
| 10              | 10.0                                              | 5.0            | 124.92758988                  |        |                            |                  |
| 11              | 20.0                                              | 120.0          | 19.14084398                   |        |                            |                  |
| $\overline{12}$ | 20.0                                              | 60.0           | 31.53085794                   |        |                            |                  |
| 13              | 20.0                                              | 30.0           | 52.09229801                   |        |                            |                  |
| 14              | 20.0                                              | 10.0           | 101.51884877                  |        |                            |                  |
|                 | Ecuación de ajuste de Imáx:                       |                |                               |        |                            |                  |
|                 | Ecuación                                          |                | $R^2$<br>R                    | Se     |                            |                  |
|                 | Imáx = 273.2708*T^(0.1321) *D^(-0.6292)           |                | 0.9973<br>0.9945              | 6.2591 |                            |                  |
|                 |                                                   |                |                               |        |                            |                  |
|                 |                                                   |                |                               |        |                            |                  |
|                 |                                                   |                |                               |        | Archivos y resultados:     |                  |
|                 |                                                   |                |                               |        |                            |                  |
|                 |                                                   |                |                               | 圞      |                            |                  |
|                 |                                                   |                |                               |        |                            |                  |
| Calcular        | Graficar<br>Limpiar                               | Imprimir       | Menú Principal                |        | Crear<br>Accesar           | Excel<br>Reporte |

**Figura 11. Ingreso de tríos al software HIDROESTA 2**

Con la ecuación de ajuste de correlación potencial múltiple para Imáx, se procedió a determinar las curvas IDF para los distintos periodos de retorno, así como la intensidad respectiva para el tiempo de concentración de la cuenca en estudio.

# **Área cuenca.**

Para el valor correspondiente al área de la cuenca se toma el valor ya determinado en los parámetros de la cuenca en estudio el cual se determinó con apoyo del software ArcGIS 10.3.

# **Caudales máximos.**

Para determinar el caudal máximo para los distintos periodos de retorno se procedió a emplear la Ecuación 12, ya que se conoce el coeficiente de escorrentía, la intensidad de precipitación máxima horaria y el área de la cuenca en estudio.

# **3.4.4. MODELAMIENTO HIDRÁULICO BIDIMENSIONAL**

Una vez obtenidos los datos de caudales máximos así como la topografía de la zona de estudio, se procedió a construir el modelo hidráulico para lo cual se empleó el software IBER 2.4.3.

# **Modelo digital de elevación**

Con el plano topográfico de la zona de estudio referenciado al sistema UTM-WGS 1984 datum, Zona 17 Sur, se procedió a construir el modelo digital de elevación con el empleo del software ArcGIS 10.3 (Ver Figura 12), para el cual se consideró la pendiente del eje del cauce principal, por medio de la herramienta *ArcToolbox → 3D Analyst Tools → Data Management → TIN → Create TIN,* donde se seleccionó las curvas de nivel respectivas

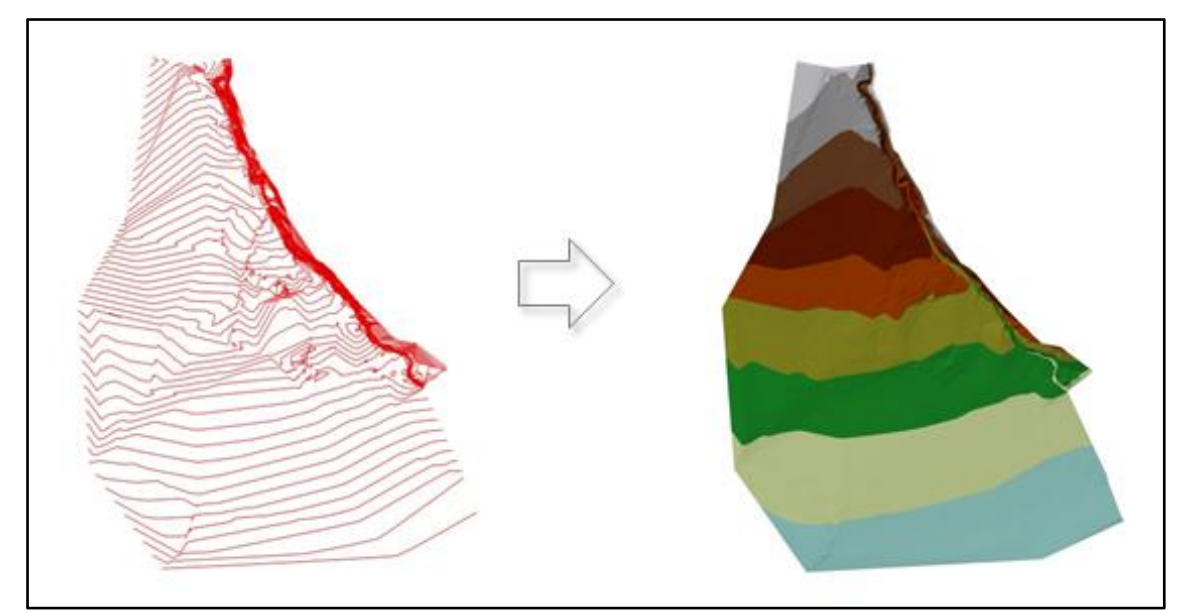

**Figura 12. Conversión de curvas de nivel a TIN**

Posteriormente se procedió a convertir el TIN a Raster (Ver Figura 13) con la herramienta *ArcToolbox → 3D Analyst Tools → Conversion → From TIN → TIN to Raster*, donde se especifica el tamaño de celda a convertir.

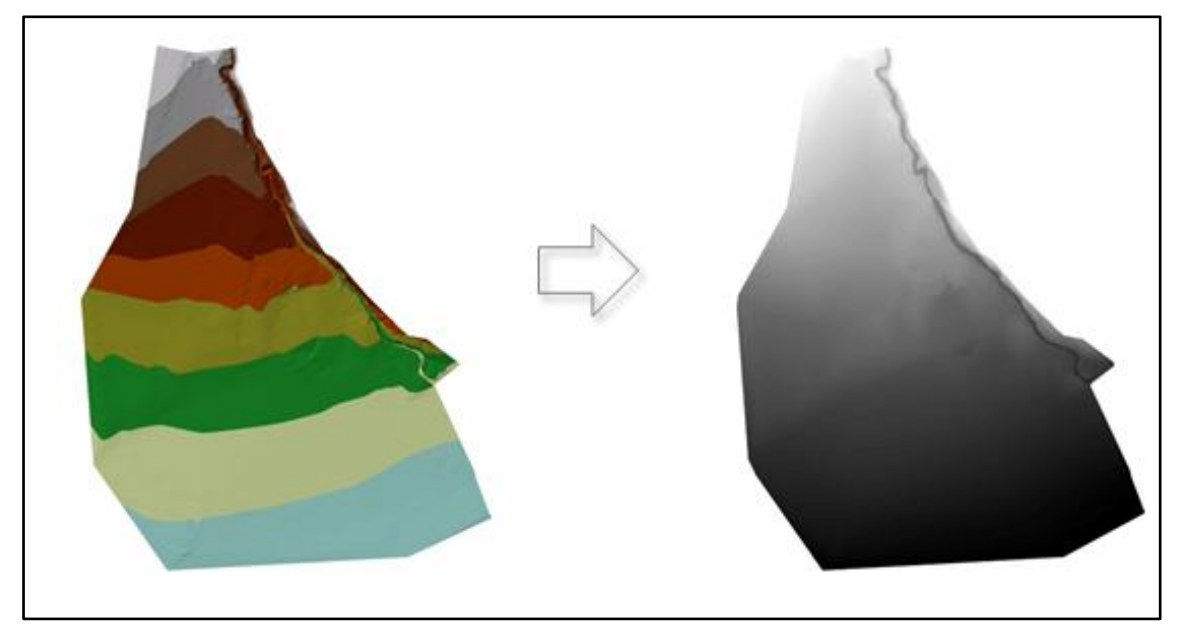

**Figura 13. Conversión de TIN a Raster**

Para luego transformar el Raster a formato ASCII, con la herramienta *ArcToolbox → Conversion Tools → From Raster → Raster to ASCII,* el cual es un archivo de texto que nos permitirá asignar posteriormente la elevación a la malla no estructurada de la zona de estudio.

# **Importación de zona de estudio**

Uno de los formatos con los que trabaja IBER es el formato SHP, es por lo cual que se ha delimitado la zona de estudio con anterioridad mediante el software ArcGIS 10.3; para poder importar dicho archivo se procede a través del menú *Archivo → Importar Shapefile*, luego se procedió a colapsar la geometría con la finalidad de eliminar líneas duplicadas para lo cual se accedió a través del menú *Geometría → Edición → Colapsar → Modelo*.

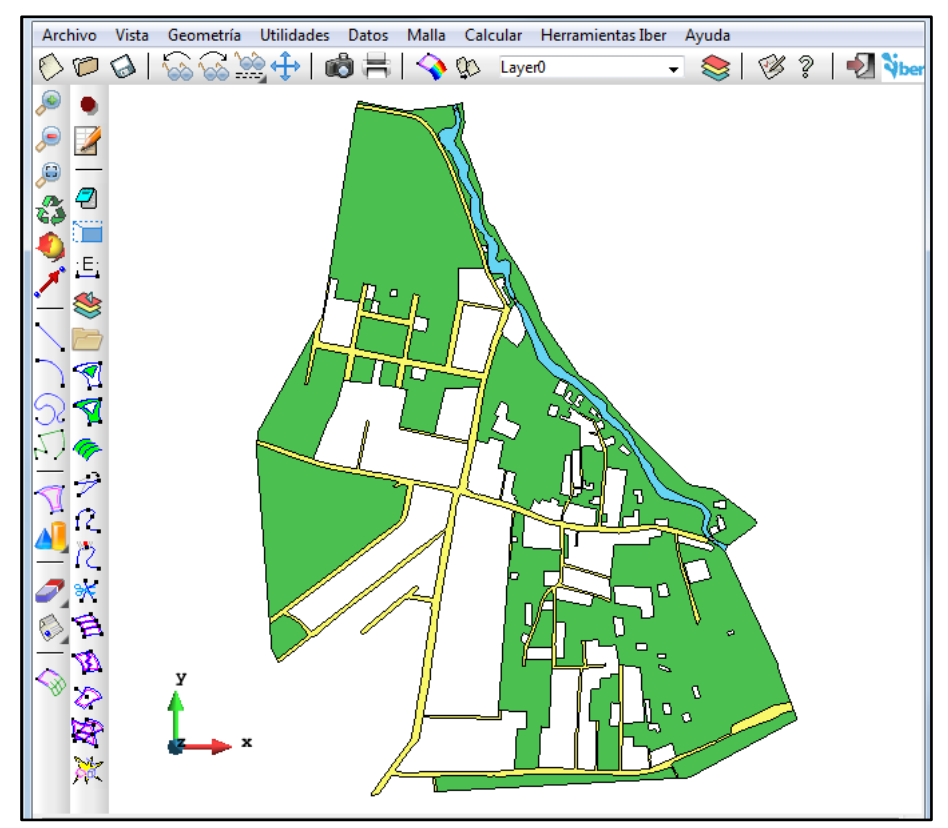

**Figura 14. Zona de estudio importada a IBER**

Es posible cargar una imagen de fondo del mapa de la zona de estudio para uso visual, la cual debe estar georeferenciada (los formatos de archivos de imagen que importa son los \*.BMP,\*.JPG,\*.JPEG,\*.PPM,\*.PNG,\*.TGA). Para este procedimiento se tuvo que ir desde el menú *Vista → Imagen de fondo → Tamaño real…*

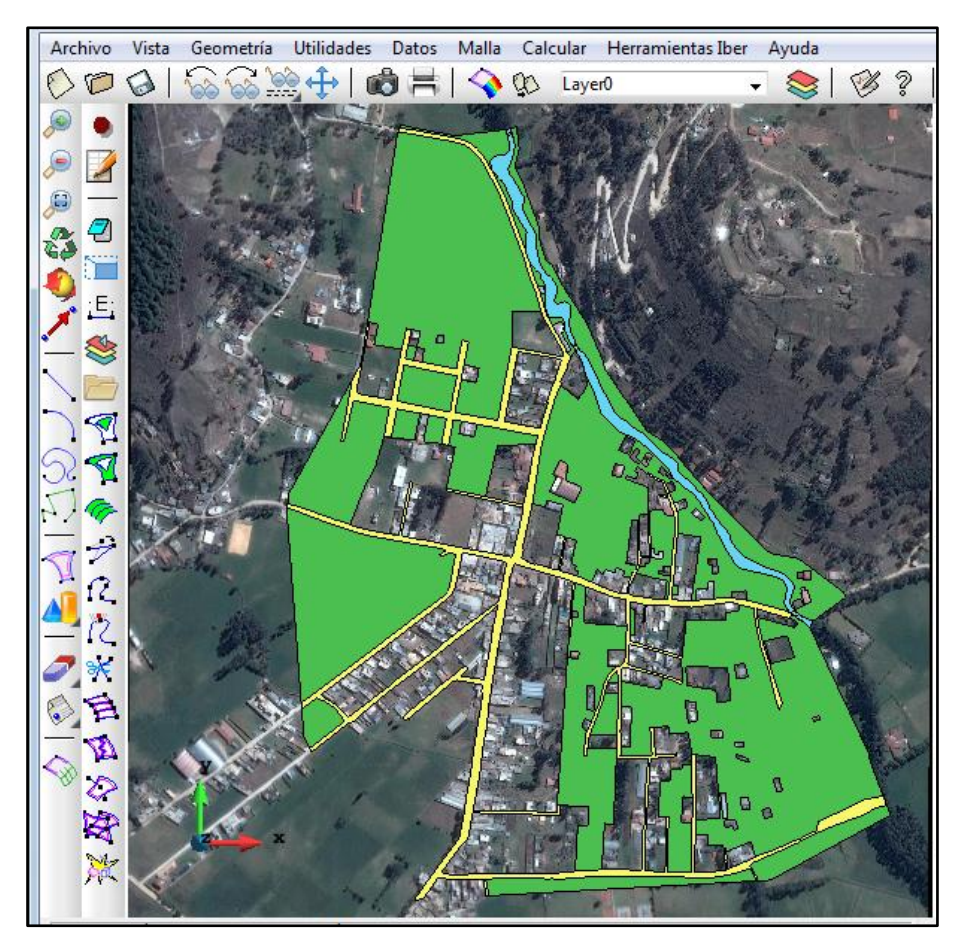

**Figura 15. Zona de estudio con imagen de fondo en IBER**

# **Asignación de los coeficientes de rugosidad (n)**

Antes de importar el mapa de uso de suelo, se deben crear los diferentes usos de suelo, lo cual se lo realizo mediante el menú *Datos → Rugosidad → Uso del Suelo…→ Nuevo Uso del Suelo,* en esta sección se procede a crear los nombres con sus respectivos coeficientes.

Luego se procedió a asignar los valores respectivos a cada superficie delimitada, a través del menú *Datos → Rugosidad → Uso del Suelo…,* en el cual se escoge la opción asignar y se selecciona las superficies correspondientes.

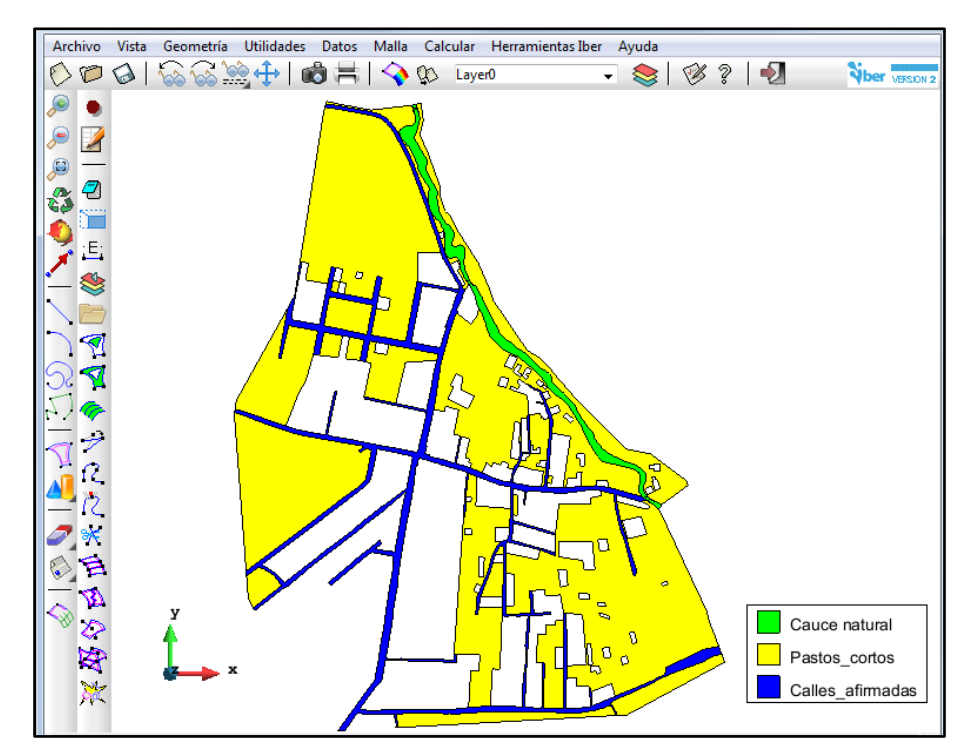

**Figura 16. Mapa de uso de suelo en IBER.**

## **Asignación de condiciones de contorno y datos de flujo**

Para asignar las condiciones de contorno de ingreso y salida de flujo se lo realiza mediante la barra de menú *Datos → Hidrodinámica → Condiciones de Contorno.*

Con respecto a las condiciones de contorno de ingreso, se debe definir seleccionando las líneas por donde ingresa el flujo de agua para luego introducir las condiciones como son: tipo de régimen de flujo (critico/subcritico) y los valores de caudal total. Similar ocurre al asignar las condiciones de salida del flujo, introduciendo el tipo de régimen de flujo de salida (critico/supercrítico).

## **Asignación de puentes**

Los puentes existentes en el tramo de estudio, fueron asignado al modelo hidráulico mediante el menú *Datos → Hidrodinámica… → Estructuras → Cubierta…*, para lo cual es necesario conocer la cota superior e inferior del puente.

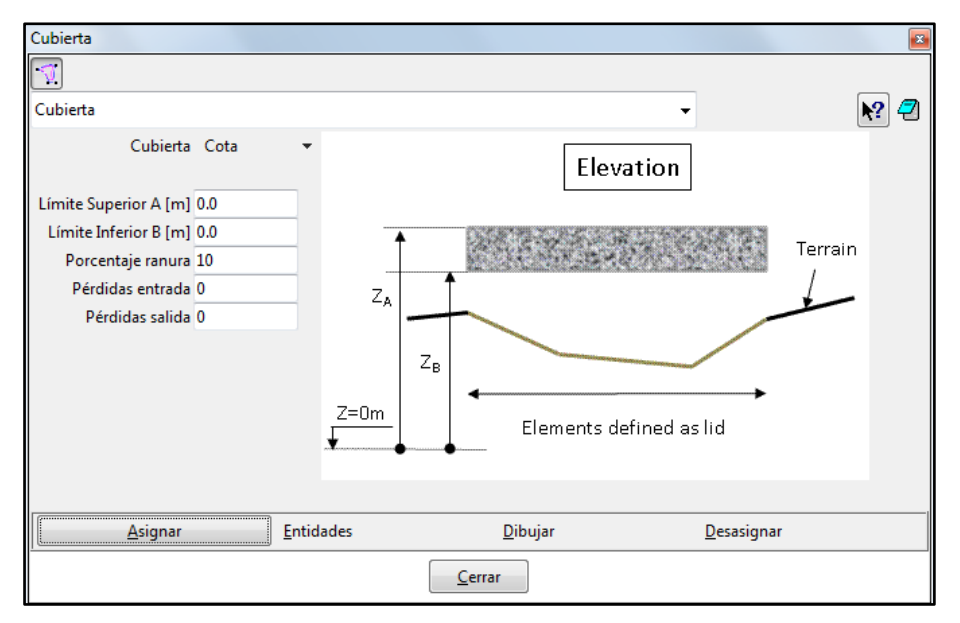

**Figura 17. Ventana de ingreso de información de Cubierta.**

## **Generación de malla 2D**

Es en este paso donde se definirá el tamaño de celda que se empleara en la modelación hidráulica. Para este caso se eligió el tipo de malla no estructurada, ya que se adecuada mejor a las superficies irregulares, siendo el tamaño de celda seleccionado de 0.5 metros para el cauce del rio la cual nos permitirá tener un mayor detalles y un tamaño de malla de 5 metros para el resto de la superficie (Ver Figura 18).

Mediante el menú *Malla → No estructurada → Asignar tamaño a superficies*, se asigna el tamaño de malla respectivo. Por último se procede a generarla malla en el menú *Malla → Generar malla.*

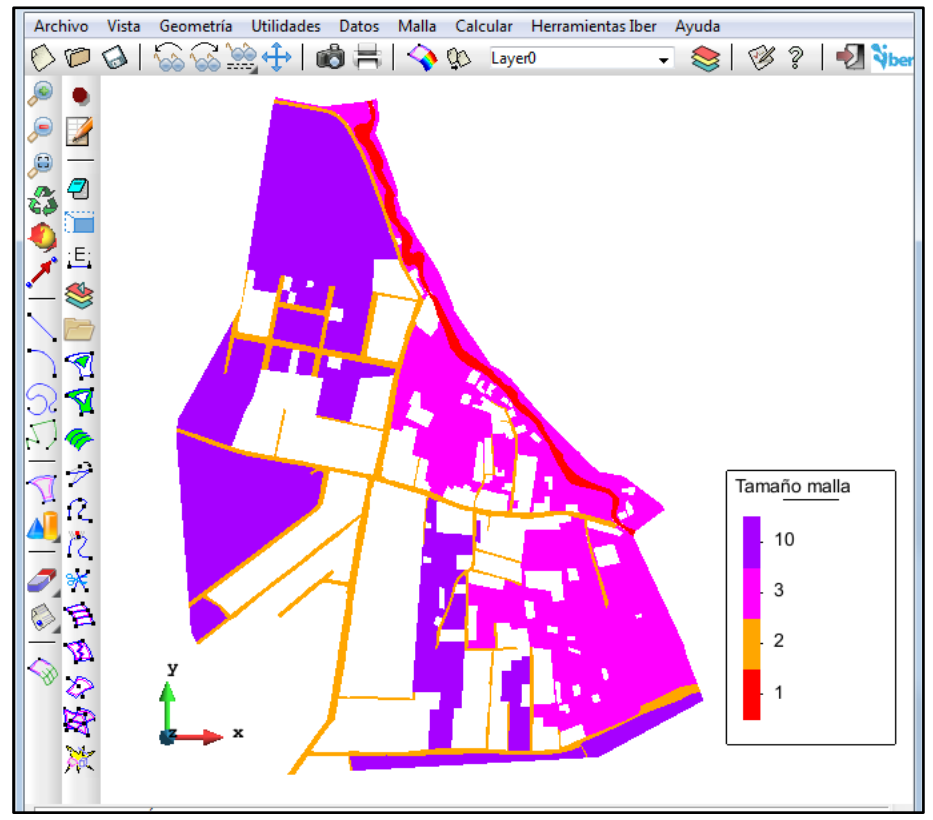

**Figura 18. Tamaño de malla no estructurada en IBER**

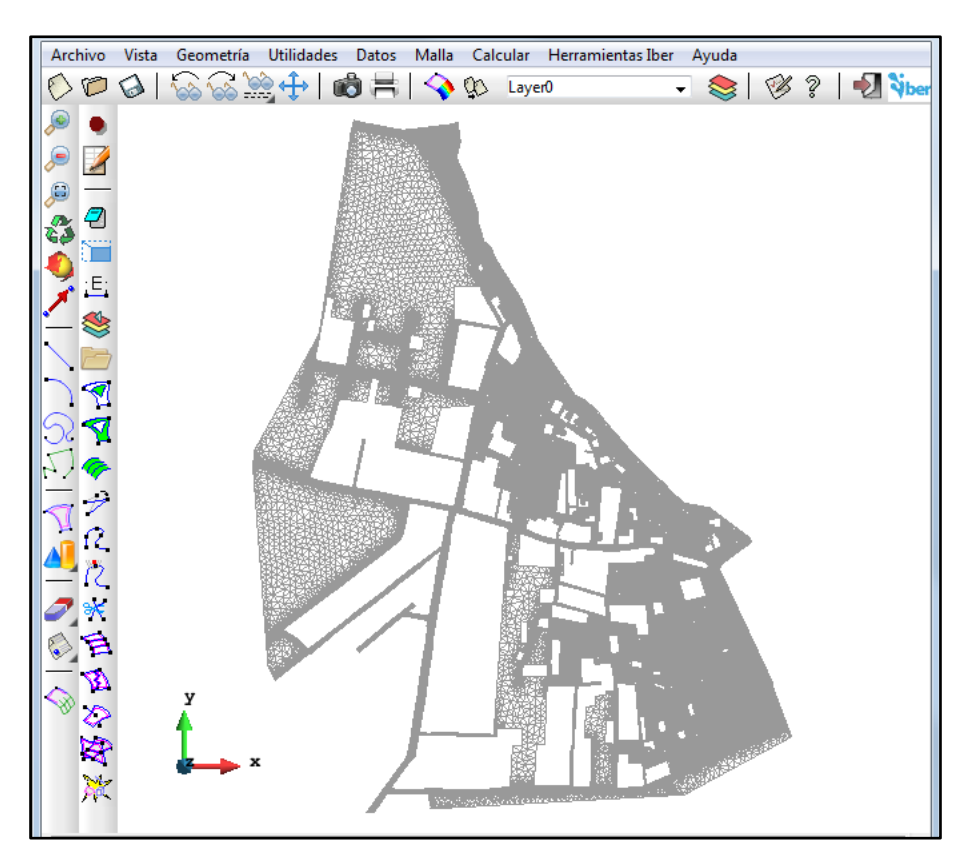

**Figura 19. Malla no estructurada generada en IBER.**

## **Asignación de elevación a la malla**

La malla generada anteriormente aún no cuenta con la elevación respectiva, requiriendo la asignación de elevación a partir del modelo digital de elevación, para lo cual se debe importar dicha información de un archivo en formato ASCII, el cual se lo genero en ArcGIS 10.3

Para importar la elevación del archivo ASCCI se debe ir al menú *Herramientas Iber → Malla → Editar → Asignar elevación desde archivo…*

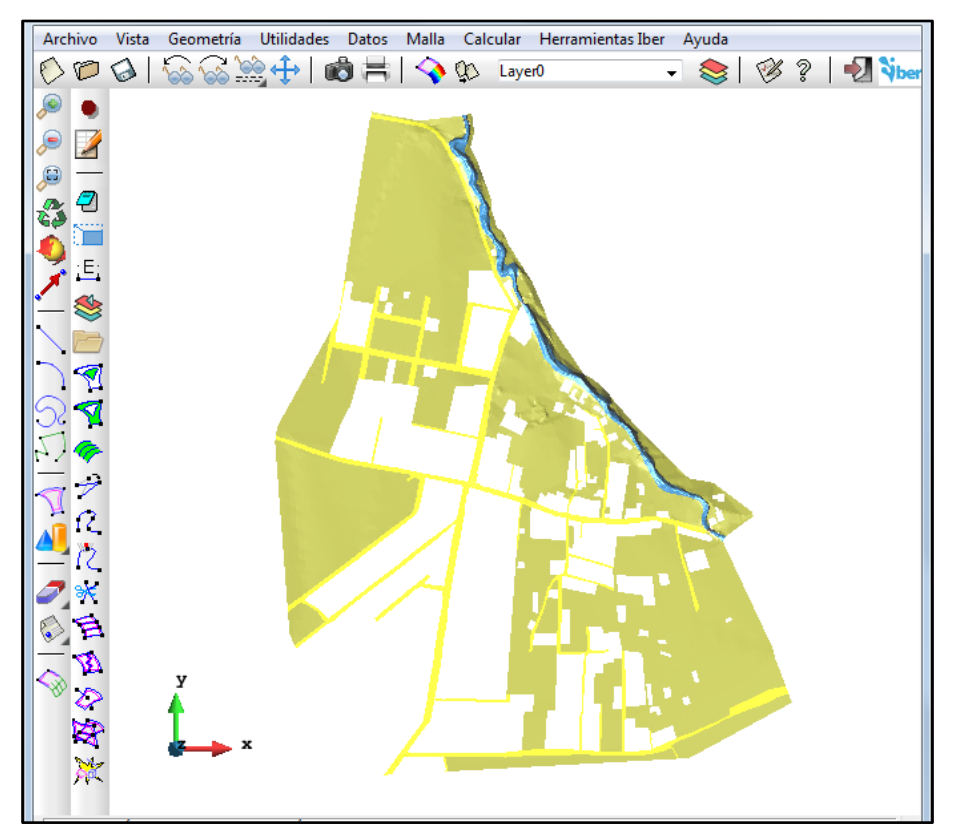

**Figura 20. Malla no estructurada con elevación generada en IBER.**

#### **Corrida del modelo hidráulico y sus parámetros**

Introducido todos los datos necesarios para el modelamiento hidráulico, se ingresara los parámetros mediante el menú *Datos → Datos del Problema → Parámetros de tiempo*, donde se ajustaron datos como: instante inicial (0 segundos), tiempo máximo de simulación (600 segundos) y el intervalo de resultados que se desea (cada 50 segundos)

Para concluir el proceso de configuración se debe ir al menú *Datos → Datos del Problema → General,* y ajustar los datos correspondientes a: número de procesadores (8 procesadores), numero de Courant-Friendrichs-Levy para conseguir un esquema numérico estable (CFL=0.45) y el limite seco mojado (0.01m).

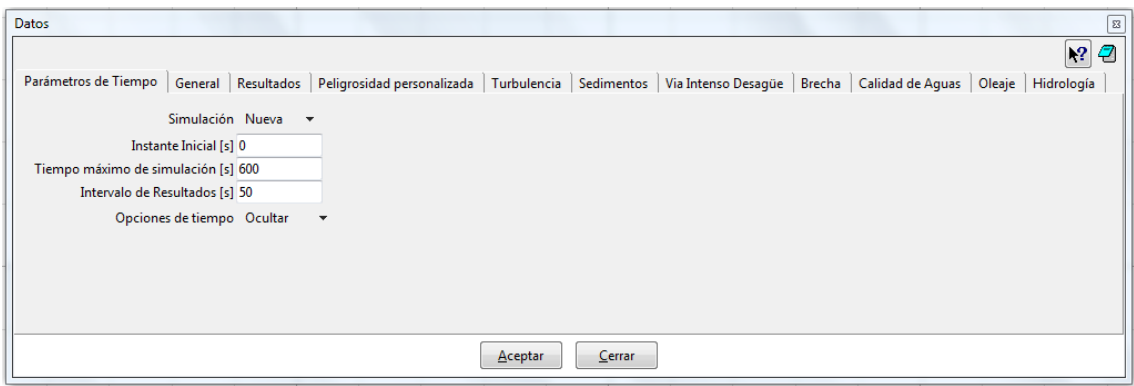

**Figura 21. Ventana de ingreso de Parámetros de tiempo en IBER.**

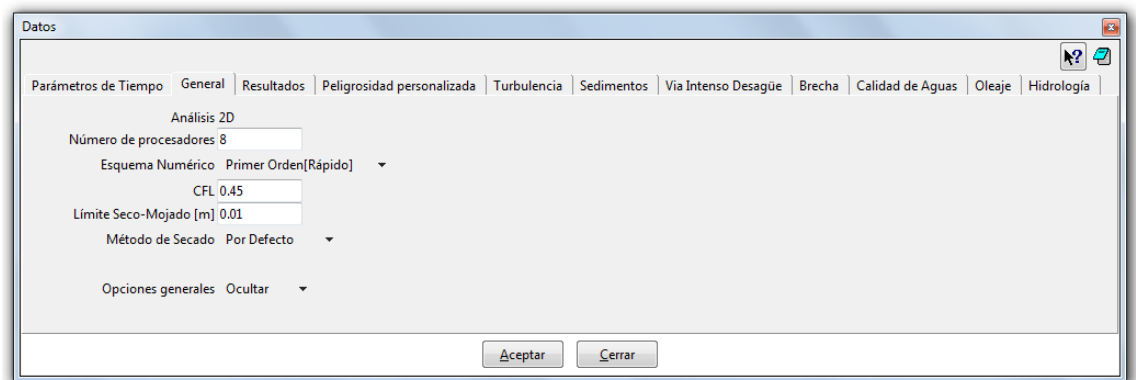

**Figura 22. Ventana de ingreso General en IBER.**

Concluido el ingreso de parámetros, se procedió a correr el modelo bidimensional con la información correctamente introducida. Este cálculo se ejecutó con el menú *Calcular → Calcular*, también es posible lanzar directamente el cálculo con la tecla F5. También se puede observar la información del proceso, durante o cuando este haya finalizado, con el menú *Calcular → Ver información del proceso*.

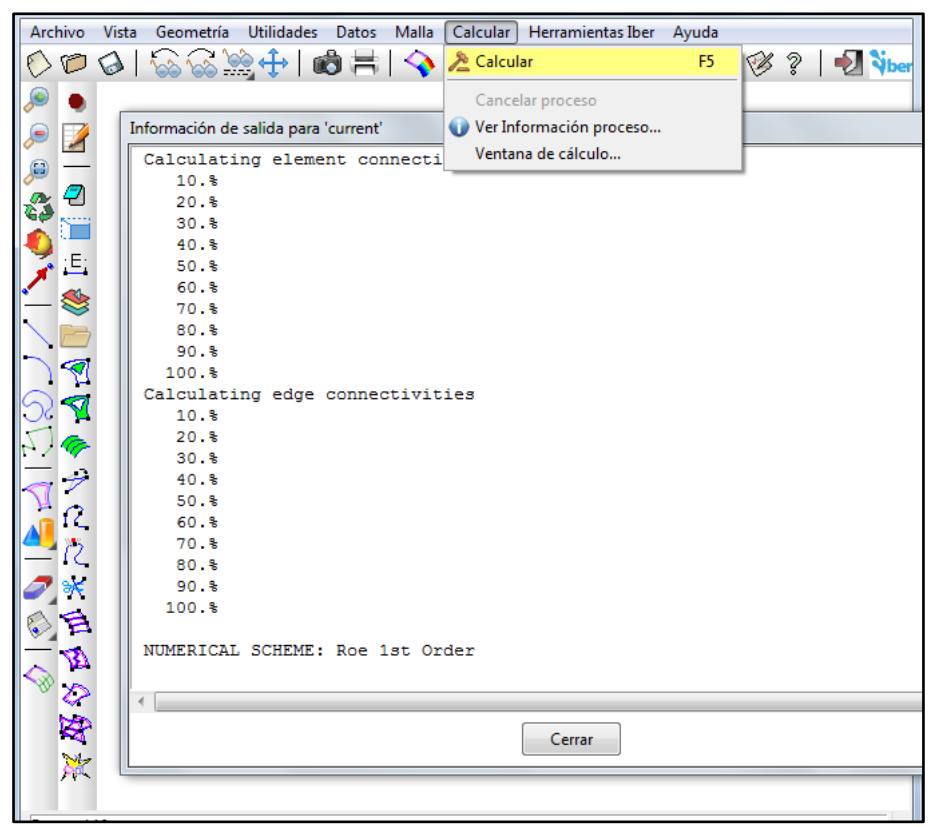

**Figura 23. Ventana de información del proceso en IBER.**

## **Postproceso**

Concluido el cálculo del modelo bidimensional, se accede al post-proceso, para poder visualizar los resultados obtenidos. Para ingresar al postproceso se lo realiza a través del menú *Archivo → Postproceso.*

El software IBER 2.4.3 cuenta con múltiples opciones de visualización de los resultados, se puede acceder a través del menú *Ventana → Ver resultados.* Esta ventana nos permitirá configurar las diferentes vistas, análisis y mallas para los distintos instantes de tiempos analizados.

El menú *Herramientas Iber → Raster de Resultados…*, nos permite exportar los resultados obtenidos en formato Raster, en el cual se debe seleccionar el resultado a exportar, el instante de tiempo y el tamaño de celda respectivamente.
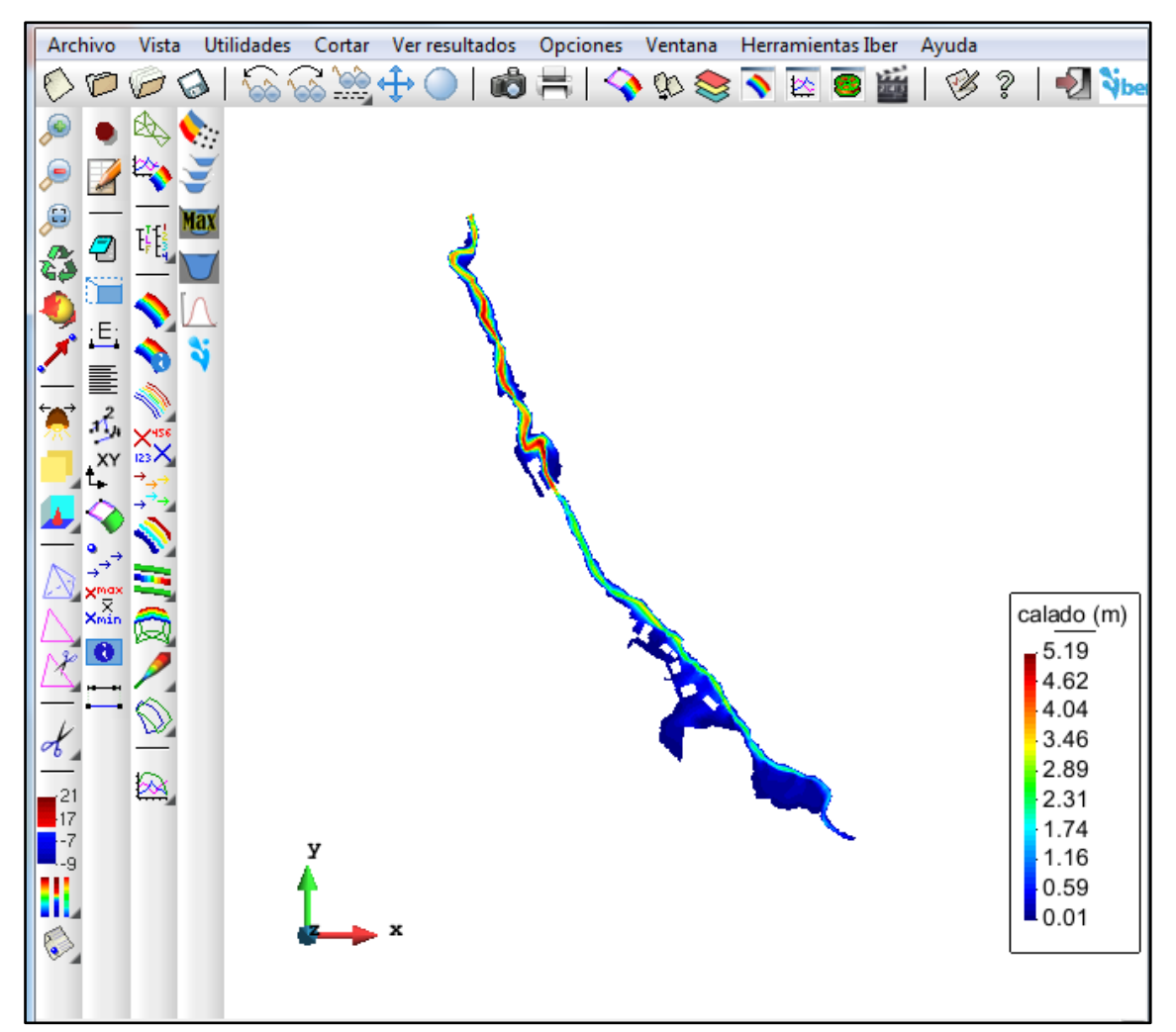

**Figura 24. Ventana de Postproceso en IBER.**

#### **CAPITULO IV**

## **INALISIS Y DISCUSION DE RESULTADOS**

A continuación se presentan los resultados obtenidos aplicando el procedimiento descrito en el capítulo anterior y así como la respectiva discusión.

#### **4.1. ETAPA DE CAMPO Y LEVANTAMIENTO TOPOGRAFICO**

De la información obtenida en campo, se logró determinar las respectivas áreas según el uso actual, las mismas que se observan en la Tabla 9.

| <b>DESCRIPCION</b>       | AREA (ha) | <b>PORCENTAJE</b> |
|--------------------------|-----------|-------------------|
| Calles afirmadas         | 4.46      | 8.13%             |
| Viviendas                | 21.25     | 38.77%            |
| Instituciones educativas | 0.34      | 0.63%             |
| Puesto de salud          | 0.04      | 0.06%             |
| Cauce natural            | 1.06      | 1.93%             |
| Pastos cortos            | 27.67     | 50.48%            |
| <b>TOTAL</b>             | 54.81     | 100.00%           |

**Tabla 9. Áreas según el uso actual**

Según los datos analizados se puede observar que un 50.48 % de área corresponde a pastos cortos, mientras que un 38.77% a viviendas, un 8.13% a calles afirmadas, un 1.93% al cauce natural de la quebrada Sambarbamba, un 0.63% a instituciones educativas y un 0.06% al puesto de salud.

# **4.2. MODELAMIENTO HIDROLOGICO**

#### **a. Parámetros geomorfológicos**

La Cuenca de la quebrada Sambarbamba tiene un área de 15.32 km<sup>2</sup> con un perímetro de 24.81 km., su parte más elevada está en la cota 3678.00 msnm y su parte más baja se ubica en la cota 2724.00 donde se ubica el punto de control de la cuenca en la localidad de Santa Bárbara. La longitud total del cauce principal es de 11.29 Km presentando una pendiente de 6.72%. Presenta una dirección Norte a Sur, y su altura media es de 3,165.00 msnm. Las características de forma relieve y drenaje de la cuenca se puede observar en las Tablas 10, 11 y 12 respectivamente.

# **Parámetros de forma**

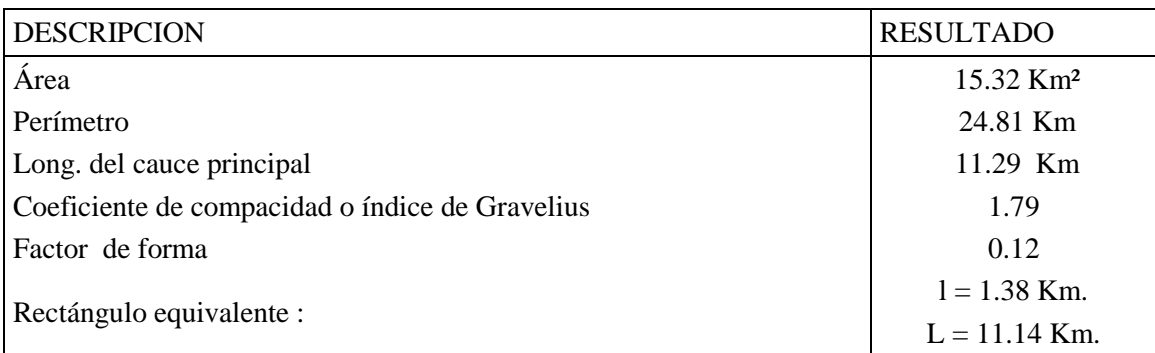

#### **Tabla 10. Parámetros de forma de la cuenca Sambarbamba**

Según el parámetro del factor de forma de la cuenca de la quebrada Sambarbamba,

determina que es una cuenca "Muy alargada".

# **Parámetros de relieve**

# **Tabla 11. Parámetros de relieve de la cuenca Sambarbamba**

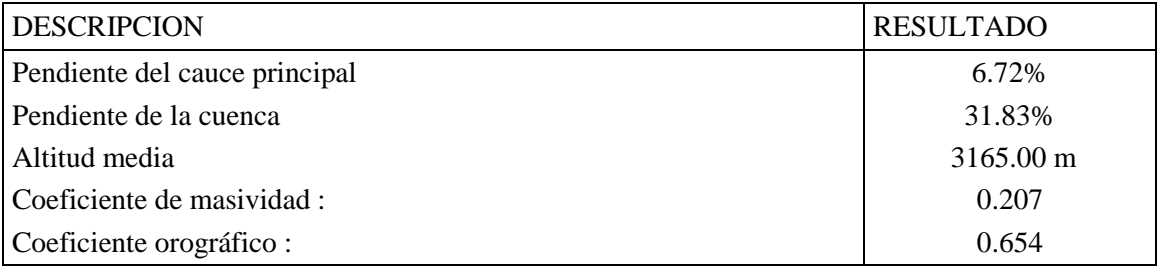

# **Parámetros de drenaje**

## **Tabla 12. Parámetros de drenaje de la cuenca Sambarbamba**

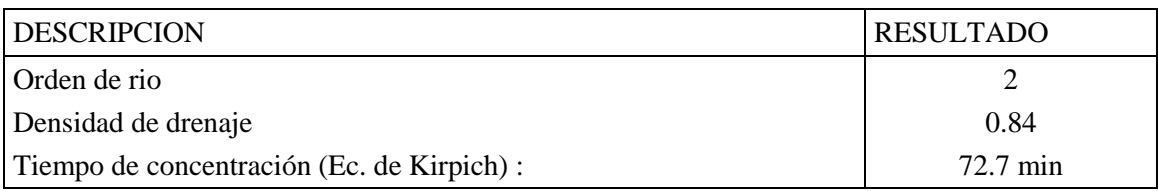

La Tabla 12. muestra los parámetros relativos de la cuenca Sambarbamba, la cual describe la red hidrográfica correspondiente al drenaje.

#### **b. Análisis estadístico de información pluviométrica**

De la información registrada de intensidades máximas de precipitación de la estación pluviométrica de la estación Weberbauer, comprendidos entre los periodos de 1973 a 2015 (como se observa en Tabla 13), y realizar el análisis probabilístico, periodo de retorno y su distribución de probabilidad (Distribución Gumbel).

| Año  | 5 Min  | 10 Min | 30 Min | 60 Min | 120 Min |
|------|--------|--------|--------|--------|---------|
| 1973 | 101.00 | 71.00  | 24.00  | 14.00  | 11.00   |
| 1974 | 73.00  | 58.00  | 34.00  | 18.00  | 19.00   |
| 1975 | 90.00  | 50.00  | 24.00  | 16.00  | 10.00   |
| 1976 | 68.00  | 63.00  | 37.00  | 19.00  | 9.00    |
| 1977 | 65.00  | 53.00  | 37.00  | 21.00  | 11.00   |
| 1978 | 26.00  | 24.00  | 21.00  | 12.00  | 6.00    |
| 1979 | 60.00  | 60.00  | 38.00  | 23.00  | 14.00   |
| 1980 | 73.02  | 60.10  | 33.80  | 21.08  | 9.24    |
| 1981 | 67.20  | 54.80  | 29.13  | 15.54  | 13.02   |
| 1982 | 88.29  | 75.15  | 37.20  | 23.10  | 13.27   |
| 1983 | 75.30  | 50.40  | 31.40  | 23.71  | 13.99   |
| 1984 | 112.80 | 71.80  | 27.60  | 15.63  | 9.80    |
| 1985 | 59.31  | 54.40  | 25.56  | 14.70  | 8.05    |
| 1986 | 84.60  | 65.40  | 30.11  | 15.60  | 8.23    |
| 1987 | 76.00  | 49.20  | 21.60  | 13.20  | 7.95    |
| 1988 | 70.40  | 52.80  | 23.00  | 13.79  | 7.85    |
| 1989 | 73.60  | 47.80  | 28.00  | 16.00  | 9.60    |
| 1990 | 111.60 | 75.00  | 37.94  | 23.00  | 12.00   |
| 1991 | 83.00  | 73.00  | 41.00  | 26.00  | 14.00   |
| 1992 | 56.00  | 39.00  | 19.00  | 10.00  | 5.00    |
| 1993 | 58.00  | 51.00  | 28.00  | 18.00  | 10.00   |
| 1994 | 91.49  | 64.18  | 36.22  | 19.04  | 12.91   |
| 1995 | 71.11  | 56.25  | 28.66  | 16.72  | 9.32    |
| 1996 | 81.30  | 60.21  | 32.44  | 17.88  | 11.12   |
| 1997 | 82.20  | 68.10  | 35.04  | 17.86  | 8.94    |
| 1998 | 92.00  | 66.34  | 40.60  | 27.10  | 13.50   |
| 1999 | 70.80  | 38.30  | 13.80  | 9.90   | 6.40    |
| 2000 | 46.80  | 32.40  | 23.00  | 15.81  | 7.95    |
| 2001 | 67.20  | 49.90  | 25.40  | 17.28  | 9.70    |
| 2002 | 28.20  | 20.60  | 13.80  | 8.70   | 4.40    |
| 2003 | 70.80  | 42.60  | 15.90  | 9.80   | 6.10    |
| 2004 | 84.60  | 84.60  | 33.00  | 18.70  | 9.40    |
| 2005 | 45.60  | 43.80  | 20.50  | 11.10  | 6.50    |
| 2006 | 30.00  | 30.00  | 15.00  | 10.30  | 6.90    |

**Tabla 13. Intensidades máximas estación A. Weberbauer - Cajamarca 1973 - 2015**

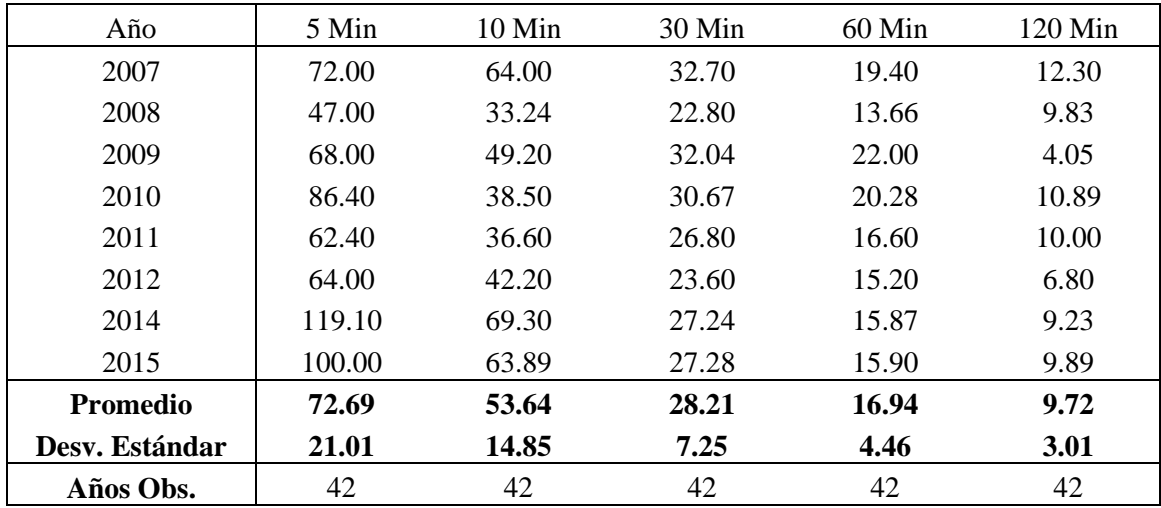

\* Para el año 2012 solo se contó con información desde el mes de enero a mayo.

Para el año 2013 no se cuenta con información suficiente

Los años 2014 y 2015 han sido obtenidos de bandas

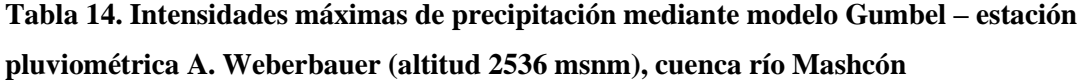

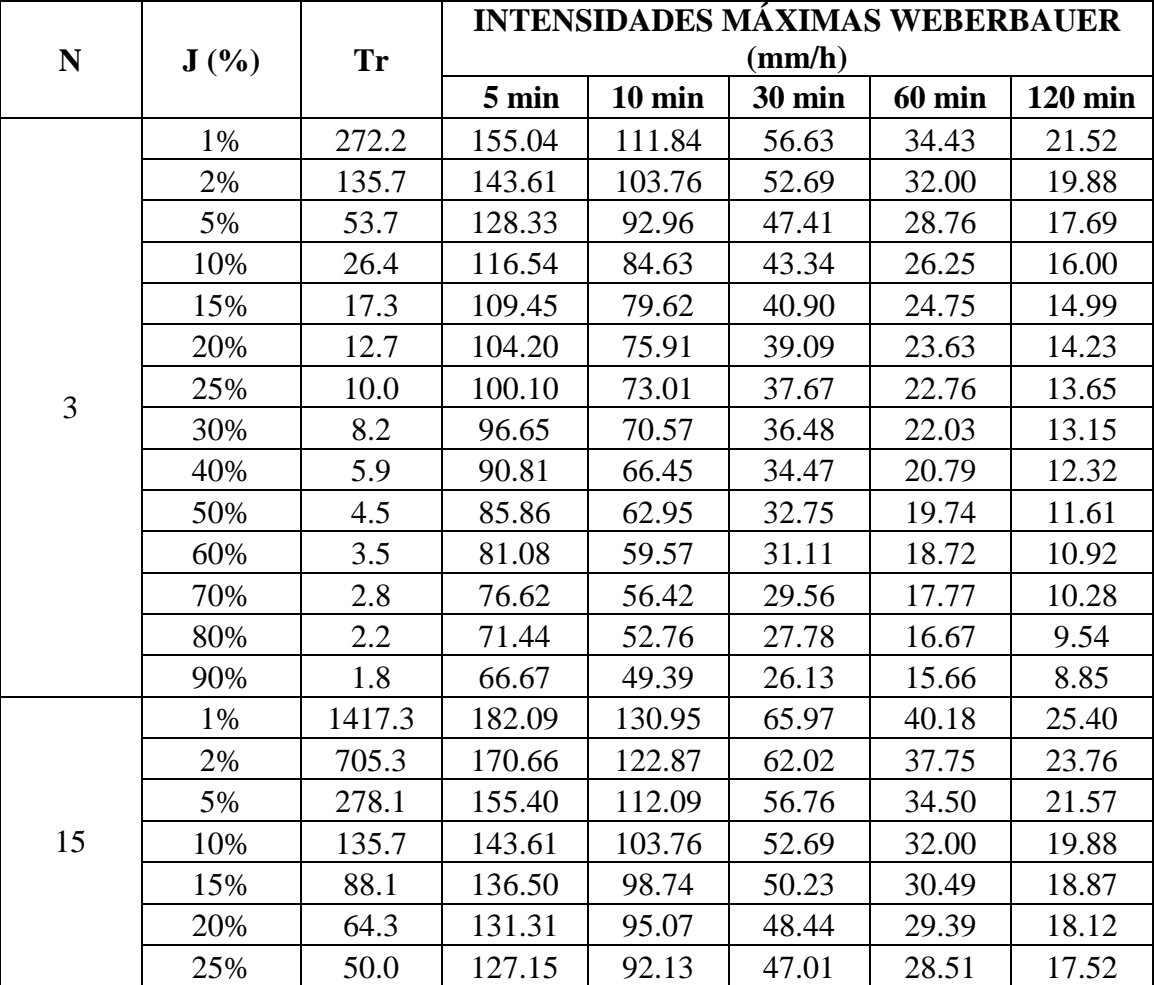

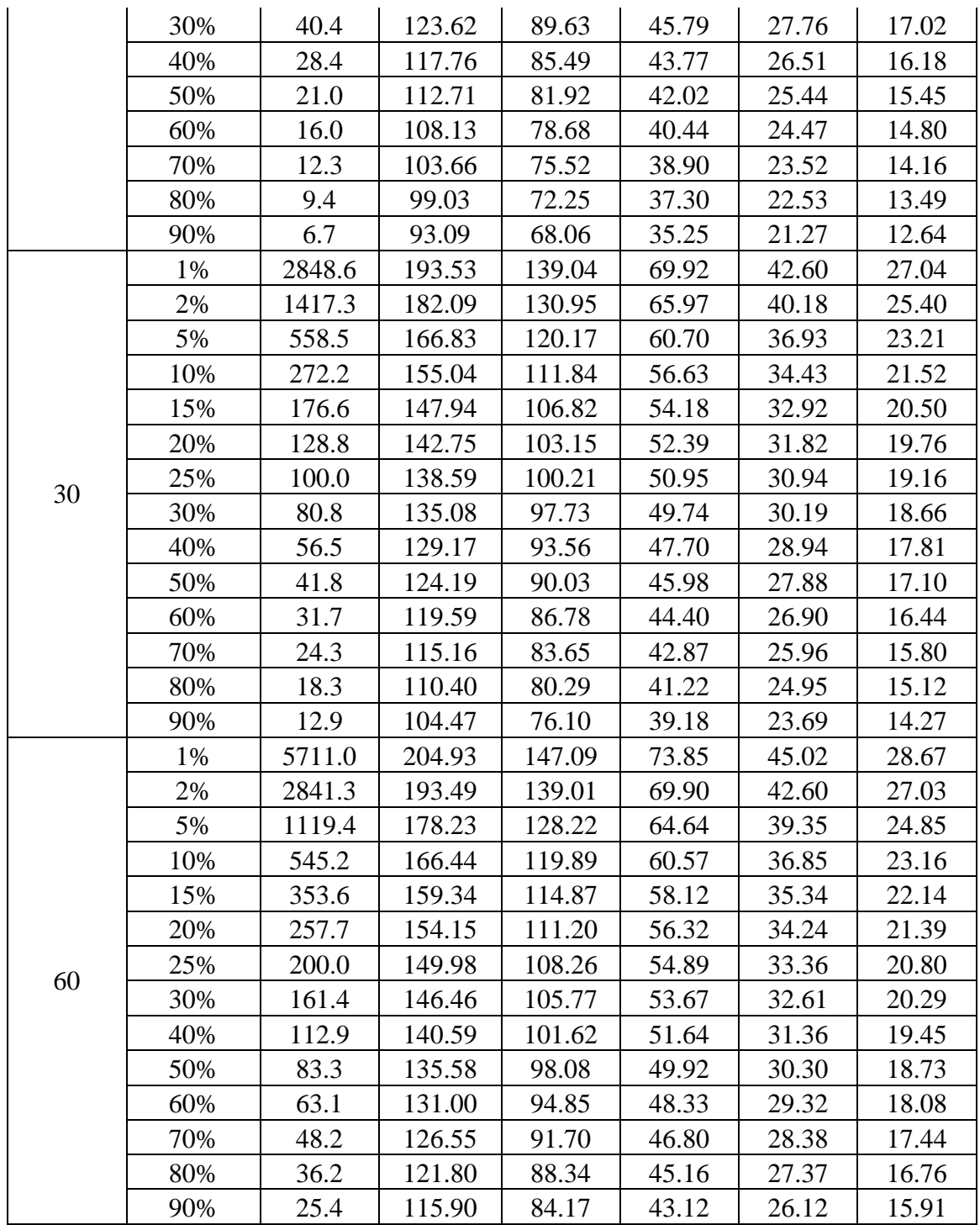

# **c. Transferencia de información hidrometeorológica**

|             |      |           | <b>INTENSIDADES MÁXIMAS TRANSFERIDAS</b> |                  |               |               |                |
|-------------|------|-----------|------------------------------------------|------------------|---------------|---------------|----------------|
| $\mathbf N$ | J(%) | <b>Tr</b> |                                          |                  | (mm/h)        |               |                |
|             |      |           | 5 min                                    | $10 \text{ min}$ | <b>30 min</b> | <b>60 min</b> | <b>120 min</b> |
|             | 1%   | 272.2     | 193.50                                   | 139.58           | 70.68         | 42.97         | 26.86          |
|             | 2%   | 135.7     | 179.23                                   | 129.49           | 65.76         | 39.94         | 24.82          |
|             | 5%   | 53.7      | 160.16                                   | 116.02           | 59.18         | 35.89         | 22.08          |
|             | 10%  | 26.4      | 145.45                                   | 105.62           | 54.10         | 32.76         | 19.97          |
|             | 15%  | 17.3      | 136.59                                   | 99.36            | 51.04         | 30.88         | 18.70          |
|             | 20%  | 12.7      | 130.05                                   | 94.74            | 48.78         | 29.49         | 17.77          |
| 3           | 25%  | 10.0      | 124.93                                   | 91.12            | 47.01         | 28.41         | 17.03          |
|             | 30%  | 8.2       | 120.62                                   | 88.08            | 45.53         | 27.49         | 16.41          |
|             | 40%  | 5.9       | 113.34                                   | 82.93            | 43.01         | 25.94         | 15.37          |
|             | 50%  | 4.5       | 107.16                                   | 78.56            | 40.88         | 24.63         | 14.48          |
|             | 60%  | 3.5       | 101.19                                   | 74.35            | 38.82         | 23.36         | 13.63          |
|             | 70%  | 2.8       | 95.62                                    | 70.41            | 36.90         | 22.18         | 12.83          |
|             | 80%  | 2.2       | 89.16                                    | 65.84            | 34.67         | 20.81         | 11.90          |
|             | 90%  | 1.8       | 83.21                                    | 61.64            | 32.61         | 19.54         | 11.05          |
|             | 1%   | 1417.3    | 227.26                                   | 163.43           | 82.33         | 50.14         | 31.70          |
|             | 2%   | 705.3     | 212.99                                   | 153.35           | 77.41         | 47.11         | 29.66          |
|             | 5%   | 278.1     | 193.94                                   | 139.89           | 70.83         | 43.06         | 26.92          |
|             | 10%  | 135.7     | 179.23                                   | 129.49           | 65.76         | 39.94         | 24.82          |
|             | 15%  | 88.1      | 170.36                                   | 123.23           | 62.69         | 38.05         | 23.54          |
|             | 20%  | 64.3      | 163.88                                   | 118.65           | 60.46         | 36.68         | 22.62          |
| 15          | 25%  | 50.0      | 158.69                                   | 114.98           | 58.67         | 35.58         | 21.87          |
|             | 30%  | 40.4      | 154.28                                   | 111.86           | 57.15         | 34.64         | 21.24          |
|             | 40%  | 28.4      | 146.97                                   | 106.70           | 54.62         | 33.09         | 20.19          |
|             | 50%  | 21.0      | 140.67                                   | 102.24           | 52.45         | 31.75         | 19.29          |
|             | 60%  | 16.0      | 134.95                                   | 98.20            | 50.47         | 30.53         | 18.47          |
|             | 70%  | 12.3      | 129.37                                   | 94.26            | 48.55         | 29.35         | 17.67          |
|             | 80%  | 9.4       | 123.59                                   | 90.18            | 46.55         | 28.12         | 16.84          |
|             | 90%  | 6.7       | 116.18                                   | 84.94            | 43.99         | 26.55         | 15.78          |
|             | 1%   | 2848.6    | 241.53                                   | 173.52           | 87.26         | 53.17         | 33.75          |
| 30          | 2%   | 1417.3    | 227.26                                   | 163.43           | 82.33         | 50.14         | 31.70          |
|             | 5%   | 558.5     | 208.21                                   | 149.97           | 75.76         | 46.09         | 28.97          |
|             | 10%  | 272.2     | 193.50                                   | 139.58           | 70.68         | 42.97         | 26.86          |
|             | 15%  | 176.6     | 184.63                                   | 133.31           | 67.62         | 41.09         | 25.59          |
|             | 20%  | 128.8     | 178.16                                   | 128.74           | 65.39         | 39.71         | 24.66          |
|             | 25%  | 100.0     | 172.96                                   | 125.07           | 63.59         | 38.61         | 23.92          |
|             | 30%  | 80.8      | 168.58                                   | 121.97           | 62.08         | 37.68         | 23.29          |

**Tabla 15. Intensidades máximas de precipitación transferidas a la cuenca de la quebrada Sambarbamba (altitud media 3165 msnm)**

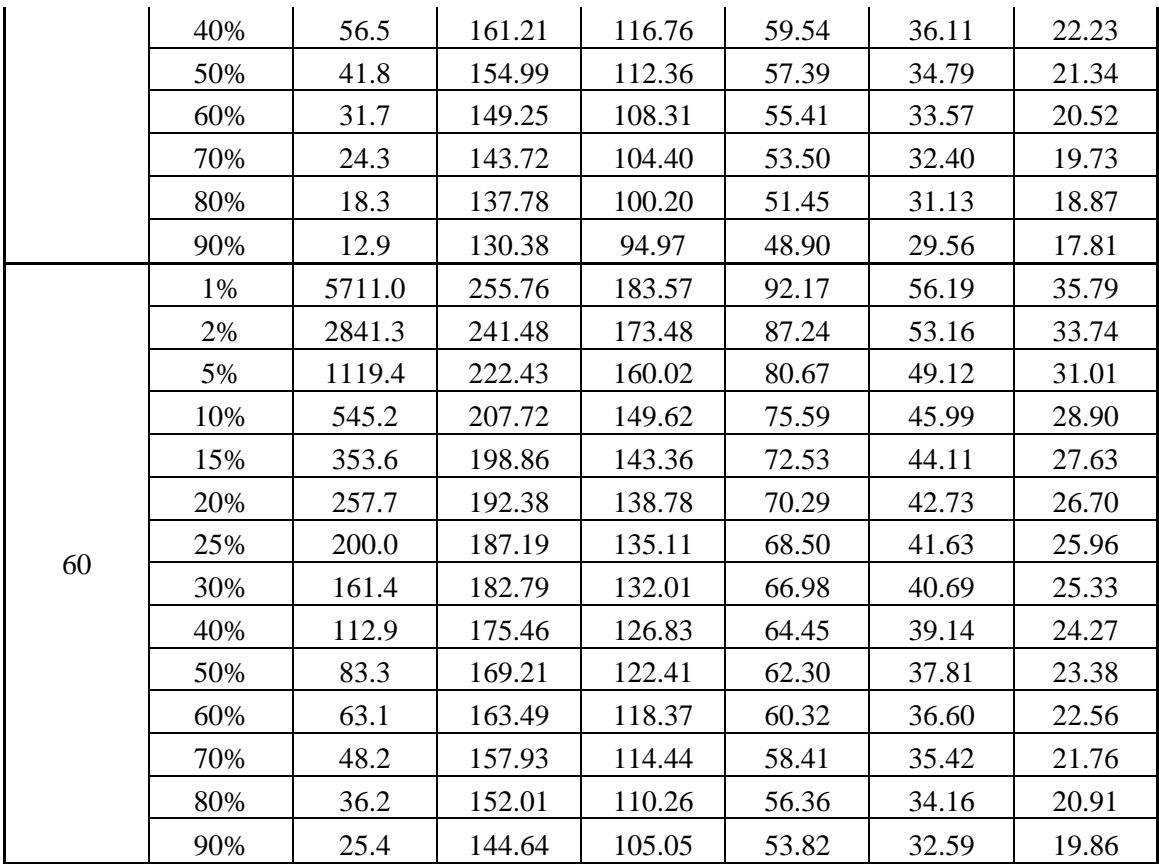

# **d. Estimación de caudales máximos.**

# **Coeficiente de escorrentía.**

El valor del coeficiente de escorrentía de la cuenca Sambarbamba, analizando la pendiente del terreno, cobertura vegetal y tipo de suelo, con apoyo del software ArcGis 10.3, estableció un valor de **0.498**, dicho análisis se lo detalla en el Anexo B.

#### **Intensidad**

Empleando el software HIDROESTA 2, y con los datos de intensidades transferidas para distintos periodos de retorno como distintas duraciones, se determinó la siguiente ecuación de intensidad, la cual es válida para la cuenca Sambarbamba.

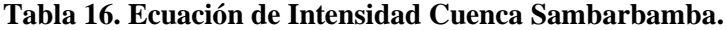

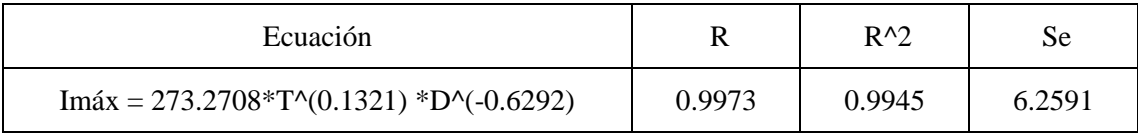

Con la ecuación de ajuste de Imáx, se procedió a determinar las intensidades para los distintos intervalos de duración y así posteriormente graficar las curvas IDF para los distintos periodos de retorno.

| <b>Tr</b><br>(años) | 5<br>min | <b>10</b><br>min                                               | 20<br>min | 30<br>min | 40<br>min                     | 50<br>min | 60<br>min | 70<br>min | 80<br>min                                     | 100<br>min | 120<br>min |
|---------------------|----------|----------------------------------------------------------------|-----------|-----------|-------------------------------|-----------|-----------|-----------|-----------------------------------------------|------------|------------|
| <b>10</b>           | 134.56   | 86.99                                                          |           |           | 56.25   43.58   36.36   31.60 |           |           |           | 28.18   25.57   23.51                         | 20.43      | 18.22      |
| 50                  | 166.43   | $107.60$ 69.57 53.90                                           |           |           |                               |           |           |           | 44.98   39.09   34.85   31.63   29.08   25.27 |            | 22.53      |
| <b>100</b>          | 182.391  | 117.92   76.24   59.07                                         |           |           |                               |           |           |           | 49.29   42.84   38.19   34.66   31.87         | 27.69      | 24.69      |
| 200                 | 199.88   | 129.23   83.55   64.74   54.02   46.94   41.85   37.99   34.92 |           |           |                               |           |           |           |                                               | 30.35      | 27.06      |

**Tabla 17. Intensidades máximas (mm/h) cuenca Sambarbamba**

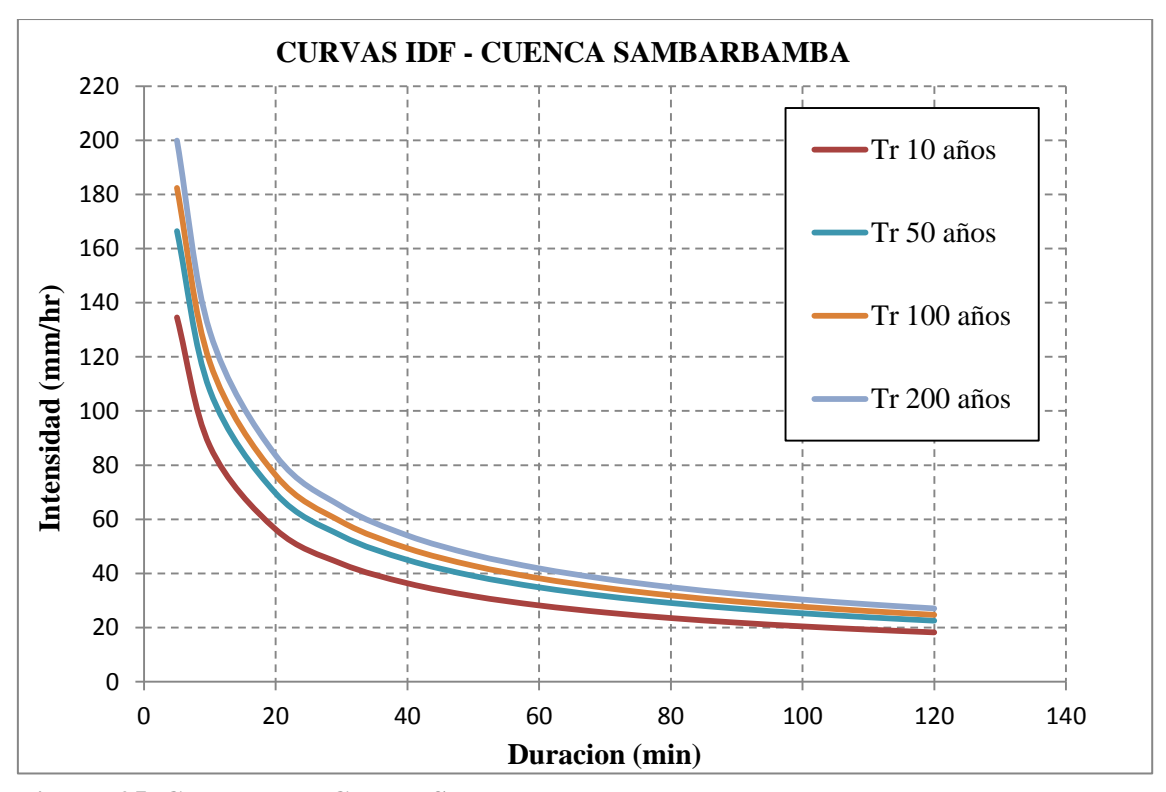

**Figura 25. Curva IDF – Cuenca Sambarbamba**

Posteriormente se determinó la intensidad respectiva para el tiempo de concentración de la cuenca Sambarbamba, considerando el periodo de retorno (Tr), para posteriormente determinar el caudal respectivo para cada ítem evaluado.

| Tr (años) | N (años) | $J(\%)$ | Intensidad (mm/hr) |
|-----------|----------|---------|--------------------|
| 10        |          | 25%     | 25.21              |
| 50        | 15       | 25%     | 31.18              |
| 100       | 30       | 25%     | 34.17              |
| 200       | 60       | 25%     | 37.45              |

**Tabla 18. Intensidades cuenca Sambarbamba**

#### **Tabla 19. Caudales máximos.**

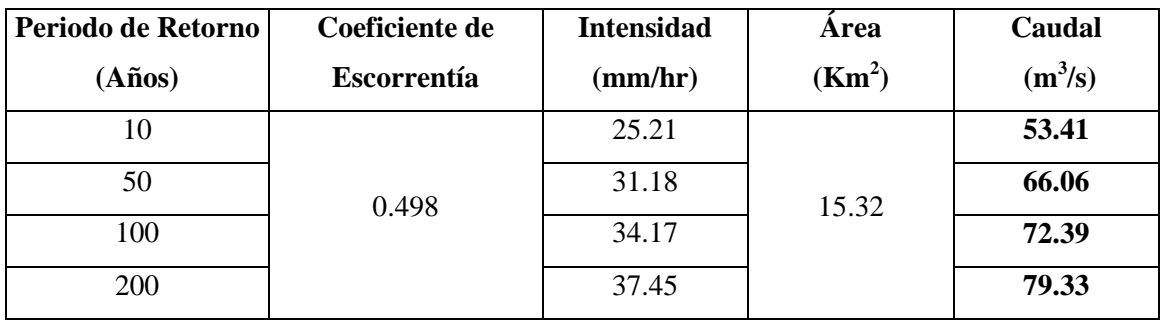

# **4.3. MODELAMIENTO HIDRÁULICO BIDIMENSIONAL.**

El calado y la velocidad del agua son básicamente los factores clave en el grado de afección de las inundaciones. Los daños pueden ser relativamente pequeños cuando los volúmenes de agua son menores, o muy severos cuando la altura o velocidad del agua son elevadas, transportando gran cantidad de sedimento, objetos, ramas, etc.

Como resultado del modelamiento hidráulico se definieron las zonas cubiertas por los máximos niveles alcanzados durante las avenidas de, al menos, los periodos de retorno de 10, 50, 100 y 200 años respectivamente como se muestra a continuación:

# **4.3.1. RESULTADOS PARA TR = 10 AÑOS**

Los resultados obtenidos para este escenario de modelamiento corresponden a un caudal de 53.41 m<sup>3</sup>/s, apreciándose los tirantes y velocidades en las Figura 26 y 27 respectivamente.

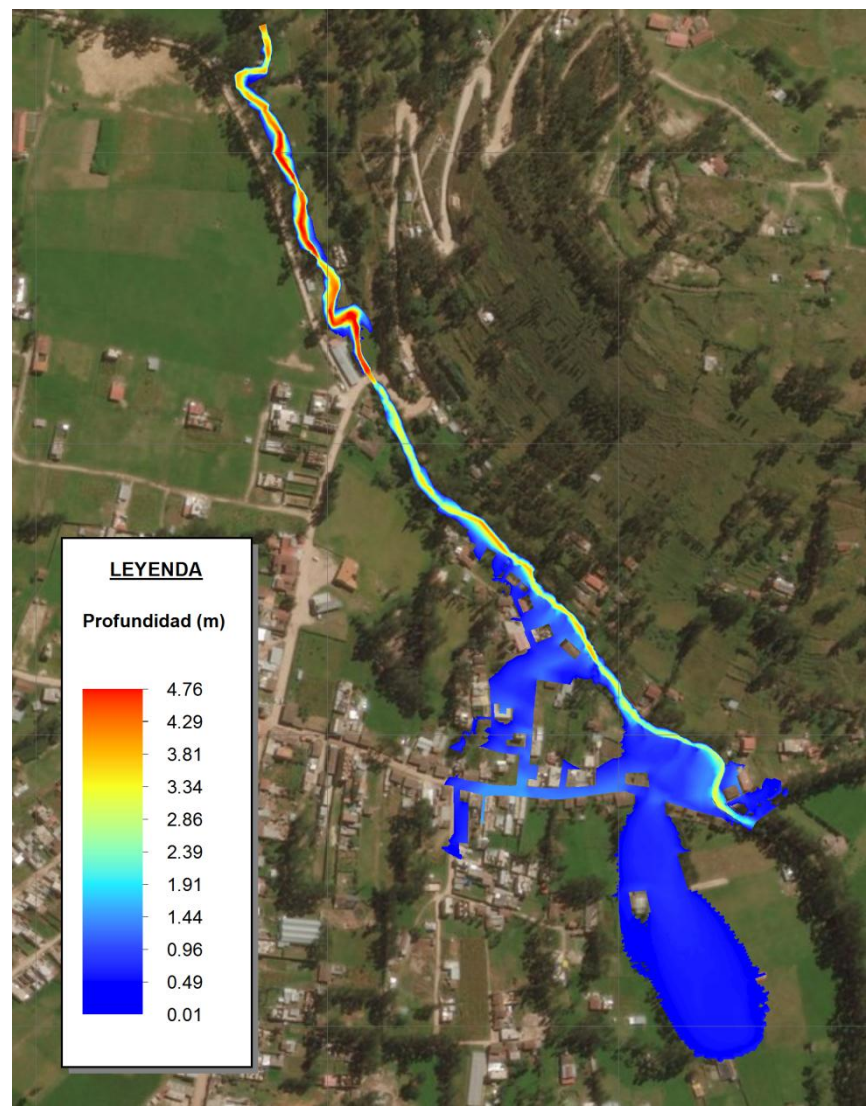

**Figura 26. Tirantes máximos para Tr = 10 años.**

En la Figura 26 se observa que para un caudal máximo de 53.41 m $\frac{3}{s}$ . se logra alcanzar tirantes máximos de 4.76 m. en la zona del meandro cerca de la Institución Educativa Manuel Prado.

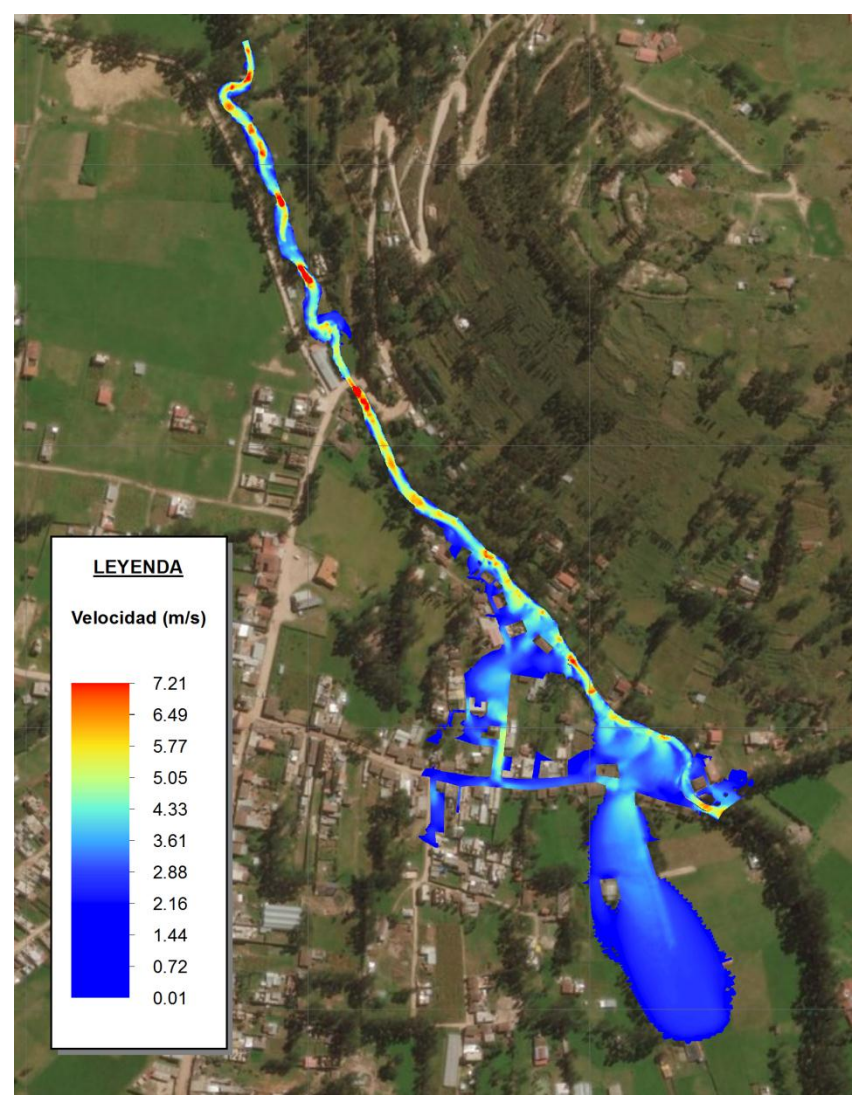

**Figura 27. Velocidad de flujo para Tr = 10 años**

En la Figura 27 se observa que para un caudal máximo de 53.41 m<sup>3</sup>/s. correspondiente a un periodo de retorno de 10 años, se logra alcanzar velocidades máximas de 7.21 m/s. en la zona posterior al segundo puente evaluado.

# **Áreas de inundación**

La determinación de las áreas inundables mediante el modelamiento bidimensional en IBER, en el instante en que se da la máxima inundación, para un periodo de retorno de 10 años, se muestran en la Tabla 20.

Los gráficos obtenidos mediante la modelación bidimensional en IBER, se muestran en el Anexo D.

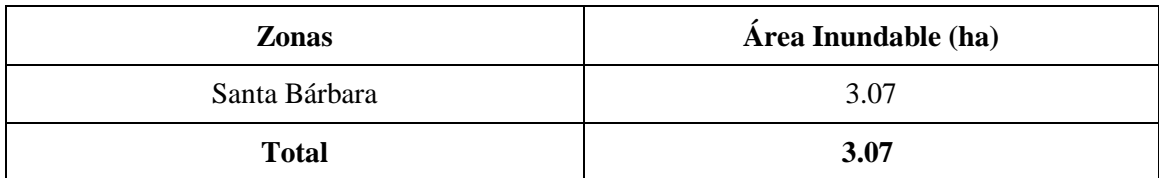

#### **Tabla 20. Áreas inundables totales para Tr = 10 años.**

**Tabla 21. Áreas inundables de la localidad de Santa Bárbara para Tr = 10 años.**

| Áreas inundables totales (ha.) |             |  |  |
|--------------------------------|-------------|--|--|
| Zonas afectadas                | <b>IBER</b> |  |  |
| Margen izquierda               | 0.14        |  |  |
| Margen derecha                 | 2.93        |  |  |
| Total                          | 3.07        |  |  |

Los tramos que presentan desborde hacia las zonas de la localidad de Santa Bárbara, debido a la poca elevación que poseen los bordes del cauce de la quebrada son aquellos ubicados entre las progresivas  $3+08 - 3+78$ ,  $5+29 - 7+38$ ,  $7+61 - 8+89$  y  $9+18 - 9+23$ en la margen derecha, mientras que en la margen izquierda el tramo entre las progresivas  $1+32 - 1+73$ ,  $2+01 - 2+53$ ,  $3+30 - 3+38$ ,  $8+57 - 9+00$  y  $9+17 - 9+27$ , afectando las áreas de la localidad de Santa Bárbara.

De las 3.07 ha. inundadas, 0.41 ha. corresponde a calles afirmadas y 2.66 ha. a pastos cortos, afectando a 87 viviendas y 01 local de la institución educativa.

## **Identificación de zonas criticas**

Conocida el área de inundación, se identificó las áreas donde la altura del tirante de agua alcanza ciertos valores, establecidos según el Real Decreto 9/2008 del gobierno de España, los cuales producen graves daños sobre las personas y los bienes, cuando las condiciones hidráulicas durante la avenida satisfacen uno o más de las siguientes condiciones:

- $\triangleright$  Que el calado se superior a 1 m.
- $\triangleright$  Que la velocidad sea superior a 1 m/s.
- $\triangleright$  Que el producto de amas variables sea superior a 0.5 m<sup>2</sup>/s.

Bajo esta normativa es la que el software IBER, realiza el cálculo de peligrosidad.

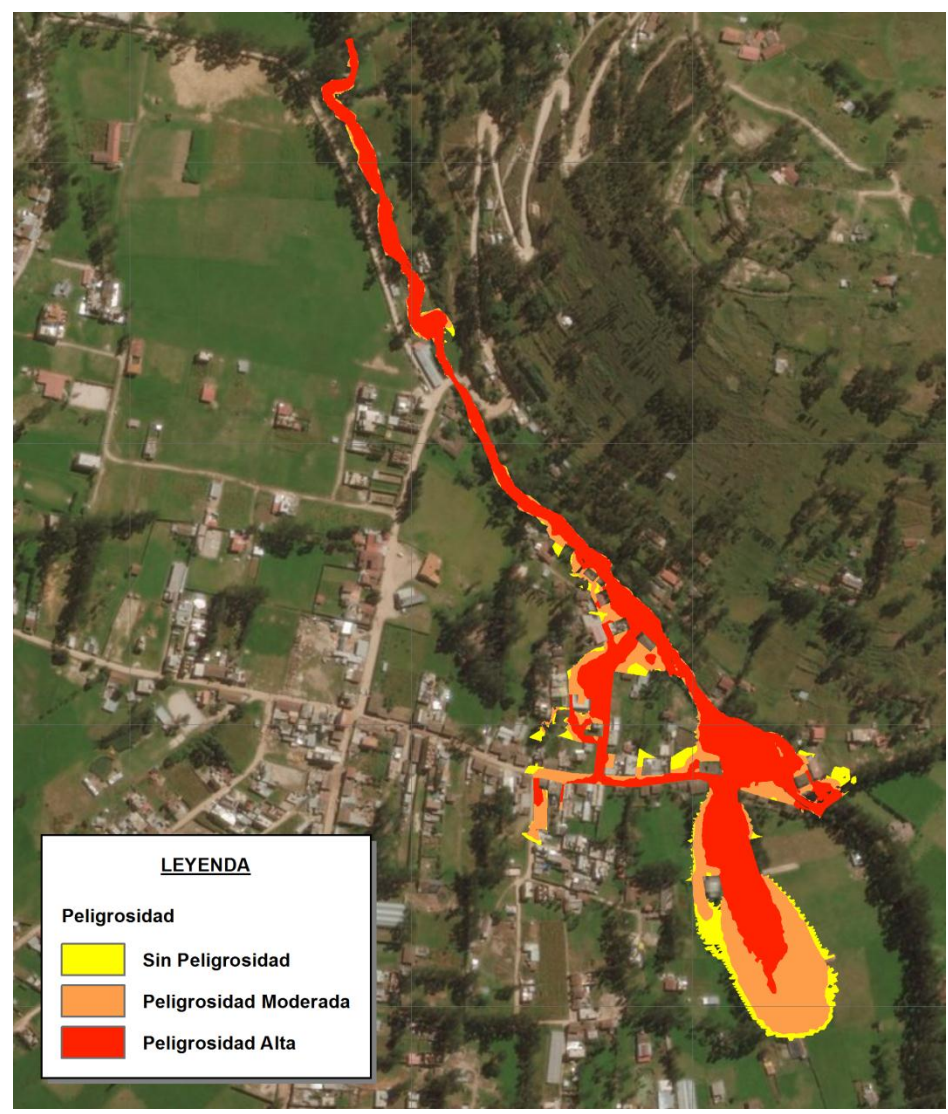

**Figura 28. Máxima peligrosidad para Tr = 10 años**

En la Figura 28 se puede observar que un área considerable de la zona de la localidad de Santa Bárbara presenta un nivel de peligrosidad Alta, estas áreas cuantificadas se presentan en la Tabla 22.

| <b>PELIGROSIDAD</b>   | <b>MARGEN IZQUIERDA   MARGEN DERECHA</b> |                    | <b>TOTAL</b>       |
|-----------------------|------------------------------------------|--------------------|--------------------|
| Sin Peligrosidad      | $0.03$ ha                                | $0.33$ ha          | $0.36$ ha          |
| Peligrosidad Moderada | $0.03$ ha                                | $1.15$ ha          | 1.18 <sub>ha</sub> |
| Peligrosidad Alta     | $0.08$ ha                                | $1.45$ ha          | 1.53 <sub>ha</sub> |
| <b>TOTAL</b>          | $0.14$ ha                                | 2.93 <sub>ha</sub> | 3.07 ha            |

**Tabla 22. Áreas de máxima peligrosidad para Tr = 10 años.**

# **4.3.2. RESULTADOS PARA TR = 50 AÑOS**

Los resultados obtenidos para este escenario de modelamiento corresponden a un caudal de 66.06 m<sup>3</sup>/s, apreciándose los tirantes y velocidades en las Figura 29 y 30 respectivamente.

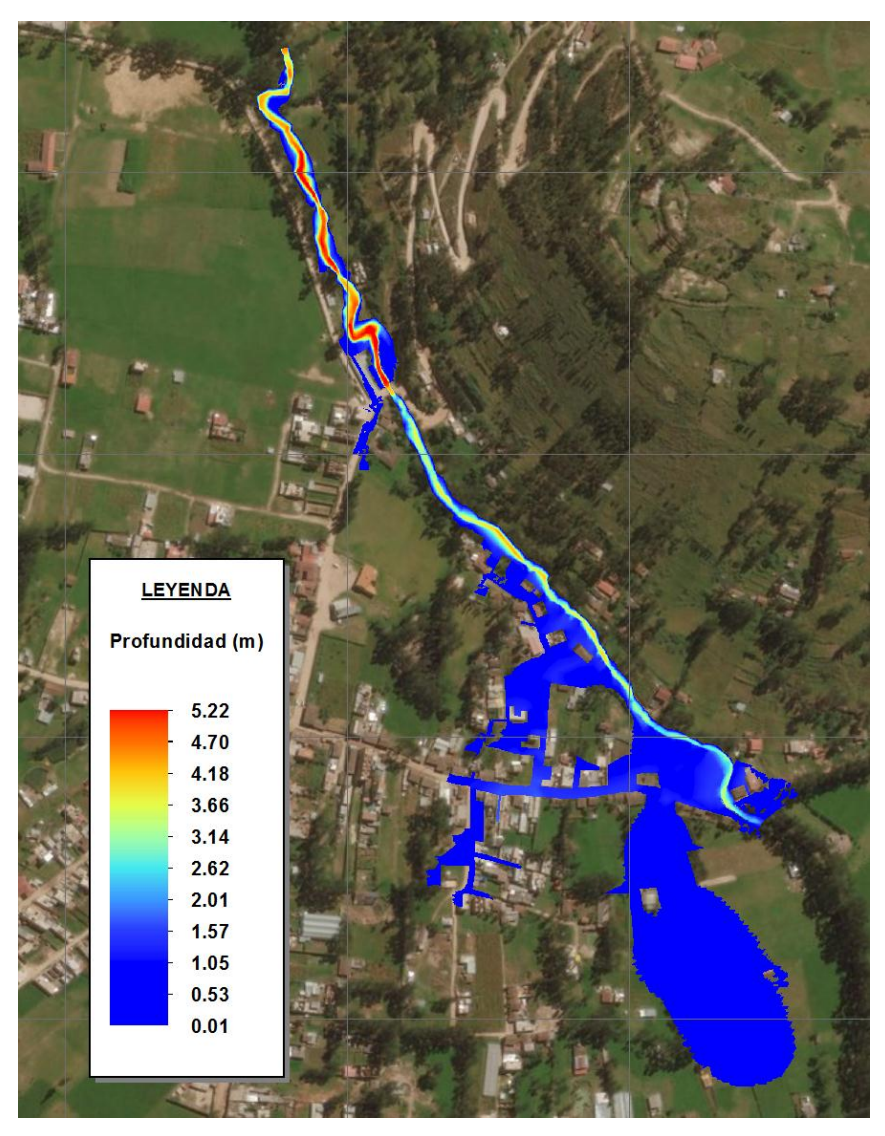

**Figura 29. Tirantes máximos para Tr = 50 años.**

En la Figura 29 se observa que para un caudal máximo de 66.06 m $\frac{3}{s}$ . se logra alcanzar tirantes máximos de 5.22 m. en la zona del meandro cerca de la Institución Educativa Manuel Prado.

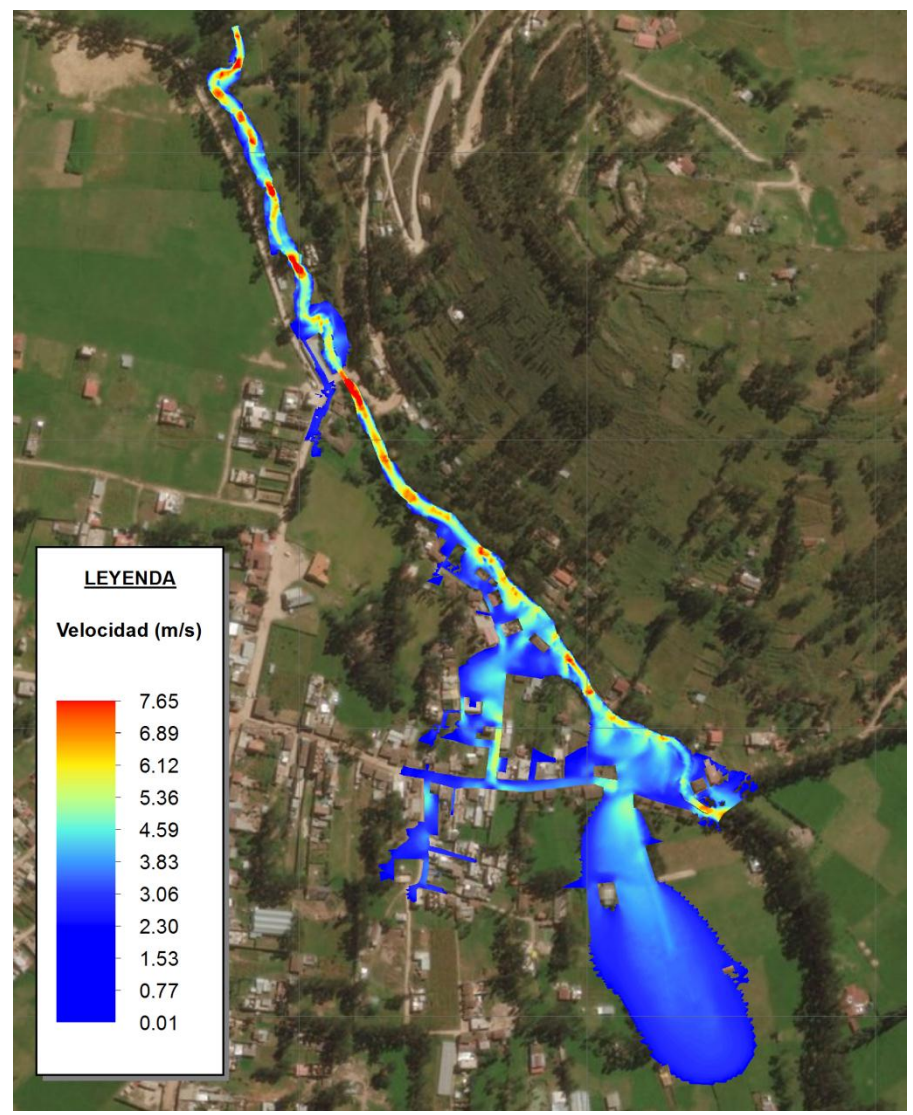

**Figura 30. Velocidad de flujo para Tr = 50 años**

En la Figura 30 se observa que para un caudal máximo de 66.06 m $\frac{3}{s}$ . correspondiente a un periodo de retorno de 50 años, se logra alcanzar velocidades máximas de 7.65 m/s. en la zona posterior al segundo puente evaluado.

# **Áreas de inundación**

La determinación de las áreas inundables mediante el modelamiento bidimensional en IBER, en el instante en que se da la máxima inundación, para un periodo de retorno de 50 años, se muestran en la Tabla 23.

Los gráficos obtenidos mediante la modelación bidimensional en IBER, se muestran en el Anexo D.

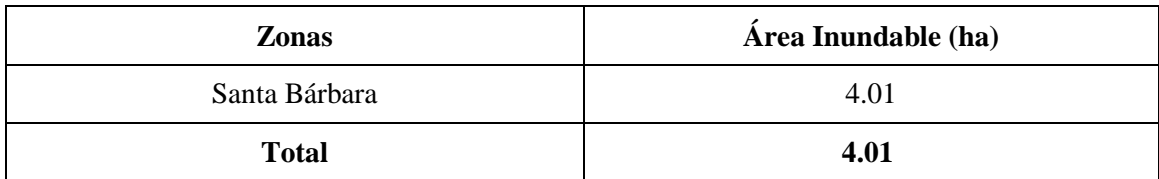

#### **Tabla 23. Áreas inundables totales para Tr = 50 años.**

**Tabla 24. Áreas inundables de la localidad de Santa Bárbara para Tr = 50 años.**

| Áreas inundables totales (ha.) |             |  |  |  |
|--------------------------------|-------------|--|--|--|
| Zonas afectadas                | <b>IBER</b> |  |  |  |
| Margen izquierda               | 0.21        |  |  |  |
| Margen derecha                 | 3.79        |  |  |  |
| Total                          | 4.01        |  |  |  |

Los tramos que presentan desborde hacia las zonas de la localidad de Santa Bárbara, debido a la poca elevación que poseen los bordes del cauce de la quebrada son aquellos ubicados entre las progresivas  $0+17-0+33$ ,  $3+01-3+78$ ,  $5+11-7+34$ ,  $7+59-8+89$  y 9+18 – 9+24, en la margen derecha; mientras que en la margen izquierda el tramo entre las progresivas 1+31 – 1+77, 1+98 – 2+56, 3+30 – 3+77, 8+54 – 9+00 y 9+17 – 9+27, afectando las áreas de la localidad de Santa Bárbara.

De las 4.01 ha. inundadas, 0.55 ha. corresponde a calles afirmadas y 3.45 ha. a pastos cortos, afectando a 121 viviendas y 02 locales de la institución educativa.

## **Identificación de zonas criticas**

Conocida el área de inundación, se identificó las áreas donde la altura del tirante de agua alcanza ciertos valores, establecidos según el Real Decreto 9/2008 del gobierno de España, los cuales producen graves daños sobre las personas y los bienes, cuando las condiciones hidráulicas durante la avenida satisfacen uno o más de las siguientes condiciones:

- $\triangleright$  Oue el calado se superior a 1 m.
- $\triangleright$  Que la velocidad sea superior a 1 m/s.
- $\triangleright$  Que el producto de amas variables sea superior a 0.5 m<sup>2</sup>/s.

Bajo esta normativa es la que el software IBER, realiza el cálculo de peligrosidad.

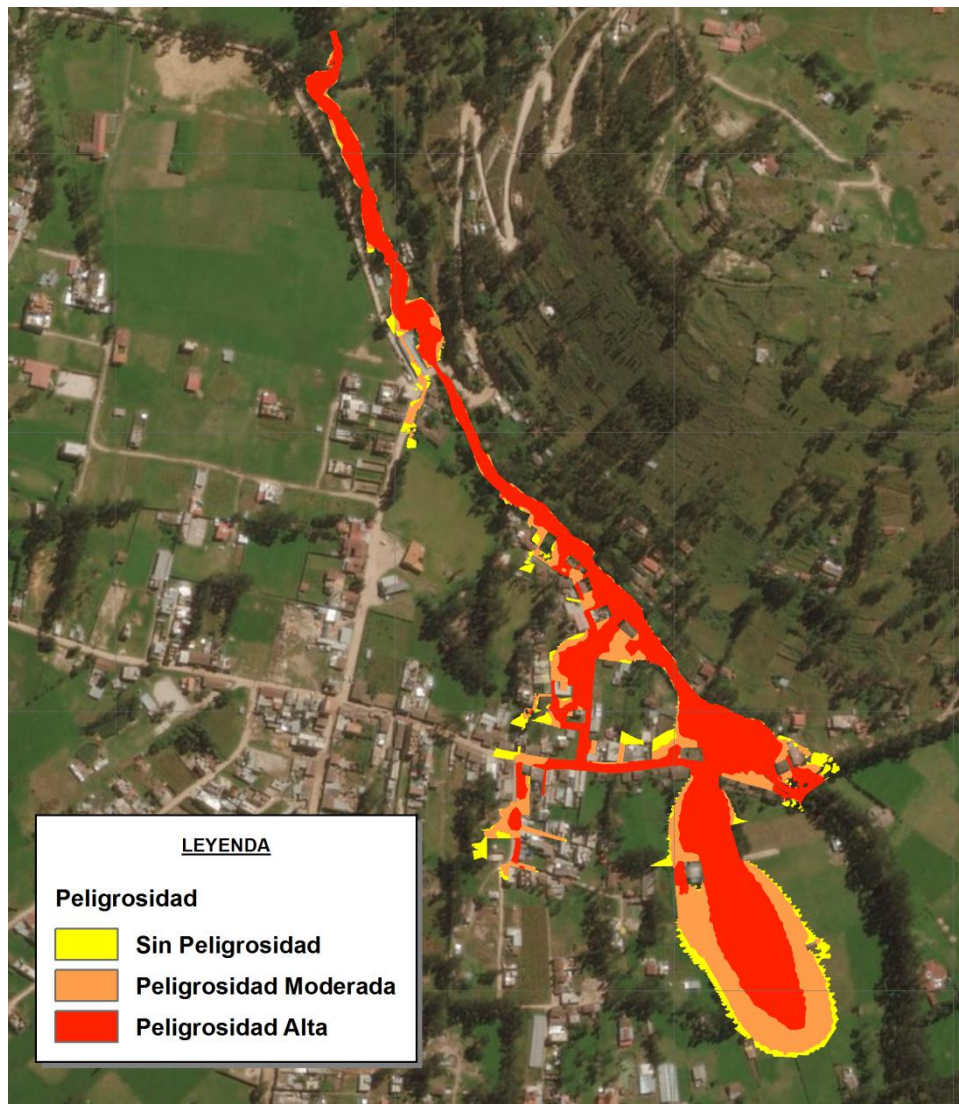

**Figura 31. Máxima peligrosidad para Tr = 50 años**

En la figura 31 se puede observar que un área considerable de la zona de la localidad de Santa Bárbara presenta un nivel de peligrosidad Alta, estas áreas cuantificadas se presentan en la Tabla 25.

| <b>PELIGROSIDAD</b>   | <b>MARGEN IZQUIERDA   MARGEN DERECHA</b> |           | <b>TOTAL</b>       |
|-----------------------|------------------------------------------|-----------|--------------------|
| Sin Peligrosidad      | $0.03$ ha                                | $0.38$ ha | $0.41$ ha          |
| Peligrosidad Moderada | $0.06$ ha                                | $1.27$ ha | 1.32 <sub>ha</sub> |
| Peligrosidad Alta     | $0.12$ ha                                | $2.15$ ha | $2.27$ ha          |
| <b>TOTAL</b>          | $0.21$ ha                                | 3.79 ha   | 4.01 ha            |

**Tabla 25. Áreas de máxima peligrosidad para Tr = 50 años.**

# **4.3.3. RESULTADOS PARA TR = 100 AÑOS**

Los resultados obtenidos para este escenario de modelamiento corresponde a un caudal de 72.39 m<sup>3</sup>/s, apreciándose los tirantes y velocidades en las Figura 32 y 33 respectivamente.

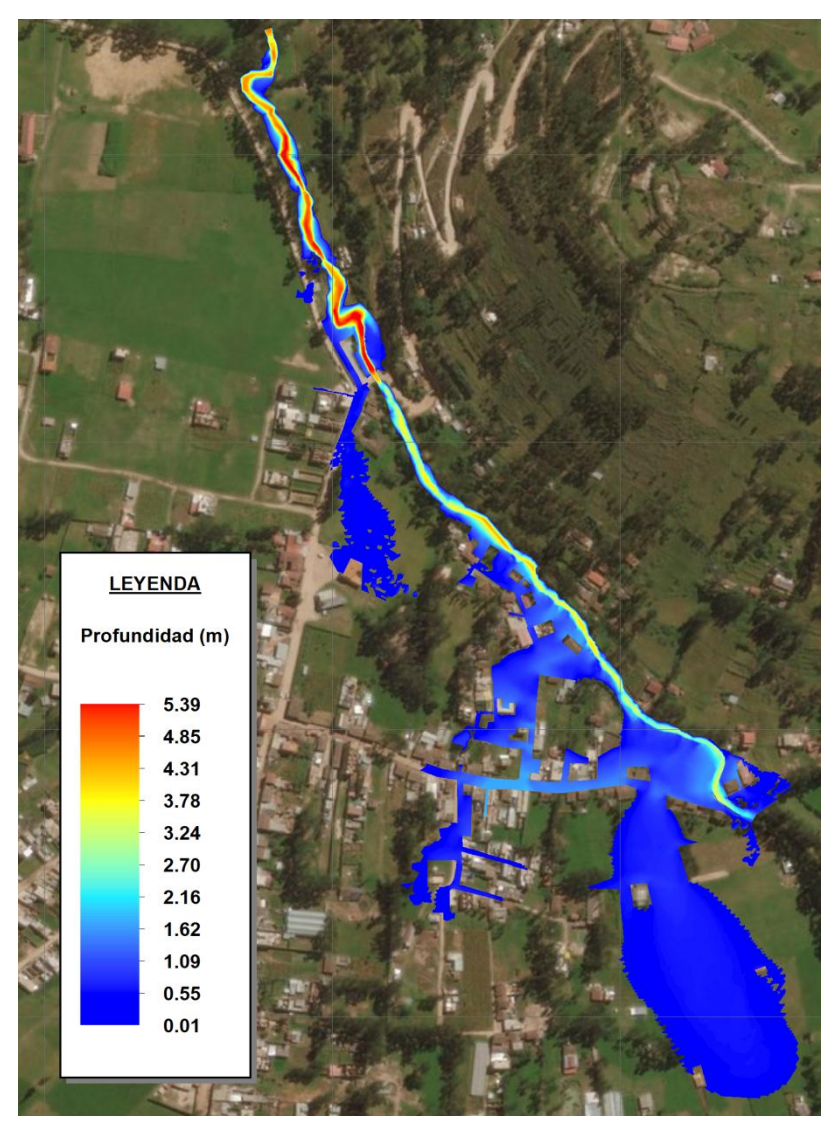

**Figura 32. Tirantes máximos para Tr = 100 años**

En la Figura 32 se observa que para un caudal máximo de 72.39 m $\frac{3}{s}$ . se logra alcanzar tirantes máximos de 5.39 m. en la zona del meandro cerca de la Institución Educativa Manuel Prado.

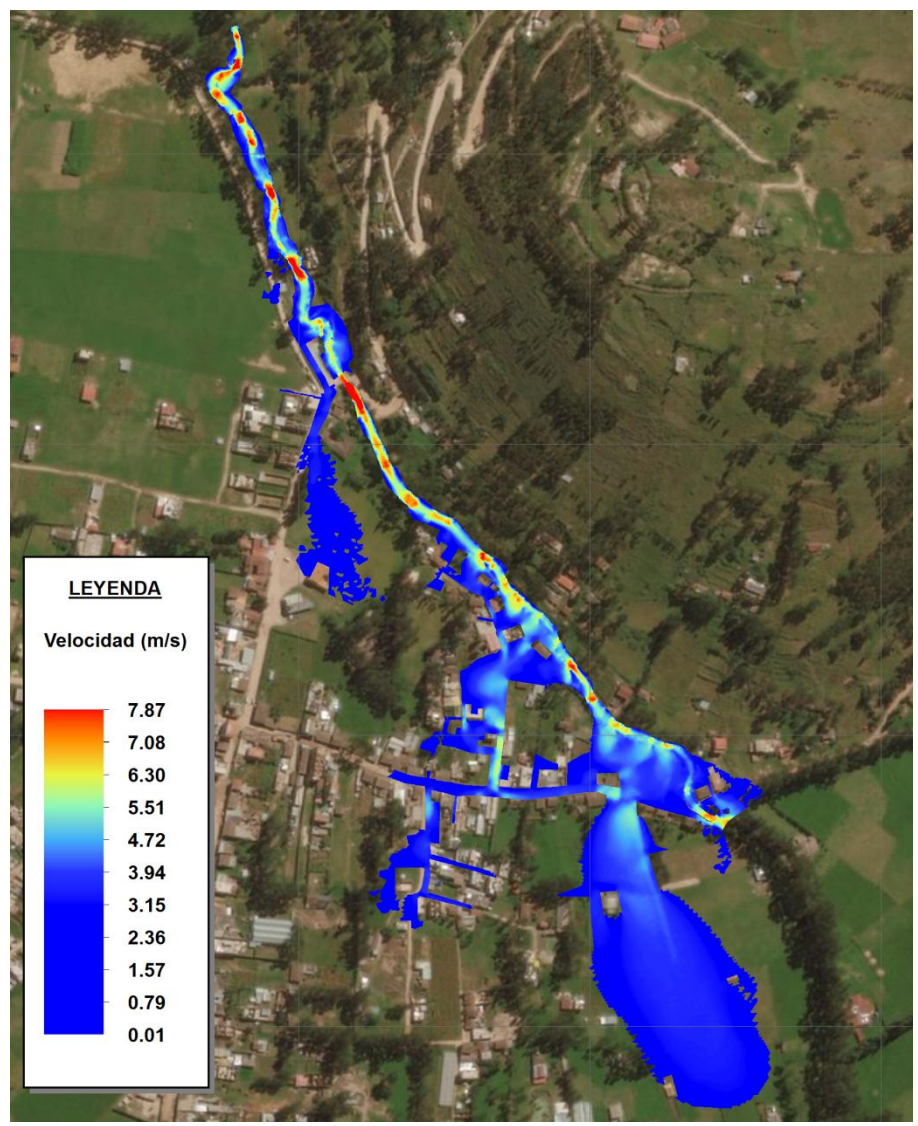

**Figura 33. Velocidad de flujo para Tr = 100 años**

En la Figura 33 se observa que para un caudal máximo de 72.39 m $\frac{3}{s}$ . correspondiente a un periodo de retorno de 100 años, se logra alcanzar velocidades máximas de 7.87 m/s. en la zona posterior al segundo puente evaluado.

# **Áreas de inundación**

La determinación de las áreas inundables mediante el modelamiento bidimensional en IBER, en el instante en que se da la máxima inundación, para un periodo de retorno de 100 años, se muestran en la Tabla 26.

Los gráficos obtenidos mediante la modelación bidimensional en IBER, se muestran en el Anexo D.

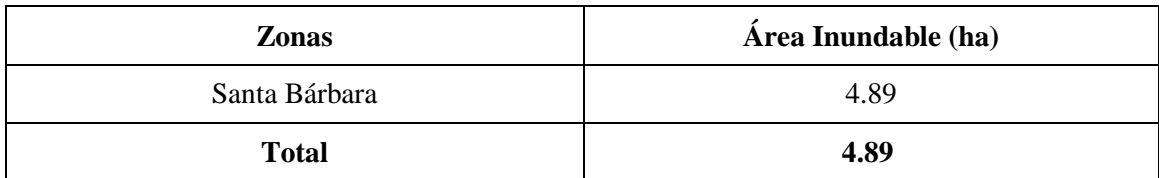

#### **Tabla 26. Áreas inundables totales para Tr = 100 años.**

**Tabla 27. Áreas inundables de la localidad de Santa Bárbara para Tr = 100 años.**

| Áreas inundables totales (ha.) |             |  |  |
|--------------------------------|-------------|--|--|
| Zonas afectadas                | <b>IBER</b> |  |  |
| Margen izquierda               | 0.24        |  |  |
| Margen derecha                 | 4.65        |  |  |
| <b>Total</b>                   | 4.89        |  |  |

Los tramos que presentan desborde hacia las zonas de la localidad de Santa Bárbara, debido a la poca elevación que poseen los bordes del cauce de la quebrada son aquellos ubicados entre las progresivas  $0+17-0+48$ ,  $2+83-3+78$ ,  $5+11-7+41$ ,  $7+58-8+89$  y 9+18 – 9+27, en la margen derecha; mientras que en la margen izquierda el tramo entre las progresivas 1+29 – 1+78, 1+96 – 2+56, 2+71 – 3+77, 8+34 – 9+00 y 9+17 – 9+27, afectando las áreas de la localidad de Santa Bárbara.

De las 4.89 ha inundadas, 0.64 ha. corresponde a calles afirmadas y 4.25 ha. a pastos cortos, afectando a 136 viviendas, 02 locales de la institución educativa y 01 puesto de salud.

## **Identificación de zonas criticas**

Conocida el área de inundación, se identificó las áreas donde la altura del tirante de agua alcanza ciertos valores, establecidos según el Real Decreto 9/2008 del gobierno de España, los cuales producen graves daños sobre las personas y los bienes, cuando las condiciones hidráulicas durante la avenida satisfacen uno o más de las siguientes condiciones:

- $\triangleright$  Que el calado se superior a 1 m.
- $\triangleright$  Oue la velocidad sea superior a 1 m/s.
- $\triangleright$  Que el producto de amas variables sea superior a 0.5 m<sup>2</sup>/s.

Bajo esta normativa es la que el software IBER, realiza el cálculo de peligrosidad.

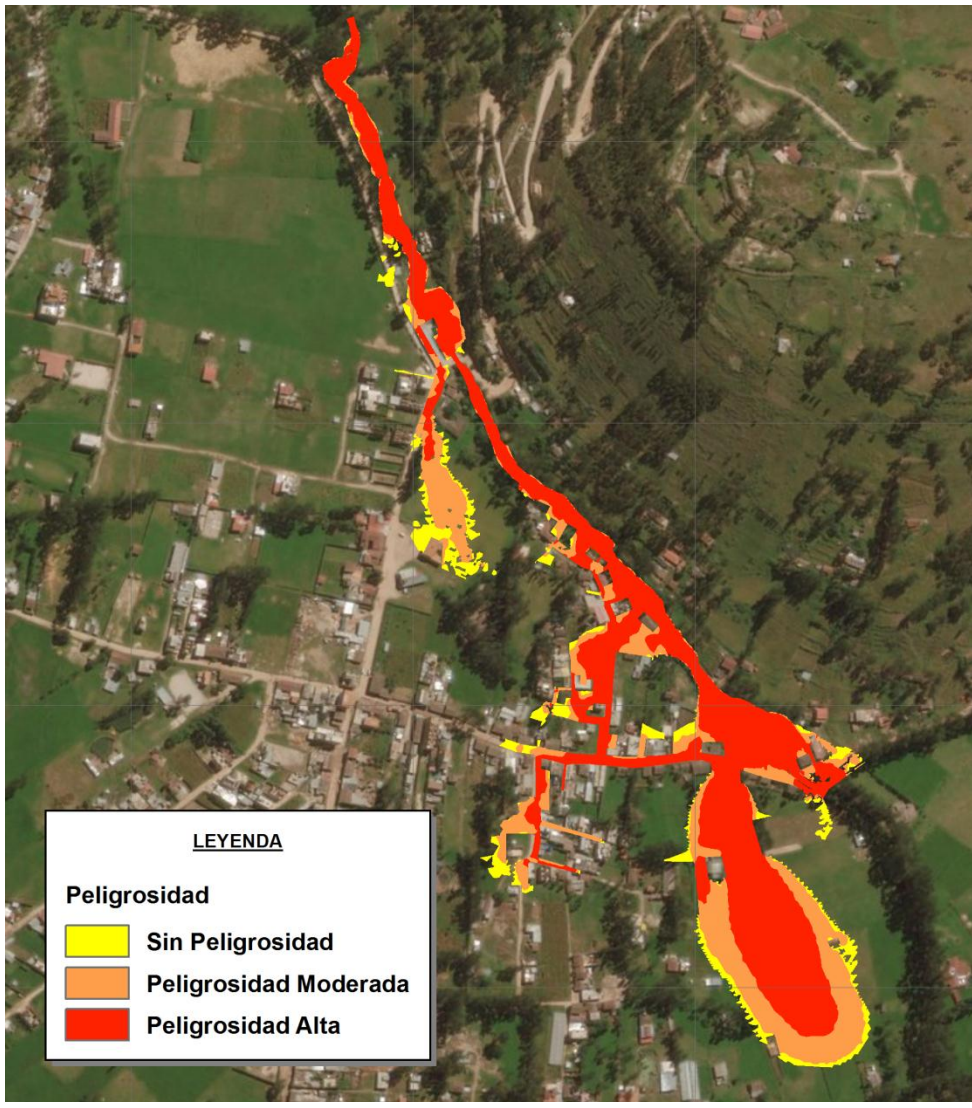

**Figura 34. Máxima peligrosidad para Tr = 100 años**

En la Figura 34 se puede observar que un área considerable de la zona de la localidad de Santa Bárbara presenta un nivel de peligrosidad Alta, estas áreas cuantificadas se presentan en la Tabla 28.

| <b>PELIGROSIDAD</b>   | <b>MARGEN IZQUIERDA   MARGEN DERECHA</b> |           | <b>TOTAL</b> |
|-----------------------|------------------------------------------|-----------|--------------|
| Sin Peligrosidad      | $0.02$ ha                                | $0.59$ ha | $0.61$ ha    |
| Peligrosidad Moderada | $0.08$ ha                                | 1.58 ha   | 1.66 ha      |
| Peligrosidad Alta     | $0.14$ ha                                | $2.48$ ha | $2.62$ ha    |
| <b>TOTAL</b>          | $0.24$ ha                                | 4.65 ha   | 4.89 ha      |

**Tabla 28. Áreas de máxima peligrosidad para Tr = 100 años.**

# **4.3.4. RESULTADOS PARA TR = 200 AÑOS**

Los resultados obtenidos para este escenario de modelamiento corresponde a un caudal de 79.33 m 3 /s, apreciándose los tirantes y velocidades en las Figura 35 y 36 respectivamente.

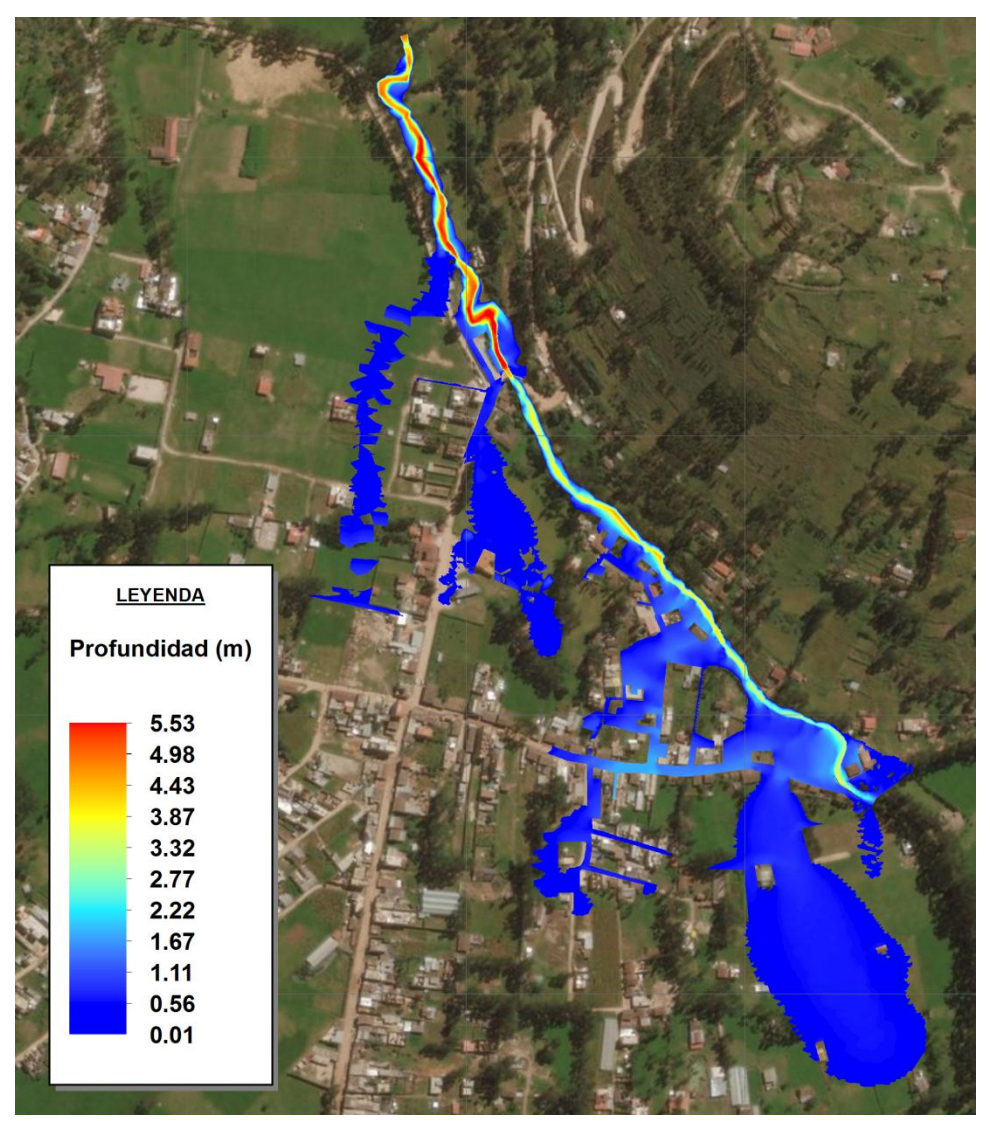

**Figura 35. Tirantes máximos para Tr = 200 años**

En la Figura 35 se observa que para un caudal máximo de 79.33 m $\frac{3}{s}$ . se logra alcanzar tirantes máximos de 5.53 m. en la zona del meandro cerca de la Institución Educativa Manuel Prado.

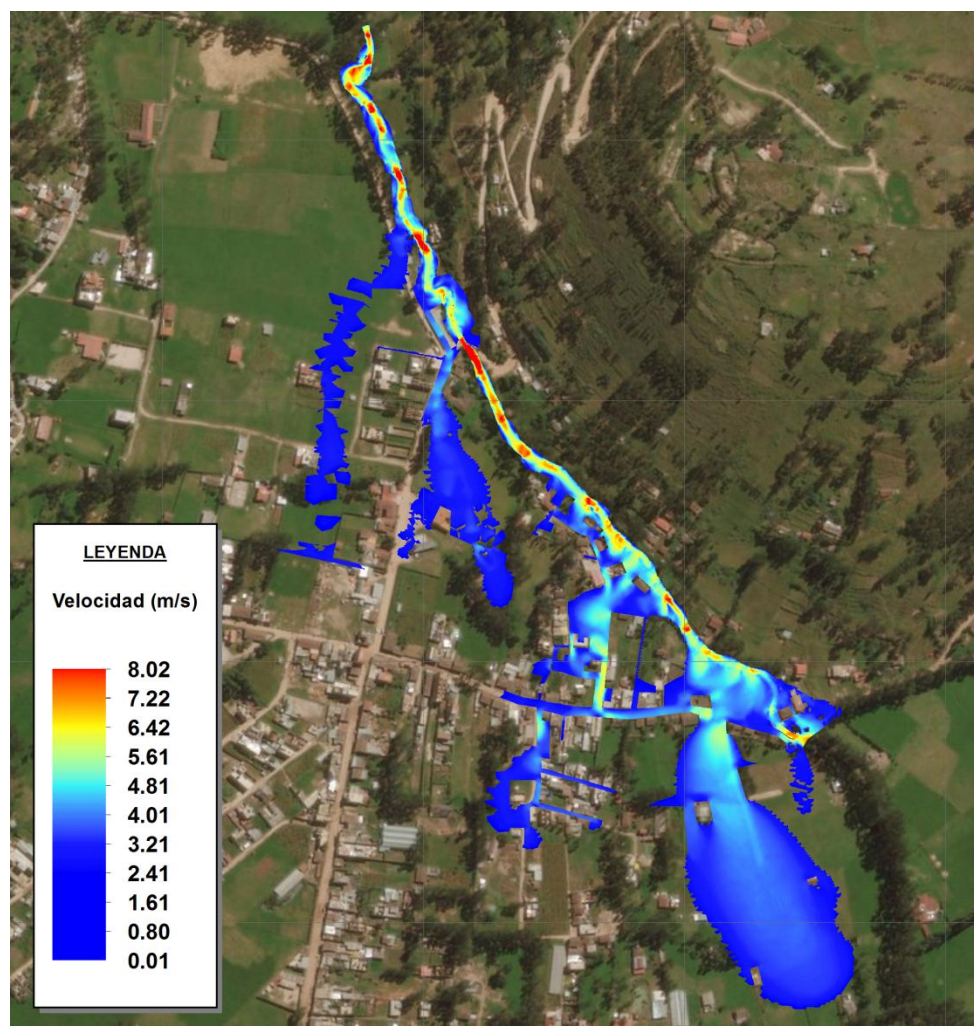

**Figura 36. Velocidad de flujo para Tr = 200 años**

En la Figura 36 se observa que para un caudal máximo de 79.33 m $\frac{3}{s}$ . correspondiente a un periodo de retorno de 200 años, se logra alcanzar velocidades máximas de 8.02 m/s. en la zona posterior al segundo puente evaluado.

# **Áreas de inundación**

La determinación de las áreas inundables mediante el modelamiento bidimensional en IBER, en el instante en que se da la máxima inundación, para un periodo de retorno de 200 años, se muestran en la Tabla 29.

Los gráficos obtenidos mediante la modelación bidimensional en IBER, se muestran en el Anexo D.

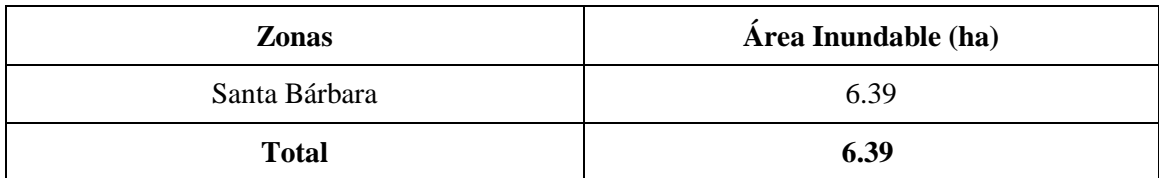

#### **Tabla 29. Áreas inundables totales para Tr = 200 años.**

**Tabla 30. Áreas inundables de la localidad de Santa Bárbara para Tr = 200 años.**

| Áreas inundables totales (ha.) |             |  |  |
|--------------------------------|-------------|--|--|
| Zonas afectadas                | <b>IBER</b> |  |  |
| Margen izquierda               | 0.28        |  |  |
| Margen derecha                 | 6.11        |  |  |
| <b>Total</b>                   | 6.39        |  |  |

Los tramos que presentan desborde hacia las zonas de la localidad de Santa Bárbara, debido a la poca elevación que poseen los bordes del cauce de la quebrada son aquellos ubicados entre las progresivas  $0+17 - 0+53$ ,  $2+21 - 2+50$ ,  $2+82 - 3+78$ ,  $5+11 - 7+42$ , 7+58 – 9+27, en la margen derecha; mientras que en la margen izquierda el tramo entre las progresivas 1+29 – 1+82, 1+92 – 2+56, 2+70 – 3+77, 8+34 – 9+27, afectando las áreas de la localidad de Santa Bárbara.

De las 6.39 ha. inundadas, 0.77 corresponde a calles afirmadas y 5.62 ha. a pastos cortos, afectando a 156 viviendas, 02 locales de la institución educativa y 01 puesto de salud.

## **Identificación de zonas criticas**

Conocida el área de inundación, se identificó las áreas donde la altura del tirante de agua alcanza ciertos valores, establecidos según el Real Decreto 9/2008 del gobierno de España, los cuales producen graves daños sobre las personas y los bienes, cuando las condiciones hidráulicas durante la avenida satisfacen uno o más de las siguientes condiciones:

- $\triangleright$  Que el calado se superior a 1 m.
- $\triangleright$  Oue la velocidad sea superior a 1 m/s.
- $\triangleright$  Que el producto de amas variables sea superior a 0.5 m<sup>2</sup>/s.

Bajo esta normativa es la que el software IBER, realiza el cálculo de peligrosidad.

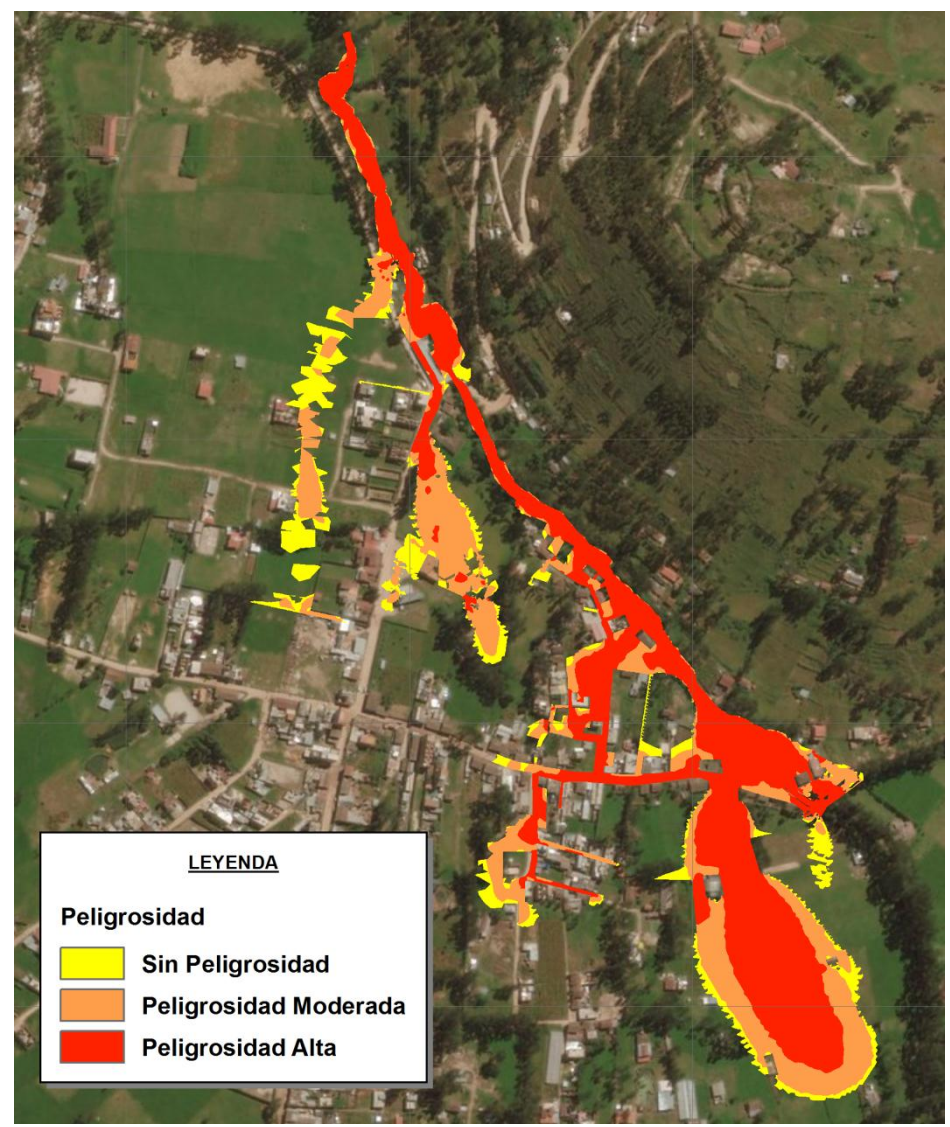

**Figura 37. Máxima peligrosidad para Tr = 200 años**

En la Figura 37 se puede observar que un área considerable de la zona de la localidad de Santa Bárbara presenta un nivel de peligrosidad Alta, estas áreas cuantificadas se presentan en la Tabla 31.

| <b>PELIGROSIDAD</b>   | <b>MARGEN IZQUIERDA   MARGEN DERECHA</b> |           | <b>TOTAL</b>       |
|-----------------------|------------------------------------------|-----------|--------------------|
| Sin Peligrosidad      | $0.03$ ha                                | $1.02$ ha | 1.05 <sub>ha</sub> |
| Peligrosidad Moderada | $0.08$ ha                                | $2.27$ ha | 2.35 <sub>ha</sub> |
| Peligrosidad Alta     | $0.17$ ha                                | $2.82$ ha | 2.99 <sub>ha</sub> |
| <b>TOTAL</b>          | $0.28$ ha                                | 6.11 ha   | 6.39 ha            |

**Tabla 31. Áreas de máxima peligrosidad para Tr = 200 años.**

#### **4.4. MEDIDAS PARA LA PREVENCION**

Las condiciones actuales del cauce natural de la quebrada Sambarbamba, nos conducen a plantear ciertas alternativas de solución, las cuales son:

- Eliminación y limpieza del cauce de la quebrada, la cual nos permitirá contar con una mayor capacidad hidráulica, ya que se observó gran cantidad de sedimentos así como la presencia de escombros (desmonte y basura), lo cual redujo en gran porcentaje la sección transversal, pudiendo generar graves daños a las viviendas aledañas.
- Construcción de defensa ribereña, a fin de reducir o evitar los posibles impactos de las inundaciones, permitiéndonos tener un control del flujo de agua y así mitigar los daños producto de las inundaciones, para un  $Tr = 10$  años, se tiene calados de hasta 1.65 m al borde del cauce, para un  $Tr = 50$  años, se tiene calados de 1.85 m al borde del cauce, para un  $Tr = 100$  años, se tiene calados de hasta 2.00 m al borde del cauce, y para un Tr = 200 años, se tienen calados de hasta 2.15 m al borde del cauce.
- Modificación de la cobertura vegetal, la cual tiene la capacidad de retener un porcentaje de agua precipitada, de igual manera se puede plantear la reforestación ya que esto nos permitirá tener un control de la erosión del suelo lo cual contribuye a la reducción de los impactos producto de las inundaciones.
- Contar con un planeamiento urbano adecuado, evitando la construcción de viviendas en zonas aledañas al cauce natural, las cuales presentan peligros altos de inundación, también se debe considerar la reubicación de las viviendas.
- Concientización de la población, a los peligros que se encuentran expuestos, y así puedan tomar conciencia de la situación en la que se encuentran y se pueda generar medidas de solución con las autoridades competentes.

# **CAPITULO V V. CONCLUSIONES Y RECOMENDACIONES**

#### **5.1. CONCLUSIONES**

- La cuenca hidrográfica de quebrada Sambarbamba posee un área total de 15.32 km<sup>2</sup>, con un perímetro de 24.81 km, comprendida entre las cotas 3678 y 2724 msnm, el cauce principal presenta una longitud de 11.29 km con una pendiente de 6.72 % con una dirección de Norte a Sur, presenta una altitud media de 3,165.00 msnm, según el factor de forma nos encontramos con una cuenca muy alargada, con un orden del rio igual a 2 y con un tiempo de concentración según Kirpich de 72.7 minutos.
- Se llevó a cabo la recopilación, tratamiento y análisis de la información hidrológica dentro del contexto de la cuenca de la quebrada Sambarbamba, a partir de la cual se determinó los caudales de 53.41, 66.06, 72.39 y 79.33 m<sup>3</sup>/s para los periodos de retorno de 10, 50, 100 y 200 años respectivamente, asociados a un riesgo de falla en la predicción de un 25%.
- Al concluir el modelamiento hidráulico se determinó que las áreas totales afectadas por el desbordamiento del cauce de la quebrada Sambarbamba son de 3.07, 4.01, 4.89 y 6.39 ha. para los periodos de retorno de 10, 50, 100 y 200 años respectivamente, calculadas con el software IBER, siendo el margen derecho el más perjudicado, afectando a la localidad de Santa Bárbara.
- $\bullet$  Se identificaron como zonas críticas de desborde para un Tr = 10 años un tramo total de 402 m en la margen derecha y 154 m, en la margen izquierda; para un  $Tr =$ 50 años un tramo total de 452 m en la margen derecha y 207 m. en la margen izquierda; para un  $Tr = 100$  años un tramo total de 496 m en la margen derecha y 291 m. en la margen izquierda y para un  $Tr = 200$  años un tramo total de 561 m en la margen derecha y 317 m. en la margen izquierda.
- De acuerdo a los resultados se determina que si existen zonas con riesgo a inundación por avenidas extraordinarias de la quebrada Sambarbamba en la localidad de Santa Bárbara.

# **5.2. RECOMENDACIONES**

- Dada la importancia de la localidad de Santa Bárbara, como una zona de expansión urbana, es necesario la instalación de estaciones meteorológicas e hidrométricas que permitan una mayor representación de la cuenca en estudio.
- Se recomienda hacer un estudio social de precisión, siendo necesario hacer una recolección de información detallada sobre el área de inundación, que permitan conocer el tipo de material del que están hechas las viviendas, el número de personas que las habitan, entre otras.
- Para las áreas comprendidas en las llanuras de inundación no se recomienda la construcción de viviendas o infraestructura sensible de ser afectada, por el motivo que dichas zonas son de alto riesgo, ocasionando daños económicos como el de pérdidas de vidas humanas.
- Con la respectiva identificación de las zonas críticas, estas deben ser tomadas de manera preliminar para la elaboración de proyectos de prevención por parte de las autoridades locales.
- Realizar estudios orientados al comportamiento de erosión y sedimentación en la quebrada Sambarbamba, ya que se observó colmatación de material, lo que con llevaría a aumentar los efectos de eventos extraordinarios.
- Se recomienda hacer los estudios respectivos de mecánica de suelos, orientados a la construcción de defensas ribereñas, los cuales permitirán tener un control de las inundaciones en la zona de estudio.

#### **CAPITULO VI**

# **VI. REFERENCIAS BIBLIOGRAFICAS**

## **BIBLIOGRAFIA**

- BREÑA PUYOL, Agustín Felipe, Marco Antonio JACOBO VILLA. *Principios y fundamentos de la hidrología superficial*. México: Editorial Universidad Autónoma Metropolitana, 2006. 287 p.
- CHOW, Ven Te. *Hidrología aplicada*. Santa Fe de Bogotá: Editorial McGraw-Hill, 1994. 583 p. ISBN: 958-600-171-7.
- CHOW, Ven Te. *Hidráulica de canales abiertos*. Santa Fe de Bogotá: Editorial McGraw-Hill, 2004. 667 p. ISBN: 958-600-228-4.
- FATORELLI, Sergio, Pedro FERNÁNDEZ. Diseño hidrológico. 2ª ed. Zaragoza: Editorial WASA-GN, 2011. 531 p. ISBN: 978-987-05-2738-2.
- OLAYA, Víctor. *Sistemas de información geográfica*. 2014. 854 p.
- PACHAS, Raquel. *El levantamiento topográfico: uso del GPS y Estación Total*. En: ACADEMIA. Venezuela: Editorial Universidad de Los Andes, 2009, Vol. VIII. pp. 29-45. ISSN 1690-3226.
- TEMEZ PELAEZ, José. *Cálculo hidrometeorológico de caudales máximos en pequeñas cuencas naturales*. Madrid: [s.n.], 1978. 113 p.
- VÁSQUEZ VILLANUEVA, Absalón. et al. *Manejo y gestión de cuenca hidrográficas*. Lima: Editorial UNALM, 2016. ISBN 978-612-4147-55-5. 646 p.
- VILLÓN BÉJAR, Máximo. *Hidrología*. Cartago: Editorial Taller de Publicaciones del Instituto Tecnológico de Costa Rica, 2002. 433 p.
- VILLÓN BÉJAR, Máximo. *Hidráulica de Canales*. 2ª ed. Lima: Editorial Villón, 2007. ISBN 99778-66-081-6. 508 p.

#### **LINKOGRAFIA**

- CENAPRED (Centro Nacional de Prevención de Desastres, México). *Inundaciones*. 2014. 56 p. Disponible en: [http://www.cenapred.gob.mx/es/Publicaciones/archivos/3FASCCULOINUNDACI](http://www.cenapred.gob.mx/es/Publicaciones/archivos/3FASCCULOINUNDACIONES.PDF) [ONES.PDF](http://www.cenapred.gob.mx/es/Publicaciones/archivos/3FASCCULOINUNDACIONES.PDF)
- CONAGUA (Comisión Nacional del Agua, México). *Manual para el control de inundaciones*. México: SEMARNAT, 2011. 326 p. Disponible en: <http://cenca.imta.mx/pdf/manual-para-el-control-de-inundaciones.pdf>
- DIECA (Dirección de Educación Comunitaria y Ambiental, Perú). *Gestión del riesgo en instituciones educativas*. Perú: Ministerio de Educación – ITDG, 2009. 90 p. Disponible en:<http://www.funsepa.net/soluciones/pubs/NDU5.pdf>
- INDECI (Instituto Nacional de Defensa Civil, Perú). *Manual básico para la estimación del Riesgo*. Lima: Dirección Nacional de Prevención, 2006. 75 p. Disponible en: <http://bvpad.indeci.gob.pe/doc/pdf/esp/doc319/doc319-contenido.pdf>
- INDECI (Instituto Nacional de Defensa Civil, Perú). *Terminología de Defensa Civil*. 5 a ed. Lima: Dirección Nacional de Educación y Capacitación, 2010. 22 p. Disponible en: [http://bvpad.indeci.gob.pe/doc/pdf/esp/mat\\_edu/terminologia2010.pdf](http://bvpad.indeci.gob.pe/doc/pdf/esp/mat_edu/terminologia2010.pdf)
- INDECI (Instituto Nacional de Defensa Civil, Perú). *Manual de estimación del riesgo ante inundaciones fluviales*. Lima: Dirección Nacional de Prevención, 2011. 81 p. Disponible en: http://bypad.indeci.gob.pe/doc/pdf/esp/doc1743/doc1743[contenido.pdf](http://bvpad.indeci.gob.pe/doc/pdf/esp/doc1743/doc1743-contenido.pdf)
- INETER y COSUDE (Instituto Nicaragüense de Estudios Territoriales y Agencia Suiza para el Desarrollo y la Cooperación). *Inundaciones fluviales: mapas de amenazas*. Managua, Nicaragua, 2005. 70 p. Disponible en: [https://webserver2.ineter.gob.ni//proyectos/metalarn/inundaciones.pdf](https://webserver2.ineter.gob.ni/proyectos/metalarn/inundaciones.pdf)
- MTC (Ministerios de Transportes y Comunicaciones, Perú). *Manual de Carreteras: hidrología, hidráulica y drenaje*. 2012. 222 p. Disponible en: [http://transparencia.mtc.gob.pe/idm\\_docs/normas\\_legales/1\\_0\\_2950.pdf](http://transparencia.mtc.gob.pe/idm_docs/normas_legales/1_0_2950.pdf)

VELÁSQUEZ BEJARANO, Teresa. *Guía metodológica para proyectos de protección y/o control de inundaciones en áreas agrícolas o urbanas*. Lima: DGPM, 2006. 133 p. Disponible en: [https://www.mef.gob.pe/contenidos/inv\\_publica/docs/instrumentos\\_metod/agricultu](https://www.mef.gob.pe/contenidos/inv_publica/docs/instrumentos_metod/agricultura/GuiaInundaciones.pdf) [ra/GuiaInundaciones.pdf](https://www.mef.gob.pe/contenidos/inv_publica/docs/instrumentos_metod/agricultura/GuiaInundaciones.pdf)

**OTROS**

- AYALA NIÑO DE GUZMÁN, Jorge. *Modelamiento hidráulico bidimensional, para la determinación de planos de inundación de Quillacollo*. Trabajo de grado para optar el grado académico de Master en Ciencias de la Geo – Información y Observación de la Tierra. Cochabamba: Universidad Mayor de San Simón Vicerectorado, 2014. 52 p.
- BLADÉ, Ernest. et al. Iber: herramienta de simulación numérica del flujo en ríos. *Revista Internacional de Métodos Numéricos para Cálculo y Diseño en Ingeniería*, (30): 1-10, enero / marzo 2014.
- CAJAHUANCA BALDEÓN, Jesús Francisco. *Teledetección y sistemas de información aplicados a identificación de zonas con riesgo a inundación, tramo puente las balsas-puente la brecha*. Tesis para optar el título de Ing. Civil. Huancayo: Universidad Nacional del Centro del Perú, 2015. 243 p.
- CASTILLO LUICHO, Giancarlo Roberto, Shamir Omar RAMÍREZ CORNEJO. *Estudio hidrológico e hidráulico para el diseño del puente Pucayacu, localizado en el tramo: Mayocc – Huanta en la progresiva 3+200, aplicando los softwares HEC-HMS e Iber V2.0*. Tesis para optar el título de Ing. Civil. Lima: Universidad Peruana de Ciencias Aplicadas, 2014. 196 p.
- CEA GÓMEZ, Luis. *An unstructured finite volume model for unsteady turbulent shallow water flow with wet-dry fronts: Numerical solver and experimental validation*. Tesis Doctoral. Coruña: Universidad de A Coruña, 2005. 270 p.
- COLOMA LAIMITO, Ana Paola. *Simulación hidrológica e hidráulica del río Tambo, sector Santa Rosa, distrito de Cocachacra, provincia de Isla y, departamento de Arequipa*. Tesis para optar el título de Ing. Agrícola. Lima: Universidad Nacional Agraria La Molina, 2015. 114 p.
- DELGADILLO SANTANDER, Alejandro, Ada MORENO BARRIOS. *Morfometría de cuencas*. 2011. 9 p.
- GUEVARA PANDURO, Wagner Alejandro Tercero. *Riesgo por inundación en el distrito de Uchiza – provincia de Tocache – departamento de San Martín*. Informe Prácticas Pre – Profesionales. Tingo María: Universidad Nacional Agraria de la Selva, 2014. 99 p.
- HURTADO MENA, Enzo Pablo. *Modelamiento hidráulico bidimensional del rio Rímac en el sector Huachipa, tramo km. 27+450 al km. 28+525*. Tesis para optar el título de Ing. Agrícola. Lima: Universidad Nacional Agraria La Molina, 2017. 225 p.
- IBÁÑEZ ASENCIO, Sara, Héctor MORENO, Juan GISBERT. *Morfología de cuencas hidrográficas*. Valencia: Universidad Politécnica de Valencia, [s. XXI]. 12 p.
- MAMAMI PACOMPIA, Hipólito. *Modelamiento de máximas avenidas que generan riesgo de inundación en la ciudad de Ayaviri – Puno*. Tesis para optar el título profesional de Ing. Agrícola. Puno: Universidad Nacional del Altiplano, 2014. 278 p.
- ORTIZ VERA, Oswaldo. 2016. Similitud hidráulica de sistemas hidrológicos altoandinos y transferencia de información hidrometeorológica. Tesis para optar el grado de Doctoris Philosophiae. Lima: Universidad Agraria La Molina, 2016. 110 p.
- ORTIZ VERA, Oswaldo. *Hidrología de Superficie*. Cajamarca: [s.n.], 1994. 234 p.
- PUERTA TUESTA, Ronald, Juan RENGIFO, Nino BRAVO. *ArcGIS: Básico 10*. Tingo Maria: Universidad Nacional Agraria de la Selva, 2011. 148 p.
- SERRANO PACHECO, Alberto. *Notas de clase del curso de Hidráulica General*. Costa Rica: [s.n.], [200?]. 130 p.
- TURÉGANO CARRASCO, Francisco. *Gestión de riesgo de inundación rio Valdemembra a su paso por Motilla del Palancar*. Trabajo fin de carrera especialidad hidrología. España: Escuela Universitaria de Ingeniería Técnica de Obras Públicas, 2012. 254 p.

# **CAPITULO VII ANEXOS**

# **ANEXO A. PARAMETROS GEOMORFOLOGICOS**

1.- Área (Ac)

$$
Ac = 15.32 \text{ km}^2
$$

2.- Perímetro (Pc)

$$
Pc = 24.81 \text{ Km}
$$

3.- Longitud del cauce principal (Lcp)

Lcp =  $11285.94$  m

$$
Lcp = 11.29
$$
 Km

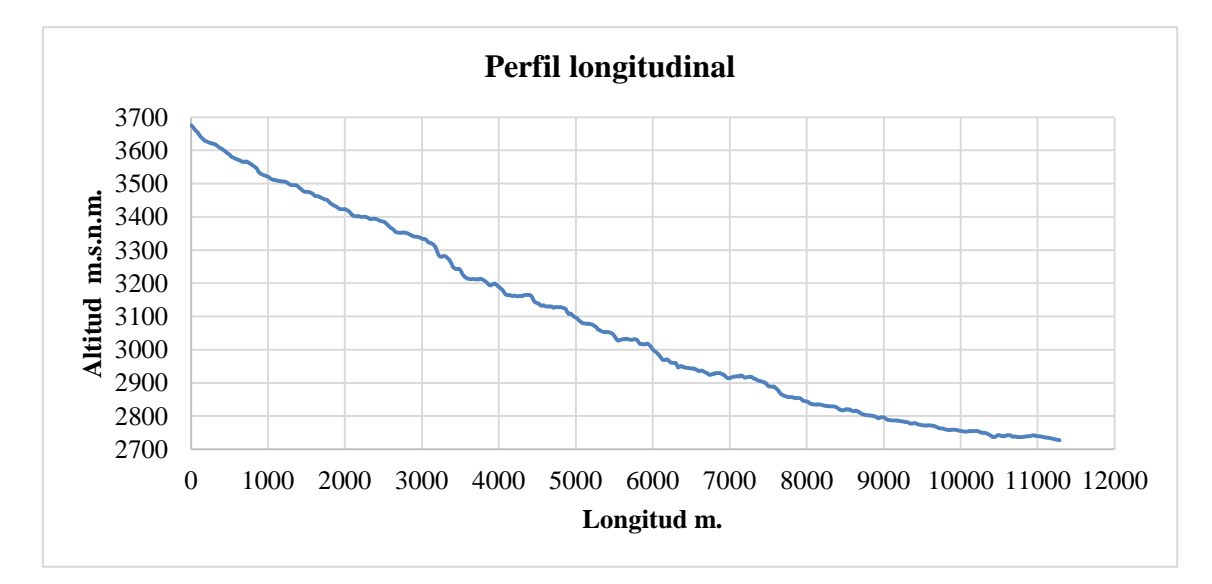

**Figura 38. Perfil longitudinal quebrada Sambarbamba**

4.- Coeficiente de compacidad o índice de Gravelius (Kc)

$$
Kc = \frac{P}{Po} = \frac{P}{2\pi r} = \frac{P}{2\pi \sqrt{\frac{A}{\pi}}} = \frac{P}{2\sqrt{\pi}\sqrt{A}} = 0.282 \left(\frac{P}{\sqrt{A}}\right)
$$

Kc= 1.79

5.- Factor de forma

$$
Kf = \frac{A}{L^2}
$$

 $F = 0.12$ 

6.- Rectángulo equivalente

$$
l = \frac{Kc\sqrt{A}}{1.12} \left[ 1 - \sqrt{1 - \left(\frac{1.12}{Kc}\right)^2} \right]
$$
  

$$
L = \frac{Kc\sqrt{A}}{1.12} \left[ 1 + \sqrt{1 - \left(\frac{1.12}{Kc}\right)^2} \right]
$$

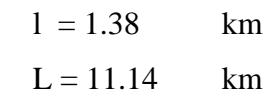

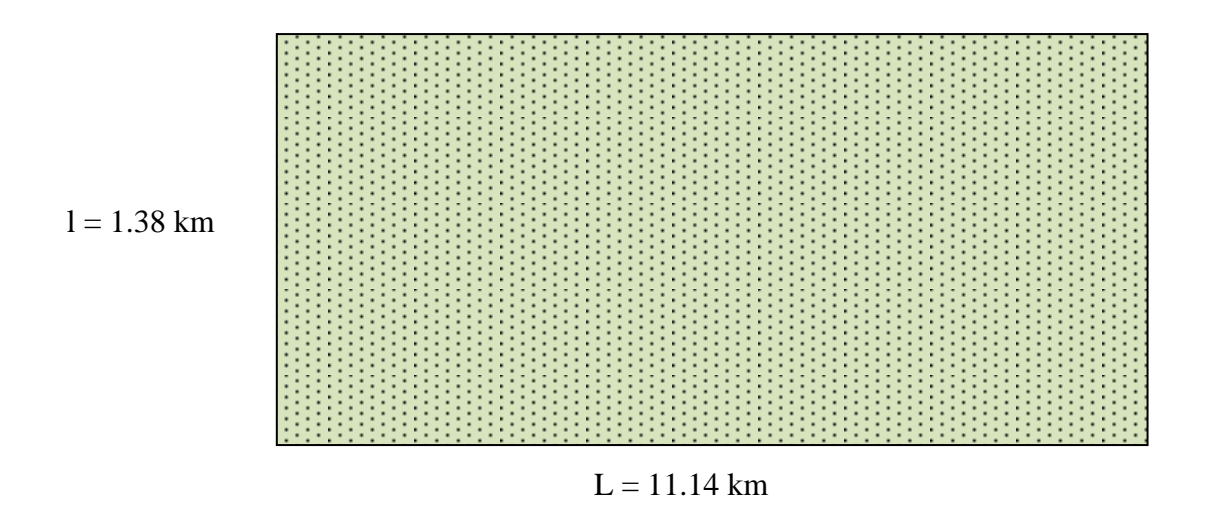

**Figura 39. Rectángulo equivalente**

# 7.- Pendiente del cauce principal

$$
S = \left(\frac{\sum L_i}{\sum \frac{Li}{\sqrt{Si}}}\right)^2
$$

| COTAS m.s.n.m.                           | Li(m)    | Si    | $Li/(Si)$ <sup><math>\wedge</math></sup> $(1/2)$ |
|------------------------------------------|----------|-------|--------------------------------------------------|
| 2724<br>2750<br>$\overline{a}$           | 991.44   | 0.026 | 6122.30                                          |
| 2750<br>2800<br>$\overline{a}$           | 1267.58  | 0.039 | 6382.31                                          |
| 2800<br>2850<br>$\overline{a}$           | 943.55   | 0.053 | 4098.87                                          |
| 2850<br>2900<br>$\overline{a}$           | 475.85   | 0.105 | 1467.99                                          |
| 2900<br>2950<br>$\overline{a}$           | 1168.74  | 0.043 | 5650.57                                          |
| 2950<br>3000<br>$\overline{a}$           | 325.05   | 0.154 | 828.77                                           |
| 3050<br>3000<br>$\overline{a}$           | 551.25   | 0.091 | 1830.39                                          |
| 3050<br>3100<br>$\overline{\phantom{0}}$ | 488.08   | 0.102 | 1524.93                                          |
| 3100<br>3150<br>$\overline{a}$           | 536.99   | 0.093 | 1759.80                                          |
| 3150<br>3200                             | 617.49   | 0.081 | 2169.98                                          |
| 3200<br>3250<br>$\overline{a}$           | 450.38   | 0.111 | 1351.70                                          |
| 3250<br>3300<br>$\overline{\phantom{0}}$ | 230.28   | 0.217 | 494.21                                           |
| 3300<br>3350<br>$\overline{a}$           | 624.62   | 0.080 | 2207.69                                          |
| 3350<br>3400<br>$\overline{a}$           | 563.48   | 0.089 | 1891.62                                          |
| 3400<br>3450<br>$\overline{a}$           | 259.83   | 0.192 | 592.32                                           |
| 3450<br>3500<br>$\overline{\phantom{0}}$ | 502.34   | 0.100 | 1592.27                                          |
| 3500<br>3550<br>$\overline{a}$           | 453.43   | 0.110 | 1365.49                                          |
| 3550<br>3600<br>$\overline{a}$           | 463.62   | 0.108 | 1411.77                                          |
| 3600<br>3650<br>$\overline{a}$           | 280.21   | 0.178 | 663.36                                           |
| 3678<br>3650                             | 91.71    | 0.305 | 165.97                                           |
| <b>TOTAL</b>                             | 11285.94 |       | 43572.30                                         |

**Tabla 32. Pendiente Cauce Principal**

Pendiente del cauce principal 0.0671
# 8.- Pendiente de la cuenca (Sc)

$$
Sc = \frac{e}{A} \sum_{i=1}^{n} Li
$$

#### **Tabla 33. Pendiente de la cuenca**

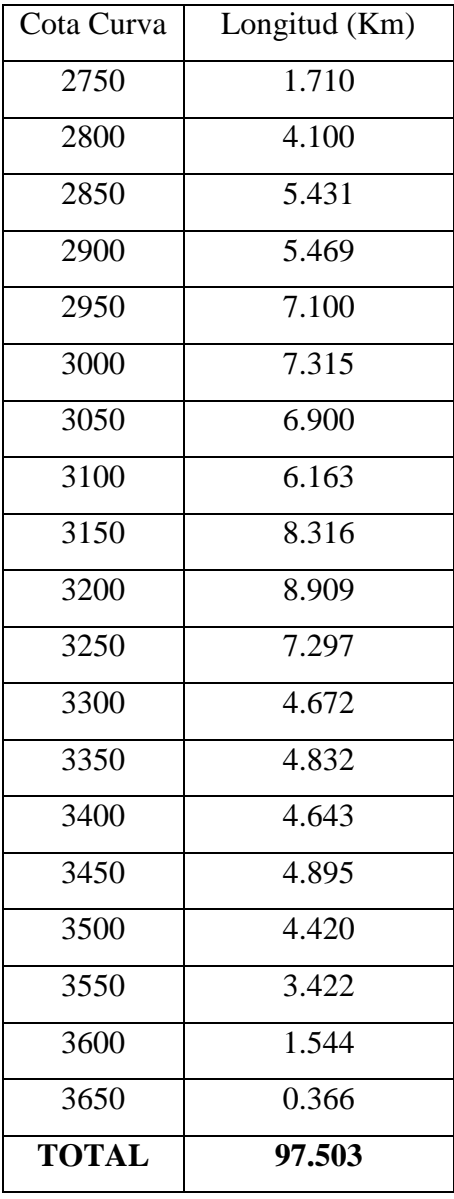

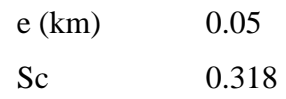

# 9.- Curva hipsométrica de la cuenca

| $N^{\circ}$         | Min  | Max         | Hi   | Ai             | Hi *Ai        | $\%$      | Area entre |
|---------------------|------|-------------|------|----------------|---------------|-----------|------------|
|                     |      |             |      |                |               | Acumulado | curvas %   |
| $\mathbf{1}$        | 2724 | 2750        | 2737 | 311406.25      | 852318906.25  | 100.00%   | 2.03%      |
| $\overline{2}$      | 2750 | 2800        | 2775 | 524687.50      | 1456007812.50 | 97.97%    | 3.43%      |
| 3                   | 2800 | 2850        | 2825 | 831875.00      | 2350046875.00 | 94.54%    | 5.43%      |
| $\overline{4}$      | 2850 | 2900        | 2875 | 773906.25      | 2224980468.75 | 89.11%    | 5.05%      |
| 5                   | 2900 | 2950        | 2925 | 756093.75      | 2211574218.75 | 84.05%    | 4.94%      |
| 6                   | 2950 | 3000        | 2975 | 810781.25      | 2412074218.75 | 79.12%    | 5.29%      |
| $\tau$              | 3000 | 3050        | 3025 | 1040156.25     | 3146472656.25 | 73.82%    | 6.79%      |
| 8                   | 3050 | 3100        | 3075 | 865781.25      | 2662277343.75 | 67.03%    | 5.65%      |
| 9                   | 3100 | 3150        | 3125 | 991093.75      | 3097167968.75 | 61.38%    | 6.47%      |
| 10                  | 3150 | 3200        | 3175 | 1561250.00     | 4956968750.00 | 54.90%    | 10.20%     |
| 11                  | 3200 | 3250        | 3225 | 1476093.75     | 4760402343.75 | 44.71%    | 9.64%      |
| 12                  | 3250 | 3300        | 3275 | 981406.25      | 3214105468.75 | 35.07%    | 6.41%      |
| 13                  | 3300 | 3350        | 3325 | 759531.25      | 2525441406.25 | 28.66%    | 4.96%      |
| 14                  | 3350 | 3400        | 3375 | 868593.75      | 2931503906.25 | 23.70%    | 5.67%      |
| 15                  | 3400 | 3450        | 3425 | 860156.25      | 2946035156.25 | 18.03%    | 5.62%      |
| 16                  | 3450 | 3500        | 3475 | 657343.75      | 2284269531.25 | 12.41%    | 4.29%      |
| 17                  | 3500 | 3550        | 3525 | 552031.25      | 1945910156.25 | 8.12%     | 3.60%      |
| 18                  | 3550 | 3600        | 3575 | 462500.00      | 1653437500.00 | 4.51%     | 3.02%      |
| 19                  | 3600 | 3650        | 3625 | 213281.25      | 773144531.25  | 1.49%     | 1.39%      |
| 20                  | 3650 | 3678        | 3664 | 15625.00       | 57250000.00   | 0.10%     | 0.10%      |
| Área Total $(m2)$ = |      | 15313593.75 |      | 48461389218.75 |               |           |            |

**Tabla 34. Curva hipsométrica**

$$
Hm = \frac{1}{A} \sum_{i=1}^{n} Hi^* Ai
$$

Hm = 3165 m.s.n.m

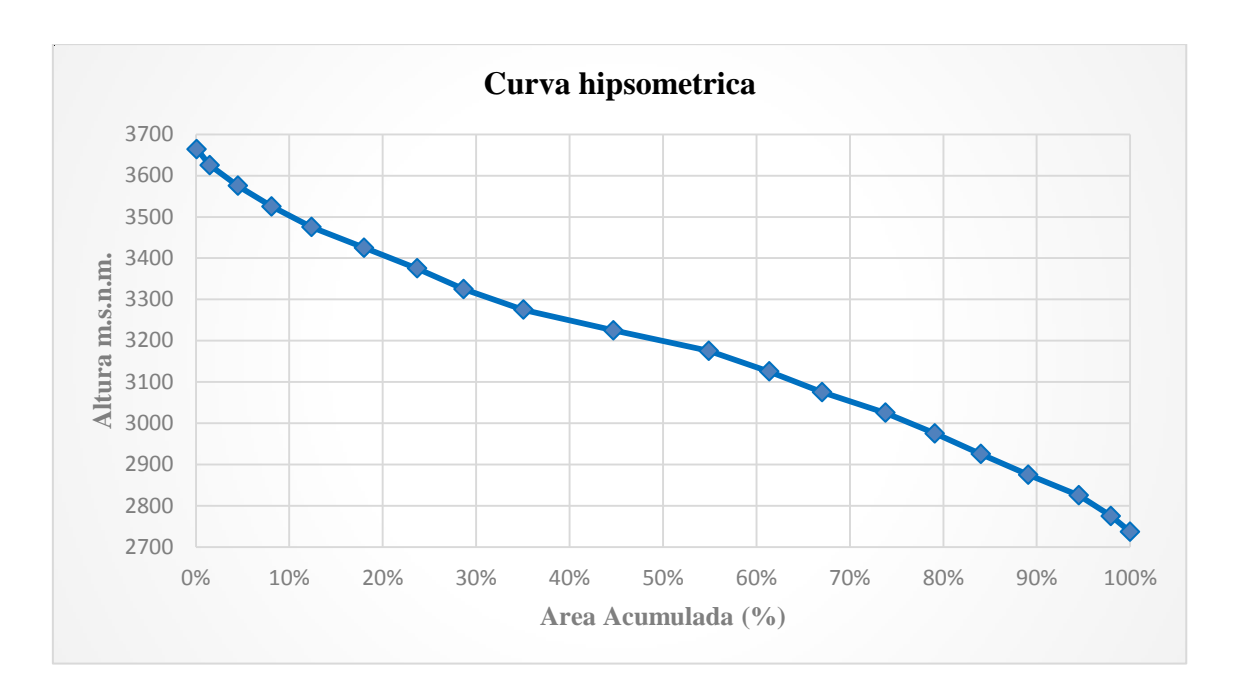

**Figura 40. Curva hipsométrica**

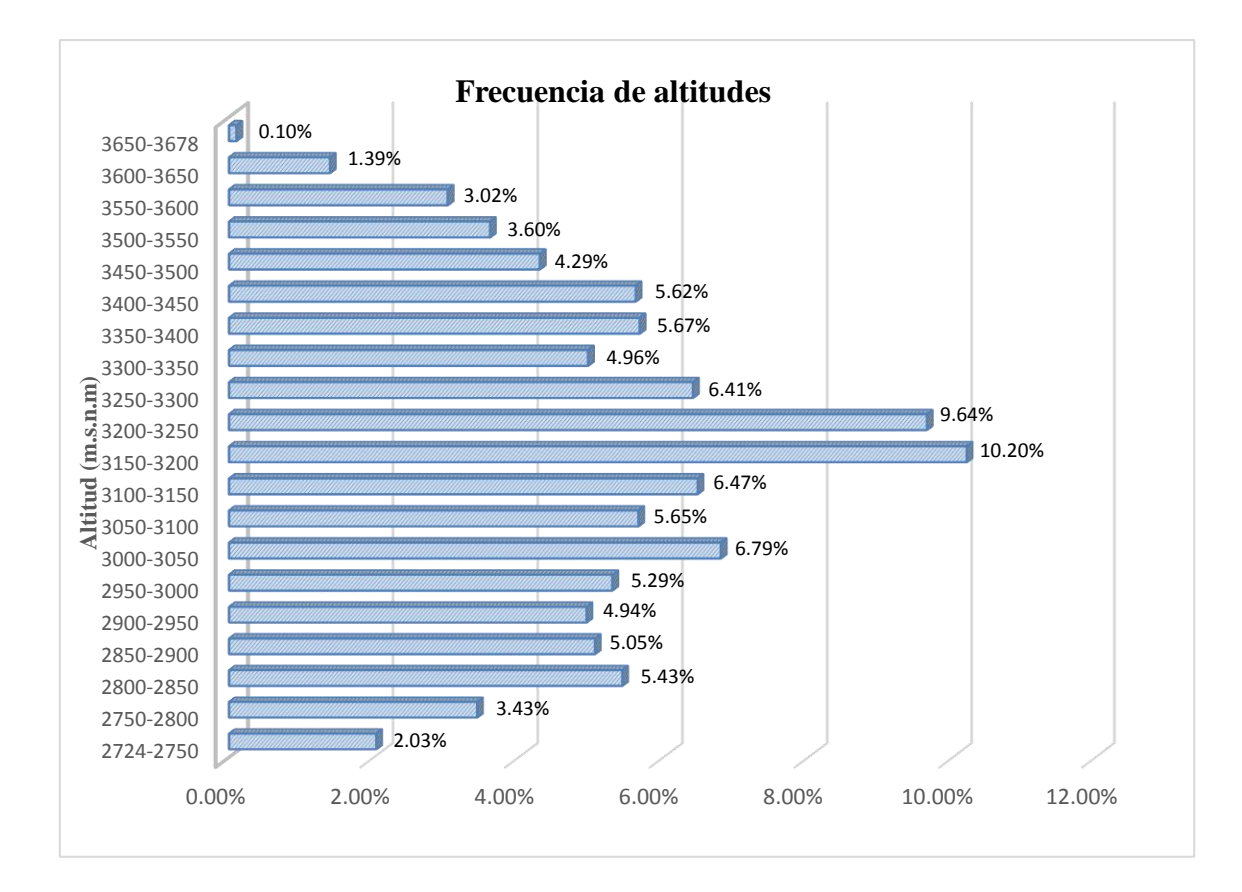

**Figura 41. Frecuencia de altitudes**

11.- Coeficiente de masividad

$$
Cm = \frac{Hm}{A}
$$

Cm : 0.207

12.- Coeficiente orográfico

$$
Co = \frac{Hm^2}{A}
$$

$$
Co:~~0.654
$$

13.- Orden de rio

2

14.- Densidad de drenaje

$$
Dd = \frac{Lt}{A}
$$

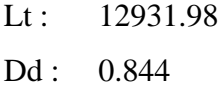

15.- Tiempo de concentración

$$
Tc = 0.01947 L^{0.77} S^{-0.385}
$$

Luego:

 $Tc = 72.70$  minutos

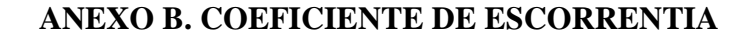

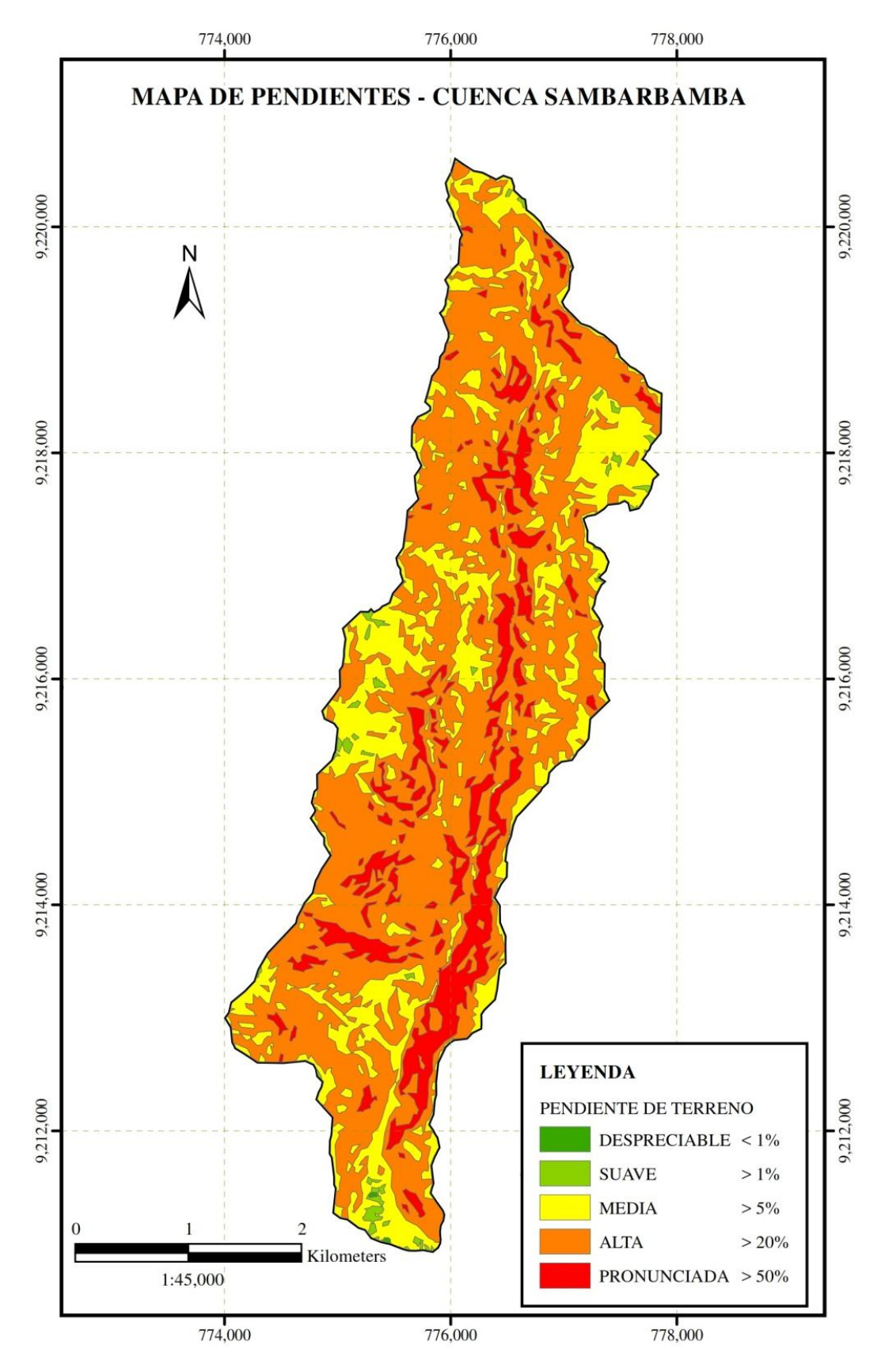

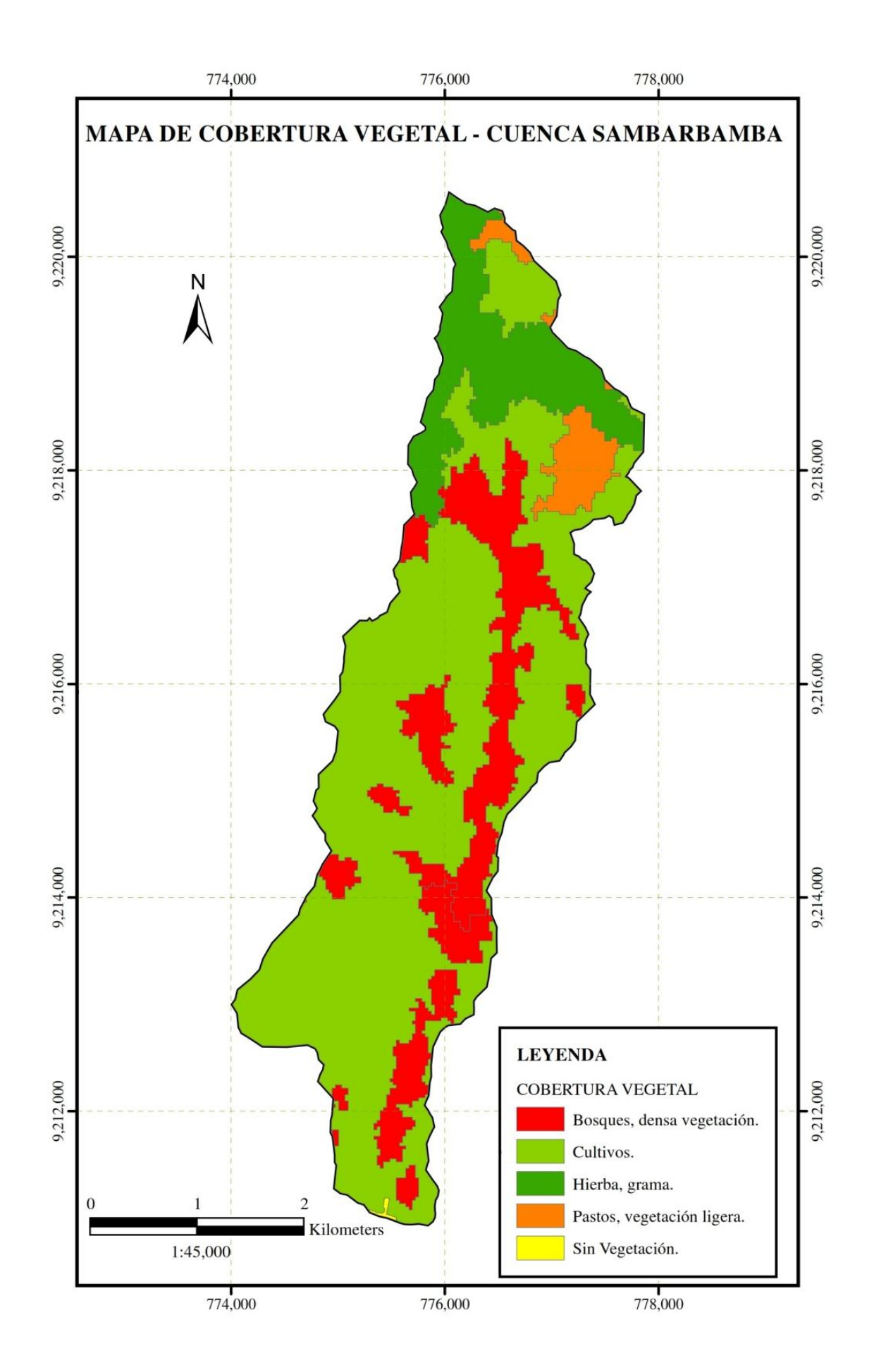

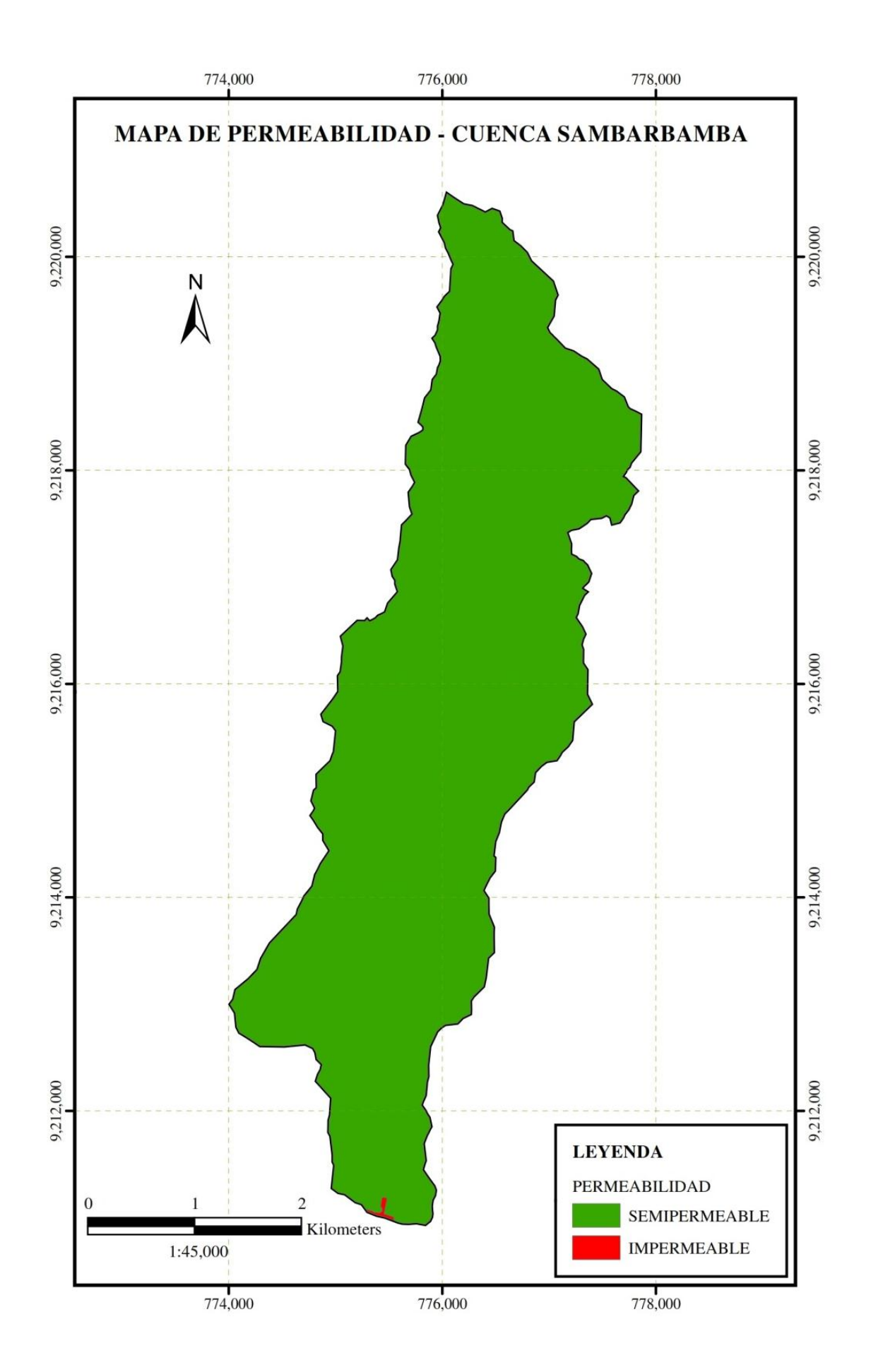

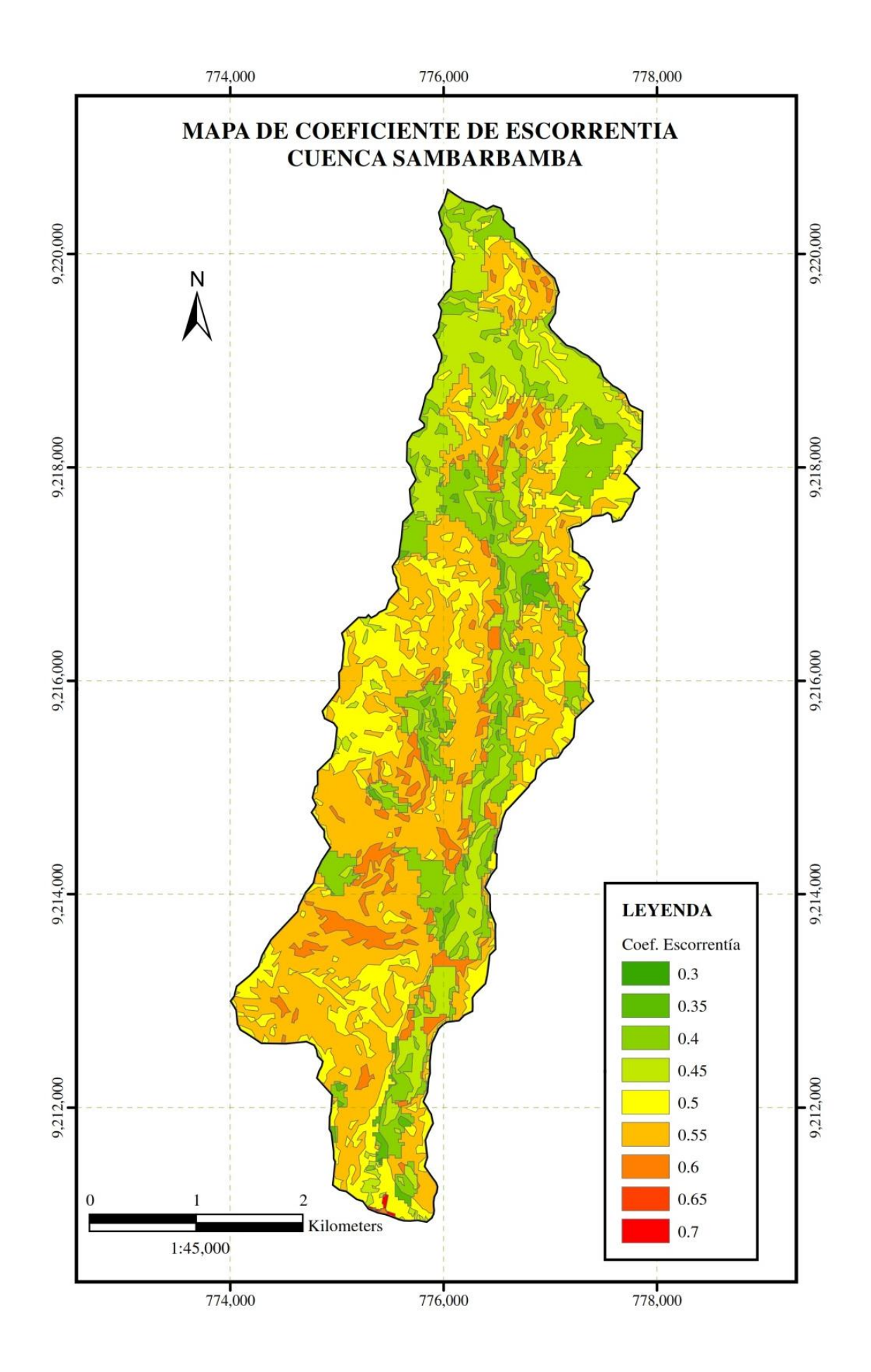

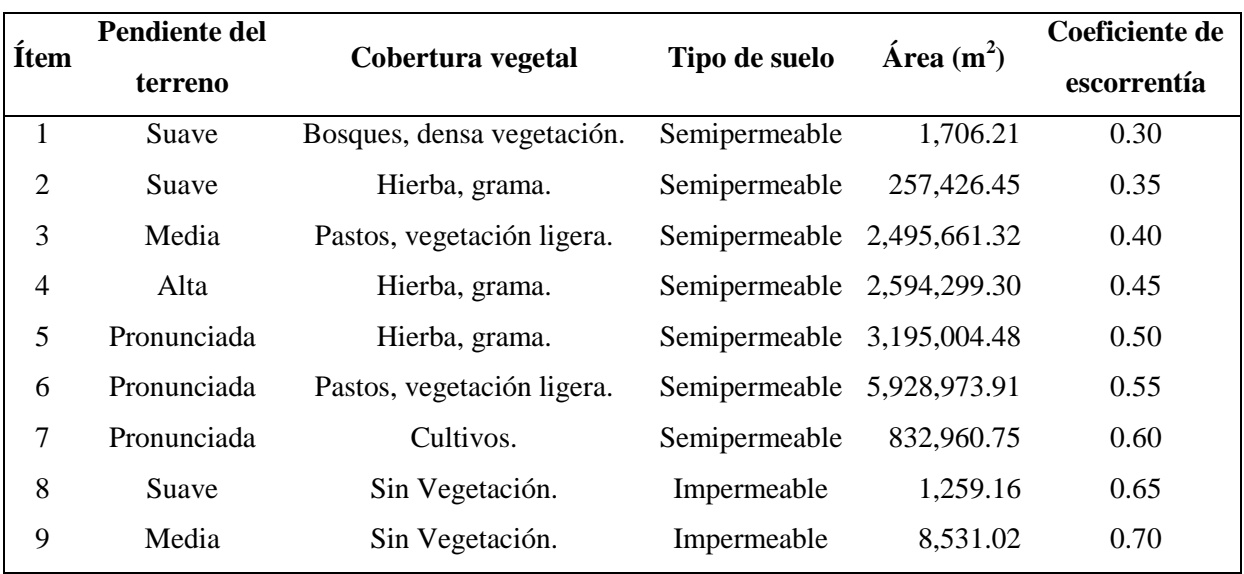

#### **Tabla 35. Determinación de coeficiente de escorrentía**

**Tabla 36. Coeficiente de escorrentía ponderado**

| Coeficiente                | $\acute{A}$ rea (m2) | Ai * Coef. Esc. |  |  |  |  |  |
|----------------------------|----------------------|-----------------|--|--|--|--|--|
| Escorrentía                |                      |                 |  |  |  |  |  |
| 0.3                        | 1,706.21             | 511.86          |  |  |  |  |  |
| 0.35                       | 257,426.45           | 90,099.26       |  |  |  |  |  |
| 0.4                        | 2,495,661.32         | 998,264.53      |  |  |  |  |  |
| 0.45                       | 2,594,299.30         | 1,167,434.69    |  |  |  |  |  |
| 0.5                        | 3,195,004.48         | 1,597,502.24    |  |  |  |  |  |
| 0.55                       | 5,928,973.91         | 3,260,935.65    |  |  |  |  |  |
| 0.6                        | 832,960.75           | 499,776.45      |  |  |  |  |  |
| 0.65                       | 1,259.16             | 818.45          |  |  |  |  |  |
| 0.7                        | 8,531.02             | 5,971.72        |  |  |  |  |  |
| <b>TOTAL</b>               | 15,315,822.60        | 7,621,314.84    |  |  |  |  |  |
| Coeficiente de escorrentía |                      |                 |  |  |  |  |  |
| $ponderado =$              | 0.498                |                 |  |  |  |  |  |

### **ANEXO C. PUENTES EN IBER**

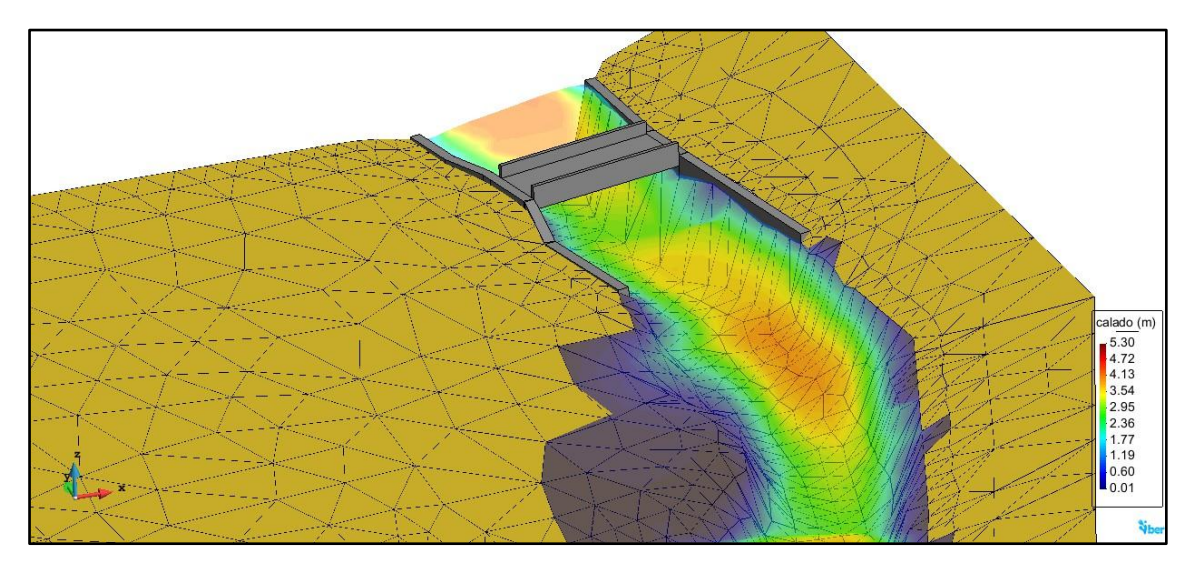

**Figura 42. Modelamiento de primer puente en IBER**

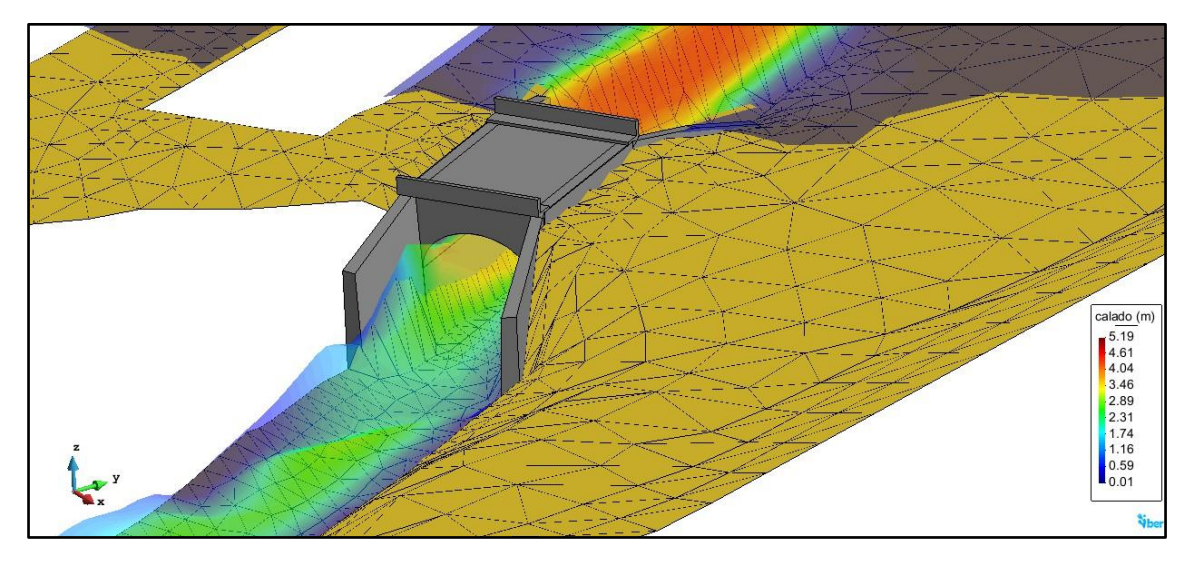

**Figura 43. Modelamiento de segundo puente en IBER**

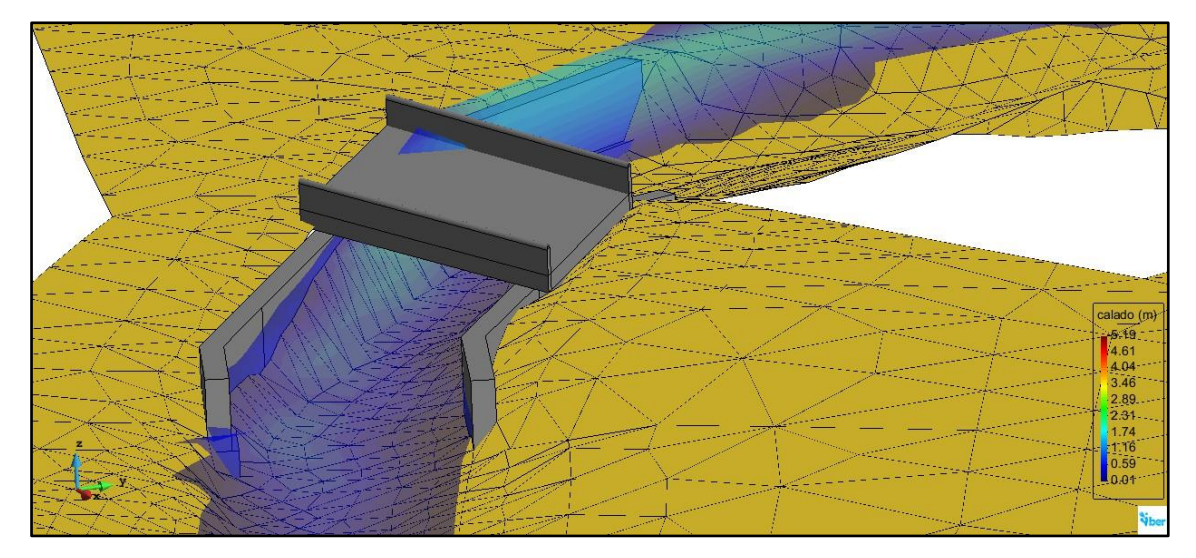

**Figura 44. Modelamiento de tercer puente en IBER**

### **ANEXO D. MAPAS**

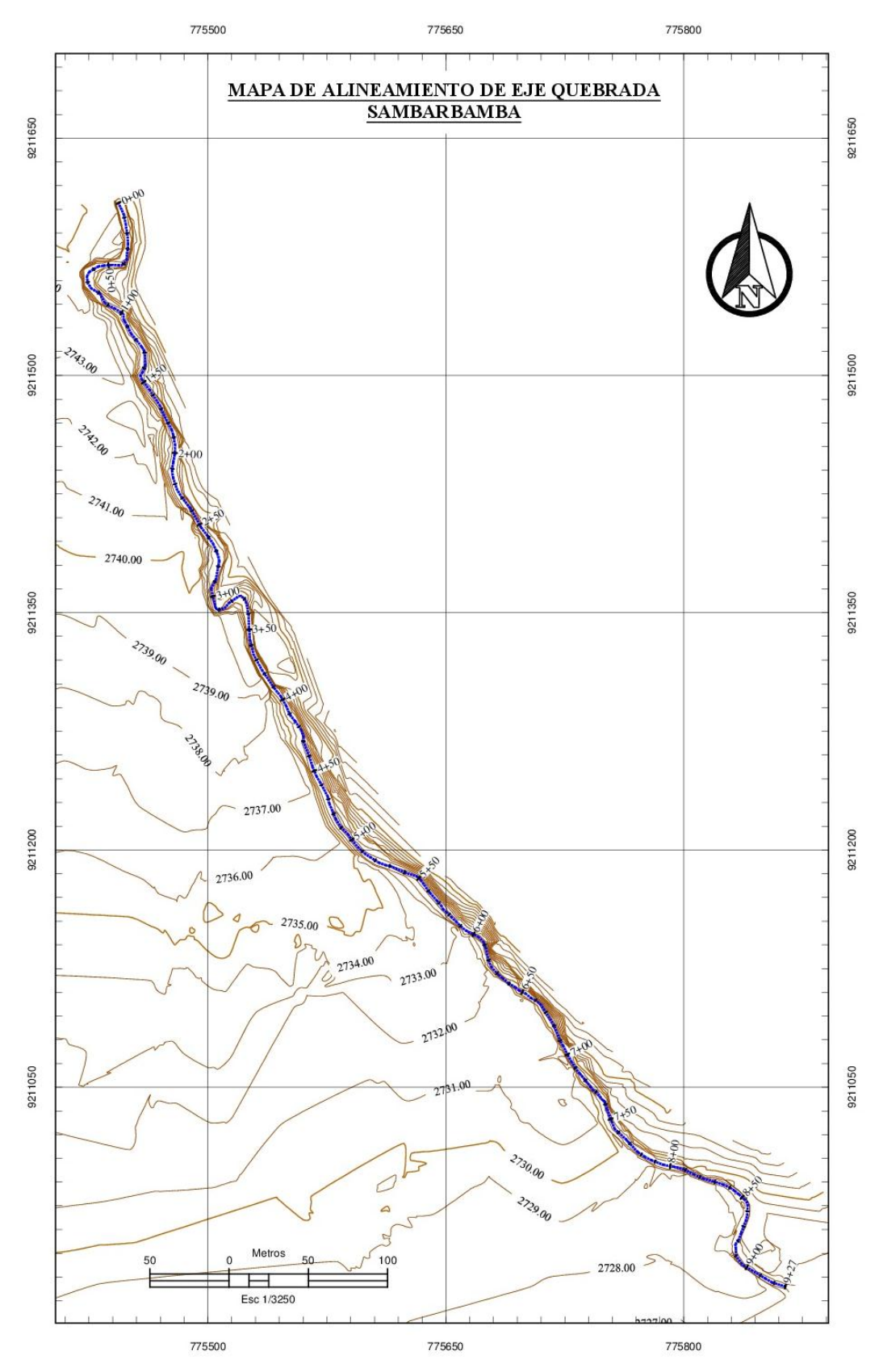

# **ANEXO E. PANEL FOTOGRAFICO**

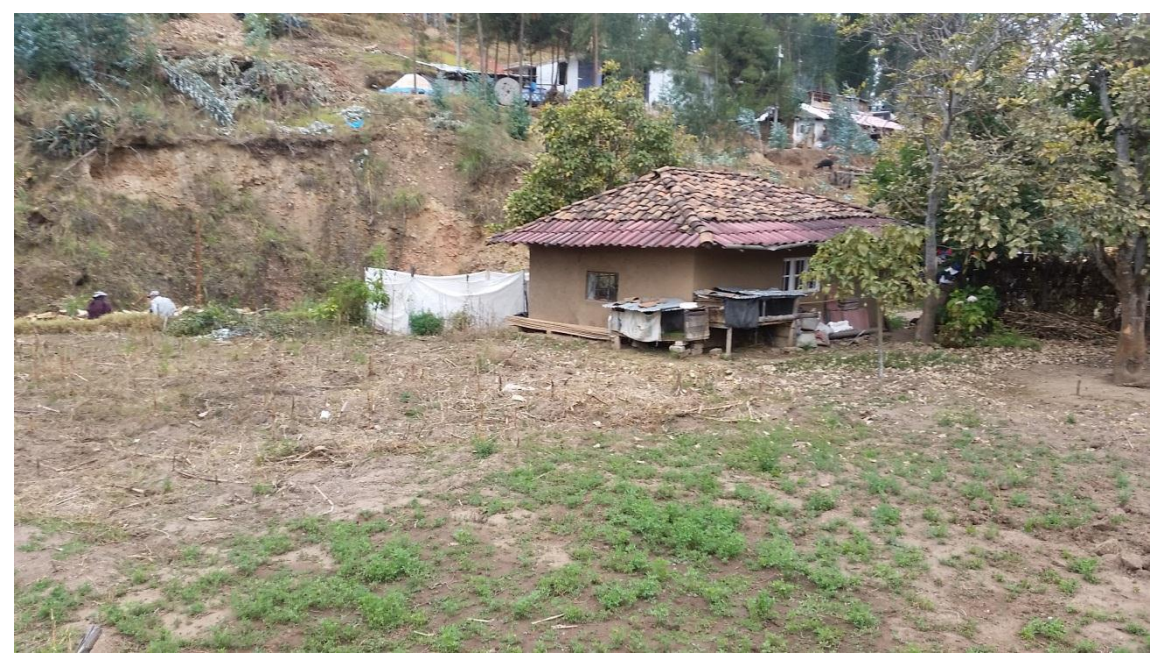

**Figura 45. Vivienda aledaña al cauce de la quebrada Sambarbamba.**

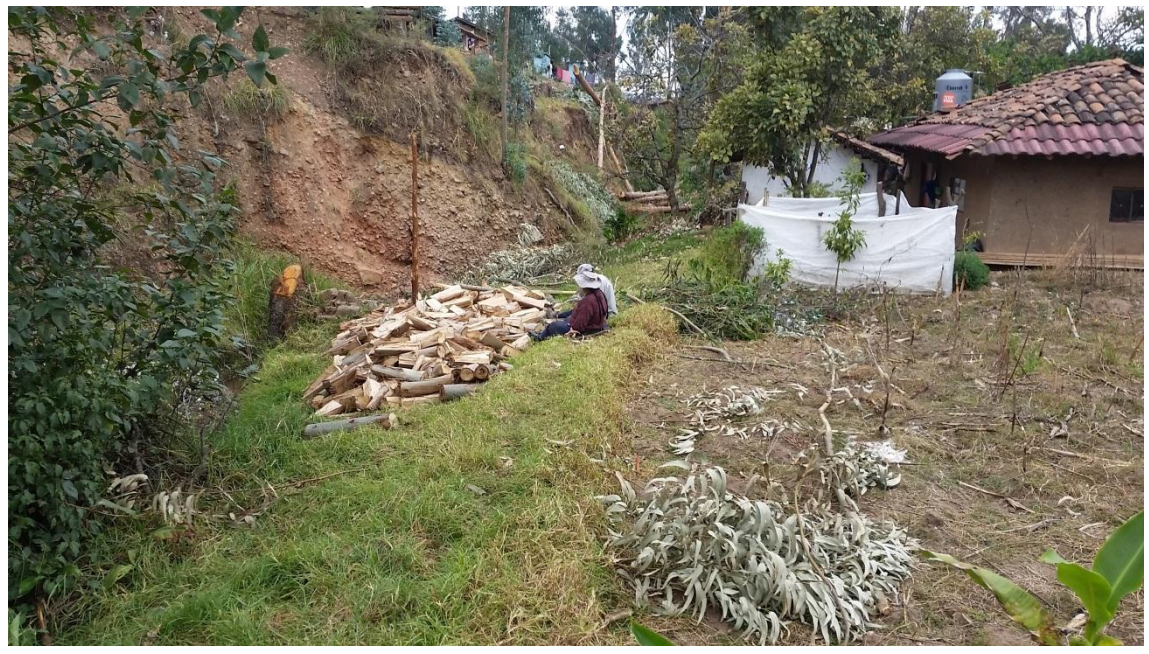

**Figura 46. Cauce natural quebrada Sambarbamba.**

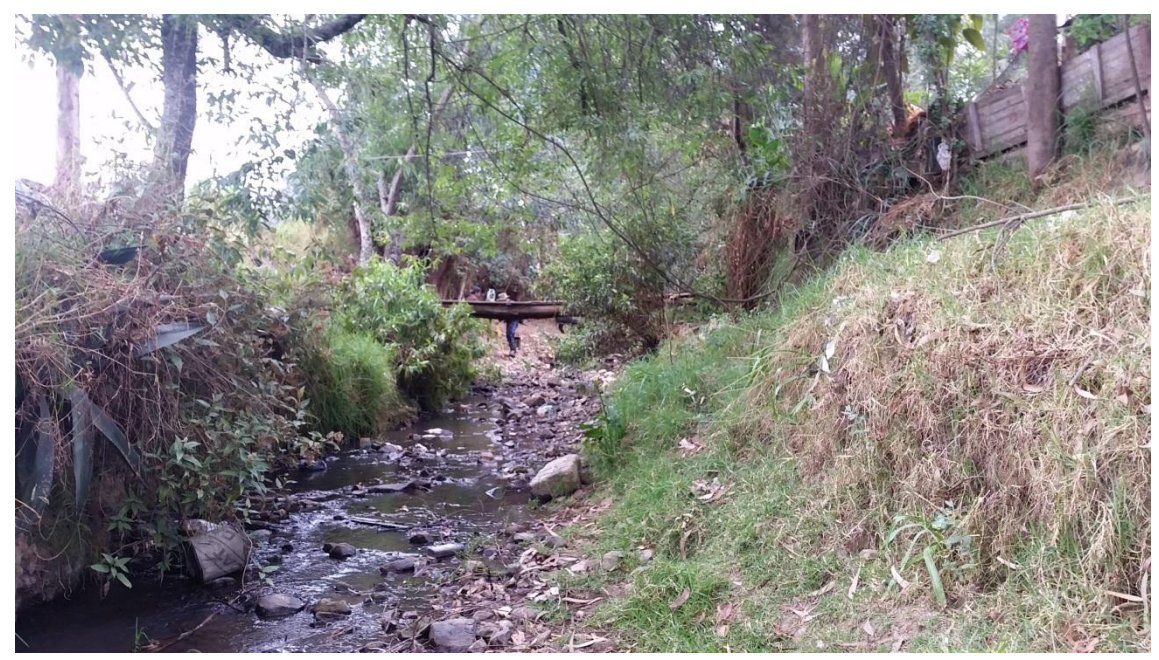

**Figura 47. Cauce natural quebrada Sambarbamba.**

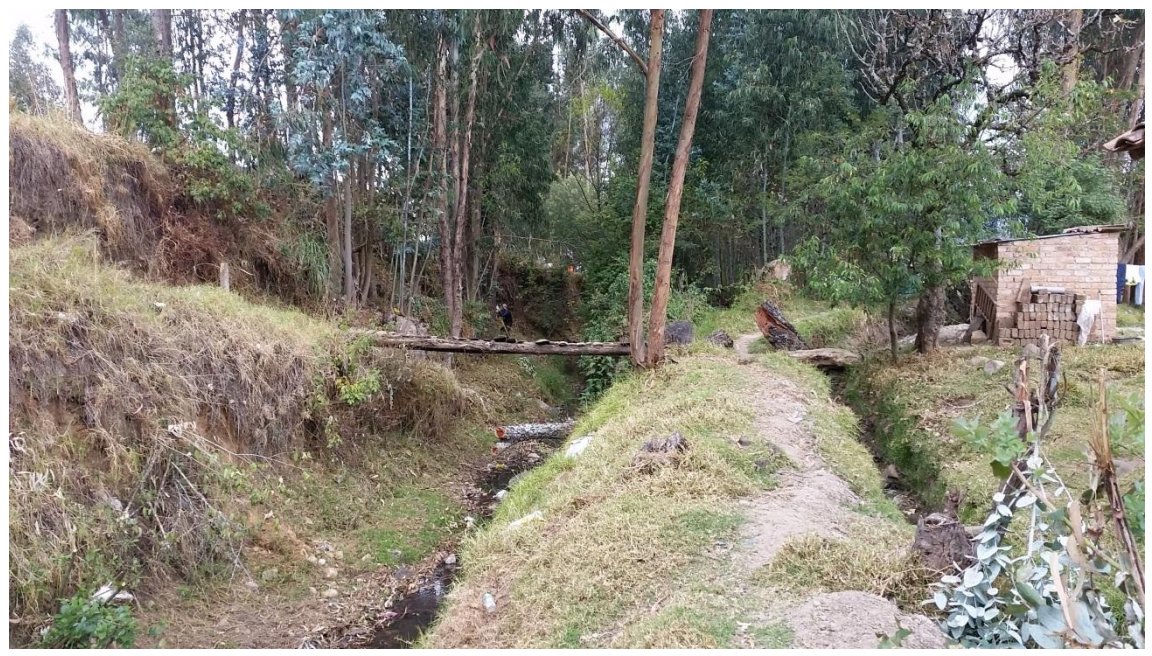

**Figura 48. Cauce natural quebrada Sambarbamba.**

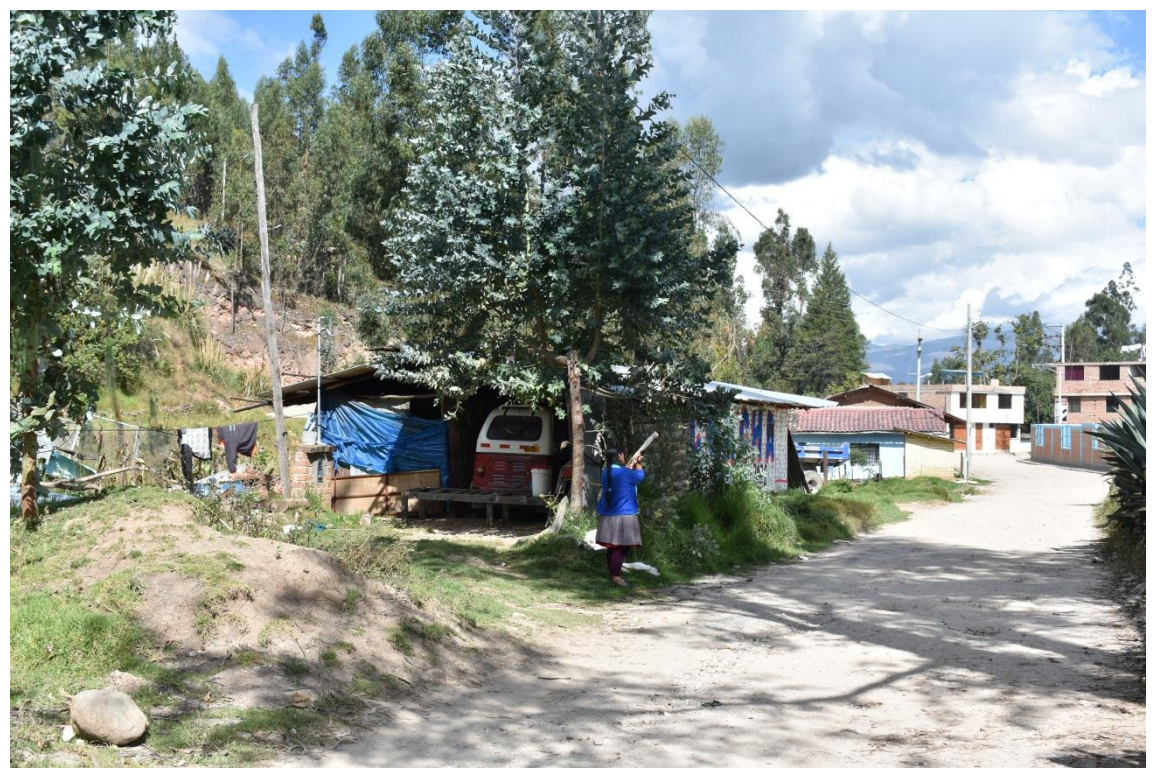

**Figura 49. Vivienda aledaña al cauce natural de la quebrada Sambarbamba.**

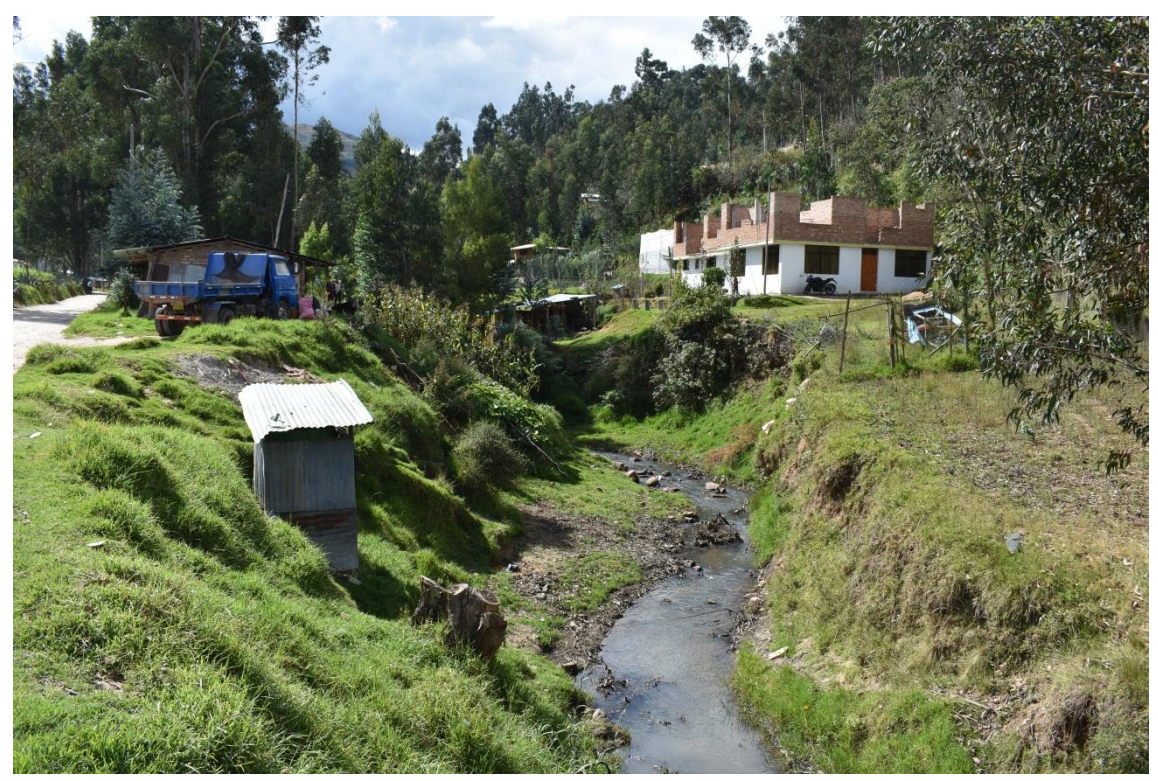

**Figura 50. Cauce natural de la quebrada Sambarbamba.**

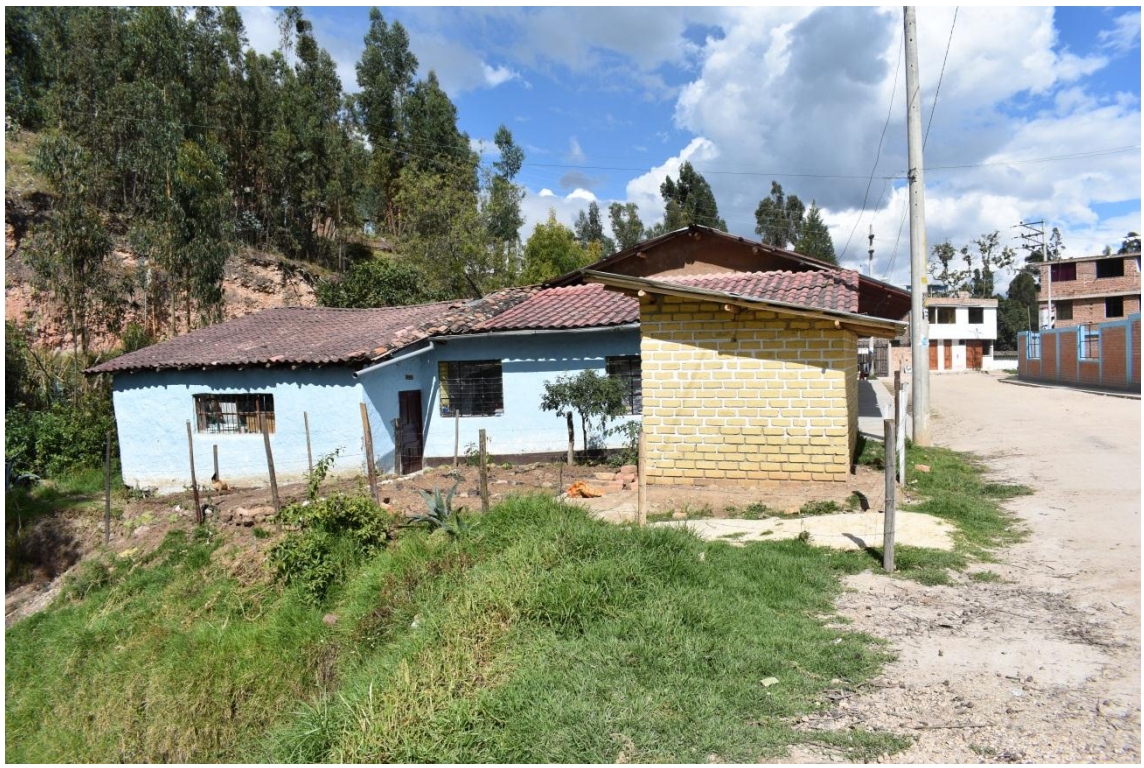

**Figura 51. Ambientes de la institución educativa Manuel Prado.**

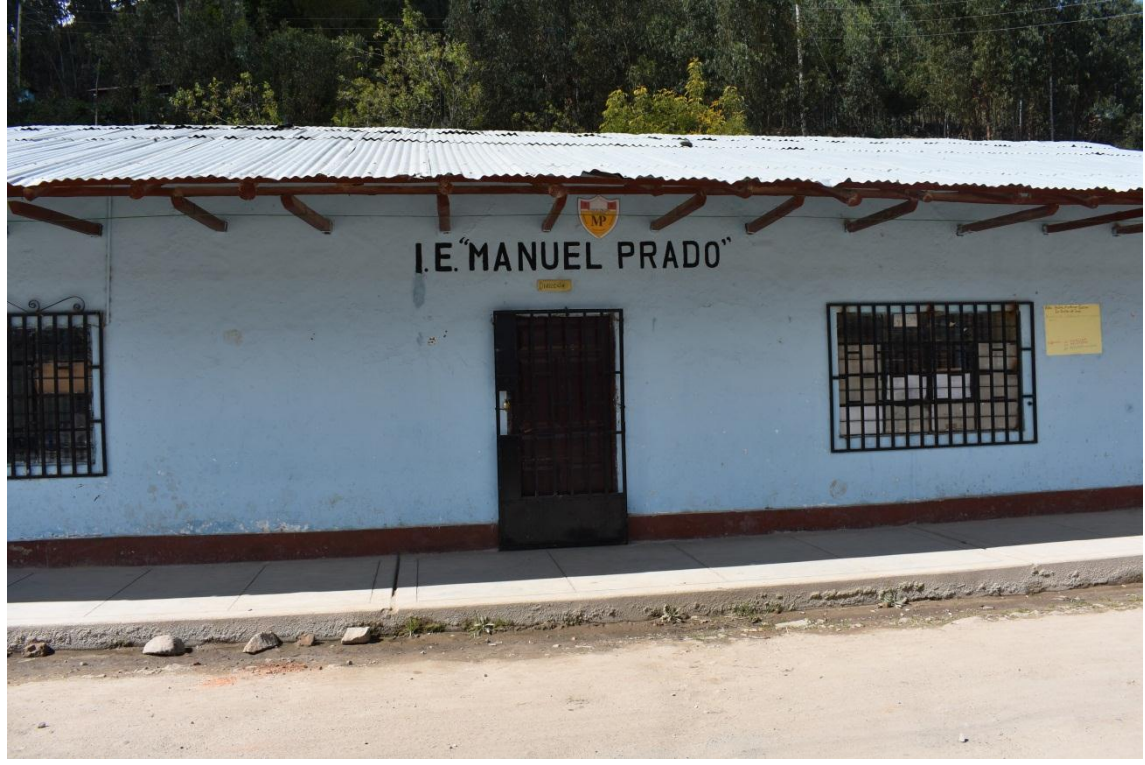

**Figura 52. Institución educativa Manuel Prado**

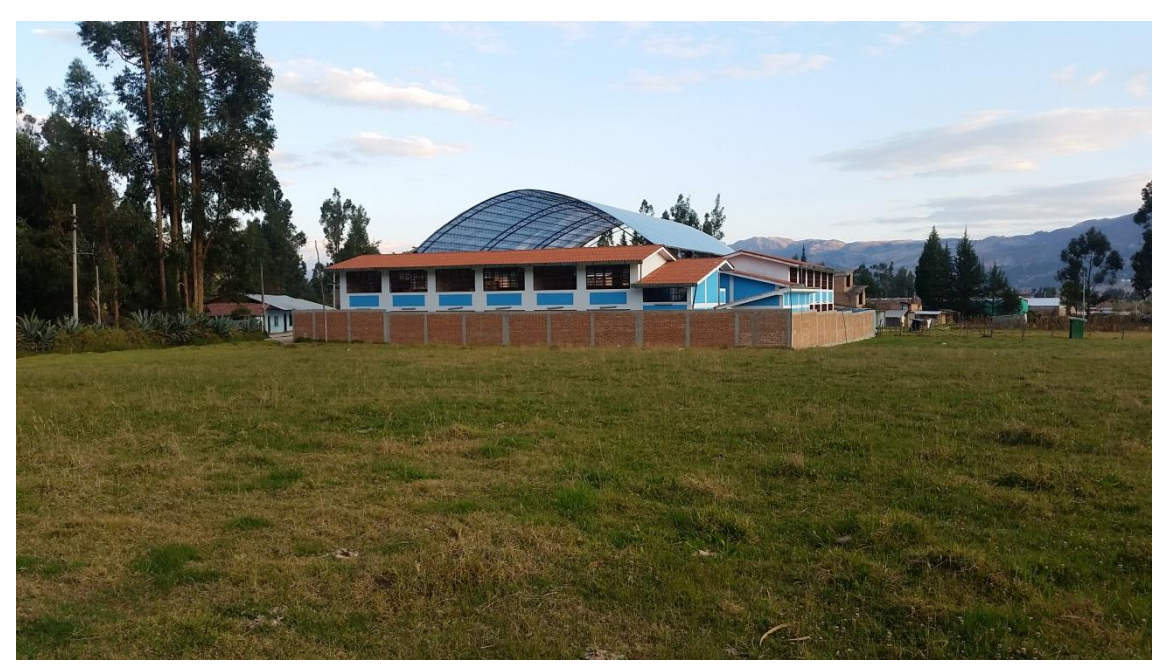

**Figura 53. Institución educativa Manuel Prado.**

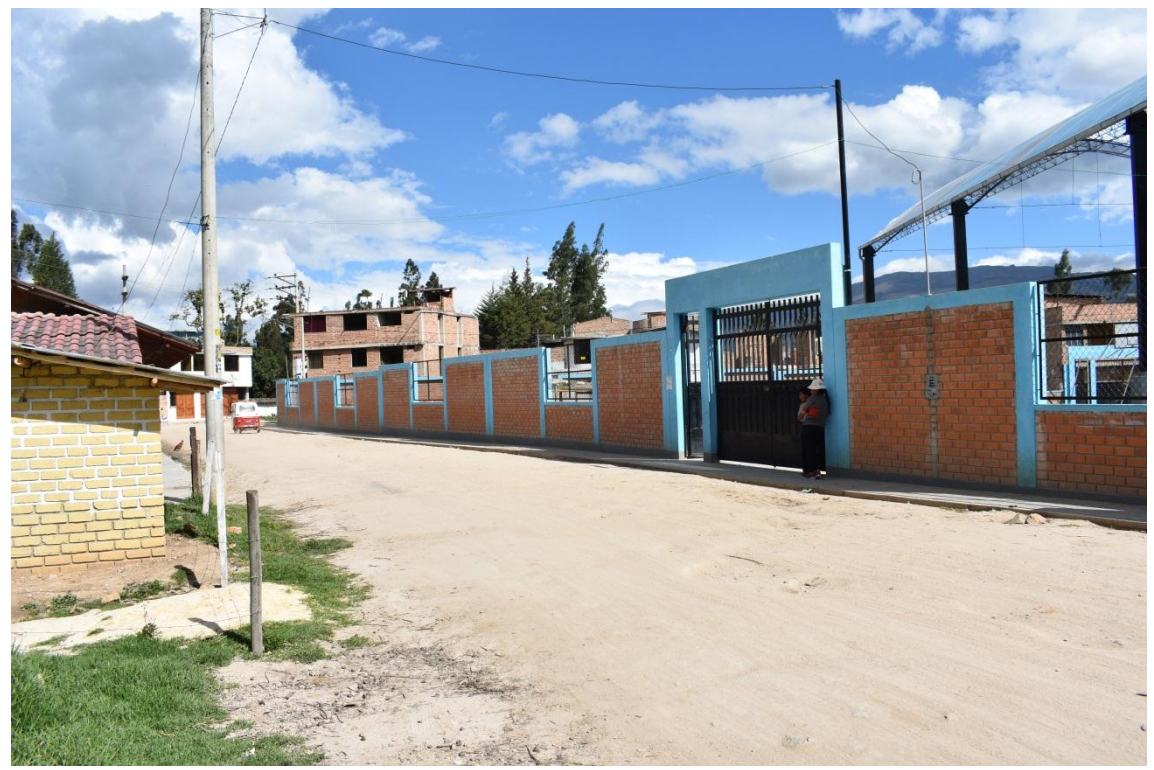

**Figura 54. Institución educativa Manuel Prado**
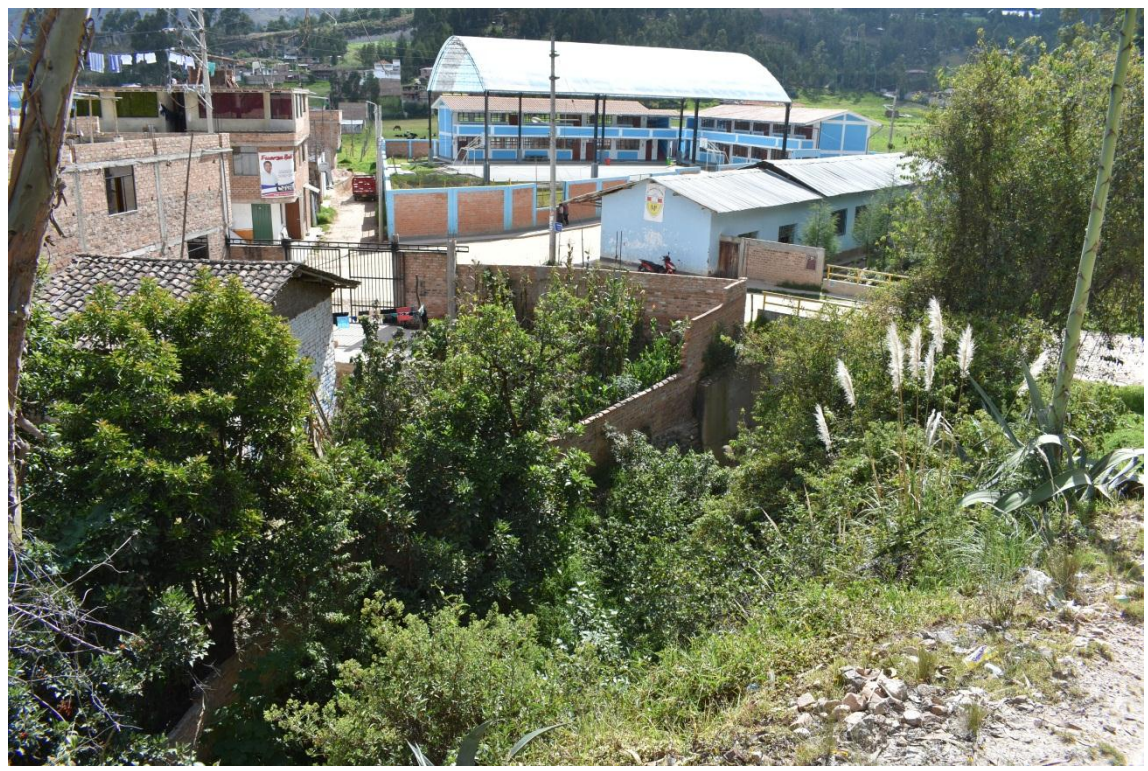

**Figura 55. Vista panorámica de la institución educativa Manuel Prado.**

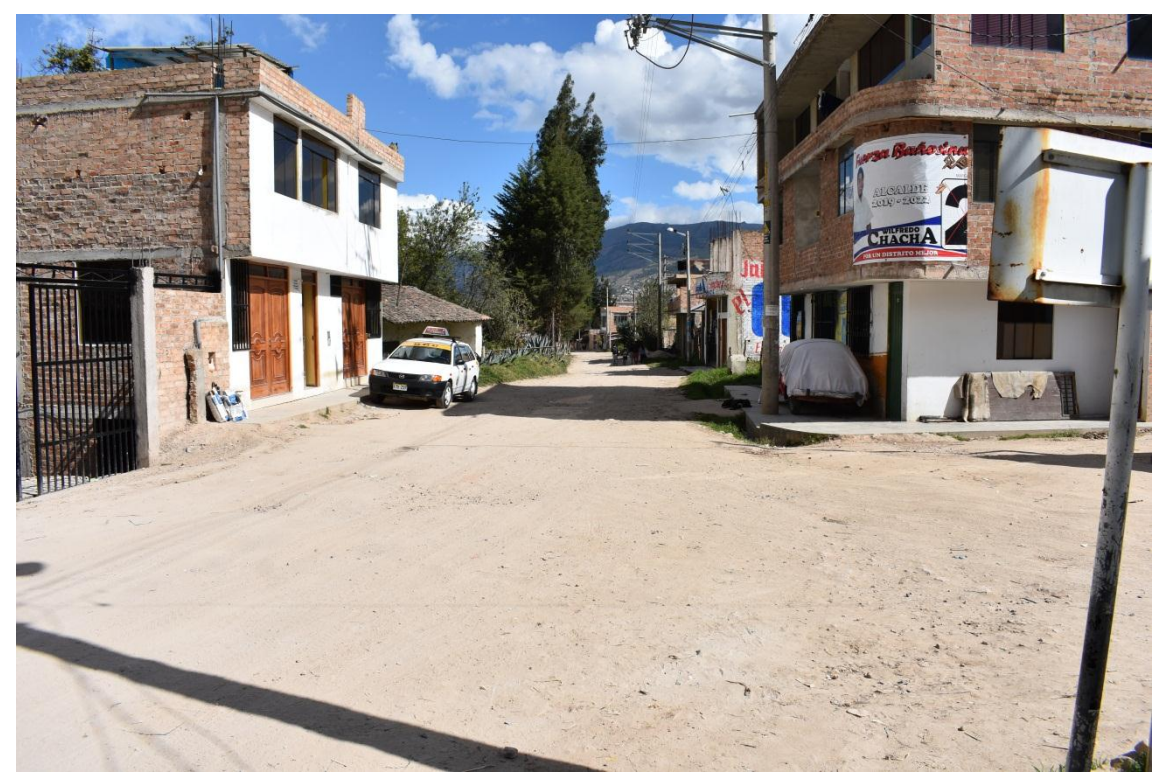

**Figura 56. Calles y viviendas aledañas a la quebrada Sambarbamba.**

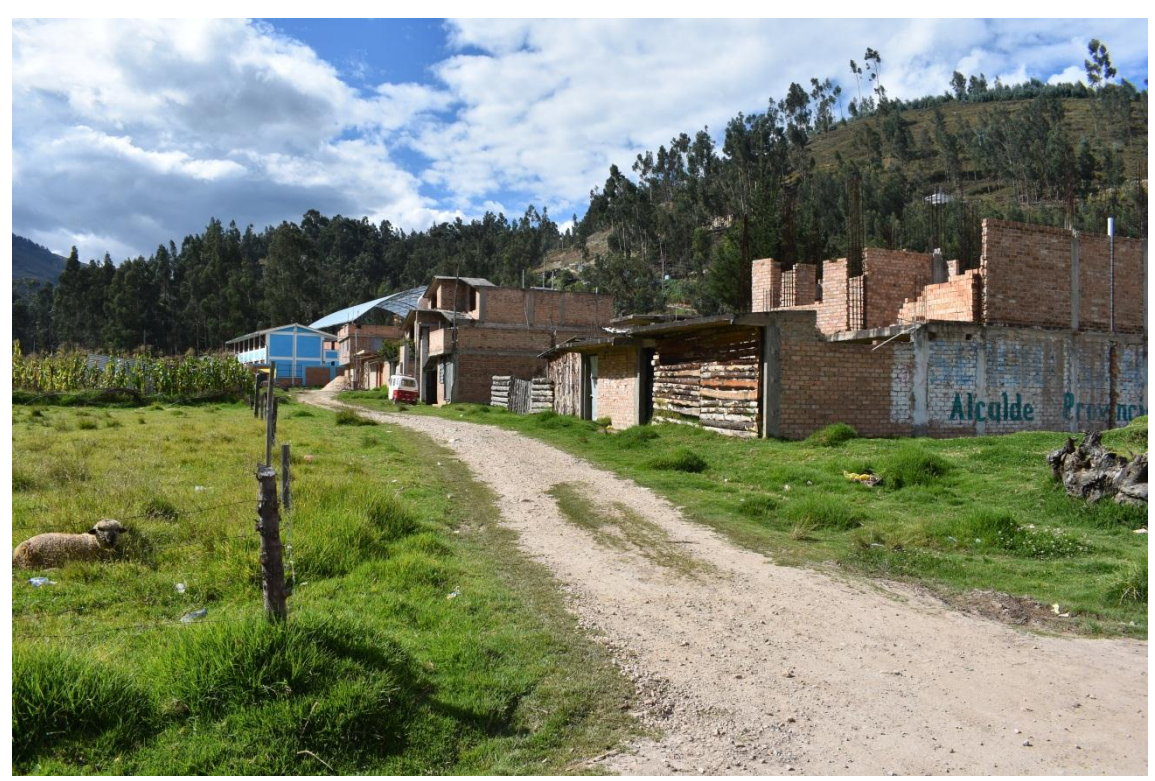

**Figura 57. Calles y viviendas aledañas a la quebrada Sambarbamba.**

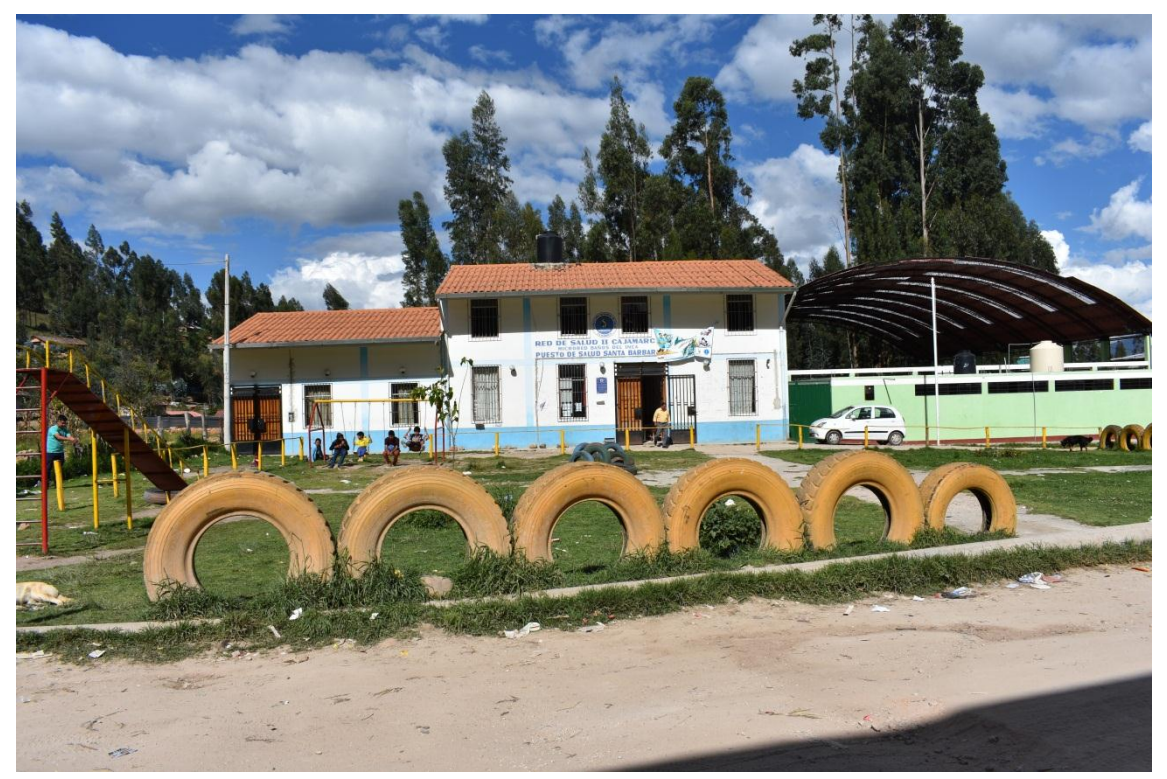

**Figura 58. Puesto de salud de la localidad de Santa Bárbara.** 

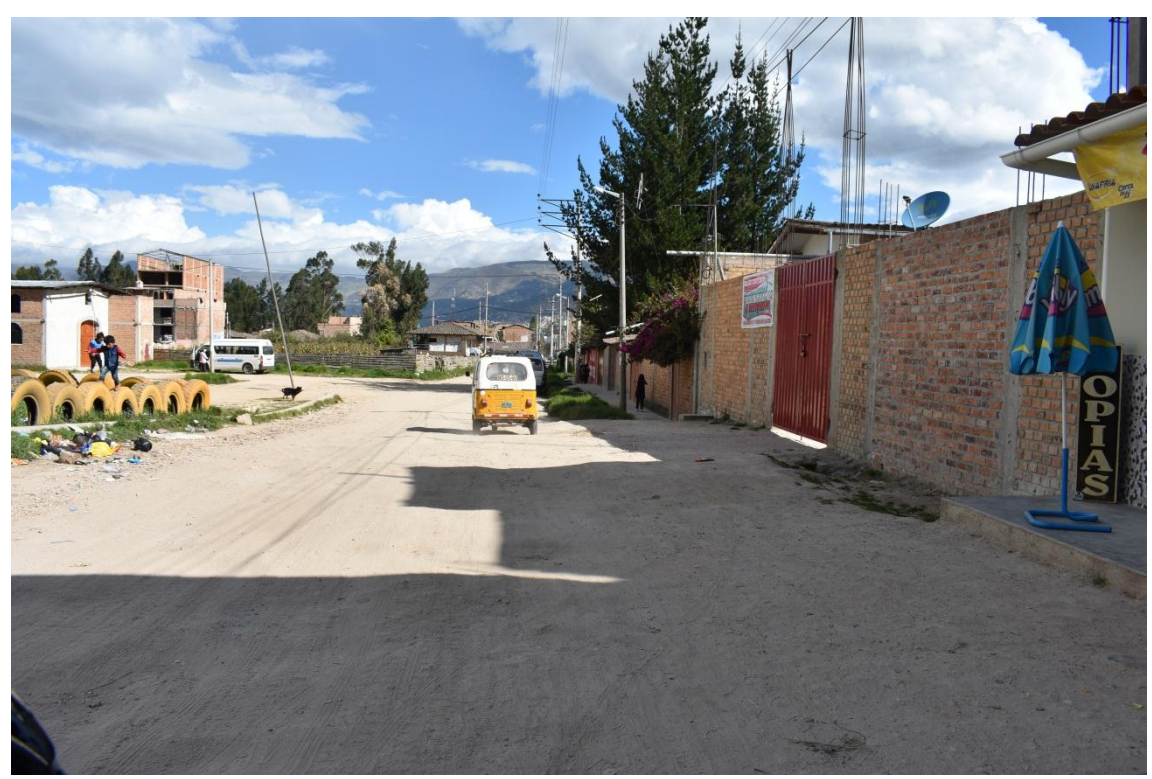

**Figura 59. Calles de la localidad de Santa Bárbara.**

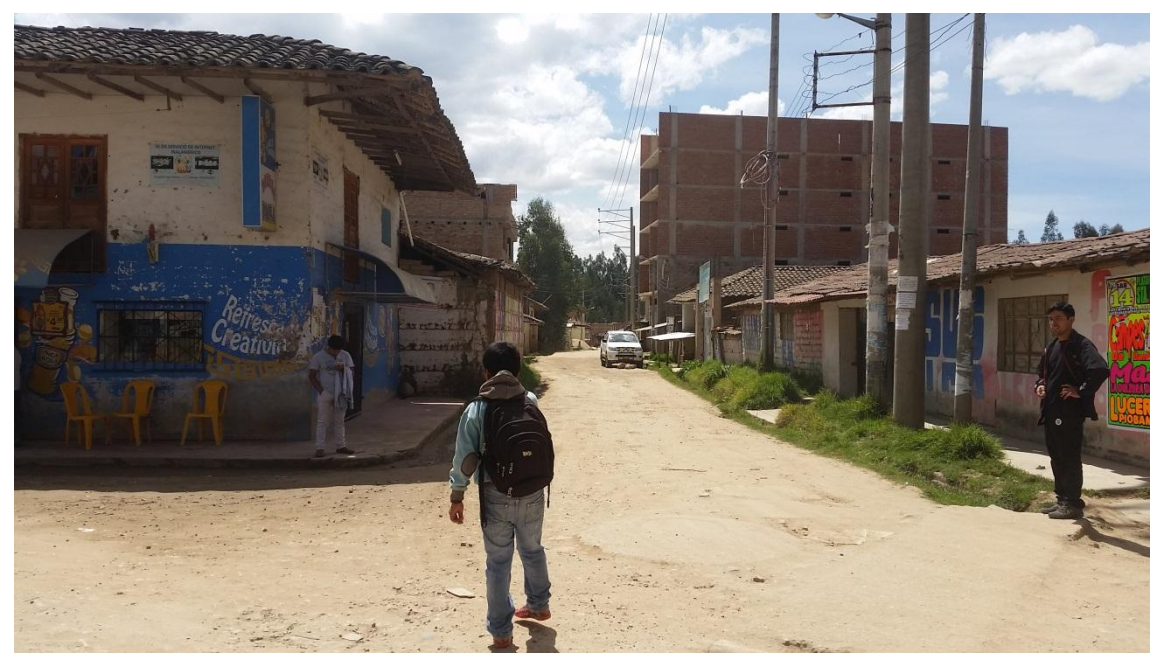

**Figura 60. Calles de la localidad de Santa Bárbara.**

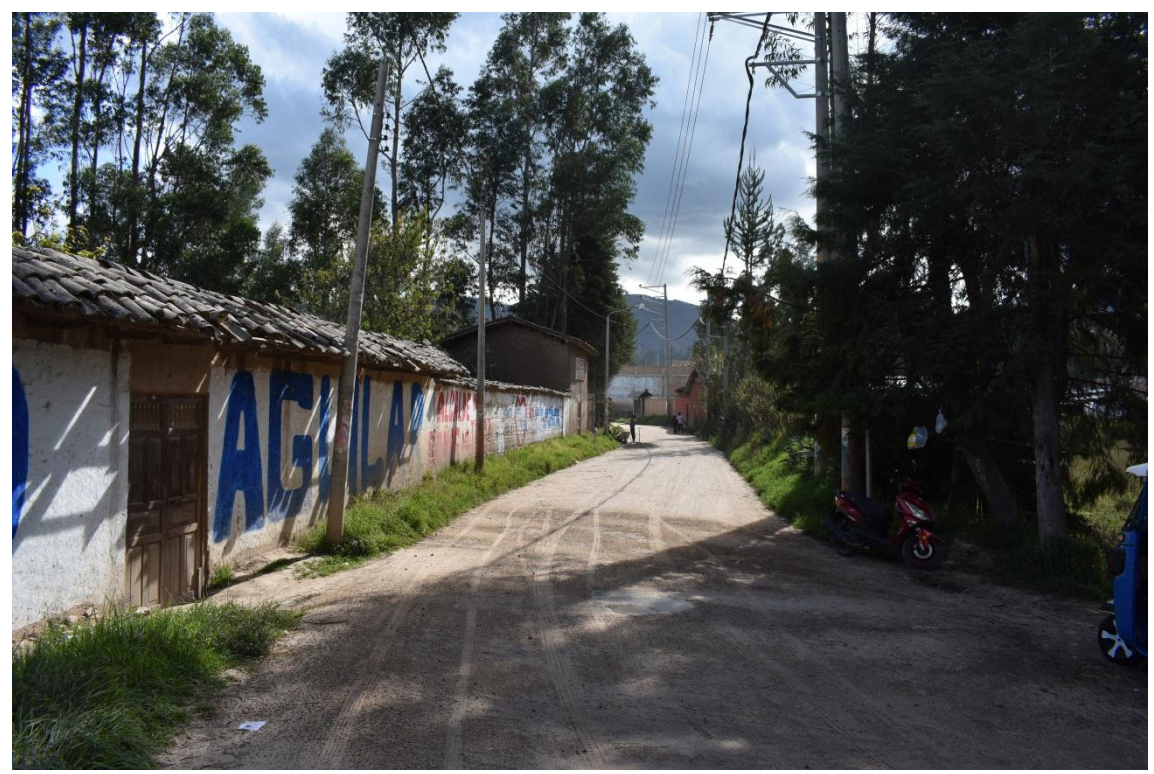

**Figura 61. Calle afirmada de la localidad de Santa Bárbara.**

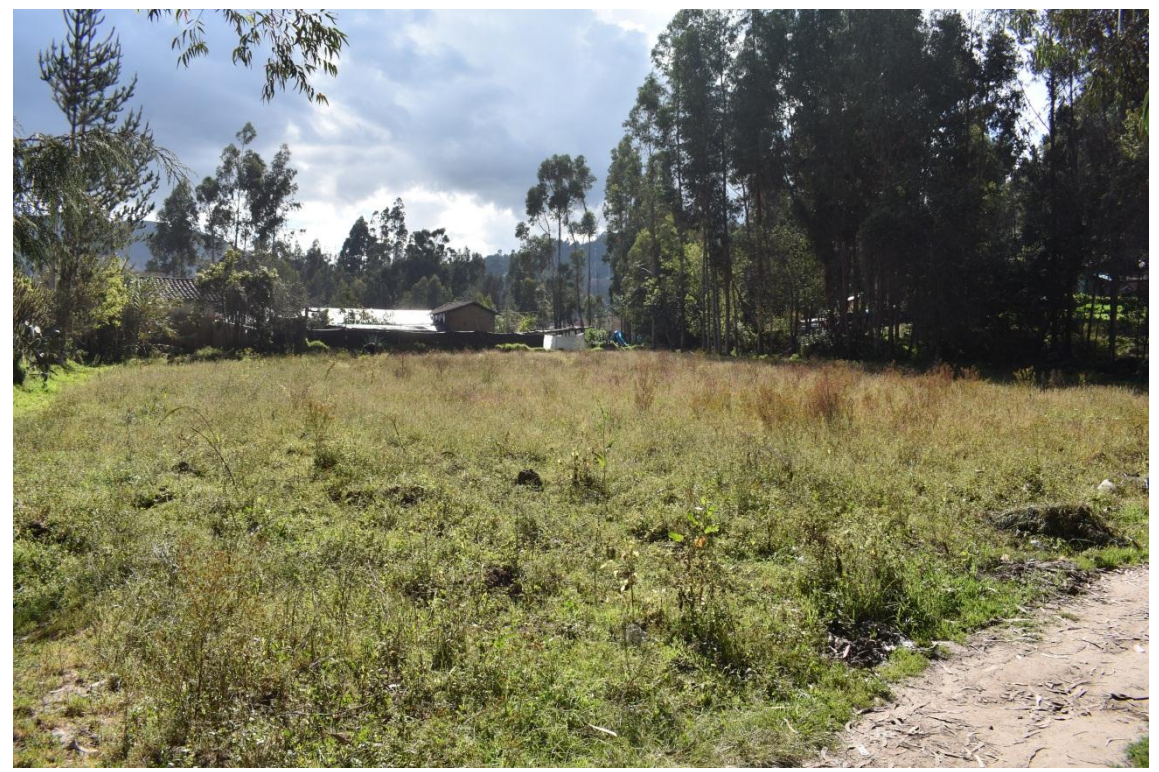

**Figura 62. Áreas libres correspondientes a pastos naturales.**

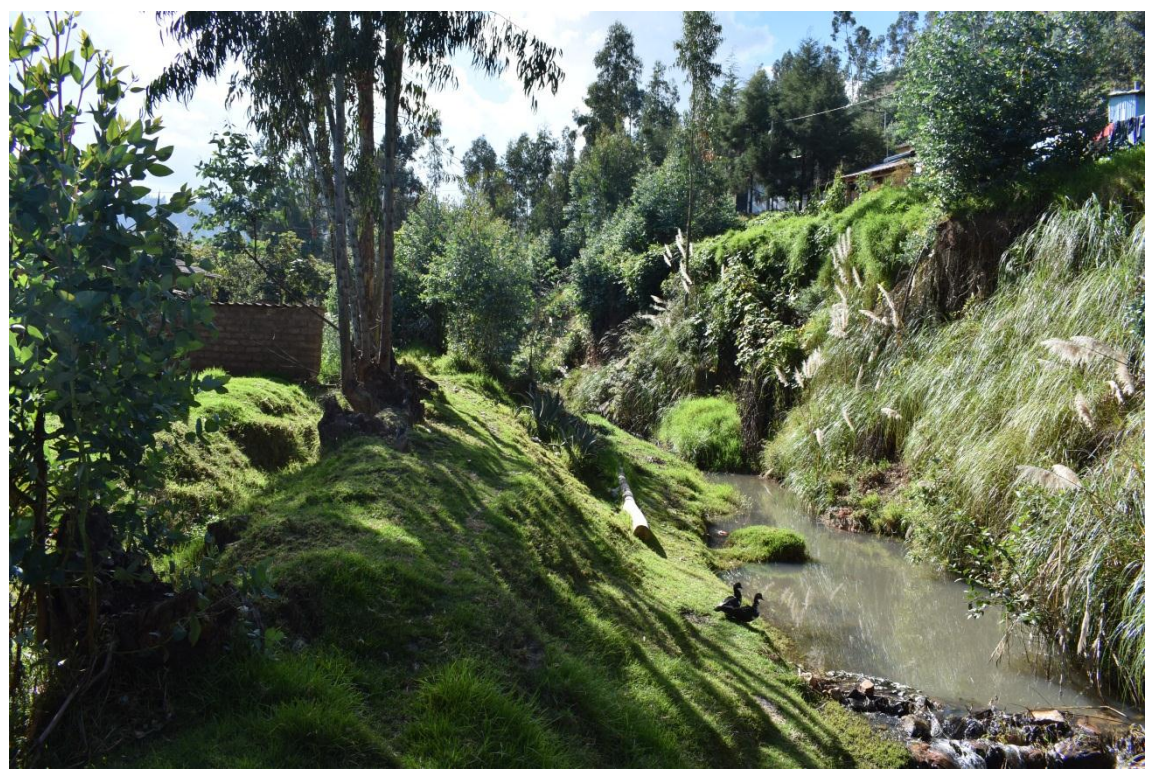

**Figura 63. Cauce natural de la quebrada Sambarbamba.**

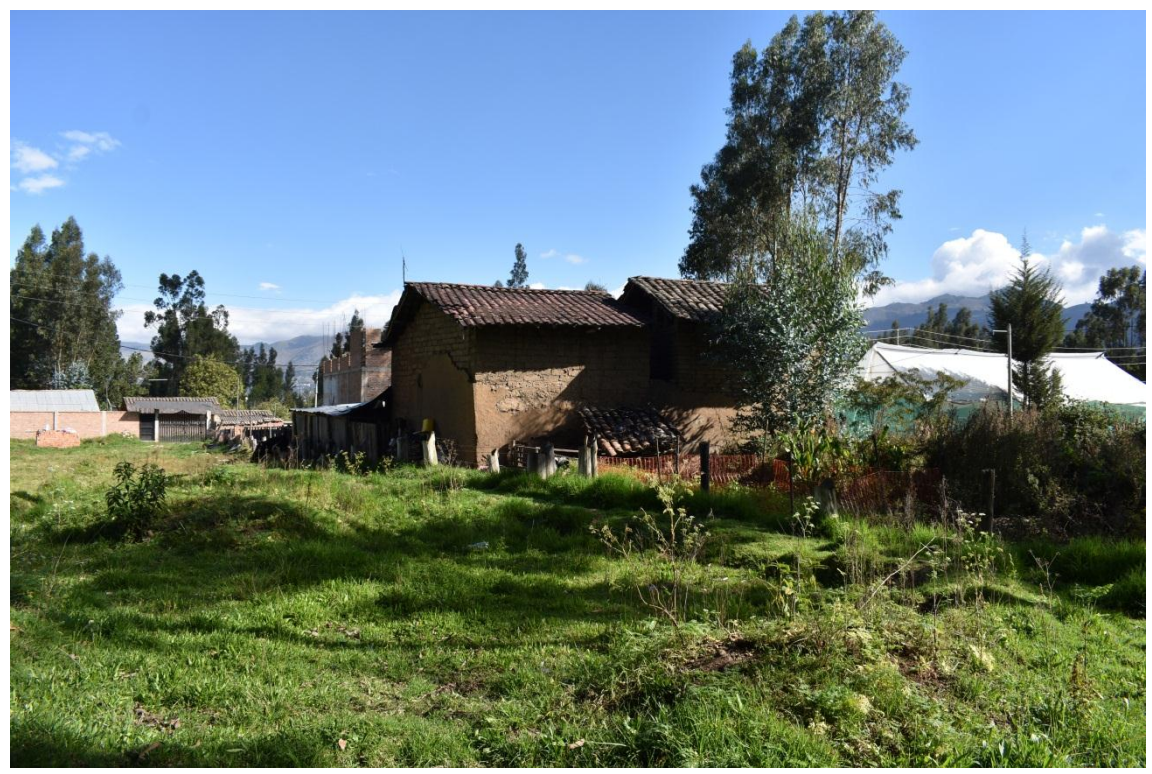

**Figura 64. Viviendas de la localidad de Santa Bárbara.**

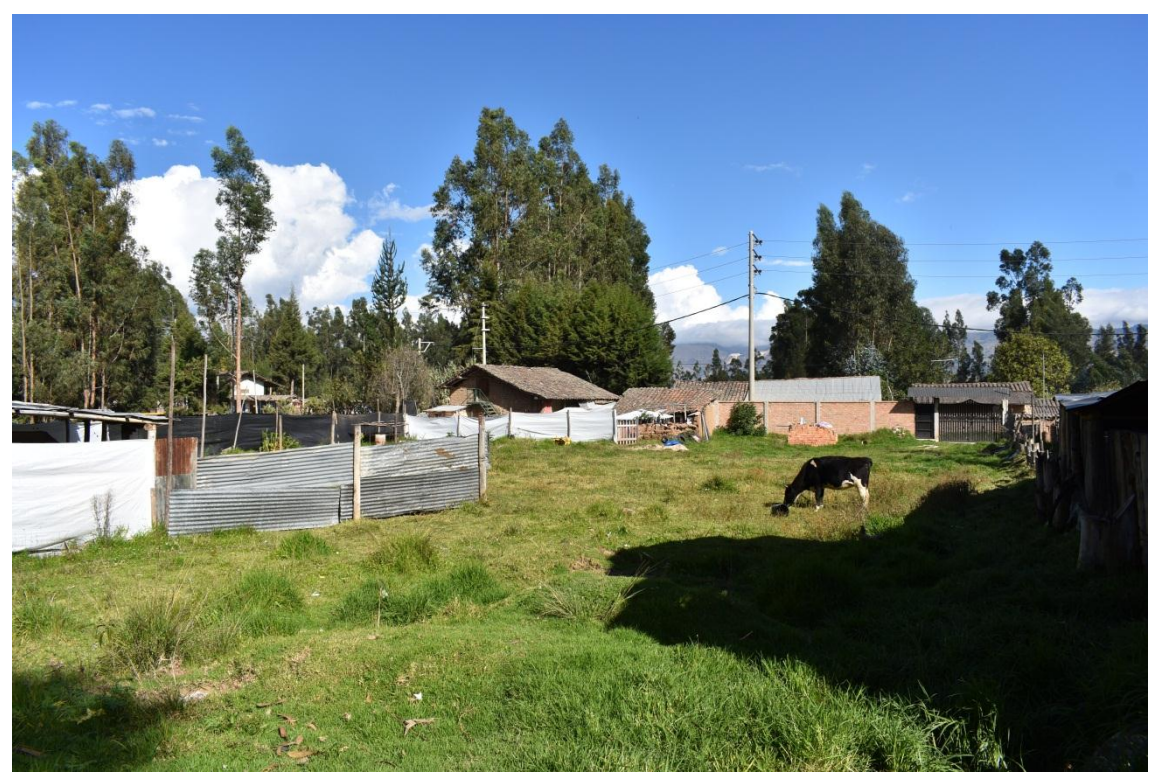

**Figura 65. Viviendas de la localidad de Santa Bárbara.**

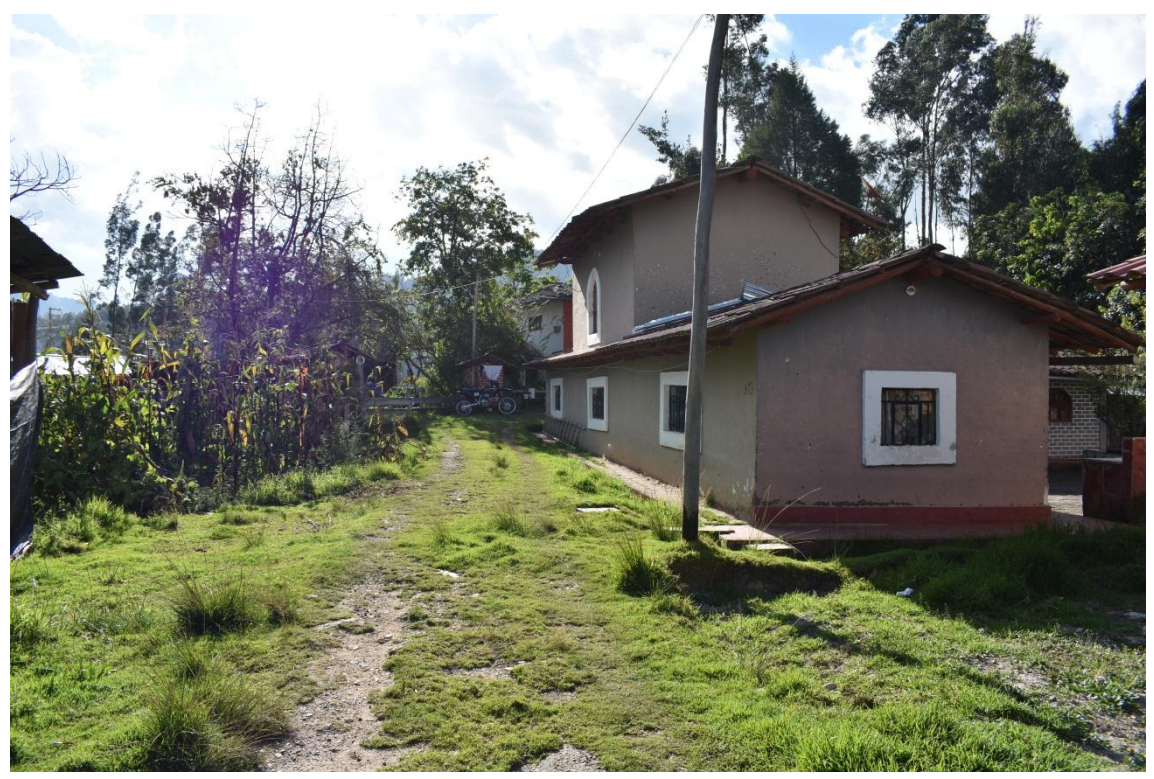

**Figura 66. Viviendas de la localidad de Santa Bárbara.**

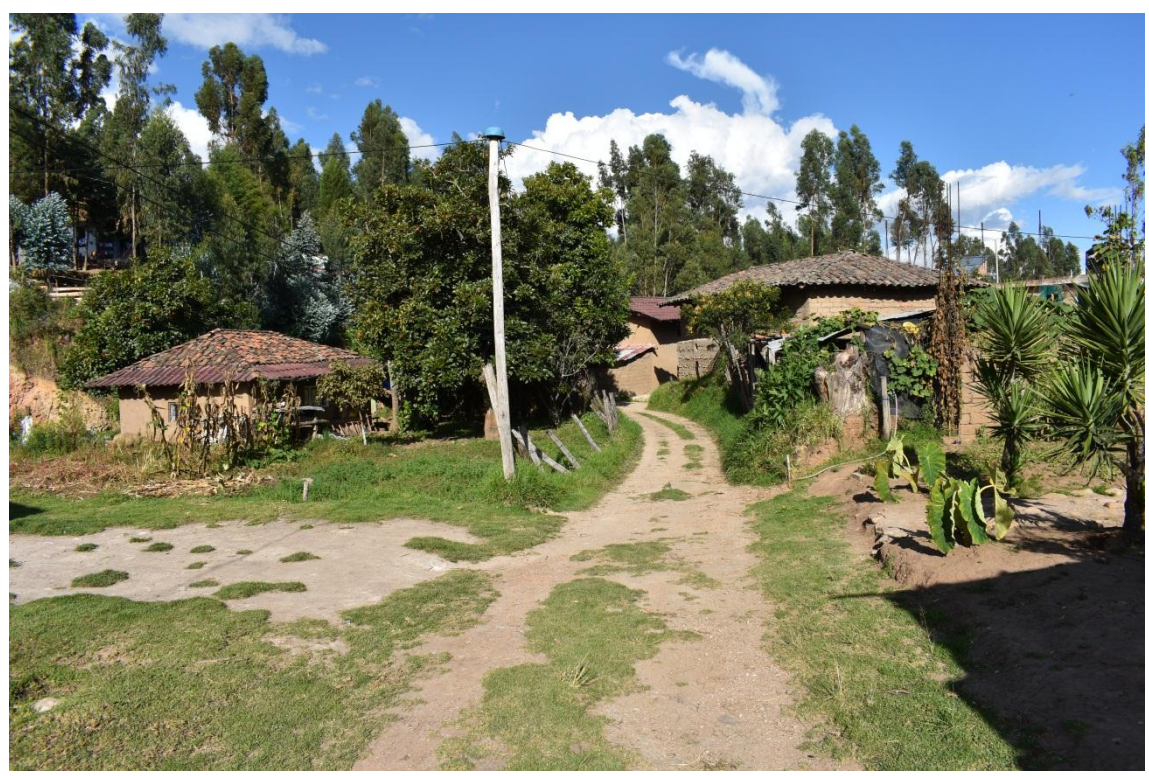

**Figura 67. Viviendas y calles de la localidad de Santa Bárbara.**

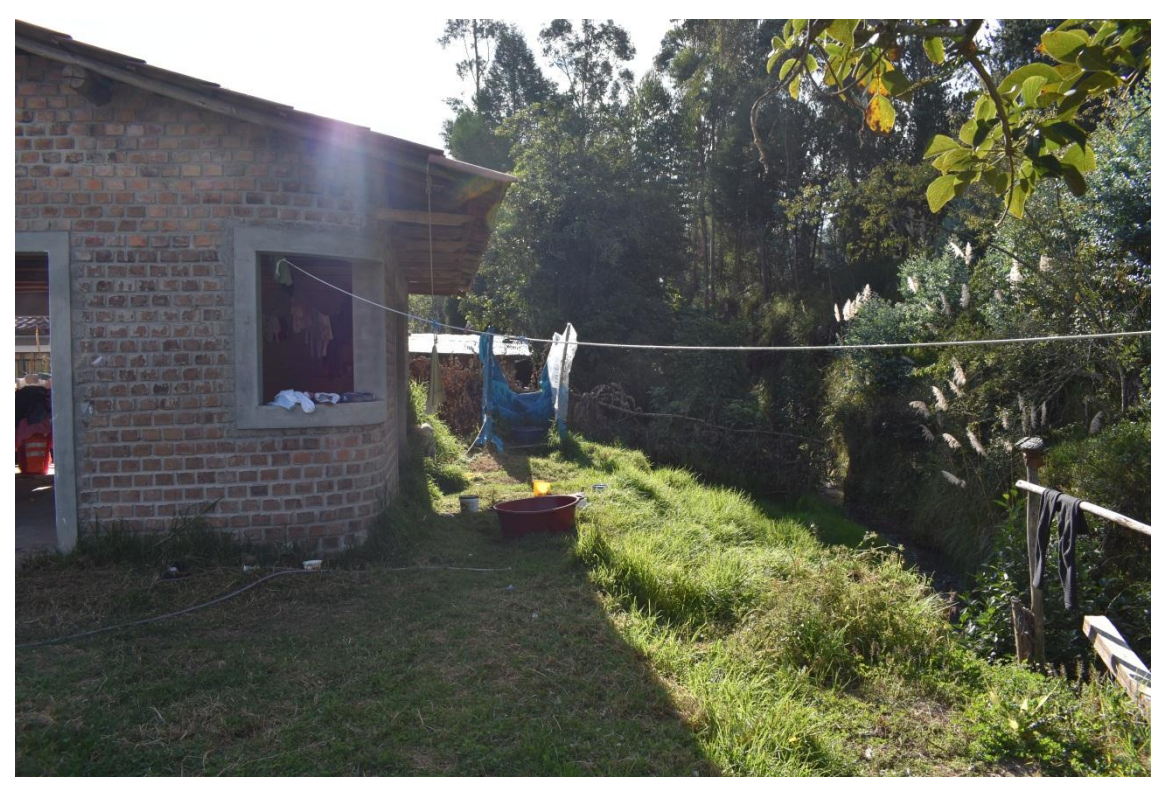

**Figura 68. Viviendas de la localidad de Santa Bárbara.**

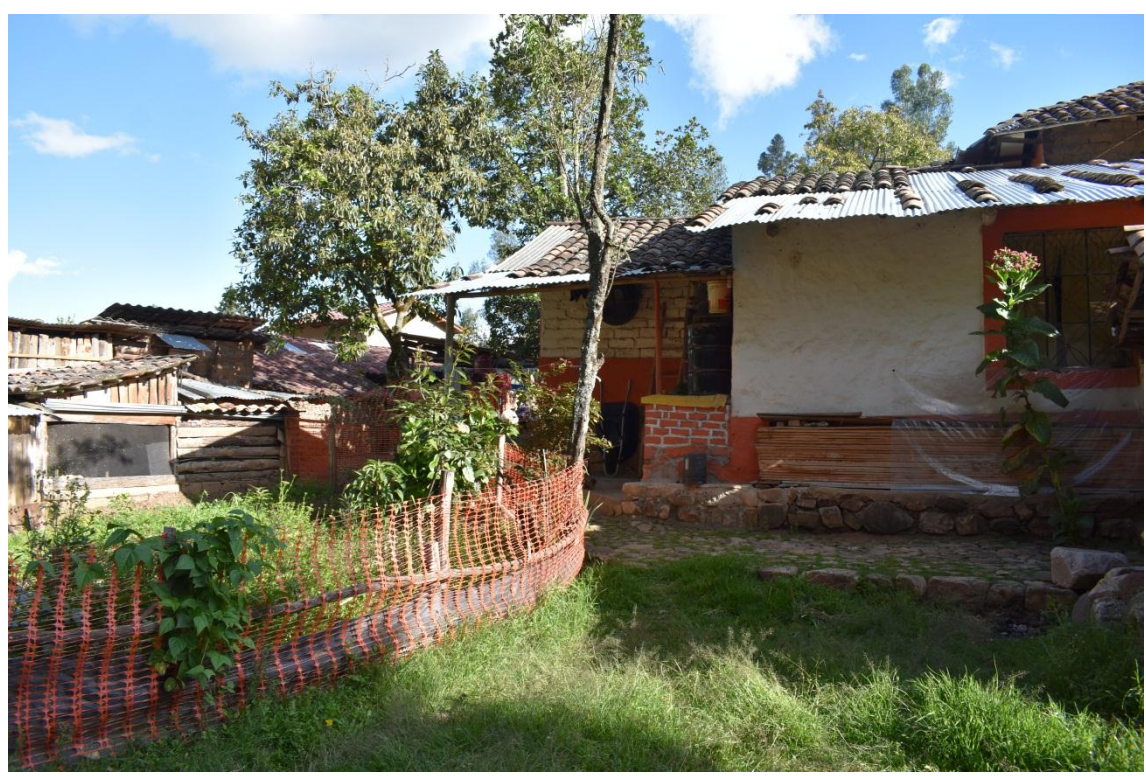

**Figura 69. Viviendas de la localidad de Santa Bárbara.**

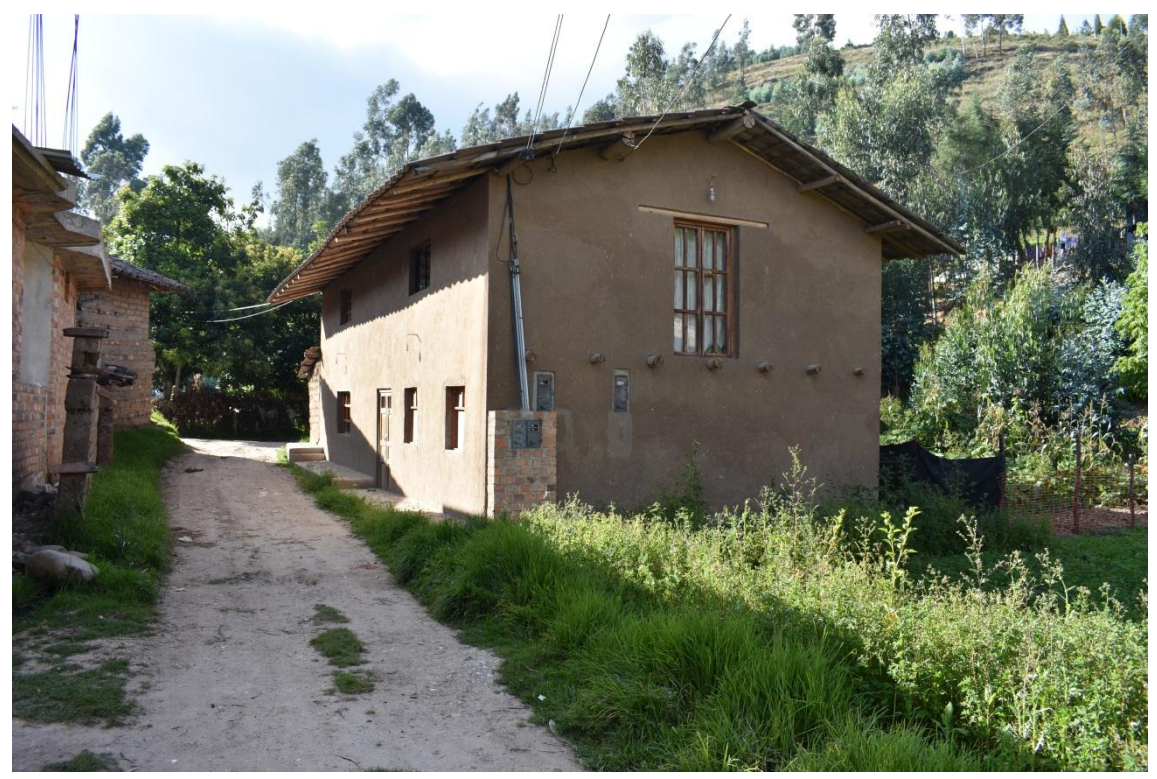

**Figura 70. Viviendas de la localidad de Santa Bárbara.**

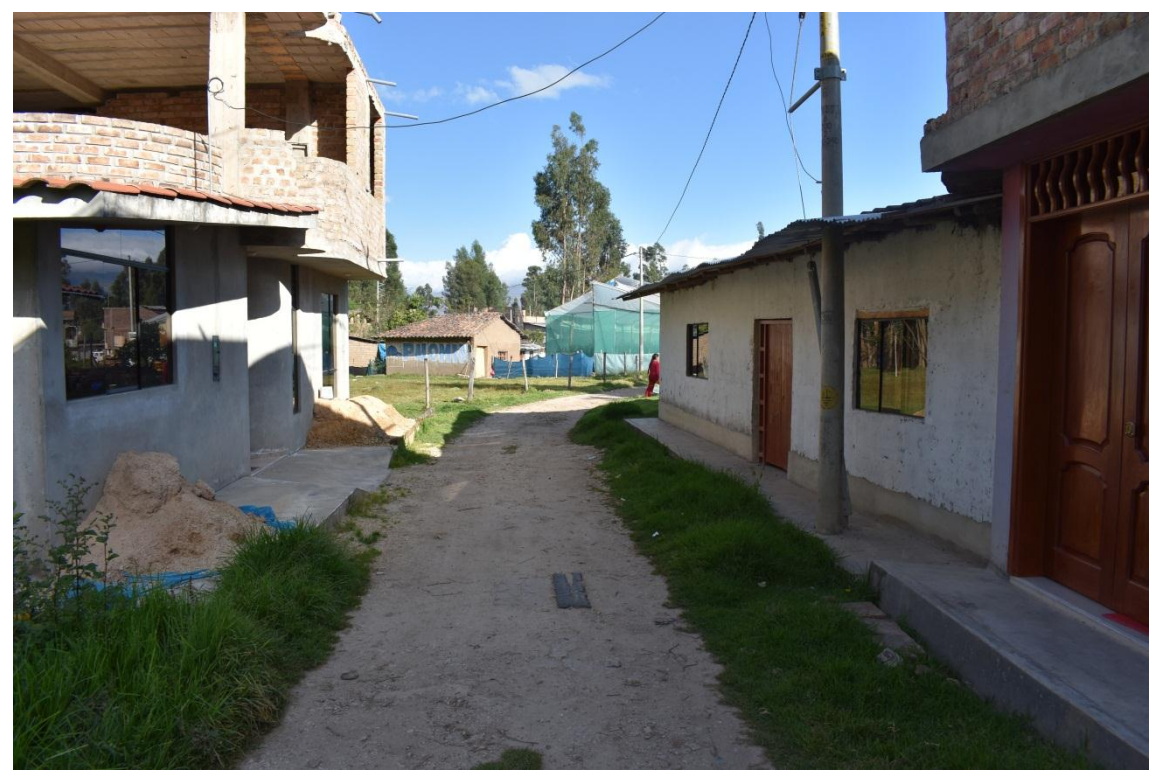

**Figura 71. Viviendas y calles de la localidad de Santa Bárbara.**

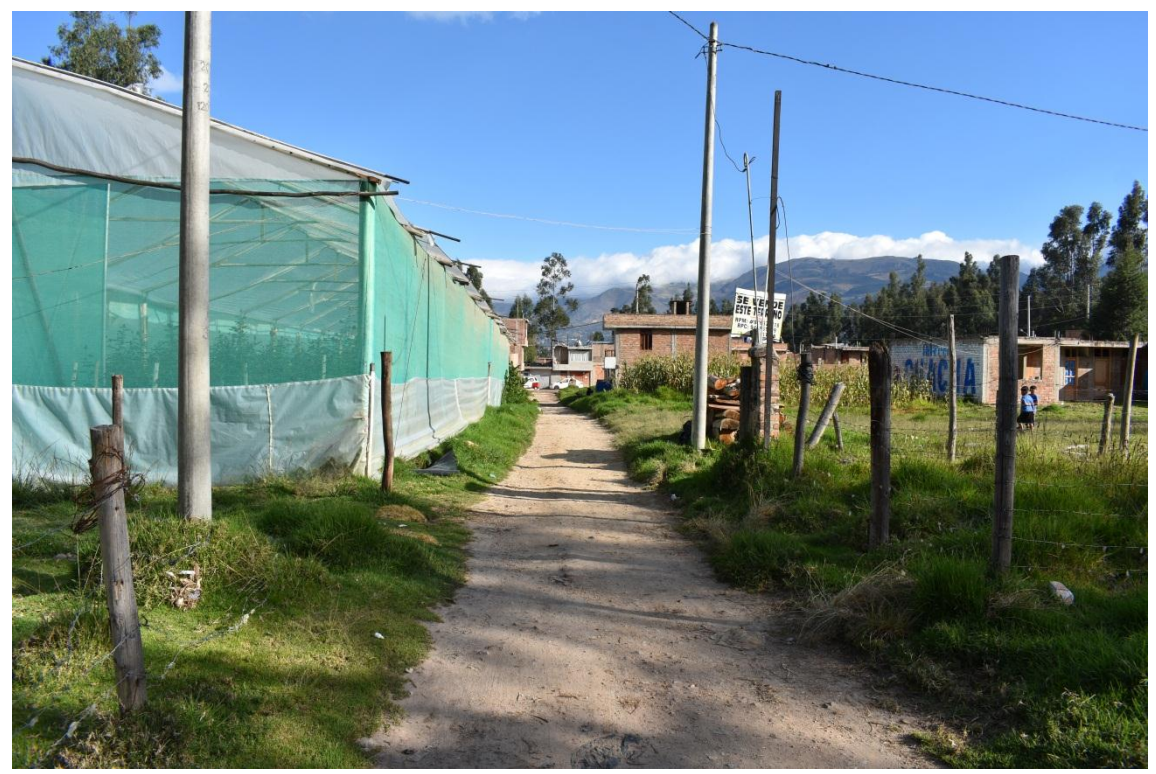

**Figura 72. Viviendas y calles de la localidad de Santa Bárbara.**

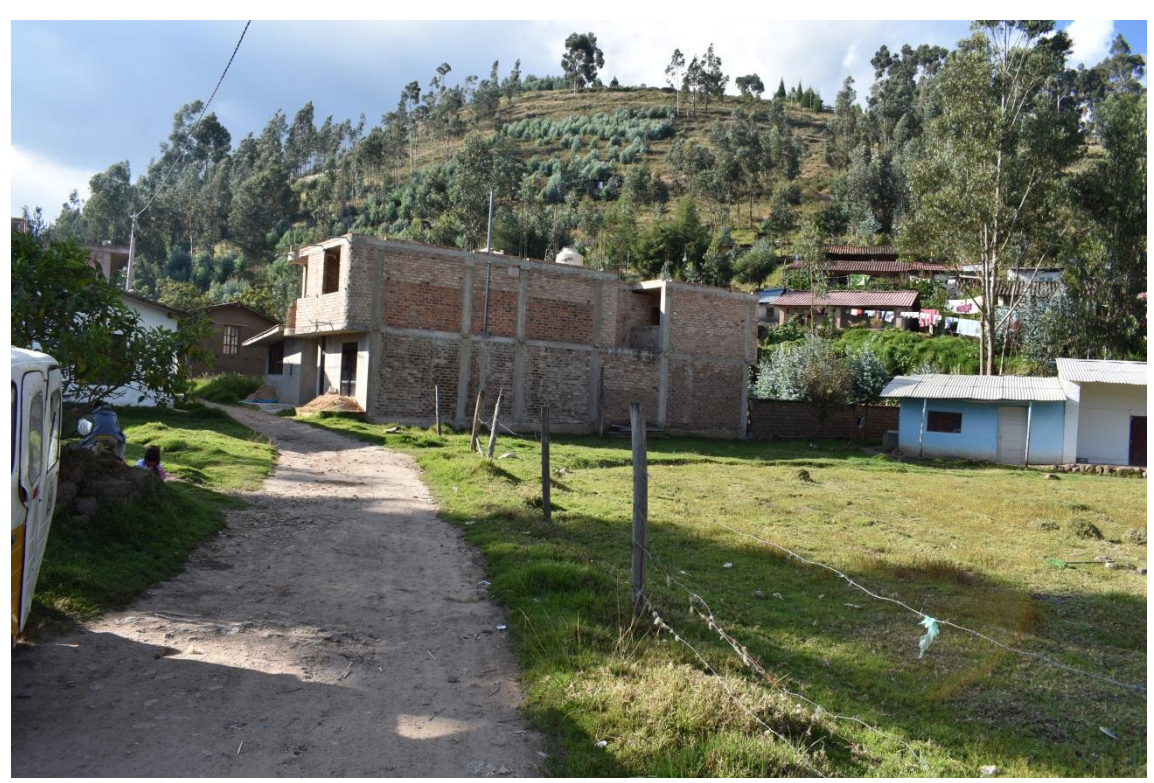

**Figura 73. Viviendas y calles de la localidad de Santa Bárbara.**

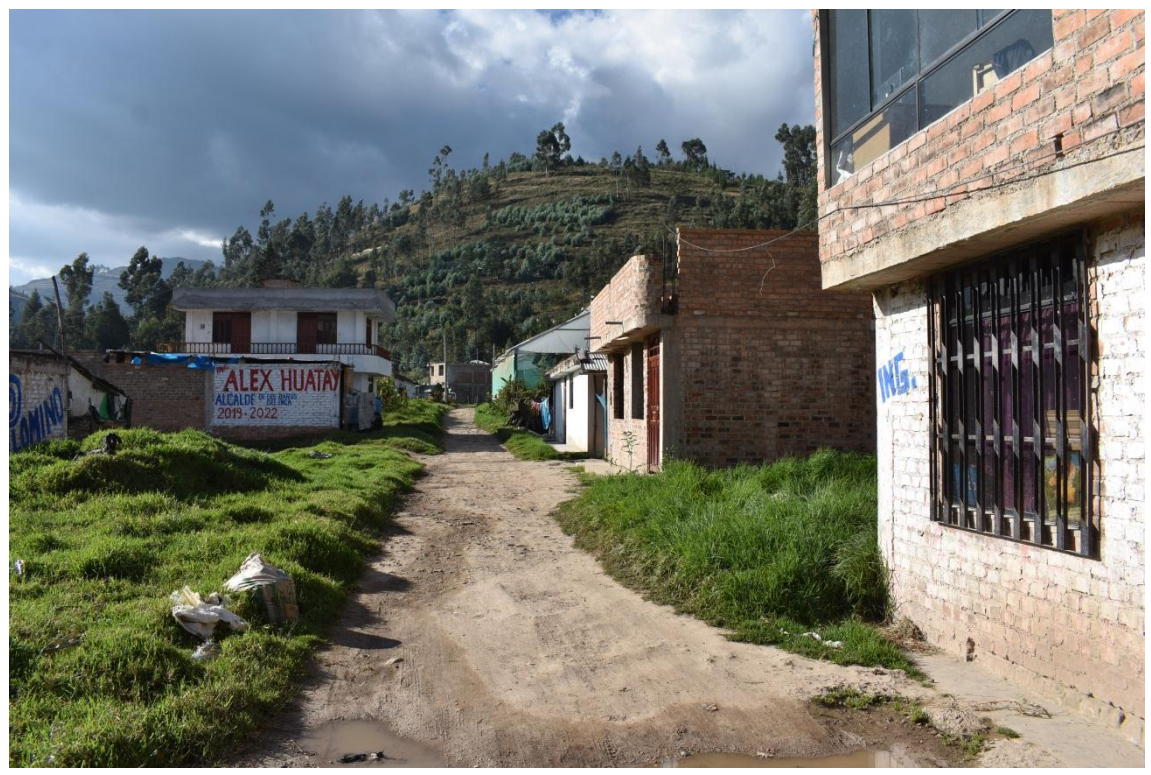

**Figura 74. Cauce natural de la quebrada Sambarbamba.**

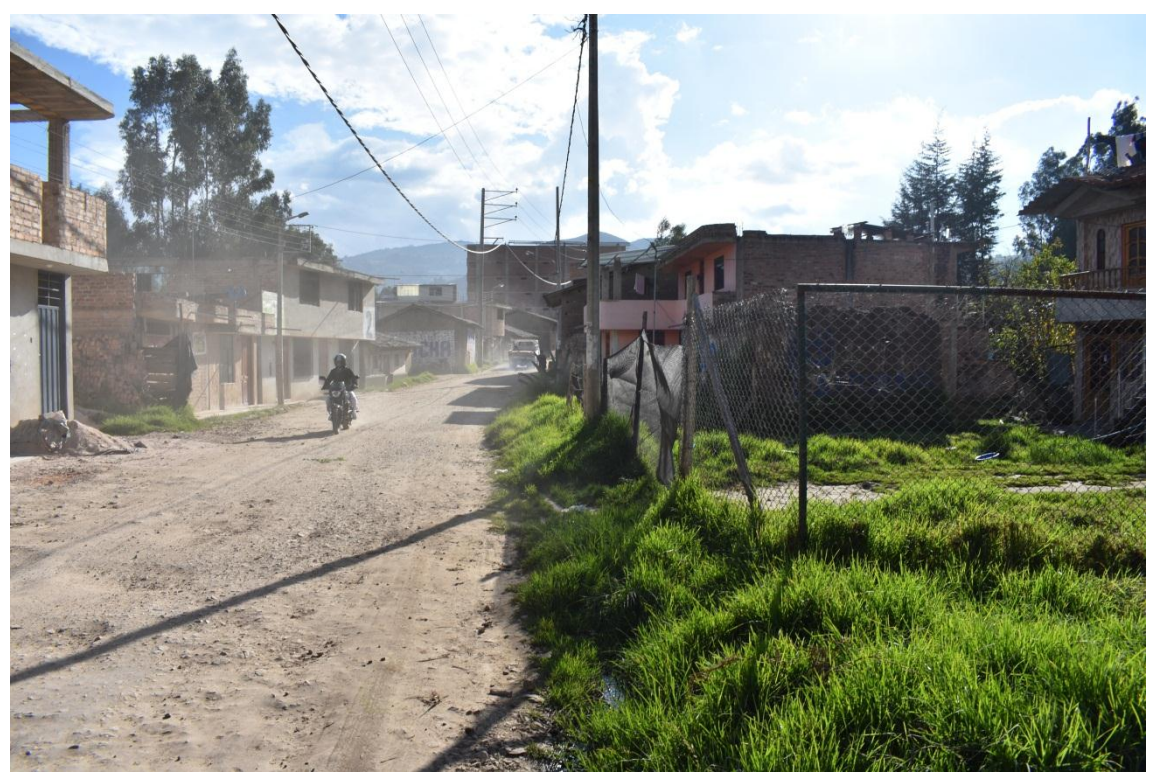

**Figura 75. Viviendas y calles de la localidad de Santa Bárbara.**

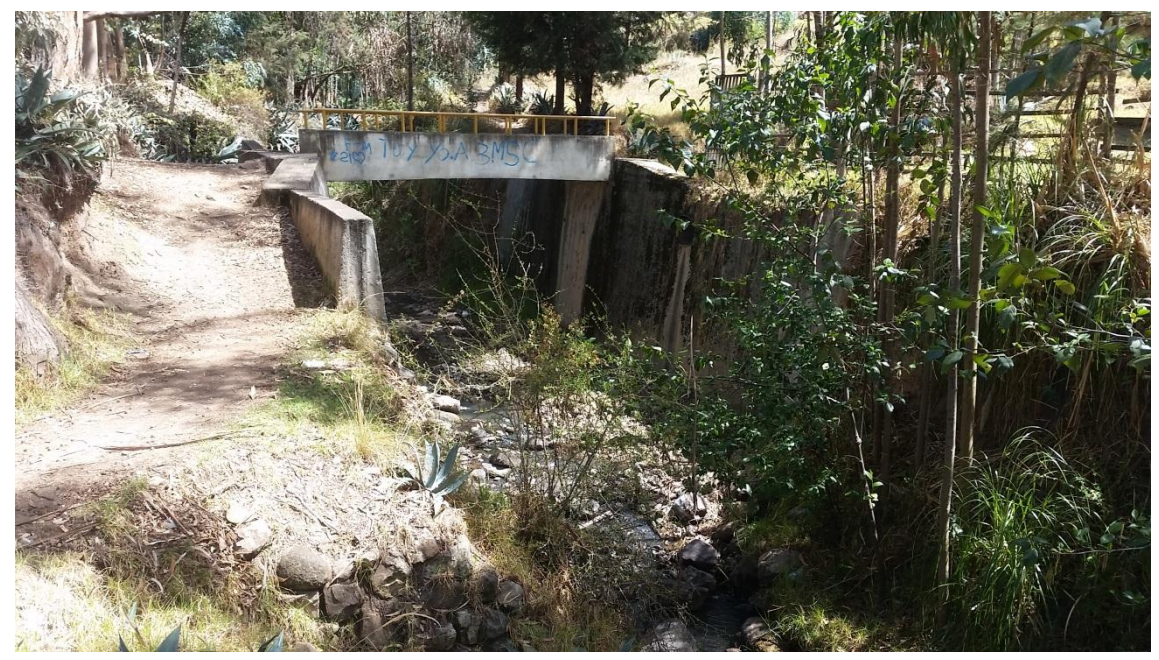

**Figura 76. Primer puente ubicado en el cauce de la quebrada Sambarbamba.**

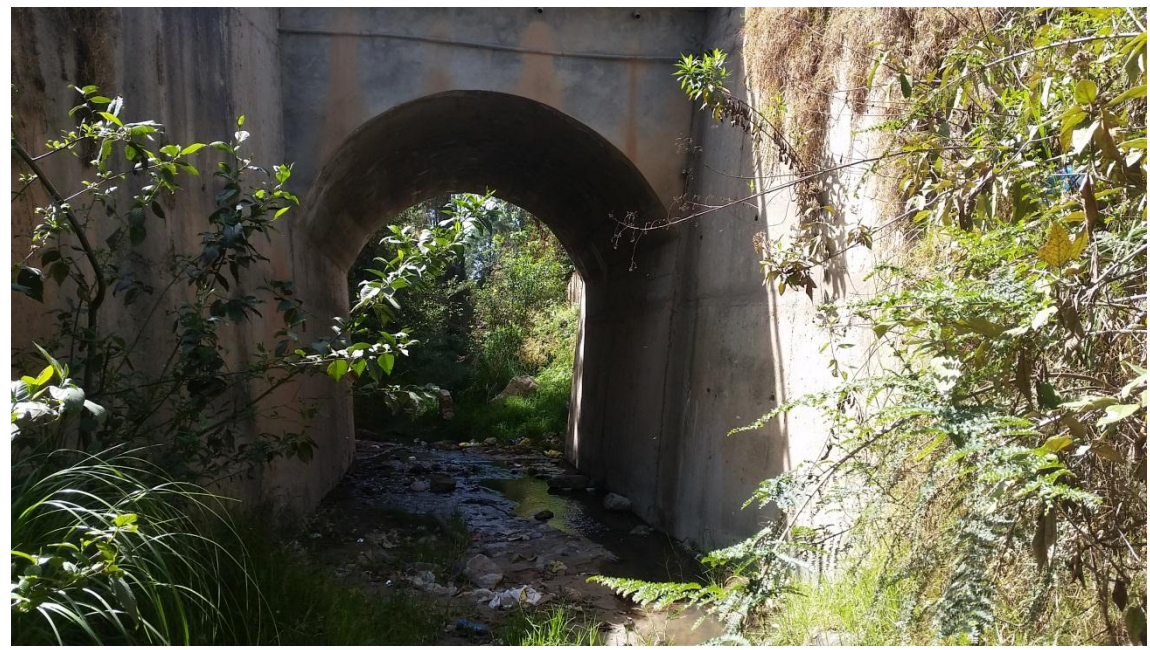

**Figura 77. Segundo puente ubicado en el cauce de la quebrada Sambarbamba.**

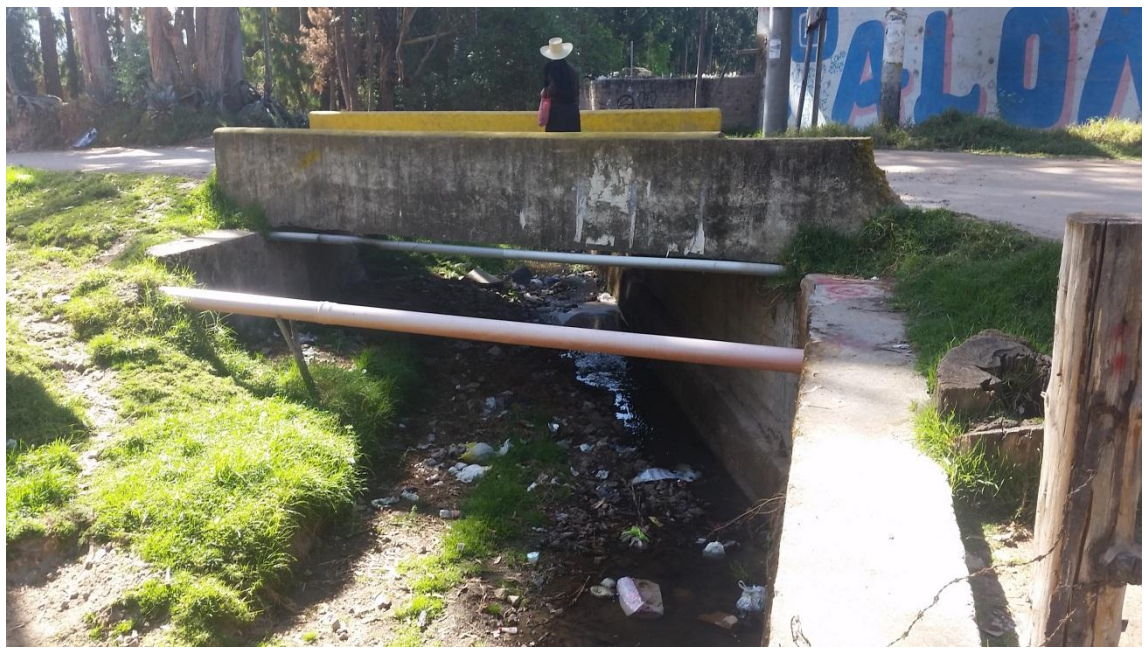

**Figura 78. Tercer puente ubicado en el cauce de la quebrada Sambarbamba.**